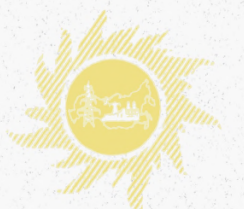

### **РУКОВОДЯЩИЕ УКАЗАНИЯ ПО ВЫБОРУ ЧАСТОТ ВЫСОКОЧАСТОТНЫХ КАНАЛОВ ПО ЛИНИЯМ ЭЛЕКТРОПЕРЕДАЧИ 35,110,220,330,500 И 750 КВ**

**РД 34.48.153 СО 34.48.153**

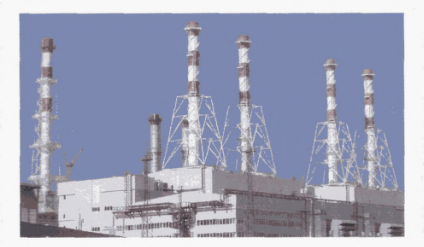

**М О СК ВА 2 0 0 9**

## РУКОВОДЯЩИЕ УКАЗАНИЯ ПО ВЫБОРУ ЧАСТОТ ВЫСОКОЧАСТОТНЫХ КАНАЛОВ ПО ЛИНИЯМ ЭЛЕКТРОПЕРЕДАЧИ 35, 110, 220, 330, 500 И 750 кВ

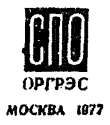

# РУКОВОДЯЩИЕ УКАЗАНИЯ ПО ВЫБОРУ ЧАСТОТ ВЫСОКОЧАСТОТНЫХ КАНАЛОВ ПО ЛИНИЯМ ЭЛЕКТРОПЕРЕДАЧИ 35, 110, 220, 330, 500 И 750 кВ

СЛУЖБА ПЕРЕДОВОГО ОПЫТА ЭКСПЛУАТАЦИИ ЭНЕРГОСИСТЕМ ОРГРЭС **MOCKBA** 1977

#### УДК 621.39:621.315.1 (083.96)

Составлено СПО ОРГРЭС

С оставители инж. И.И.1ЩГВЕР (гл. 1-4), каяд.физ.-мат. наук М.Х.ЗАХАР-ИТКИН (гл. 5-8)

В Руководящих указаниях приведена методика выбора<br>частот и электрического расчета высокочастотных (Н)<br>каналов по ВЛ 35, ПО, 220, 330, 500 и 750 кВ, а также<br>необходимые справочные материалы.

Руководящие указания базируется на методах упрошенного расчета БЧ трактов по фазным проводам. проводящим грозозащитным тросам и изолированным один от другого проводам расщепленных фаз.

Приведены материалы по анализу распределения частот каналов с помощью ЭШ.

Руководящие указания предназначены для специали-стов проектных институтов и эксплуатационных организаций Минэнерго СССР.

С выходом настоящих Руководящих указаний выпущен-ные ранее "Руководящие указания по выбору частот высо-кочастотных каналов по проводам линяй электропередачи напряжением 35, НО, 220, 330 а 500 кВ\* (БТЙ ОРГРЭС, 1964) аннулируется.

**© СПО ОРТРЭС. 1977.** 

УТВЕРИИ 10: Начальник Гдавшшпроекга А.А.ТРШЩСИЙ 9 декабря 3976 г.

7ТВЕЩДУ0: Главный внженер ЦЩГ ESC СССР Г.А.ЧЕРНЯ 30 октября 1975 г.

ВВЕДЕНИЕ

Наиболее ответственны» этапом при проектировании в организация каналов по В2 для телефонов, телемеханики, релейной защита протявоаварвйной автомат яки является выбор рабочих частот.

Методика выбора частот базируется на данных измерений электрических параметров аппаратуры Щ каналов, теории распространения электромагнитных колебаний вдоль ВИ, исследованиях ВЧ помех от короны. Методика дозволяет рационально решать задачи выбора частот, т.е. наиболее целесообразно использовать частотный диапазон, выделенный дли ВЧ связи энергосистем, исключив взаимные влияния между каналами.

До выпуска настоящих Руководящих указаний при выборе частот ВЧ каналов проектные органвзадак я работники энергосистем пользовались [1.1 и 2], В настоящее время эти работы частично уотарели, так как за последние годы часть аппаратуры ВЧ связи по линиям электропередачи снята с производства и заменена более совершенной; создано оборудование для передачи информации устройств релейной защиты и противоаварийной автоматики; методика расчета ВЧ трактов и ВЧ помех от короны уточнена и дополнена новыми исследованиями U .3-9]; организуются новые виды ВЧ трактов по BI с использованием проводящих грозозащитных тросов и изолированных проводов расщепленных фаз  $[I, I0, n, II]$ ; выполнены некоторые разработки в области рационального использования ВЧ диапазона [Л. 12-15]; внедрены в проектных организациях я энергосистемах ЭВМ, позволяющие автоматизировать отдельные этапы выбора частот.

Выбор частот, как правило, осуществляется при разработке перспективных схем ВЧ каналов в энергосистеме. На этом этапе отсутствуют окончательные сведения о конфигурации электрических сетей и конструкции ВЛ, поэтому при выборе частот используются методы упрощенного расчета затухания ВЧ трактов, основанные на материалах  $[I.4]$ .

В Руководящих указаниях упрощенные методы расчета ВЧ трак-

тов применены таким образом, что погрешность результатов увеличивает запасы по таким параметрам. как перекрываемое аппаратурой затухание и разнос частот между каналами.

Материалы [Л.4] и технические данные ВЧ аппаратуры в настояших Руководищих указаниях переработаны и смотематизировани с пелью обеспечения максимального сокращения объема и длительности влектомческих сасчетсв при выборе частот ВЧ каналов.

В соответствии с принятой методикой упрощенного расчета затухание НЧ тракта для полезного и мешающего одгналов принамается DARHAM CVAMS SATVISHEN HOSI BIGMONTOB BIONS TOSKTA. T.C. SATVISний ВЧ кабелей, аппаратуры обработки и присоединения. ВЛ. Ответвлений, шунтирукцих сопротивлений, разлелительных фильтров, перехолов между линиями.

Лля определения дереходных затуханий для проектируемых ВЛ и полотанный используются в основном прежние сриентировочные панные [Л. І и 2], поскольку отсутствуют методика и данные, которые могли бы пополнить или окорректировать материалы.

Высокочастотный тракт распространения межакиего сигнала в большинстве случаев солержит элементн перехолов между ВЛ через шини подотанций и через электроматнитную овязь между ВЛ. Затухание этих перехолов. иак правило. выне затухания BN. поэтому расчет внухания BII, расположенных после первого перехода, упрощен и свепен к определению минимально возможного затухания междуфазного канала.

Метопика. изложенная в ч. І Руковоляших указаний. УНИВЕОСАЛЬна и позволяет решать практические запачи выбора частот. При использовании ее исходные материалы обормляются в ваде скелетной схемы Н каналов, нанесенной на схеме электрических сетей и графи-**Ka** yaoror.

При большом количестве ВЧ каналов и сложной схеме электрических сетей проверку правильности выбора частот целессобразно осудествлять на ЭВМ. Методика такого анализа с помодью ЭВМ изложена в ч.П. При использовании ЭВМ ископные материалы обормляются в виде четнрех матриц. По которым перфонарти попготавливаются к программе.

В обеих частях Руководжинх указаний для определения уровней мешеющего сигнала и влинний между каналами принята одинаковая методика упрощенного расчета затухания ВЧ трактов, переходных затуханий, ИЧ помех от короны и одинаковые хирактеристики избирательности приемников ВЧ аппаратуры.

 $-4-$ 

Часть I Руководящих указаний солетжит четыре главы. В гл. I привелена метолика определения наибольшей возможной частотк канала и справочные материалы, даны рекомендации по рациональному использованию частотного прапазона. Доивелены нормы копустимого отношения уровней полезного и мешакшего сигналов на входе РЧ приемника. а также метопика опренеления минимальных значений раз-НОСА ЧАСТОТ МЕЖЛУ КАНАЛАМИ И СЛЕИГА ЧАСТОТ ЛЛЯ ПРОМЕЖУТОЧНЫХ VCMлителей сложных каналов. Для автоматических импульсных искателей повреждений на ВЛ напряжением 330, 500 и 750 кВ указаны полосы Частот пля работы в заввоимости от напряжения. Длинн и схемы транспозиции линии. А также привелены рекоментации по схемем полключения вскателя повозживний к фазным проводам линив.

В гл.2 появелени материалы в рекомендации по виполнению поверочного электрического расчета ВЧ трактов и каналов различной сложности при конкретном проектировании о целью уточнения основных качественных характеристик по более точным данним применяемой аппаратуры и конструкции ВЛ.

Глава 3 соцержит формулы. Использованные для построения грабиков и составления справочных данных; пояснения к рекомендациям по ограничению применяемого частотного пиапазона: обоснования привятых норм отношения уровней сигнала и помех на входе ЕЧ приемника: поязнения к методу расчета затухания простых и сложних ВЧ трактов и ВЧ каналов различных назначений; пояснения к рекомендапили по выбору частот ЕЧ каналов с промежуточными усилителями и без них.

В гл.4 разобраны четное примера выбора частот и поверочного расчета БЧ каналов. В первом примере определяется полоса частот для BV канала по BI IIO кВ с ответвлением, в которой это ответвление можно не обрабатывать заградителем. Выбор частот и поверочный расчет простих и сложных ВЧ каналов по ВЛ IIO RB с ответвлениями пля телефонии, телемеханики и релейной защиты рассмотрены во втором и третьем примерах. В четвертом примере приводятся расчеты пля вибора оптимальных схем HV обхода линейного разъединителя на **BN 35 RB в зависимости от расстояния по места его установки от** ближайшей попстанным.

Часть II Руководицах указаний содержит четыре главы, в которых излагается методика расчета на ЭВМ влияний (перекрестных помех) между ВЧ каналами энергосистемы.

В гл.5 описывается способ подготовки исходного числового ма-

териала об энецтосистеме и ее каналах связи. Ориентированный на ввод этой информации в память SBM и стличакшийся от грабяческого запания инбормации при использовании метопики ч. I Руководящих указаний. В приложении к гл. 5 поясияется. как используется программой алализа распределения частот запанный в виде матрии исходный числовой материал.

Глава 6 содержит инструкции по использованию ЭВМ типа М-20 при выборе частот: По полготовке депбокарт. Соответствующих матринам исходного числового материала об энергосистеме и ее БЧ каналах. По составлению озочетной колопы перфокарт и запуску на ЭВМ рабочей программы, по чтению выданных на бумажную ленту результатов расчета на ЭВМ типа М-222. Кроме того, списаны варианты разноцелевого мопользования программы акализа распределения частот. В том числе пля назначения частоты вновь проектируемых каналов. Приведени пробивка перфокарт АЛГОЛ-программы и результати ее транслипии на ЭВИ типа М-222 с помолью транслятора ТА-2М.

В гл.7 приводится контрольный пример расчета по программе анализа распределения частот энергосиотемы. Показано, как по электрической схеме линий и подстанций и скелетной схеме БЧ каналов составляются матрицы МК, МП, ОБ, ЭМ исходного числового материала и по ним пробиваются перфокарты, приведены рабочая программа для расчета по программе и результаты расчета, напечатанные ЭВМ типа М-222 на бумажной ленте.

Методика анализа распределения частот высокочастотных каналов энергооистеми с помощью ЭВМ изложена в гл.8. составляющей приложение к ч.П Руководныйх указаний. Поскольку программа составлена на языке АЛГОЛ-60, изложение методики, заложенной в программу, дано о привлечением текстов на языке AIPON. Обозначения переменных величин и числових массивов, используемых AJPOJ-программой в гл.6, соответствуют системе обозначений, принятой в гл.5, и сохранени в гл.8.

Все замечания и покелания по состану и содержанию данной работы просьба направлять в Службу телемеханики и связи ЦДУ ЕЭС СССР по адресу: 103074, Москва, К-74, Китайский проезд, д.7.

### **TACTLI**

### ВЫБОР ЧАСТОГ И ЭЛЕКТРИЧЕСКИЙ РАСЧЕТ BLCOKOHACTOTHMX KAHALOB

#### Глава I. BHECP ЧАСТОТ BHCOKORACTOTHEK KAHAROB

#### I.I. Общие положения

I.I.I. Выбор рабочих частот Н каналов по ВЛ должен произво-ДИТЬСЯ ПРИ СОСТАВЛЕНИИ ПЕРСПЕКТИВНЫХ СХЕМ РАЗВАТИЯ ССТИ СВЯЗИ В энепгосистемах.

Выбор частот ВЧ каналов может произволиться поя разработке технического или технорабочего проекта, если проектируемые каналы отсутствуют в передактивных охемах.

I.I.2. Выбор частот выполняется с учетом существующих и запроектированных ранее БЧ каналов таким образом, чтобы обеспечить размещение в используемом пиалазоне максимального количества каналов для заданной схемы связи.

1.1.3. На выбранных частотах загухание FI тракта канала не полжно превышать попустимого значения. а работа НЧ каналов полжна обеспечиваться без взаямных помех межпу каналами, без помех со стороны радиостанций центрального и местного радиовещания на БЧ каналы и без помех со отороны HV каналов радиоприему и HV связи по воздушным линиям связи.

I.I.4. Для выбора частот НЧ каналов необходимы следующие исходные материалы:

1) данные об электрической сети в районе прохождения проекти-DVEMMX REHENOB:

2) схемы существующих. ранее запроектированных и перспективних БЧ каналов в элергосистеме или районе протождения преектируе-MHX KARAROB;

3) данные о радиоващательных станциях;

4) данные о гололедности района:

5) технические характеристики ВЧ оборудования:

6) панные по солижению ВЛ с возлушными линиями связи. уплотненными в лиалазоне частот по 150 кГп.

I.I.5. Ланние об электокческой сети полжни солержать: опнолинейную схему сети с указанием электростанций и подстанций и общих коридовов: схему присоединения энергообъектов: схему подхопов линий к полстанциям, напряжение, конструктивные ланные, схему транспозиции, протяженность линий: олнолинейную схему первичных пеней полстанций. на которых устанавливаются усилители.

I.I.6. На схемах БЧ каналов полжны быть указаны: пункты устаповки оконечной апларатуры и промежуточных усилителей: способ подключения аппаратуры к ВЛ; тип оборудования; назначение и частоты каналов: полосы настройки аппаратуры присоединения и обработки ЕЛ.

1.1.7. Панные о радиовещательных станилях должны содержать частоты ракиостанций центрального и местного вещания. расположенных в районе прохождения каналов и работающих в диапавоне ВЧ связи no BR.

I.I.8. В ланных о гололедности полжны содержаться сведения. к какому району по гололеду относится местность, по которой прохо-HET TOSCGS BI.

I.I.9. Технические характеристики ВЧ оборудования должны содержать сведения об избирательности и чувствительности приемников. мощности передатчиков. Полос настройки, о ВЧ параметрах фильтров присоединения, заградителей, разделительных фильтров.

1.1.10. Частоти существующих. ранее запроектированных и перспективных ВЧ каналов удобно представить в виде графика, на котором должны быть также указаны частоти радиовещательных станций. которые учитываются при выборе частот в данном районе.

Выбор рабочих частот осуществляется в такой последовательноcTH:

I) определяется наибольшая возможная частота для каждого запроектировалного канала. Методика определения наибольшей возможной частоты приведена в пп. 1.2.1 - 1.2.5;

2) определяются свободные участки диалазона на грабике частот в предслах наибольшей возможной частоты. которие могут быть заняты пля полос частот проектируемых каналов. Выбор свободных участков частот для конкретных качалов осудествляется согласно рекомендациям  $m. I.2.6 - I.2.7$ ;

3) определяется минимальный разнос частот между проектируемым и существующим (или ранее запроектированным) каналами. при котором обеспечивается работа каналов без взаимных помех в выбранном свободном участке диалазона частот. Минимальный разнос частот определяется согласно рекомендациям разд. I.3 и I.4:

4) выбираются рабочие частоти проектируемых каналов с минимальным разносом полос частот между каналами и лопустимым - межлу приемником и перепатчиком проектируемого канала. чтобы пиапазон частот был использован постаточно экономично и в булушем была возможность выбора частот пля нових каналов.

Выбор частот осуществляется с учетом рекомендаций ил. I.I.2. I.2.8 - I.2.16 и технических параметров аппаратурн.

I.I.II. Пля рационального использования целессобразно пиалазон частот 36-600 кГп разбить на ениничные полосн шириной 2 кГп. Частоты леления полжны быть целими числами. кратными двум.

Лля организации одного канала телефонной связи и канала противоаварийной автоматики в одном направлении передачи используется пвойная полоса частот, равная 4 кГп. Для многоканальных систем телефонной связи занимается полоса частот в одном направлении. DARHAR  $4n$  KTI. THE  $n$  - THOMO KAHAMOB CHOTEMM.

Иля каналов селейной вациты с передачей блокирующего сигнала используется одна единичная полоса, равная 2 кГц (несущая частота располагается в середине используемой полосы).

#### 1.2. Правила определения предпочтительного пиапазона лля размещения частот каналов

**I.2.I.<sup>H</sup>** Значение наибольшей возможной частоты канала  $f_{\text{max}}$ зависит от напряжения ВЛ, расположения фаз и наличия транспозиций. параметров БЧ аппаратуры и схемы ее присоединения к ВЛ, сложности BY тракта, района по гололеду, в котором расположена трасса ВЛ. С учетом этого оно определнется по значению наибольшего возможного километрического затухания линейного тракта, которое допускается для данной ВИ (рис. I-I + I-2I):

<sup>3</sup> Здесь и делее звездочкой обозначены пункты, к которым денн по-иснения в гл.3.

$$
\alpha_{(qp)max} = \frac{A_{nep} - a_{ps} - A_{3un}}{l} \qquad \qquad \text{AB}, \qquad (I-I)
$$

$$
\mathbf{r}_{\text{A}\text{O}}
$$

 $A_{\text{neo}}$  - затухание. перекриваемое Н4 аппаратурой, дБ:

- $a_{\alpha\epsilon}$  затухание всех элементов ВЧ тракта усилительного или переприемного участка канала. кроме затухания мехлибазной волни. лБ:
- $A_{\nu\rho}$  запас по перекрываемому затуханию на случай увеличения загухания БЧ тракта при гололеде и коротких замыханиях на ВЛ или увеличения помех от короны при ухудшении погодных условий. дБ:
	- $\ell$  mass EI. RM.

В табл. I-I приведен перечень рисунков. По которым определяется значение france

Для ВЧ каналов по фазным проводам ВИ 750 кВ значение franc определяется по значению наибольшего возможного затухания ВЧ тракта. Расчеты затухания БЧ тракта на различных частотах пля этой цели должны выполняться на ЭВМ.

Если язизвестны марка проводов и расположение фаз ВІ. то значение fanna ET канала по такой EI рекомендуется спределять по графикам для линий с горизонтальным расположением фаз с проводами:

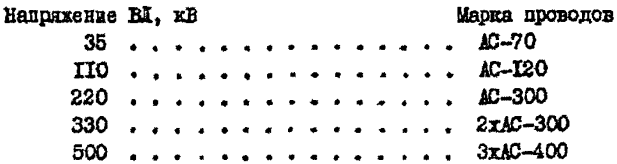

1.2.2.\* Затухание, перекрываемое FI аппаратурой, определяется по формуле:

$$
A_{\text{neg}} = p_{\text{neg}} - p_{\text{neg} \dots \text{num}} \quad \text{IB}, \quad (1-2)
$$

 $-12-$ 

 $P_{nep}$  - уровень передачи сигнала, дБ;<br> $P_{nep}$  иннимальный уровень приема в канале, дБ.

Уровень передачи сигнала Росс приведен в табл. 1-2 и 1-3. При вопользовании дополнительных усилителей мощности (напри-

мер. УМ-I/I2-I00) уровень дередачи определяется по формула

$$
\rho_{\text{nep}} = \rho_{\text{nep}}' + (\rho_{\text{yN}} - \rho_{\text{maxc}}) \quad \text{IB}, \quad (1-3)
$$

- $p_{new}$  расчетный уровень передачи сигнала по табл. I-2; rne
	- Рим максимальный уровень дополнительного усилителя мощности. Для УМ-I/I2-IOO  $\rho_{\mu\mu}$  = 50 дБ;
	- Рмакс- максимальный уровень передатчика БЧ аппаратуры по табл. 1-2.

Минимальный уровень приема:

1) для БЧ каналов релейной защиты с передачей блокирующего сигнала на аппаратуре УПЗ-70. ПВЗД. ПВЗК и АЗВ принимается равным уровню порога запирания (наоыщения) для данного класса напряжения ляним электропередачи (по табл. I-4):

2) для БЧ каналов релейной запиты с перепачей отключающего сягнала. противоаварийной антоматики и сигнализации гололепообра-ЗОВАНИЯ НА АППАВАТУВА С ОРВАНИЧЕТСТВЫ МАКСИМАЛЬНЫХ АМПЛЕТУП (БЧТО-М. ДСТ-68) принимается равным уровню порога сграничения (чувствительности) приемника.

Если сведний уровень распределенных помех на линии в полосе Фильтнов широкополосной части приемника. расположенных по страничителя амплитуц. равен или выше уровня порога ограничения. то минимальный уровень приема определяется в зависямости от среднего уровня помех в точке подключения устройства присоединения к линии:

$$
\rho_{\text{DD.}\text{MUN}} = \rho_{\text{DOM}} + i0\ell g\Delta f + \Delta\rho_{\text{npOM}} + 4 \times 5 \tag{1-4}
$$

3) для ВЧ каналов телефонной овизи и телемеханики определяется в зависимости от среднего уровня распределенных помех на линии в точке подключения устройства присоединения к линии:

> $P_{\text{DD,MUH}} \approx P_{\text{DDH}} + 10 \ell g \Delta f + \Delta p'_{\text{DDH}} + p_{\text{C/R}} + \Delta p_{\text{DQAN}}$  AB.  $(1-5)$

В формулах (1-4) и (1-5) приняти обозначания:

Номера рисунков для определения  $f_{\text{MARC}}$ 

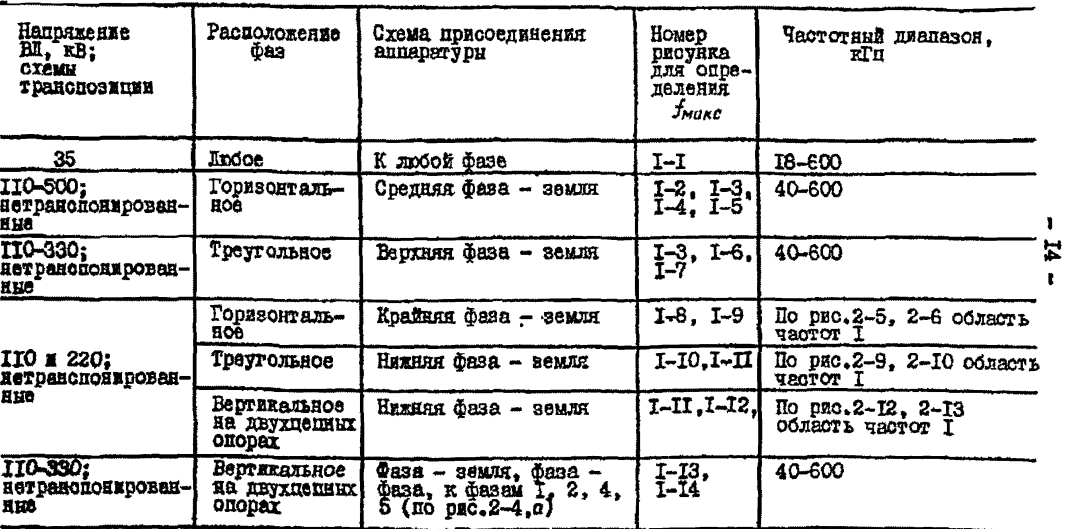

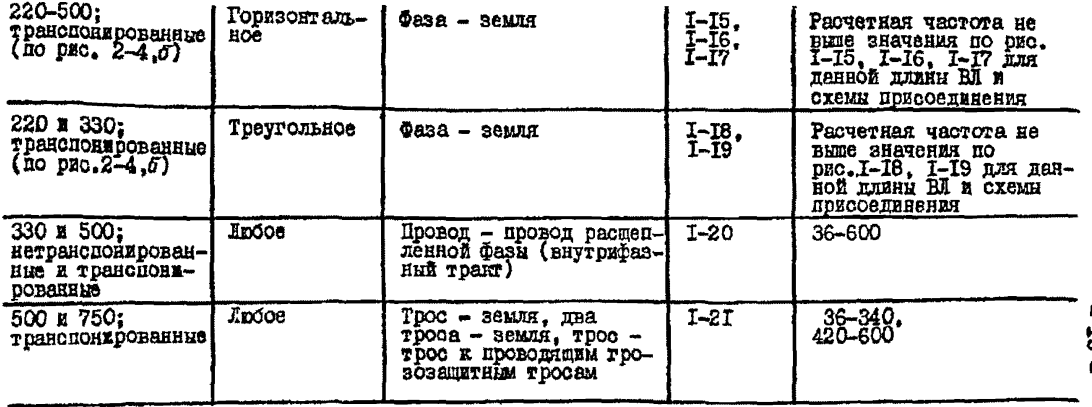

л

Основные электрические параметры комбинированной ВЧ аппаратуры

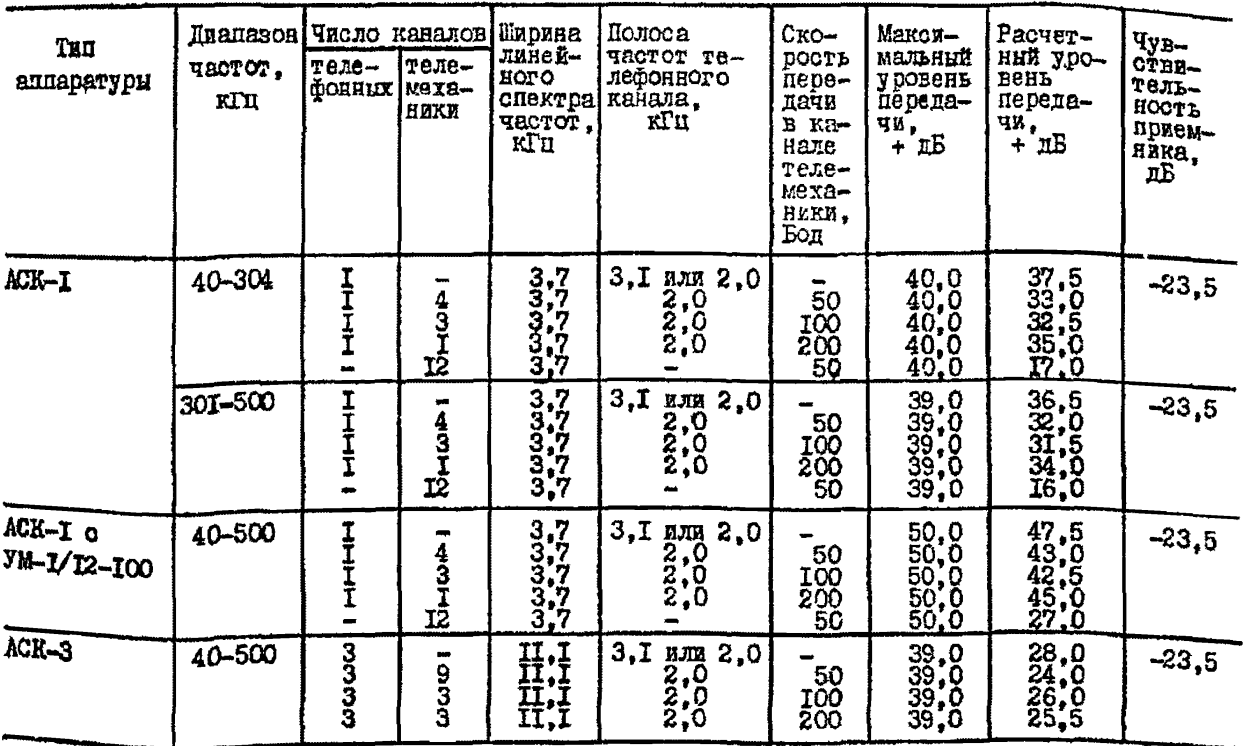

 $-35 -$ 

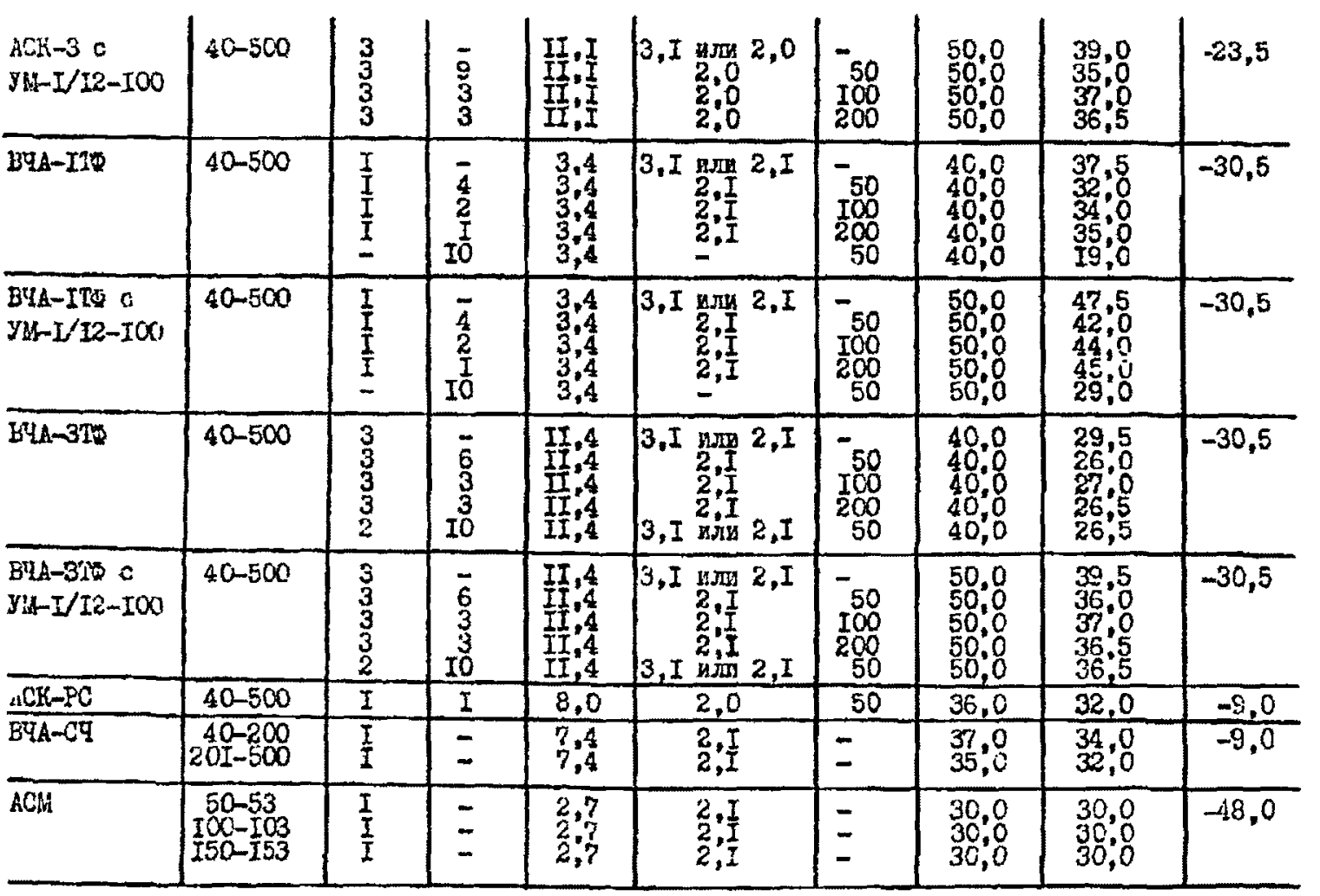

Окончание таблицы In

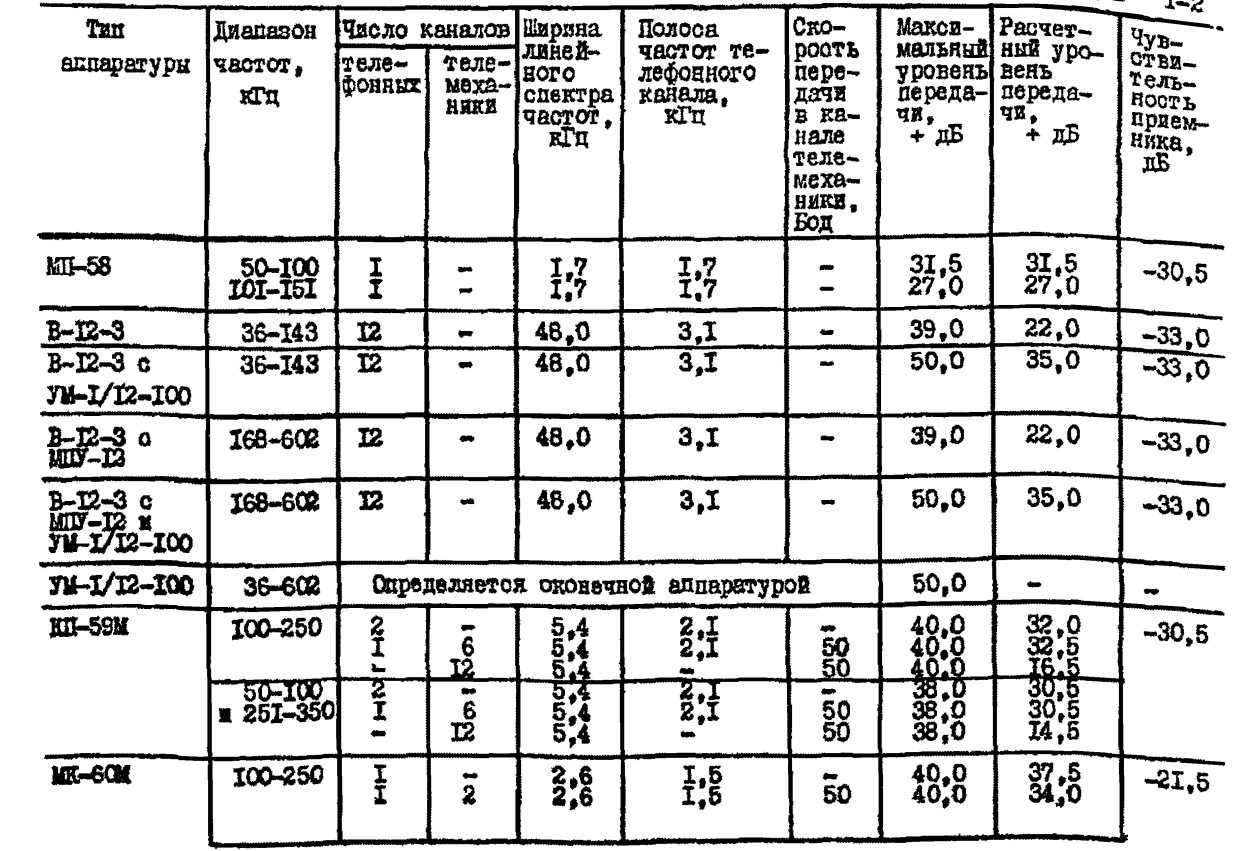

 $\pmb{\mathsf{1}}$  $-80$ 

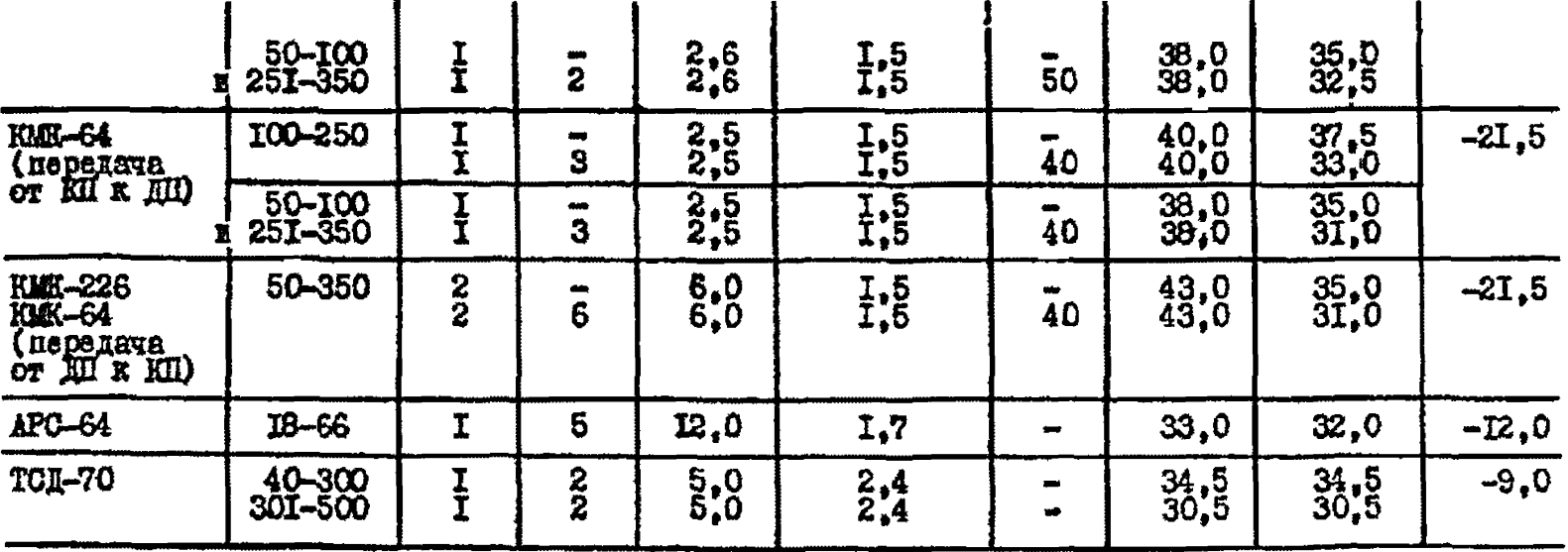

 $\blacksquare$  $\frac{11}{9}$  $\blacksquare$ 

Tadanna I-3

Технические данные приемонередатчиков БЧ релейных защит,

противоаварийной автомагики в телесатнализации

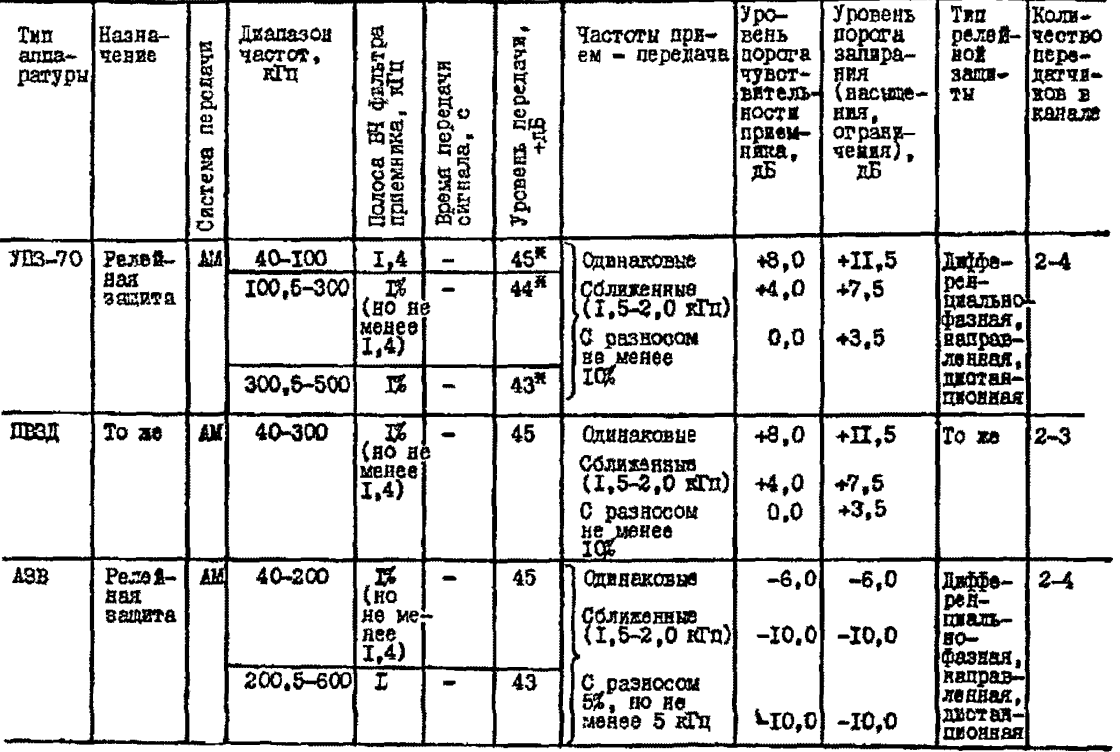

 $\mathbf{r}$ **g**  $\mathbf{r}$ 

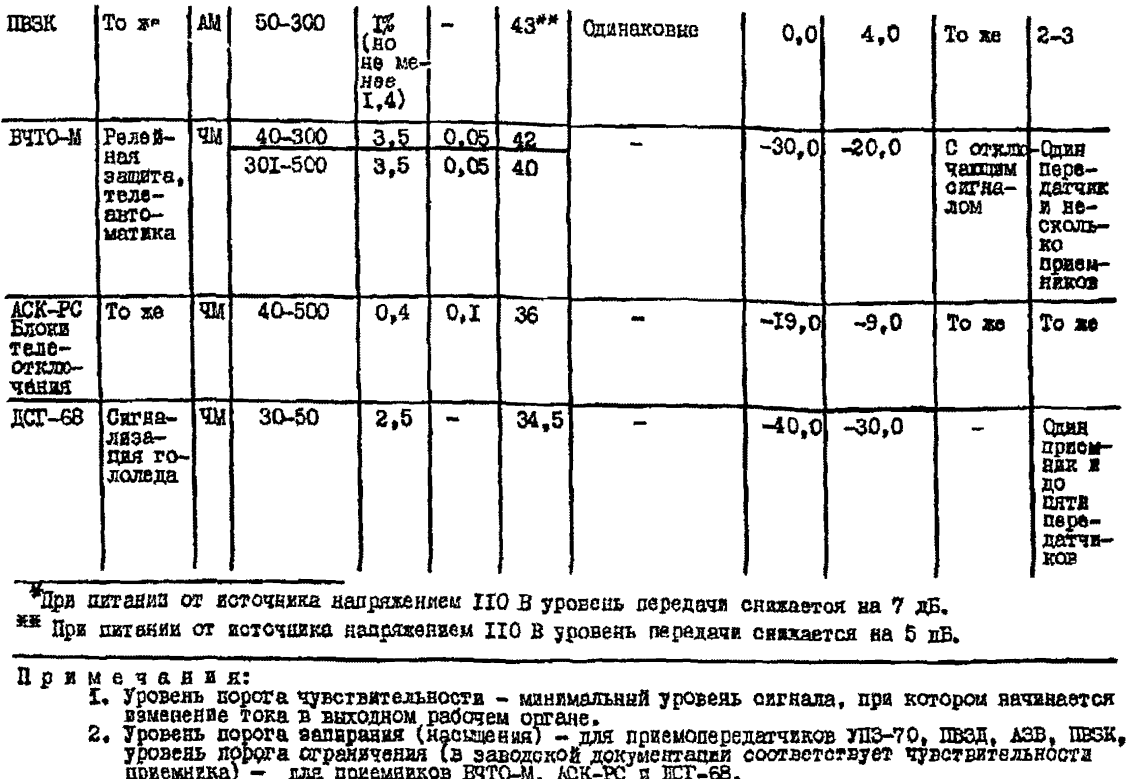

3. Для приємодередников АЗВ приведены денные опытной серии.<br>4. АМ - амплитудная модуляция, ЧМ - частотная модуляция.

 $\pmb{\mathsf{1}}$ N  $\blacksquare$ 

- р<sub>лом</sub>- орациий урозень помех от коронн на фазных проводах в полосе І кГц. дБ. Он принимается по табл. 1-5 или определяется согласно рекомендациям гл.2. если имеютоя данные для расчегов. Еля существующих линий реко-Мендуется принимать среднестатистический уровень помех согласно измерениям на данной ВЛ;
- $\Delta f$  полоса эйбективно перепаваемых частот канала. кГп. Пля каналов на аппаратуре с ограничителем максимальних амплитул (БЧТО-М. ЮГ-68, ТСД-70) уровань помех определяется в полосе фильтров широкополосной части приемника, расположенных до ограничителя амплитуд;
- $\Delta \rho_{\text{RBM}}^{\prime}$  поправка, учитыващая изменение среднего уровня помех пля FN грантов по грозозащитным тросам и внутрибазным трактам по проводам расшедленных фаз. Принимается равной:

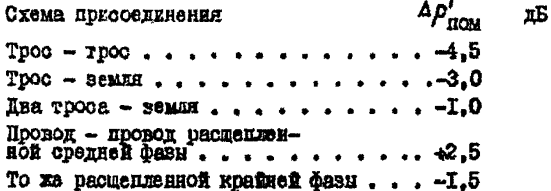

 $P_{c/n}$  - минимальная разность уровкей сигнала и разпределенной помехи на входе приемника. Определяется в точке подклатеник устройства приссединения к ВЛ и принимается для каналов о смотемой передачи:

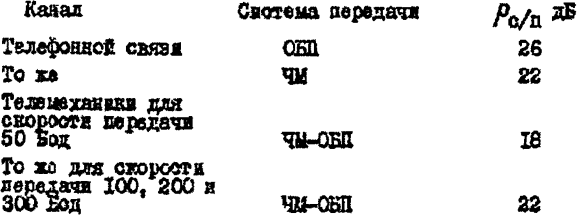

 $(7)$  - число промежутсчных усилителей в нереприемов.  $rne$ 

На ВЛ с низкими уровнями распределенных помех (например, на ВИ 35 и IIO кВ и при временной работе ВИ на напряжении ниже проектного) могут иметь место олучая, когда чувствительность приемников опиаратури ниже расчетного уровня  $\rho_{\text{ID}_x\text{MMR}}$ . В подобних случаях за расчетний уровень  $\rho_{\text{ID}_x\text{MMR}}$ , привимеется уровень чувствительности

1.2.3<sup>2</sup>. Затухание элементов Б: трикта  $a_{\rm on}$  для растета значення  $f_{\text{untra}}$  определяется из виражений:

- для ВЧ трактов по фазики проводам

$$
\alpha_{30} = n_1 a_K + \Delta a_{7p_1} + n_2 \Delta a_{(b)} + 2n_1 a_3 + (2n_1 - 1) a_{q_2 n} + (m_1 - 1) a_{k a b} +
$$
  
+  $\Sigma a_{1} + m_{1} a_{1} + m_{1} a_{2} + m_{2} a_{k a} +$  15. (1-7)

$$
+ \Sigma a_{\mu} + m_2 a_{\eta\rho\alpha} + m_3 a_{\rho,\phi} + m_4 a_{\sigma\tau\delta} + m_5 a_{\rho\alpha\delta} \quad \text{as}
$$

- $n_{i}$  количество BI в BY тракте канала;
	- $n_p$  количество ВЛ короче 20 ям в ВЧ тракте канала:
	- $m$  количество элементов данного вида в  $H$  тракте канала;
	- $a_{\nu}$  концевые затухания двух концов ВИ. дБ;
- $\Delta a_{\gamma\rho\gamma}$  дополнительное затуханне, обусловление многократииветвлений, дБ. Учитивается для сложних ВЧ трактов с обходами и ответвлениюм;
- Аа<sub>(о)</sub>- поправка, учитывающая уваличение вытухания из-за влияная земляной волны на BI короча 20 км для охом присоединения физа - земля;
	-
	-
- $a_g$  затухание, вносимсе заградителем, дБ;<br> $a_{g, g}$  затухание фильтра присоединения, дБ;<br> $a_{\kappa a \delta}$  затухание БЧ кабаля, соединилаето БЧ авларатуру с фильтром присоединения, дБ:
	- $a_{\mu}$  затухиние, вносимое паралиельно включенной аппаратурой других НЧ каналов на оконечном пункте. дБ:
- $\alpha_{\textit{nnm}}$  затухание, виосимое в транзитный канал аппаратурой уплотнения на промежуточном дункте. подключенной к CXAMA HI OCXONA. NB:
- $\alpha_{n,m}$  затухание разделительного фильтра (дБ), учитываемое на передающем конце и в цункте ВЧ обхода:
- $a_{\alpha\tau\delta}$  затухание, вносимое ответвлением от ВЛ. лБ:
- $\tilde{a}_{\alpha a\bar{\alpha}}$  затухание, обусловленное ответвлением БЧ энергии в притие БЧ тракти при раниально-личевой схеме кана $na.$   $nE.$

Значения загуханий элементов БЧ тракта для расчетов по формуле (I-7) приведены в табл. I-6:

- пля ВЧ трактов по баметаллическим (проволкшим) грозозащитным тросам и внутрифазным трактам (по расщепленной фазе)

$$
a_{3n} = a_{\kappa} + 2a_3 + a_{\varphi,n} + a_{\kappa a \delta} + m_2 a_{\mu} + m_4 a_{\rho,\varphi} + m_7 a_{\mu,3} + \cdots
$$
  
+ 
$$
m_8 a_{\tau p \alpha \kappa n,r} + m_9 a_{\tau p \alpha \kappa n, \delta n} \quad \text{a.s.} \tag{I-B}
$$

*а<sub>транса</sub>, - загуханае*, вносимое транспозицией на тросах в гле BY TDART NO PROSOSSERVHEM TDOCAM. HB:

а<sub>тванса ат</sub> ватухание. вносимое транспозицией фазных прово-HOB B BY TDART NO TDOSOSAMETHIM TDOCAM. JB:

2. 3- затухание, вноскмое БЧ дросселем. пунтирующим TDOCH. IL.

Остальние обозначения те же, что для выражения (I-7). Значения затуханий элементов БЧ тракта для расчется  $a_{n,m}$  по формуле (1-8) приведены в табл. 1-6.

Примечание. Для БЧ каналов всех назначений, мини-Wanteun yponest приема которых определен по формулам (I-4) и (I-5), исходя из уровня распределения помех на BI, на приемном хонде учитывается только затухание,

носимое заградителем.<br>Для БН каналов, минимальный уровень которых принят<br>равным уровню порога запирания (насыдения) влия пороту страничения приемныха (для каналов релейной защиты и примечим приемитика (для каналов релевию записаний записаний и согласной сорзика на аппаратура ЛЕЗ-70, IESN, IESN, ASB, BTTO-M, ICT-69), в для каналов по BH 35-IIO кВ на аппаратура с приеми применения невысокой чувствител учитываться и на приемном конце канала.

## Минимальный уровень приема для ВЧ каналов релейной защиты

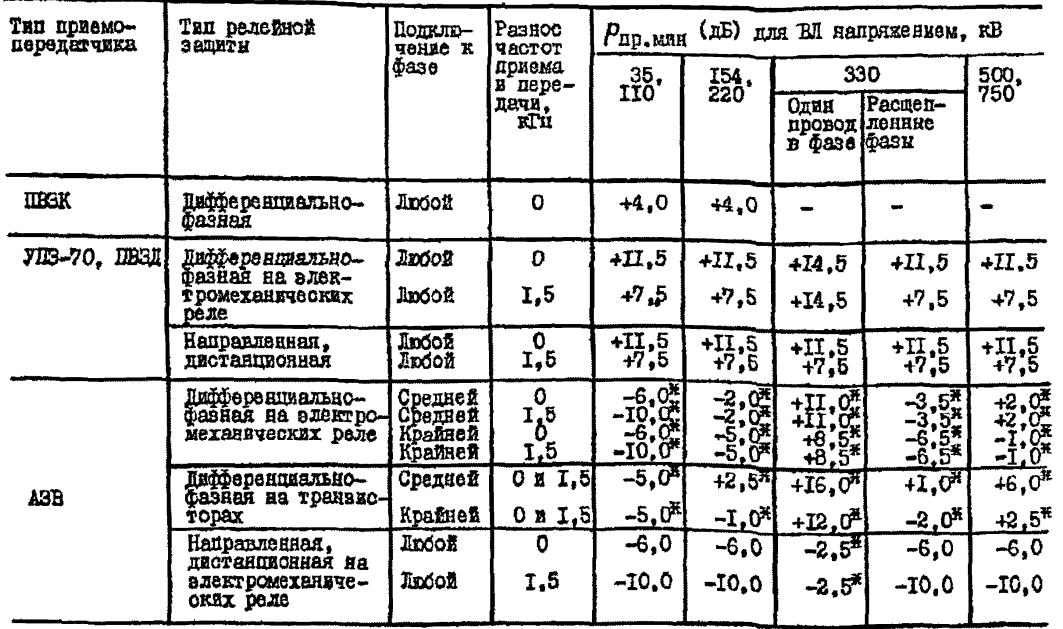

 $\pmb{\mathsf{I}}$  $-92 -$ 

### Окончание таблицы I-4

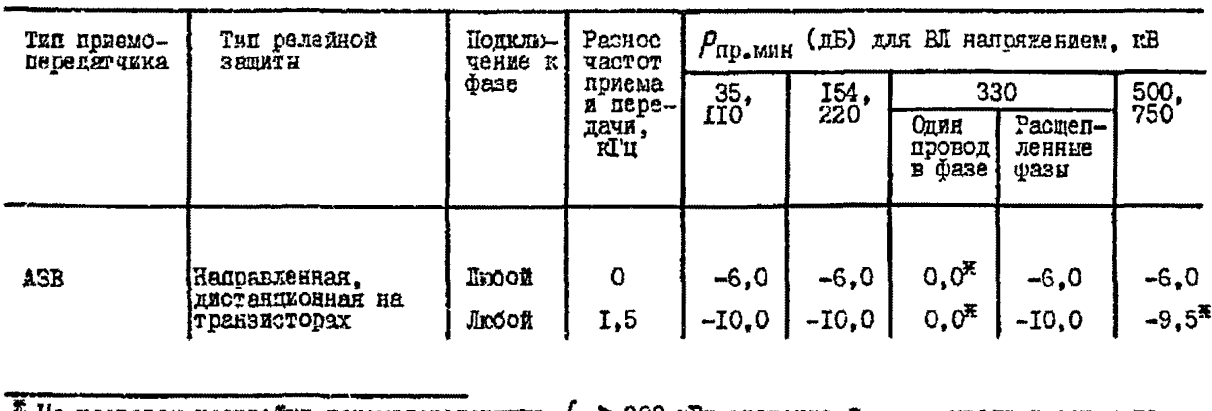

<sup>π</sup> Ho частотах настройки помемопередатчика  $f_0$  > 200 кГц значение  $\rho_{\text{up, mm}}$  увеличивается на  $\Delta \rho = 10\,\ell g f_0 - 21.5$  дБ, где  $f_0$  - в кГц.

 $\mathbf{r}$ လ္တ  $\mathbf{r}$ 

#### Таблица 1-5

Уровни распределенных помех на фазных проводах ВЛ в полосе І кГц

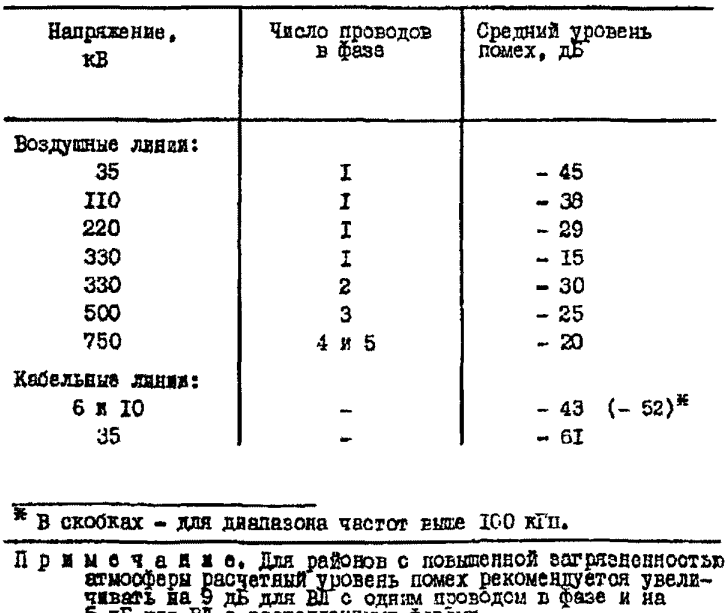

5 дБ для ВІ с расцепленными фазами.

## Расчетные значения затухания элементов БЧ тракта

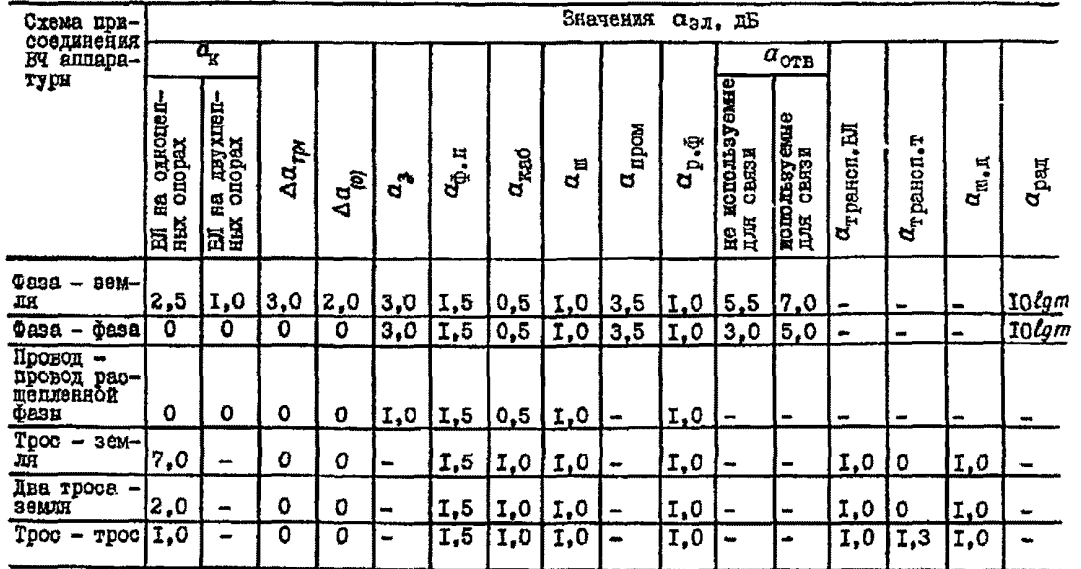

 $\mathbf t$  $\frac{1}{8}$ 

1.2.4.<sup>36</sup> Параллельное подключение апоздатуры канахов телефонной связи и телемеханики к аппапатуре канала селейной замиты и противоаварийной автоматика полжно осуществляться четез развелительный фильтр. запирающий частоту канала челейной запити.

Парадлельное подключение аппаратуры наналов релейной затиты и аппаратури каналов противоаварийной авгоматики ислино осуществляться через развелительные фильтры.

В таких случаях значение затухания. вносимого в ЕЧ тракт канала. определяется из выражений:

- для канала релейной защити или противоаварийной автомаги-KЯ

$$
\Sigma a_{\mu} = 1 + (m_{\rho, \tilde{g}} - 1) + m_{\rho, \phi} \quad \text{a.e.} \tag{I-9}
$$

Пол число приемопередатчиков релейной валити (притиво- $T$  He аварийной автоматики), включенных пираллельно:

при число разделительных фильтров, включенных госледова-<br>тельно в БЧ кабель БЧ аппарата рассчитываемого нанала;

- для канала телефонной связи и телемеханики

$$
\Sigma a_{\mu} = m_{p,3} + (m_{r,p} - 1) + m_{p, p} \quad \text{AB}, \tag{1-10}
$$

 $m_{\tau\varphi}$  число БЧ аппаратов телефонной свизи и телемеханики,  $I'$  if  $\Omega$ 

1.2.5.<sup>\*</sup> Запас по перекрываемому загуханию  $A_{225}$  в канале необходим для обеспечения нормальной работы канала при увеличении уровая распределенных помех на ВЛ из-за ухущеения осгодних меловий. при увеличении загухания линейного тракта от головода и гриорови. а для каналов релейной зачиты с передачей отключающего сигнала такке и при увеличения затухания линейного тракта при коротких замысаниях фазных проводов.

Эначение  $A_{\text{pair}}$  спределяется в зависимости от назначения канала и района во гололеду, в котором накодится трасса ВЛ. Если ВЛ проходит в различных районах по гололеду, то значение  $A_{\text{corr}}$  принимается для района с большим номером.

Эначенкя А<sub>запе</sub> примемые в расчетах БЧ каналов, спределяются по бормулам:

- пля ВЧ каналов релейной зашити с передачей блокирукшего **CUTHANA** 

$$
A_{\text{Sall}} = 13 + \Delta a_{\text{ronf}} \qquad \text{AB.} \qquad (1-11)
$$

Допускается в отдельных случаях снижение значения  $A_{can}$  до  $(T-TTR)$ 

 $A_{\text{corr}} = 10 + \Delta a_{\text{conf}}$  $\mathbf{n}$ E с обоснованием в проекте этого снижения.

Максимальное расчетное значение  $A_{\text{near}}$  может быть ограничено 20 лБ в 1-м районе по гололеду и 25 лБ - в остальных районах;

- пля ВЧ каналов релейной защиты с передачей отключающего сигнала и ВЧ каналов противоаваряйной автоматики

$$
A_{\text{Sall}} = 22 + \Delta a_{\text{rooff}} \qquad \text{IB:} \qquad (1-12)
$$

- пля ВЧ каналов телефонной связи в телемеханики

$$
A_{\text{SAR}} = \Delta a_{\text{TOR}} \qquad \qquad \text{IIB}, \tag{I-13}
$$

но не менее 9,0 дБ. Допускаятся снижение значения  $A_{\text{norm}}$  до 9.0 дБ для EV каналов по EU 35-IIO кВ с ланайными тоактами с ответвлениями и И обходами. если невозможно обеспечить васчетное эначение  $A_{2.0H}$  no формуле (I-I3):

- пля БЧ каналов сигнализации гололедообразования

$$
A_{\text{SCH}} = a_{\text{POH}} = K_{\text{J}} S \, m \, \ell \qquad \text{LE}, \qquad (1-14)
$$

но не менее 9.0 гБ.

B COOMVARX  $(I-II) - (I-I4)$  HOMMATO:

- $A\alpha_{\text{roff}}$ - прирост затуханий линейного тракта ма-за гололада на расчетной частоте. Определяется по рис. I-22-I-29. Если длина линейного тракта короче 30 км. то значение  $\Delta a_{\text{conf}}$ , определенное по рас. I-22 - I-29, уменьшается<br>в 30/6 раз, где  $\ell$  - длина линейного тракта, кы;
	- С<sub>200</sub>- прирост затукания из-за гололеда на всей длине линейного тракта при толщине отенки гололеда, поинятой для срабатывания датчика яатрузки;
	- $K_z$  конффициент, равный 1,0; 0,68; 0,48; 0,32 соответственно при числе проводов и фазе 1, 2, 3 и 5;

$$
s, m - \text{no pnc. } 1 - 30 - 1 - 31;
$$

 $\ell$  - длина яннейного тракта. км.

При невозможности обеспечения эначения A<sub>nan</sub> по формулам (I-II) и (I-I2) для ВЧ каналов ралейной защиты и противовварийной автоматики возможность снижения вначения  $\boldsymbol{\theta}_{\text{corr}}$  согласовывается с заказчаком.

Поскольку значение  $\Delta a_{\text{TOIF}}$ , учитываемое запасом по перекри-ваемому затуханию  $A_{\text{Saff}}$ , зависит от частоты, расчет значения  $f_{\text{Mardo}}$ по формула (I-I) рекомендуется начинать, приняв максимальное значение  $\Delta a_{\text{ro},f}$  (например, для частот 400-500 кГп). Воли определенное значение  $f_{\text{MARC}}$  будет ниже 400 кГп, необходимо снизить значение  $\Delta a_{\text{ro},f}$  и выполнить повторный расчет. Определение  $f_{\text{MARC}}$  заканчивается в случае, если достигнуто соответствие частот для  $\Delta a_{\text{real}}$  a  $f_{\text{MERO}}$ .

После определения  $f_{\text{Mord}}$  БЧ каналов по проводящим гровозащитным тросам и внутрифазным трактам рекомендуется выходнять проверку достаточности принятого значения  $A_{\text{corr}}$  путем сравнения его о затуханием вз-за изморови на проводах линии. Увеличение затухания из-за изморози можно определить по бормуля

$$
\Delta a_{\mu} = 0.5 \cdot K_3 \cdot S \cdot m \cdot \mathcal{L}_{\mu} \cdot B \cdot (1 - 15)
$$

где  $K_3$ , S,  $m$  - то же, что и в формуле (I-I4);<br> $\ell_{U4}$  - длина линейного тракта, покрытого изморозью, км. Значения длины линейного тракта, покрытого изморовью, и толщины стенки изморови на проводах линии  $d_{\mu\alpha}$  могут быть определены по климатологаческим справочникам.

Расчет по формуле (I-I5) выполняется для такого одновременного сочетания  $\ell_{\rm no}$  и  $d_{\rm not}$ , которое дает наиболькое значение  $\Delta a_{\rm no}$  за пяталетний период наблюдамий.

Если значение  $\Delta a_{\text{as}}$  более принятого значения  $A_{\text{sat}}$ , то оно должно быть окорректировано и принято равным  $\Delta a_{\text{use}}$ . После этого значеsEe fuseo dormaio der sanoso paccurrano.

Т.2.6. Посла расчета накбольших возможных рабочих частот по ноходному графику частот определяются свободные участки диапазона ням отдельные частоты, которые могут быть заняты для проектируемых каналов.

Выбор частот производится с учетсм назначении какала, ватухания БЧ тракта. Возможных взаимных влининый мажду каналами, возможних помех ВЧ каналам от радностаниий, возможных помех радиопряему и ВЧ связи по воздушным проводным линям. а также участка лианазона, который наиболее улобно использовать пли поименяемого оборудования (табл. I-2, I-3, I-7 + I-I4).

В тех случаях, когда частоты проектируемого канала можно разместить только в планазоне выше расчетной наибольшей рабочей частоты. Бекомендуется на выбранных частотах выполнить поверочный расчет РЧ канала с использованием угочненных значений затухая ия элементов ВЧ тракта и уровней распределенных помех на ВЛ. Поверочный расчет выполняется в соответствии с рекомендациями гл.2.

Т.2.7. Размеление каналов различного извинчения в диацазоне З6-600 КГП рекомендуется соудествлять с учетом следующего:

I) пля каналов релайной задиты и противоаварийной автоматики можно выбирать частоты во всем диалазоне 36-600 кГп с учетом ограничений, изложенных в пп. I.2.8 и I.2. IO. На длинных линиях частоти эгих каналов вибираются в диапазоне 36-92 кГц. В исключительних случаях на плинных линиях в пианизоне 36-92 кГц можно выбирать частоты какалов доугого назначения;

2) в диапазоне 92-252 кГп выбираются частоты для межсистемных каналов диспетчерской связи ОДУ, магистральных каналов диспетчерской связи ДП РЭУ с ПЭС и с другими объектами системного значенци, которые наиболее сложни и имеют сольшую протяженность;

3) в дяалавсие 252-600 кГц выбираются частоты каналов для нитрискотемной телефонной связа небольшой протяженности о учетом огранчений, изложенных в пп. 1.2.8 и 1.2.9. В слабогололедных райсмах следует использовать более высокие частоты:

4) для наналов линейно-экоплуатационной связи с подвижными объектами на апиаратуре ACM выделены полосы частот 50-53. 100-103 и 150-153 кГп.

Т.2.8. Пля автоматических локационных искателей повреждений "JUIA", применяемых на ВЛ напряжением 330-750 xB. требуется полюса частог 70 кГц. Рекомендуемне полосы частот для искателей повреждений привелены в табл. І-І5.

В полосе частот. используемой для работы автоматических искателей, нельзя размешать частоты БЧ наналов. оптанялуемых по фазним проводам и тросам данной линии (оболуживаемой нокателем) и по второй линии, расположенной на тех же слорах (соли ВЛ двухцепная),

# Таблица 1-7

Электрические данные ВЧ заградителей серии ВЗ

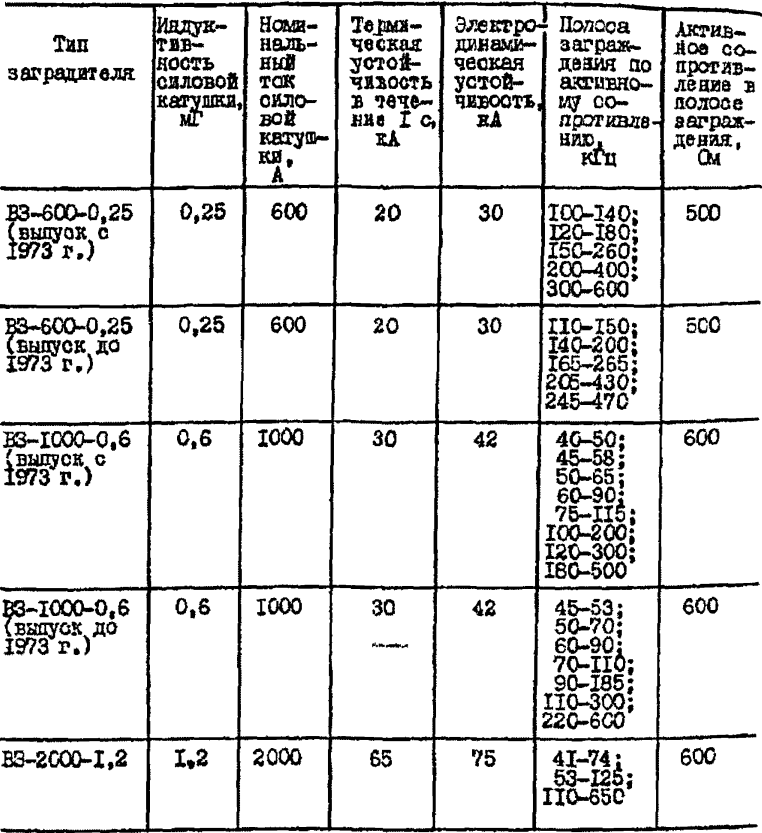

Таблица 1-8

#### Значения резонановых сопротивлений заградителя ВЗ-600-0,25 при одночаютотной и двухчаетстной настройках

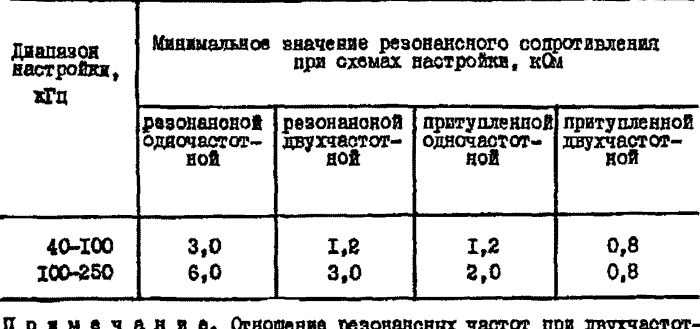

м у и и и и о. Отношение резонансных частот при двухчаст<br>ной настройке допускается в пределах 1,1-2,5.

#### Электрические данные заградителей серий БЧЗ и БЧЗС

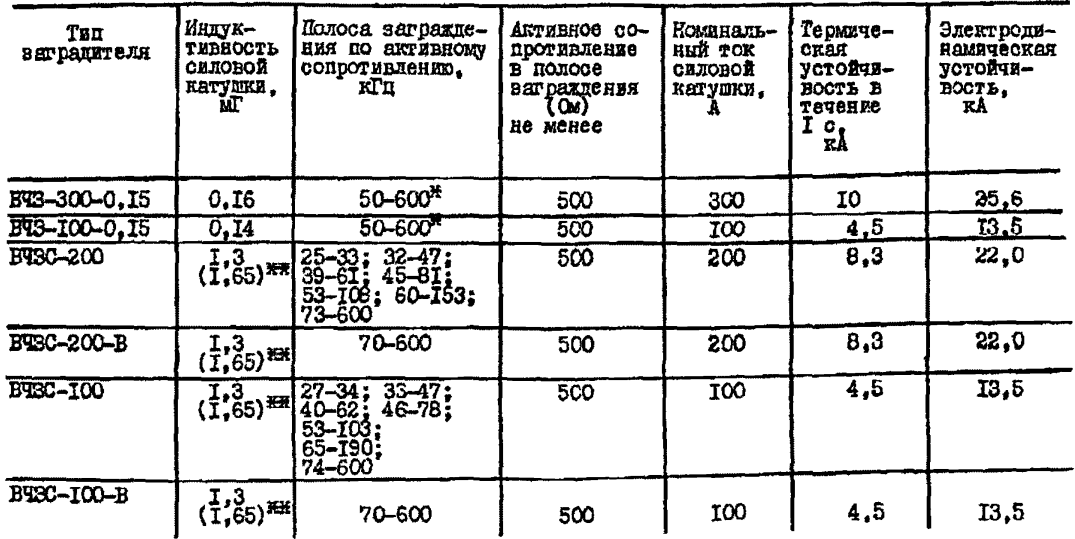

**E Диапазон, в котором осуществляется настройка на полосу частот.**  $\mathbb{H}^*$  **I**, 3 мГ - на частоте 50 Гц; I, 65 мГ - на частоте 27 кГц.
#### Таблица I-IO

Электрические данные фильтров присоединения ФИ и ФИУ

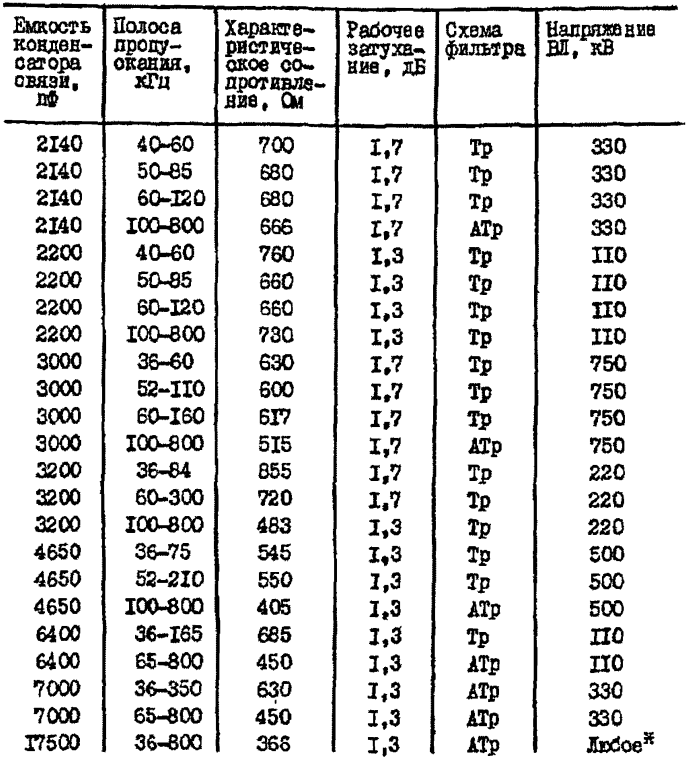

X Используется для присоединения аппаратуры БЧ каналов к про-водящим грозованитным троном.

Приметания: I. Рабсчее затухание фильтра присоединении<br>на частотах ICM и менее от кран полосы пропускания не<br>более I, 7 дБ.-2. Схеми фильтров присоединения: Тр - транс-<br>форматорная, ATp - автотрансформаторная.

## Электрические данные фильтров присоединения ОФЛ-4 и ФЛ-500

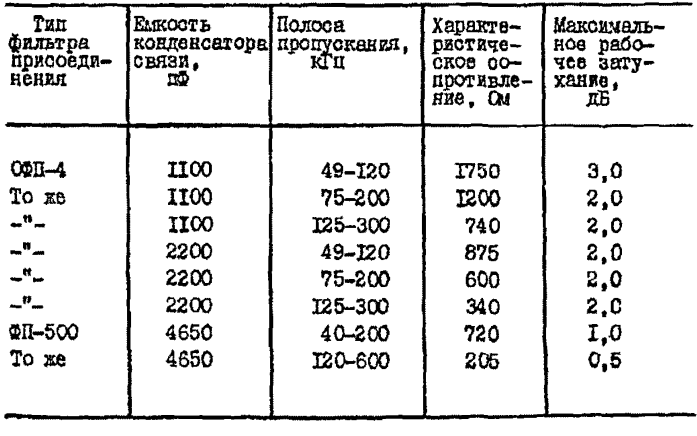

 $\tilde \Pi$ римечание. Схема фильтра присоединения - трансфор-маторная.

# Электрические денные модификаций фильтра присоединения ОФП-4

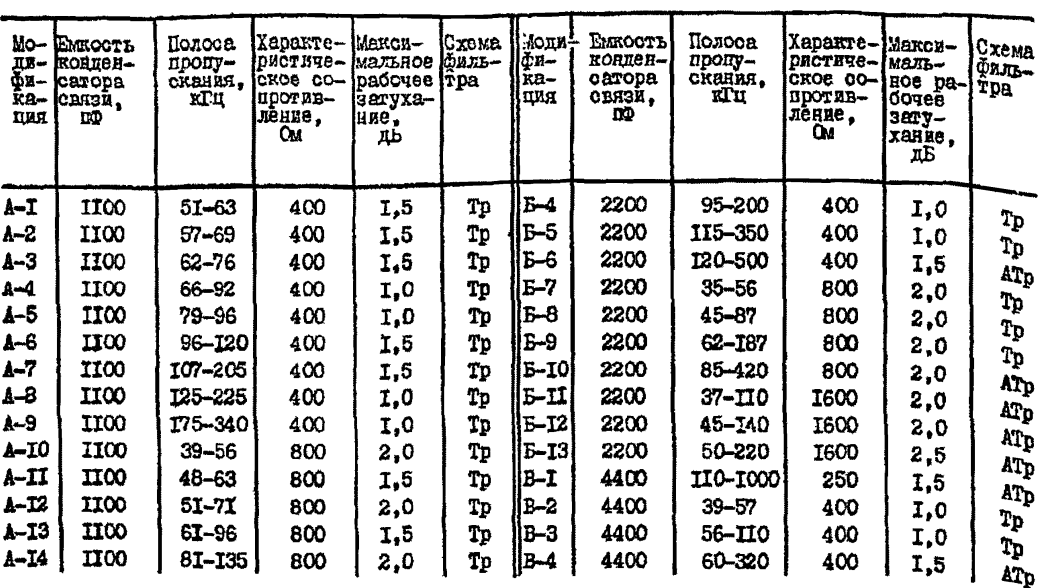

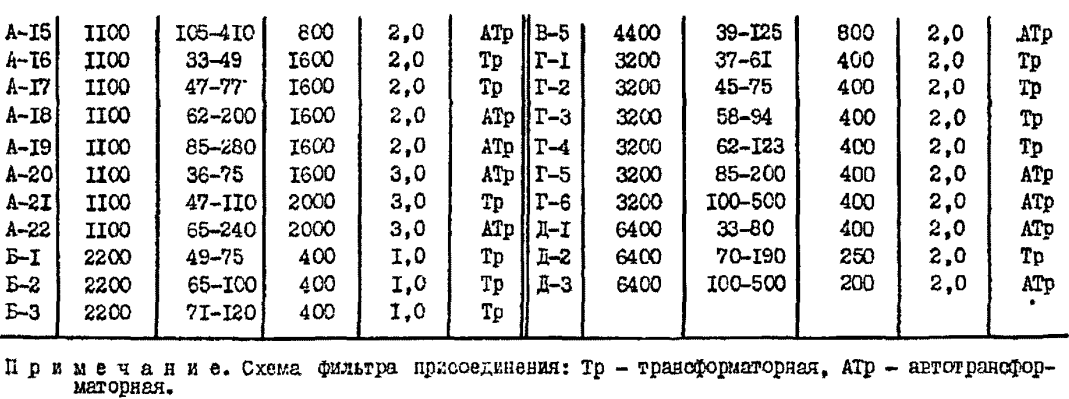

쏬

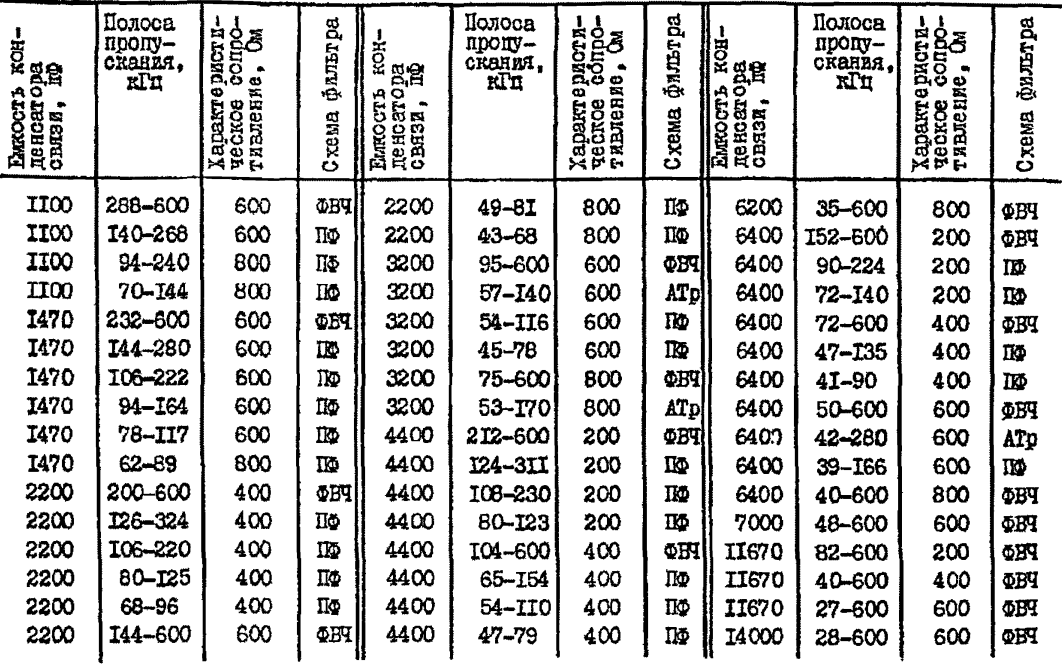

 $\ddot{\phantom{0}}$ 

Электрические данные фильтра присоединения УФП-75

â

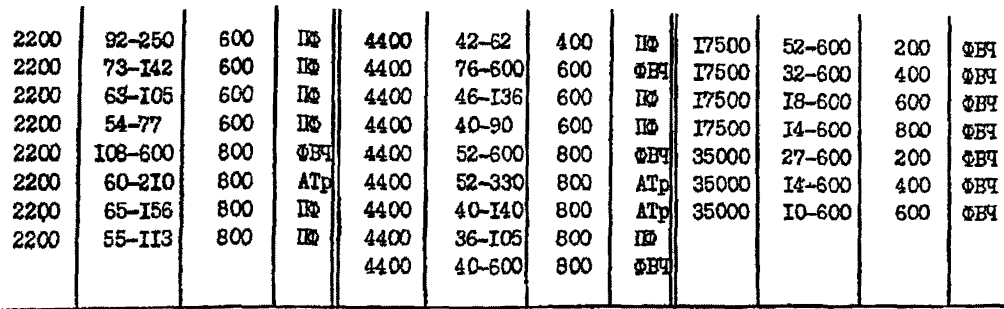

 $\bullet$ 

II риметания: I. Рабочее затухание фильтра присоединения в полосе пропускания не более I,74 дБ (на краях полосы пропускания не более 2,18 дБ).<br>2. Схемы фильтров присоединения: ФВЧ - фильтра верхних частот, ПФ - полосового

1 户

## TAGARPA I-II

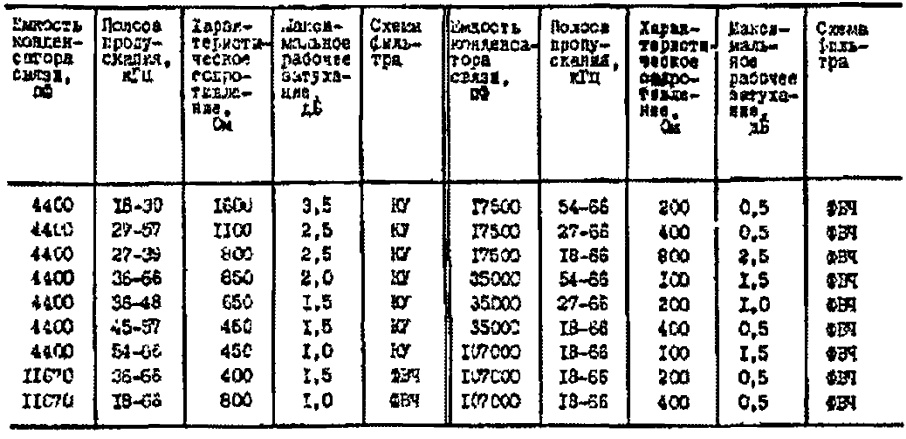

## Зластрические данное фильтра превоскинено: **QD-PC-6-35**

 $\mathcal U$ р и и е ч и н в е. Стели фильтров присоедзинити Ю - комвенсалженого устройства, фод - фальтра верхних часток.

# Таблина I-I5

Полосы частот, рекомендуемые для работы авгоматических искателей повреждений "ЛИПА" на ВЛ 330-750 кВ

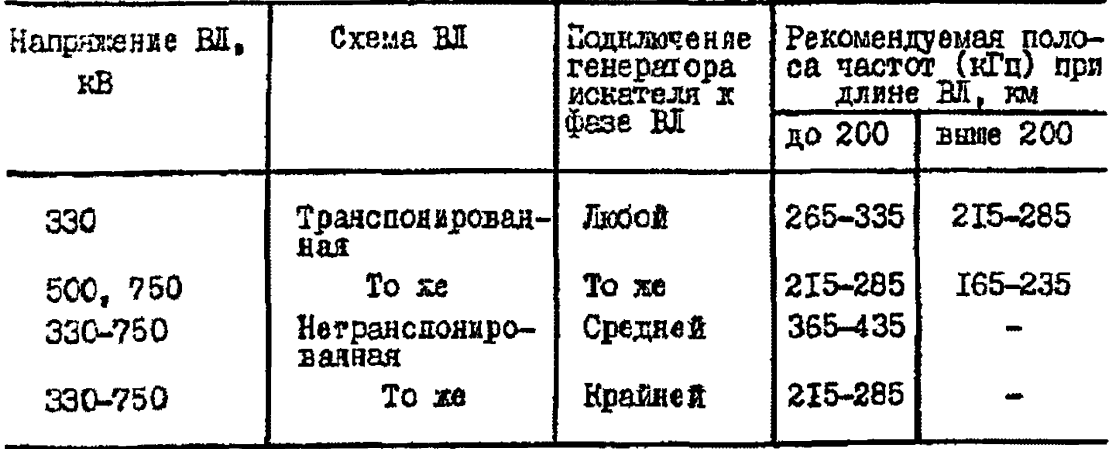

опнако между полосами БЧ каналов и искателя повреждений попускается нулевой разнос частот.

I.2.9. Иля устранения помех раниоприему. а также помех в посектиоуемых каналах со стороны раписстаниий центрального и местного ведания края рабочих полос каналов должны размещеться не ближе 6 кГп от несущих частот радиостаниий. Это требование относится ко всем радиостанциям вещания области, по территории которой проходит трасса RI. а также к ранностанииям смежных областей, если эти радиостанции располагаются на расстоянии до 300 км от ВЛ. по которой проектируртся БЧ кеналы.

Частотн ракисстанный общесоюзного вещания 173+6, 236+6. 263+6 кГц не разрешается занимать по всей территории СССР.

Во избехание возможных помех папиоустройствам. Осуществлять-ШЕМ Обмен сигналами визова и бедствия. Не разрешается занимать лля БЧ каналов полосы частот 333+4. 500+4 кГц по всей территории  $CCCP$ 

I.2. IO. Выбор частот каналов для релейной защиты с передачей блокирующего сигнала произволится без учета частот ранновенательных станций, кроме случаев, когда RI проходит на расстояния ПО км и менее от мовных раниостанций.

В таких случаях для каналов релейной защить вибор частот осушествляется в соответствия с п.1.2.9.

I.2.II.<sup>\*</sup> Выбор частот каналов с внутрифазным трактом (по изолированным опин от другого проводам расщепленной фазы) произвопитоя баз учета частот раниовещательных станций.

I.2.12. Memanuse RURRHE BY REBRAIOB NO BI Ha BY REBRAIN NO воздушим проводным линиям связи следует учитывать при пересечениях и оближениях RII с линиями связи шириной менее IOO м в случае применения передатчиков мощностью более 5 Вт на один канал с полосой 4 кГп. В этих случаях рекомендуется проверять возможность применения для БЧ каналов по ВЛ частот выше 150 кГц.

Влияния НЧ каналов по RII с передатчиками мошностью более 5 Вт в инапазоне 18-150 кГп на БЧ каналы трех- и двенадцати-Канальных скотем по воздушным линиям связи можно не учитывать nuk:

- передатчиков каналов релейной защиты с кратковременной передачей сигналов в линир:

- одноканальных и многоканальных систем с внутрибазными трактами по распелленным базам:

- ивенализтиканальных систем совместно с усилителями с инковой мозностью по IOO Вт пои любих схемах попключения к провоnam RI:

- линий связи. Оборудуемых в местах пересечения с ВИ кабель-ЯНМИ ВСТАВКАМИ:

- перепатчиков можностью более 5 Вт (но не свыше 10 Вт) на один канал. если при солижении шириной 100 м и пересечении с линией связи наполжение помехи от BV канала по BI на вхоле усилительной станции будет не выше значений. приведенных в "Правилах Защиты устройств проводной связи. жалезнологожной сигнализации и телемеханики от опасного и менакието влияний линий электропередачи. Часть П. Мешающие влаяния". ("Связь". 1972). с учетом дополнительных документов. вносящих поправки в Правила.

L.2.13. В случае большой загрузки пиапазона частот существующими НЧ каналами, приволятей к невозможности выбора частот иля вновь проектируемых каналов. следует рассмотреть делесосоразность перестройки или реконструкции части существующих каналов с нелью более ранионального использования пианазона частот. или соорукения разделительного ВЧ фильтра для увеличения переход-HOTO SETVXSHIH MEXAV BI (CM. I. I. 5. II).

1.2.14.<sup>\*</sup> Для лучшего использования диапазона частот БЧ каналов, а также для уменьшения вземлного влияния между каналами. аппаратура которых подключена к разлючным фазам и линиям, рекомендуется группировагь частотн приемников и передатчиков. При этом между полосами честот (или несущими частотами) каналов внутои гомин в между гоминами должен быть обеспечен нообходимый раз-HOC NO VACTORE.

При параллельном подилючении FI аппаратуры неокольких каналов рекомендуется чередовать частоты передатчиков и приемников, что позволит уменьшить разнос частот между каналами.

1.2.15. Иля БЧ каналов с обходами подстанций при параллельном подключений аппаратуры нескольких каналов к одной фазе рекомендуется группировать частоты каналов с различным количеством обходов и разделять полоси частот этих каналов с помощью разделительных фильтров, включаемых в Н соход. Разделительные фильтры

толжны пропускать через обход частоты транзитных каналов и запирать частоты каналов. заканчивающихся на полотанции с Обходом.

При такой охеме обеспечиваются лучшае частотные харантеристаки ВЧ тракта и большое значение перегодного затушния подстанния в месте обхода для частот ближних каналов.

I.2. I6. BHOOD VSCTOT RARAJOB C BY TUSKTANZ C OOXOHAME HONстанний, имеющих входное сопротивление более 50 Ом (как правило, это полстаники 35-220 кВ. вмерние только пве ВЛ одного напряжения). Осноменнуется соуществлять вне полосы частот повышенного затухания. если смена рабочего провода в пункте БЧ обхода затруд-HETAILSA.

Полосн частот повышенного затухания иля БЧ обходов с фильтрами присоелинения ОФП-4 и ФП привелены в табл. I-I6.

1.3. Условия. определяющие разнос частот

I.3. L. Разнос частот между рабочный полосами или несущими передатчика и приемника дуплеконсто БЧ канала должен быть не менее значений, указанных в технической документации на аппаратуру завола-изготовителя (табл. I-I7).

1.3.2<sup>%</sup>. Частоты передатчиков УПЗ-70. АЗВ в ВЧ каналах релейной зашиты полжны пависився:

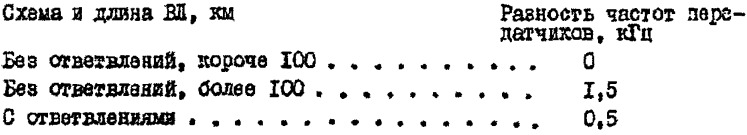

На ВИ без ответвлений длиной более IOO км полускается работа передатчиков на одной частоте, если соблюдается условие

$$
\alpha \xi_{(p,s)} \ell \geq \frac{n_{\text{rep}} - \delta}{2} \qquad \qquad \text{iff,} \qquad (I - I6)
$$

гда  $\alpha'_{(q_2z)}\ell$  - затухание линейного тракта, дБ.

Примечание. На ВЛ без стветвлений короче IOO км<br>допускается принимать разность частот I,5 кГц для<br>приемопередатчиков УПС-70, если необходимо увеличить<br>перекрнваемое затухание в канале на 4 дБ (см.табл.1-4).

#### Таблина I-I6

## Области повышенного затухания Н обхода полотанияи с входным содоотивлением 50 Ом и более с фильтрами присоединения СФП-4 и ФП

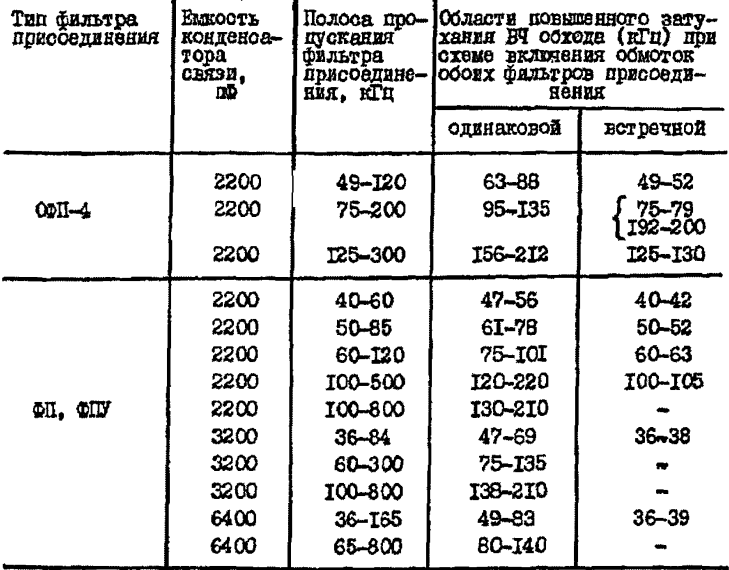

1.3.3<sup>%</sup>. Разнос частот между рабочими полосами или несущими различных БЧ каналов по ВЛ полжен сбеспечивать работу каналов без ВЗЯМЯНХ ПОМСХ.

В настоящих Руководящих указаниях приняты следующие нормы

# Таблица I-I7

Частотные параметры приемников БЧ аппаратуры

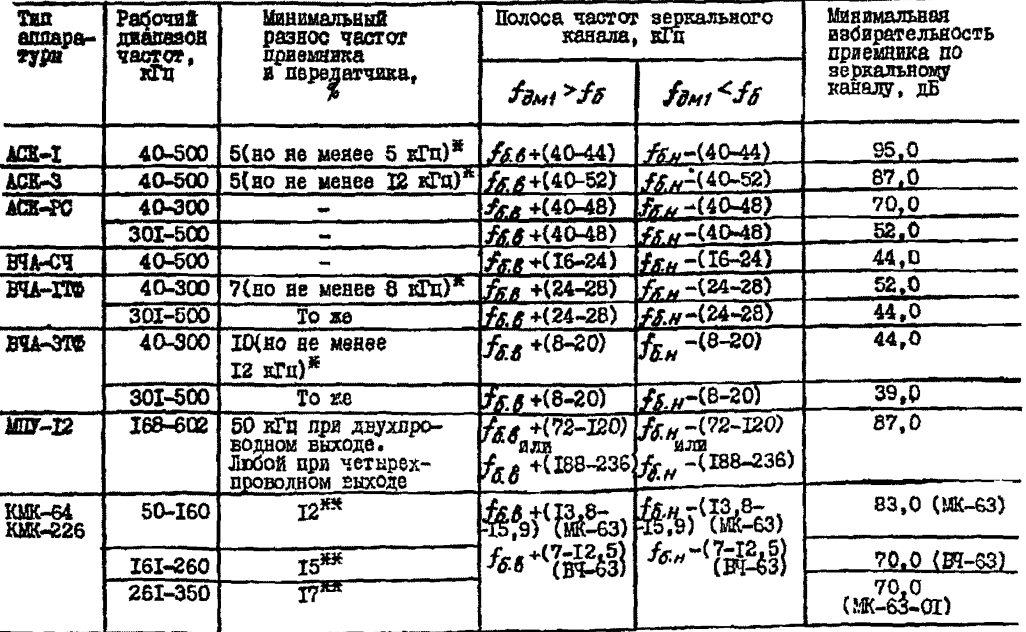

ŧ G  $\mathbf{I}$ 

## Окончание таблипи I-I7

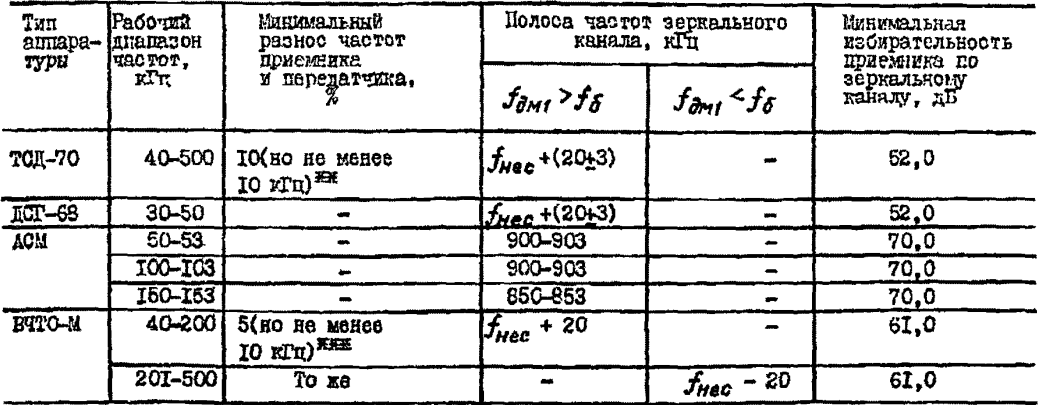

\* От верхнего края нижней полюсы частот.

IR Mexay OpenHMMX uncrorama HOAOC HIM Hecymmun uncroramu.

ные Между неоущими частотами БЧТО-М или несущей чистотой БЧТО-М и ближайшим краем полосы передатчика другого канала при их параллевымом подключении.

Примечание: for - частота первого демодулятора; for , for - верхняя и нижняя

. ढे разности уровней полезного и мещающего сигналов. Обеспечавающие работу ВЧ каналов без взаимных помет:

- на виходе приемника телефонного канала медающий сягнал полжен бить ниже полезного сигнала не менее чем на 35 лБ, а на входе приемника канала телемеканции - не менее чем на 25 дБ;

- уровень межающего сигнала на виходе ВЧ фильтра приемника аппаратурн УПЗ-70. ПВЗЛ. ПВЗК. АЗВ ВЧ каналов релейной запити о передачей блокирукшего сагнала полжен быть ниже уровня порога чувствительности не менее чем на 10 лБ:

- удовень мешакщаго сигнала на выходе фильтров лирокополосной части приемника (по ограничителя амплитуп) ВУ каналов релейной запиты с передачей отключающего сигнала. противоаварийной автсматики. телеситиализации должен быть нижа уровня порога чувствительности не менее чем на ГО пБ:

- на входе первого преобразователя частоты приемника с двойным преобразованием межающий сигнал, частота которого находится за пределами полосн рабочих частот, может превышать полезный сигнал не более чем на 9,0 дБ (для аппаратуры ВЧТО-М это значение превышения относится к уровню порога отраничения).

1.3.4. В соответствии с методикой выбора частот. Принятой в настоящих Руководящих указаниях. разность уровней полезного и мешающего онгналов определяется на входе поиемника БЧ канала для наихупших условий пля ланного района по голоделу.

1.3.5. Мешаниее влияние автоматических искателей повреждений на ВЧ канали всех назначений, кроме каналов релейной защити и протявоаварийной автоматики. На смежных ВЛ не учитывается (на ВЛ. не обслуживаемых искателем повреждений). Для этих каналов можно выбирать частоты в полосах, рекомендуемых для искателя повреждений. Полоса частот кокателя повреждений и частоты каналов релейной запити и постивоаварийной автоматики на смежних RII не должны совпалать.

1.3.6. Уровень мешающего сигнала определяется с учетом переходного затухания между НЧ трактами каналов.

На существующих ВЛ значения переходных затуханий между передатчиком и приемником, подверженным влиянию, рекомендуется определять измерениями.

Лля проектируемых ВИ переходные затухания определяются согласно рекомендациям разд. 1.4 и 1.5.

1.3.7. Выбор частот для промежуточного усилителя на смежних участках может производиться баз смени частот, с инверсией частот приема и передачи или со слектом частот.

Без смены частот и с инверсией частот приема и передачи требуется меньшее количество полос частот, чем при усилении со сдви-PON VACTOR.

1.3.8<sup>%</sup>. Возмокность применения для промежуточного усилителя частот без их смени на смежних участках (попмое усиление) опреде-ЛЯӨТСЯ ВЫСЕЖЕНИЯМИЗ!

- для НЧ каналов по базным проводам

$$
S_{yc} \ll A_{g,f} - 13 - \Delta A_{\text{APY}} - 10\text{kgm m}.
$$
 (I-T7)

$$
\mathbf{r}_{\text{HE}}
$$

- $S_{yc} = \rho_{nep} \rho_{nq}$  усиление промежуточного усилителя, дБ;<br> $\rho_{neq} -$  уровень передачи сигнала промежуточного усилителя, дБ;
	- $\rho_{aa}$  расчетный уровень сигнала на входе приемника промежуточного усилителя, дБ: определяется нля новмальных погодных условий:
	- А<sub>лб</sub>- переходное затухание между фазами ВЛ (или тросами ВЛ), к иоторим подключается промежуточный усилитель, на ближнем конпе, пБ: определяется согласно рекомендациям разд. I.5;
	- $\Delta A_{A00}$  расчетное значение автоматической регулировки уровня системы АРУ промежуточного усилителя, дБ; принимается равным Азал;
		- m количество промежуточных усилителей прямого усиления в канале:

- для ВЧ каналов по трозозащитным тросам

$$
S_{gc} \leq A_{a.f} - 13 - \Delta A_{APV} \quad \text{IB.} \qquad (I-17a)
$$

1.3.9<sup>\*</sup>. Возможность применения инверсии частот для промежуточного усилителя яа смежных участках определяется одедующими условиями:

1) дереходное загухание с ближнего конца для частот передачи

$$
A_{n,\delta} \ge 2\delta + \Delta p_{\text{cap}} + \mathcal{W} \mathcal{L} \mathcal{I} \mathcal{I} \qquad \text{as} \qquad (I-18)
$$

где  $\Delta \beta_{ABD}$  - разность уровней передачи сигналов промежутсчного усилителя в противоположних направлениях, дБ. Рекомендуется принимать  $\Delta p_{\text{med}} \leq 4$  дБ.

Остальные обозначения те же, что и в (I-I7);

2) переходное затухание с дельнего конца для частот приема

$$
A_{n,d} \ge 2\delta + \Delta \rho_{np}' + i\theta \ell g m \text{ nB}, \qquad (I-19)
$$

гле

 $4\rho_{\eta\rho}^{\prime} = 4\rho_{\eta\rho} + 4A_{\mu\rho\sigma}$  разность уровней приема сигналов со смежных усилительных участков при гололедных образованиях на BI описто из усилительных участков. пБ:

 $\Delta \rho_{n0}$  - разность уровней приема сигналов со смежных усилительных участков при нормальных условиях, дБ.

Рекомендуется принимать  $\Delta \rho_{\mu\nu} \leq 4$  дБ.

Остальные обозначения те же. что и в (I-I7).

При определении переходных затуханий, согласно рекомендациям разд. І. 5, возможность применения инверсии частот проверяется для наихующих условий. т.е. по выражению (I-I9), поскольку переходние затухания принимаются независямыми от частоты.

Применение промежуточных усилителей с инверсией частот на линиях. У КОТОРИХ УСИЛЯТЕЛЬНЫЕ УЧАСТКИ РАЗЛЮЧАЮТСЯ ПО ЗЕТУХАНИЮ более чем на 4 дБ, не рекомендуется ввиду невозможности эффективного использования усилительной способности аппаратуры. Применение более двух промежуточных усилителей с инверсией частот в одном БЧ канале по фазным проводам ВЛ не рекомендуется. поскольку многочисленные цепи соратных связей могут послужить причиной нестабильности остаточного затухания и даразитной генерации в канале Гл.57.

В случае применения для промежуточных деилителей сдвита частот вначение сдвига определяется так же, как и значение разноса частот между различным каналами в состветствии с разд. I.4 с учетом переходных затуханий.

I.3. IO. С целым рационального нопользования диапазона частот оледует повторять частоты БЧ каналов на разных участках электрической сети (включая ВЧ каналы на смежных участках ВП). Особенно на линиях различного напряжения. Возможность повторения частот проверяется по условир допустимой разности уроглей полезного и мешахимего сигналов на входе приемника аппаратуры и определяется по рис. І-32 ÷ І-46 пля нулевого значения разноса частот. Уровень поиема полезного сигнала в этих случаях поинимается равным минимальному уровню приема, а уровень мешающего сигнала определяется с учетом затухания БЧ тракта при нормальных поголных условиях.

I.S.II. Паи опоетелении необходимого разноса частот между каналами влияние передатчиков каналов релейной задити с передачей блокирующего сигнала на приемники каналов телефонной связи и телемеханики можно не учитивать, так как передача одгналов релейной зашити осуществляется кратковременно во время аварии или при проверках канала.

I.3.12<sup>#</sup>. Разнос частот между несущими каналов релейной задиты. противоаварийной автоматики, краем рабочей полосы канала телейонной связи и телемеханики при параллельном включении аппаратуры этих каналов через разделительный фильтр РФ должен быть не менее IOL частоты настройки фильтра. При этом затухание. вносимое фильтром в канал. будет не более І.О дБ.

I.3. I3<sup>2</sup>. NORVOTEMOOTE COBMECTHOË DECOTH IDERMEEKS E DEDERIчика, частота которого попадает в полосу зеркального канала приемника (рис. 1-47). проверяется по условию:

- для канала телефонной связи

$$
\rho_{\text{MBLU, MAC}} - A_{\text{JepK}} \leq \rho_{\text{RPLHMI}} - 35 \qquad \text{LE}, \qquad (1-20)
$$

- тде P<sub>rem. нако -</sub> каксимальный уровень менающего передатчика (лБ). значение которого принимается из табл. I-I и I-2:
	- $A_{gepx}$  избиретельность приемника в полосе зеркального канала (дБ), принятая из табл. I-T7;
	- $\rho_{\eta\rho,~mu}$  минимальный уровень приема ВЧ канала, для которого проверяется условие (I-20);

- пля канала телемеханики

 $P_{\text{m} \text{EUL} \text{ mBNC}} - A_{\text{3}} = P_{\text{n} \text{D} \text{ m}} = 25$  $\overline{AB}$ :  $(T=20a)$ 

- для каналов релейной защиты с передачей отключающего октиала, противоаварийной автоматики, телеситнализации тололедообразо-**BBHMA** 

$$
\rho_{\text{neuu, maxc}} - A_{\text{gept}} \le \rho_{\text{av}} - 10 \quad \text{mE}, \quad (1-200)
$$

где  $\rho_{AA}$  - уровень порога чувствительности приемника по табл. I-3.<br>Значение  $\rho_{AAAC}$  дли передатчиков однокалальных и трекка-

нальных систем принимается равным максимальному уровню передачи. а для передатчиков двенедцегиканальных систем. заявмающих полоот 48 кГл,- равным уровню передачи на один канал.

I.3.I4. На протяженных ВЛ 500 и 750 кВ. по которым организуются ВЧ канали по проводящим тросам с применением пвеналиатиканальной системы в слектре частот 36-143 кГц. допускается сокращение количества телефонных каналов этой системы с занятием освободившихся полос частот для организации каналов релейной защиты (или противоаварийной автоматики) по фазным проволам.

Необходимый разнос частот между несущими каналов для релейной загиты и ближайшим телефонным каналом пренадиагиканальной системы определяется по рис. 1-41 + 1-44. Уровень мешающего сигнала на входе приемника редейной защити определяется с учетом переходного затухания между линейным трактами согласно рекомендаnama pasn. I. 5.

В указанных случаях необходимо учитывать следующее:

1) не рекомендуется использование для каналов релейной защити полос. в которых расположены контрольные частоты двенадцатиканальной сястеми:

2) при одганизации нескольких БЧ каналов релейной зацити по фазным проводам (напримар, для основной и резервных защит) следует стремиться к сокращению у двенадиятиканальной системы каналов сбоих направлений передачи и к использованию промежутка между полосами обоих направлений. При этом количество неиспользуемих каналов у пвенадцатиканальной скотеми будет минимальным.

# 1.4. Спределение минимального разноса частот межиу каналами

I.4. I<sup>N</sup>. При параллельном подключении неокольких передатчиков и общей фазе (тросу) разное частот между краями рабочих полос передатчиков должен быть не менее:

Разное полое частот. %. Передатчик NOEROOTED HO IO BT . . . . . . . . . . TO (HO HE MEHER B RTH) УМ-І/І2-І00 с полосой 4 и 12 кГц. . . . . . . . . . . . . . 10 (но не менее 10 кГц)  $X + T/T2 - T00$   $\alpha$   $\alpha$   $\alpha$ 

1.4.2<sup>\*</sup>. Значение минимального разноса частот между полезные и мелахины сигналами для приемников аппаратури (ом. табл. I-I и 1-2) спределяется по рис. 1-32 + 1-46, где Af соответствует разносу частот между ближайшими краями полос полезного и мемеющего сагналов для однополосной аппаратуры, а также между несудей чаототой и ближайкей частотой мешакиего ситнала пля аниапатуры системы ЧМ и релейной зашиты (ТСД-70. ДСГ-68. ПВЭК. ЛЕЗД. УПЗ-70. ABB. BTTO-M).

$$
\Delta \rho = \rho_{\rho\rho} - \rho_{\text{M}\text{su}}.
$$

1.4.3. Уровень мешающего сигнала на входе приемника опседеляется по формуле

$$
P_{\text{MBU}} = P_{\text{MBUJ.}} \text{ have } \alpha_{\text{TP}} = \alpha_{\text{TP}} \quad \text{AB}_{\text{s}} \quad (1-21)
$$

где  $\alpha_{rn}$  - загухание тракта на частоте мешакщего передатчика от места его включения по входа приемника, поинерженного влиянию, дБ:

 $\rho_{\text{mem-} \to 20$  %8, что в формулз (I-20). Значение  $\alpha_{r2}$  определяется приближенно по формуле

 $a_{\tau 0} = 7.5 + \sum \alpha_{\tau m} \ell + 3.5 m_{\tau m} + 10 m_{\tau n \bar{\delta} \bar{\epsilon}} + \sum A_{\tau n \bar{\epsilon}}$ nE. (I-22)

где 7.5 дБ - затухание элементов FV тракте на передарден комде и кондевые затухания.

**IDERATO:** 

 $\mathcal{Z}\mathfrak{\alpha}_{\mathfrak{c}\mathfrak{o}\mathfrak{t}}\ell$  - сумма затуханий иинейних трактов всех RU на частоте мењанцего передатчика, дБ; определяется по рис. I-I +  $+1-7$ ; I-I3  $\div$  I-I9 в заникоимости от класса наприжения ВП. рауположения фав и наличая транспозиций;

 $-54-$ 

- 3.5 дБ среднее затухание, вносимое ответвлением;
	- $m_{n-k}$  количество ответвлений;
- IO EE среднее затухание. вносимое БЧ обходом. которое принимается пля опенки загухания БЧ тракта для мешающето сигнала:
	- $m_{\text{max}}$  количество обходов:
	- $\Sigma A_{\text{nov}}$  сумма всех переходных затуханий подстанций, ве вмеющих ВЧ обходов на частоте менациего передатчика, дБ: определяется согласно рекомендациям разд. I.5.

Схема ВЧ обхода подстанции учитывается формулой (1-21) как обход в случае, соли ИЧ обход выполнен на фазе, одноименной с фазой мешающего передатчика; частота мешающего передатчика расположена в полосе настройки заградителей и фильтров присоединения обхода, в охеме обхода нет разделательных фильтров, запирающих **TACTOTY MEMANDATO DEDELTIERS.** 

Если одно из условий, указанных выше, не выполняется, то ВИ обход не учитывается, а затухание текой подстанции определяется  $A_{max}$  из формули (1-22).

Если уровень межающего сигнала определиется через один участок ВЛ и более (рис. 1-48), переходное затухание промежуточных подставний (например, п/от.2 на рис. 1-48, а и п/ст.1 на рис. 1-48, б) рексмендуется учитниять следующим образом:

I) для подстанний, на которых разположен приемник, подверженный влижнию (например, на п/ст. I рис. I-48, б для менающих сигналов Полі в Под2 на Пом3). переходное затухание определяется с дальнего конца. При этом заградатель на п/ст. 1 со сторонн ВИ2 учитывается в тех случани, когда он вылочен в фазу, одноименную с фазой межеждего нередатчика, если Е22 оджлотричная (области частот I по рис.2-5, 2-6, 2-9 + 2-13), или в ореднюю (верхнюю) фазу, если ВИЗ неслижетричная или транспонированиея:

2) для премежутечных подставций (например, п/ст.2 на рис. 1-48. а для межвющего скгнала Прд3 на Прм1) переходное затухание учитивается в тех случаях, когда на промежуточной подстаниям вместоя заградитель, включенный в фазу, опношменную с фазой мешахцего передатчика, если ВД перец этой поистаникей (ВИ2) симметричная, или в сроднюю (верхнюю) фазу, если ВЛ весимметричная или транспонароважная.

При возможности распространения мешающего сигнала по нескольким трактам расчет по формуле (1-21) производится для тракта с наименьшим затуханием.

Формулой (I-2I) нужно пользоваться в случаях. Естда передатчика мешающего и полезного сигналов расположени на различных подстанциях (например. Прд2 и Прд1 или Прд3 и Прд1 на рис. 1-48. ).

При расположении перепатчиков на одном объекте полезний и менающий сигналы распространяются до приемника. подверженного **BANKHED.** NO ONHON E TON ES BE (CM. DEC. I-48.5). HOSTOMY B TAKEX случаях разность уровней полезного и межахиего сигналов АО или уровень междолего сигнала Рини можно определять из виражений:

$$
\Delta \rho = A_{\text{A}.\text{B}} - (P_{\text{Meal},\text{max}} - P_{\text{nep}}) \qquad \qquad \text{IB}, \qquad (1-23)
$$

гле

 $A_{a,6}$  - переходное затухание между ВЛ на ближнем конце, дБ; определяется согласно рекомендациям разд. 1.5;

 $P_{\text{MEUUMANC}} = \text{TO} \text{ ME}$ , что и в формуле (1-20);<br> $P_{\text{Mep}} = \text{YpoBeth}$  передачи полезного сигнала, дБ; определя-<br>ется по табл. 1-2 и 1-3;

$$
\rho_{\text{new}} = \rho_{\text{new\_max}} - \rho_{\text{n},\delta} - \alpha_{\text{opt}} \qquad \text{as} \qquad (1-24)
$$

 $\alpha_{(p)}$  $\ell$  - линейное затухание на частоте мешающего передатчи-<br>ка до входа приемника, подверженного влиянию, дБ. тла

1.4.4. При расположении мешницего передничика и приемника. подверженного влаянию, на одном объекте (например. ПрдІ и Прм2 на рис. 1-48, а) злачения ДР и Рмеш определяются из виражений:

$$
\Delta p = p_{np.\text{max}} - (p_{\text{new.\text{max}}}, \Delta_{\text{a},\delta}) \qquad \text{IB}; \qquad (1-25)
$$

$$
P_{\text{Meul}} = P_{\text{Meul}.\text{MAKE}} - P_{n,\delta} \qquad \qquad \text{IB.} \qquad (1-26)
$$

Если для наналов телефонной овязи и телеметаники может быть рассчитан уровень приема полезного сигнала  $\rho_{m0}$  при нормальных атиосфесных условиях, значение пр может быть определено по форму-**JIA** 

$$
\Delta p = p_{np} - A_{gan} - (p_{meummasc} - A_{a.5}) \qquad \text{AB}, \qquad (1-27)
$$

1.4.5. Возможность размешения пядом долос мешающего и полезного одгналов каналов на аппаратуре системы OBN проверяется по рис. 1-32 ÷ 7-40. 7-45 и 1-46 иля разноса частот 0.6 кГп.

Т.5. Определение переходных затуханий

I.5.I. Расчетные значения переходного затухания меклу базами олной ВЛ 35-750 хВ и мехлу фазами разных ВД на двухцепных опорах принимаются согласно табл. I-I8.

I.5.2<sup>N</sup>. Перехолное затухание между фазами разных линий электропередачи. заведенных на общую подстанцию, определяется лерекодами БЧ энектии через шини покотанции (электрическая связь) и электроматнитной свизню между линиями электропередачи при их параллельном васположении в общем ковилове. Сбщее значение переходного затухания между ВИ опоследнется в зависимости от значений указанных двух переходов в предположении, что фазовне соотношения между составляющими переходов случайны.

1.5.3<sup>%</sup>. Затухание перехода подстаниям с ближнего конца для ВЧ трактов со схемой присоединения фаза - земля разних ВЛ одного напряжения, обусловленное электрической связью ( $A_{AB}$ ) без сменн обрабатываемой фази. определяется по рис. I-49.

Входное сопротивление полотанции с длиной соорных щин не более 30 м на одну фазу (без учета спусков к оборудованию) в двапазоне частот по 500 кГп приближенно определяется по формуле

$$
z_n = -j \frac{1.59 \cdot i0^8}{f G_n} \quad \text{Om}, \tag{I-28}
$$

глө

 $f$  - расчетная частота канала, кГи;<br> $C_p = \Sigma G$  - сумма эквивалентных емкостей оборудования и сборных шин опной базы на замлю. По: определяется по данным табл. I-I9.

Пои отсутствии одного из заградителей значение  $A_{n,\delta}$ , определенное по рис. 1-49. уменьшается на 9.0 дБ. При расчете уровня мешарщего октнала на входе приемника канала релейной защиты в противоаваряйной автоматики значение  $A_{\pi,\delta}$  таких подстанций принимается ранным ІО дБ при наличии заградителей на частоте мешающего слгнала.

Таблица I-I8 Переходные затухалия между фазами ВЛ 35-750 кв

| Hanpa-                | Переходное ватухание. дБ |                        |                                                                        |                  |                          |       |         |                  |       |  |
|-----------------------|--------------------------|------------------------|------------------------------------------------------------------------|------------------|--------------------------|-------|---------|------------------|-------|--|
| пение                 | ная ВГ                   |                        | Симметрич-Транспонированная<br>ОДНИМ ЦИКЛОМ<br>ĤТ<br>c<br>транопозиции |                  | Нетранопонированные ВЛ   |       |         |                  |       |  |
| en,<br>KB             |                          |                        |                                                                        |                  | $A_{\bm{a}.\bm{\delta}}$ |       |         | A <sub>n.0</sub> |       |  |
|                       | $A_{n,5}$                | $A_{a,\bar{\partial}}$ | $A_{\mathbf{a}}, \mathbf{b}$                                           | A <sub>n.Ô</sub> | $I - 2$                  | $T-3$ | $2 - 1$ | $I-2R$<br>1–3    | $2-1$ |  |
| 35                    | 18                       | 5                      | I8                                                                     | s                |                          |       |         |                  |       |  |
| 110                   | 18                       | 5                      | 18                                                                     | 5                | 13                       | 18    | 13      | ۵                | 5     |  |
| 220                   | 22                       | Б                      | 22                                                                     | 5                | ĪΒ                       | 22    | 18      | O                | 5     |  |
| 330 и<br><b>BLILE</b> |                          |                        | 26                                                                     | 5                | 22                       | 26    | 22      | Ω                | 5     |  |

## Примечания:

. Эначелие  $A_{\rho}$ , равное 5 дБ иля транспонированных ВЛ и 1 одБ для нетранспонированных ВЛ, дайо в диапизоне частот, рекомендуемом для организации ВЛ связи. Вне пределов рекомендуемом для организации ВЛ связи. Вне преде

Если длина сборных пин подстанции превышает 30 м. значение  $A_{\alpha}$  к между однояменными фавами не рассчитнаяется и принимается ранным О лБ - пои отсутствая заградителей. 20 лБ - пои наличии заградителя в одной ВЛ. 25 дБ - дви надичии заградителей в DOBEY BIL.

Смена обрабатываной базы на попотаниии увеличивает затухание перехода подстанции с ближнего конца на 9.0 дБ независимо от наличия загодителей.

I.5.4<sup>E</sup>. Затухание перехода подотанции с ближнего конца для линейных грантов со охемой присоединения фаза - земля ВЛ разних классов наприжения определяется суммированием значений. указанных в п. І. 5.3. и значений. поивеленных в табл. І-20.

I.5.5<sup>2</sup>. Затутание перехода подстаниим с дальнего конда или линейных трактов со схемой присоединения фаза - земля соментировочно определяется из вызажения

#### Таблина I-I9

Эквивалентная емкость соотудования подстаниии

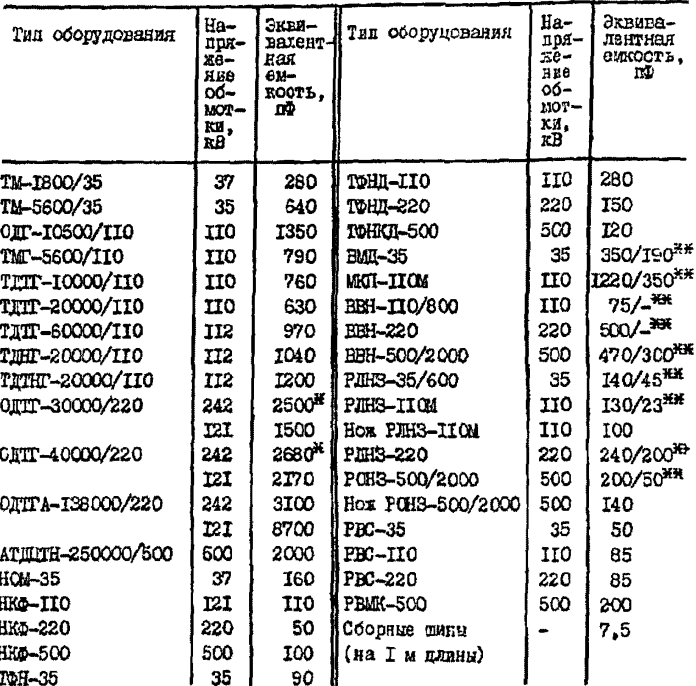

\* В диапазоне частот 40-250 кГп.

их политель соответствует включенному положению, знаменатель - отклю-**Verhowy.** 

| Увеличение затухания $\Delta A_{\Lambda} \delta$ (дБ)<br>пряжении второй ВЛ, кВ<br>при на- |     |     |     |     |     |  |  |
|--------------------------------------------------------------------------------------------|-----|-----|-----|-----|-----|--|--|
| 35                                                                                         | 110 | 220 | 330 | 500 | 750 |  |  |
| ۵                                                                                          | JΒ  | 26  | 44  | 44  | 44  |  |  |
| 18                                                                                         | D   | 18  | 26  | 44  | 44  |  |  |
| 26                                                                                         | 78  | o   | Ι8  | 26  | 44  |  |  |
| 44                                                                                         | 26  | Ι8  | a   | Ι8  | 26  |  |  |
| 44                                                                                         | 44  | 26  | 18  | 0   | 18  |  |  |
| 44                                                                                         | 44  | 44  | 26  | 78  | ٥   |  |  |
|                                                                                            |     |     |     |     |     |  |  |

Увеличение переходного затухания для ВЛ разных напряжений

 $A_{n,3} - A_{n,5} - B$  x5, (1-29)

со схемой присоединения фаза - фаза  $A_{a\bar{a}} \approx A_{a\bar{b}}$ .

I.5.6<sup>\*</sup>. Переходное затухание внутрибазного тракта (провод провод распедиенной фазы) на аналогичный тракт по пругой фазе этой же ВЛ принимается равным 60 дБ на ближнем конце и 50 дБ на пальнем конпе.

Переходное затухание внутрифазного тракта на тракт фаза земля другой фазы той же ВЛ дринимается равным 40 дБ на ближнем конце и 30 дБ на дальнем конце. Если переходное затухание определяется на линейные тракты по схеме фаза - земля других ВЛ. TO оно определяется суммированием указанных значений и значений перехолных затуханий. определенных согласно пп. 1.5.3 и 1.5.4.

I.5.7<sup>N</sup>. Переходное затухание между линейным трактом по грозозащитным тросам и трактом со схемой присоединения фаза - земля той же ВЛ принимается равным 20 дБ на ближнем конце и 5 дБ на дальнем конце.

Переходное затухание мекду линейным трактом по грозоващитным гросам и трантами со охемой приосединения фаза - земля других RN определяется суммированием указанных значений и значений переходных затуханий, примеденных в пп. 1.5.3 и 1.5.4.

1.5.8<sup>\*</sup>. Переходное затухание между линейным трактом трос земля на аязлогичный тракт по второму тросу принциается равным 20 пБ на ближнем конце и 5 пБ на пальнем конце.

1.5.9<sup>\*</sup>. Переходное затухание на ближнем конце между линей-Ными трактами по грозозащитным тросам в дуните промежуточного усиления на трассе ЕП принимается санным лля схем поисоединения:

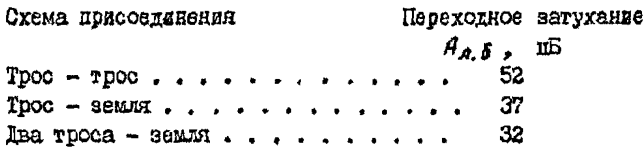

1.5.10<sup>\*</sup>. Переходное загухание между линейными трактами со схемой присоединения фаза - земля разных ВЛ. обусловленное электромагнитной овязые на участке сближения, на ближнем конце определяется по формуле

$$
A_{g,n,\delta} = A_{3m,\delta,\omega} + \Delta_1 A \qquad \text{AB}, \qquad (1-30)
$$

 $A_{3M,\bar{L},\infty}$  - переходное затухание при бесконечной длине<br>параллального расположника, дБ; определяется по где pac. I-50:

 $\Delta$ ,  $A$  - поправка, учитывающая конечную длину параллельного расположения. дБ: определяется по рис. I-51.

При паталлельном расположники двух ВЛ на длине  $\ell \geq \frac{810}{f}$  км магнитная связь не учитывается.

В случае, когда две ЕЛ имеют коссе солижение (рис. 1-52), эквивалентное расстояние между ними определяется по формуле

$$
d_{n,c} = \frac{d_{maxc} + 2d_{MUH}}{3} \qquad \qquad \text{M}, \qquad \text{(I-3I)}
$$

где d<sub>макс</sub>и d<sub>мин</sub> - максимальное и миникальное расстояния меклу осями ВЛ. Расчетная цлина косого сближения

принамается из условия  $d_{\text{MLNC}} \approx 5 d_{\text{MLH}}$ .<br>Если на одной или обеих ВЛ аснользуется схена присоединения фаза - фаза или солижение двух ВЛ имеет место только на трассе при удалении от подстанции на расстояние  $\ell_{\geqslant} \frac{\partial D \partial}{\partial \ell}$  кы с любой схемой присоединения апиаратуры на этих подстанциях, значение  $A_{g_{M},\delta}$ ориентировочно принимается на 20 дБ больше определенного по формула (1-30).

 $t.5.11^{x}$ . Суммноное дерехолное затухание мехлу ВЛ на ближнем конце. Обусловленное электрической связы через шины подстанции и электроматнитной связью между ВЛ, определяется по формуле

#### $A_{\alpha\beta} = A_{\alpha\beta} - \Delta_{\alpha} A$  as.  $(T-32)$

где  $\Delta$ , А- поправка, определяемая по рис. I-53 в зависимости от значения  $A_{n,5} - A_{3n,5}$  дБ.

I.5. I2. Частотное делание различных частей электросети можно осуществлять включением ВЧ фильтра в разрез между разделяемыии ВЛ. Олна из возможных схем разледительного ВЧ фильтра приведена на рис. 1-54 ГЛ.67.

Разделательный БЧ фильто может быть включен у подотаниии или в нчейке стходитей BII, если между BII нет сильной электроматнитной свизи. Паи надичии электромагнитной связи разделительный ВЧ фильто полнае вкладаться в коное парадлельного расположения линай. т.е. в месте. где RI расходятся по разным трассам.

Затухание перехода подстанции с разделительным ВЧ Фильтром определяется как сумма затуханий перехода подстаниии. Определенных согласно пп. І. 5.3-І. 5.6. І. 5. ІО. І. 5. ІІ. и разделительного фильтов.

1.5.13. Переходное затухавие между линейныя трактами. определенное по рекомендациям разд. I. 5. должно ограничиваться вначенаями 65 лБ для схем поисоединення фаза - земля, трос - земля. лва твооа - земля и 85 иБ иля схем присоединения фаза - фаза и твое - твое. Это ограничение отсуготнует, если определяется переходное затухание с линейных трактов по фазимы проводам и тросам на витрибазный тракт других ВЛ.

I.6. Рекомендации по охемам подключения ангоматического локационного искатали повреждений

Г. 6. І. Генератор вмиульсов автоматического локапнонного ИСКАТСЛИ ПОВОСХИВНИЙ "ЛИНА" СЕКОМСЕНТАТОЯ ПОЛКЛЮЧАТЬ К ВЫПСЛЕННОЙ Фазе по схеме фаза - земля. Пря невозможности внделения фази пох-REFORGHES TESSERGER SMITLECOR ECRETELY HORDSELSER MORKO COYMSOTE- лять параллельно с аппаратурой НЧ каналов любого назначения, кроме релейной защиты и противоаварийной автоматики, с ограничением напояжения генерируемых ммпульсов по I кВ (рис. I-55).

1.6.2. Поиемник искетеля поврехлений подключается ко всем трем базам линии. Высокочастотные заградители и фильтры присоединения всех трех фаз. к которым подключается искатель повреждений. должны выбираться согласно рекомендациям пп. І. 6.3 в І. 6.4.

На противоположном конце линии, где искатель повреждений не устанавливается. БЧ заградители пля искателя повреждений не TDeCVDTCA.

1.6.3. Вноокочастотные затрадители должни обеспечивать в полосе рабочих частот искателя повреждений активную соотавляющую полного сопротивления не менее 350 Ом.

Тогрухание фильтров присоединения в полосе рабочих частот искателя повреждений не должно превышать 2.5 дБ.

I.6.4. Разделительные фильтры между аппаратурой БЧ каналов по фазным проводам и искателя повреждений "ПМПА" устанавливаются в случаях, если длина НЧ кабеля между этими аппаратами определяется выражением

$$
\ell_{\kappa\alpha\delta} > \frac{3 \cdot 10^4}{f} \approx, \tag{1-33}
$$

где f - максимальная рабочая частота, запираемая разделительным Фильтром. кГп.

Затухание. вносимое в БЧ тракт разделительным фильтром на рабочих частотах, расположенных в полосо пропускания, не полжно превывать І пБ.

1.6.5. В тех случаях, когда для БЧ каналов телефонной связи и телемеханики по проводящим грозовещитным тросам ВЛ необходимо занять частоты в полосе, используемой для искателя повреждений на этой же ВЛ, допускается кратковременное прерывание передачи в калала телефонной овязи и телемеханики на время около С. I с коммутационным устройством нокателя повреждений.

## Глава 2. ЭЛЕКТРИЧЕСКИЙ РАСЧЕТ ВЫССКОЧАСТОТНЫХ КАНАЛОВ

## 2. І. Расчетные условия

#### и последовательность посведения расчетов

2.I.I. Электрические расчеты HV каналов производятся после выбора рабочих частот. Поскольку выбор частот осуществляется на основе сочентировочно определенного затухания ВЧ тракта.

Электрические расчети каналов являются проверочными, т.е. опенивающими правильность предварительно принятых проектных решевий с точки зрения сбеспечения качаства БЧ каналов.

2.1.2. Если расчет имявляет непопустимость какого-либо значения, принимаются мери по привелению его к норме изменением рабочих частот. взменением схеми полключения ВЧ аппаратуры к ВЛ. дерараспределением каналов. заменой типа оконечной и промежуточной аппаратуры, применением усилителей модности и т.п. После этого производится повторный расчет.

Расчет счигается законченным только в том случае, когда полученные значения соответствуют ногмам.

2. Г. 3. Электрический расчет ВЧ каналов производится в такой последоватальности:

I) определяется затухание, перекрываемое данным типом FI аппаратури при работе ее на ВЛ данного напряжения и конструкции. Лля каналов с промежуточными усилителями и переприемами, организуемых по BI с различными уровнями распределенных помех. перекрываемое затухание определяется для каждого усилительного и переприемного участка. Расчет перекрываемого затухания производится в соответствии с разд. I.2. на осковании уточненных значений уровней распознеленных помех. споследяемых по танным разд.2.2:

2) определяется затухание БЧ тракта канала. Для каналов с промежуточными усилителями и переприемами затухание определлется для каждого услиженного и переприемного участка. Расчет затухания H тоакта производится в соответствии с разд.2.4.

Расчетное значение затухания ВЧ тракта каждого усилительного и передриемного участков канала овериется о допустимым значе-HEEM:

3) для БЧ каналов. Оборудованных промежуточными усильтелями о прямым усалением и книеровей частот, отроится диаграмма уровней передачи.

2.1.4. Затухание БЧ тракта канала определяется для выскей

тастоты рабочей полоси канала при использовании систем с передачей в линии оккой боксвой полосы частот (ОБП) и для насущей частоти пля систем ЧМ в каналов релейной защиты.

Пои оптанизации дуплеконых (двусторонних) ВЧ каналов без поомежуточных усалителей и о промежуточными усалителями со слантом частот расчет затухания ВН тракта произволится в слисм направлении пля высшей честотн канала, если нет необходимости в построении диаграммы уровней передачи или оценка негавномерности затухания БЧ тракта, обусловленной многократными отражениями межлуфазной волнн.

2.1.5. В случае применения комбинарованной авиаратуры иля ошанизации ЕЧ каналов телефонной связи и телемеканики расчет ЕЧ тоакта производится только для канала телейонной овязи. Поскольку при соответствии ВЧ тракта телефонного канала принятии носмам качественные показатели каналов телемеханики также будут им соответ-CTBOBRTL.

2. І. 6. При организации каналов талефонной связи и телемеханики на многоканальной аппаратуре расчет производится пля одного канала. Если при этом канали имеют различную протяженность (например. В случае переприема некоторых из них на аппаратуру нругого Н канала). pacyer HI тракта усилительного участка производится для канала. имеющего наибольшее количество усилительных участков.

2. І. 7. Основние исходные материалы для электрических расчетов ВЧ тоактов каналов перечислены в разл. I.I.

2.1.8. Параметри аппаратуры БЧ каналов. необходимые для алектрических расчетов. привелени в табл. 1-2. 1-3. 1-7 ÷ 1-14.

При выполнении электрических ресчетов ВЧ каналов необходимо соблюдать сладующее: длина ВП и ВЧ кабелей определяется с точностью до 5%, значение затуханий междуфазной волны. БЧ кабелей. разделительных фильтров. Фильтров присоединения определяется о точностью по 0.5 дБ.

При определении затухания, перекриваемого аппаратурой, и минимального уровня приема в канале все значения, входящие в расчет, и конечный результат определяются о точностью до 0.5 дБ.

> 2.2. Определение высокочастотных помех от коронн на фазных проводах ВЛ

2.2. I. Средний уровень распределенных помех в полосе I кГп на фазных проводах BI 35-500 хВ в районах с малой загрявненностью

$$
\rho_{non} = -75 + 63.5 \frac{E}{\delta E_0} \qquad \text{IB,} \tag{2-1}
$$

где  $E = 0.0147(1 + \kappa \frac{F_{np}}{\Delta}) \frac{U_{n}}{m_{Fnp}}$ или принимается по данным проекта<br>BE для номинального напражения.<br> $E_0 = 24.8 + \frac{F_{np}}{\sqrt{F_{np}}}$  или определяется по данным табл.2-1;<br> $\delta = 1 - 0.0375$  H'- относительная плотность во

трассы BJI нап уровнем моря по I км значение  $\delta$  принимается равным единице:

 $H$  - высота трассы EI над уровнем моря, км:

 $a$  - расстояние между проводами расщедленной фазы. см:

 $r_{nn}$ - радиус провода, см (приведен в табл.2-I);

 $m$  - количество проводов в расшепленной базе:

 $C$  - рабочая емкость фазы ВИ. ЮФ/м;

 $U_{\alpha}$  - линейное наполнение ВИ (номинальное), кВ:

 $K$  - коэффициент. равный 0: 2 и 3.5 соответственно для одного. двух и трех проводов в расщепленной фазе.

Рабочая емкость средней фазы принимается согласно проекту ВЛ. Лля ВЛ с горизонтально расположенными фазами при расстоянии между ними S, см ребочув емкость можно определить по формуле

$$
\mathcal{E} = \frac{\delta \theta, \theta}{\ln \frac{1, 2\delta \cdot S_{f2}}{\sqrt[n]{r_{\text{free}} \cdot \sigma^{m-1}}}} \quad \text{if } 2 \text{ m/s/s.}
$$

На рис. 2-1 приводена рассчитанная по (2-1) зависимость

$$
p_{\text{norm}} = \mathcal{L}\left(\frac{E}{\delta E_0}\right).
$$

2.2.2. Для районов с повышенной загрязненностью атмосферы уровень помех, определенный по (2-I), рекомендуется увеличиветь на 9 дБ для ВП с одиночный проводами в фазе и на 5 дБ для ВП с расшепленными фазами.

2.2.3. Уровень респределенных помех в любой полосе АА кГп. отличной от I кГц. определяется по формуле

$$
P_{\text{norm of}} = P_{\text{norm}} + 10 \ell g \Delta f \quad \text{AB.} \quad (2-2)
$$

На частотах вище ТОО КГД уровень помех может бить уменьшен **HA** 

#### Таблица 2-I

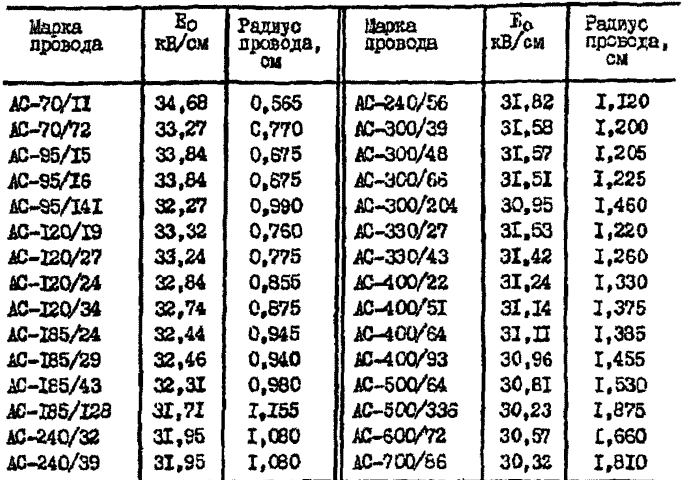

Параметри линейних посвоисв

 $\Delta \rho_{\text{max}} = 3.6 (\ln 0.01 f)^2 \qquad \text{rB}.$  $(2-3)$ 

2.2.4. Коли ВЧ тракт организован с обходом на ВИ разных классов напряжения. То уровень помех на выходе тракта со стороны ВЛ более низкого напожения определяются по бормуле

 $P_{\text{max}} = P_{\text{max}} \mu + \Delta p_{\text{max}}$   $\overline{\mu}$ , (2-4)

 $\Delta p_{\text{non}} = 10\ell g (1 + i0^{0.1} (P_{\text{non. BH}} - P_{\text{non. BH}} - \alpha_{\text{mp}}))_2$  (2-5)

rme

Рлам. не уровень помех на ВЛ низнего напряжения;

 $\alpha_{m0}$  - затухание участка Ві тракта между точкой

определения домех и ВИ высшего непряжения, дБ.

Построенная по (2-5) зависимость АДлен=У(Рлем ВА-Рлемны апр) приведена на рис. 2-2.

2.2.5\*. Суммированне комет в каналах о промехуточным усилителями и переприемами учитывается попрянкой Арпост по формуле (1-5). Расчет значения Арполи выполниется без учета усалительных и переприемных участков, для которых разность уровней сигнала и распределенной помехи на входе приемника  $\rho_{\kappa, cl \sigma}$  соответствует выражению

$$
\rho_{K,\,c/n} \gg \rho_{\text{Multi},\,c/n} + 10 \text{ AB},
$$

гдэ Рмин. с/п - минимальная разность уровней сигнала и распределенной помехи усилительного или переприемного участка канала. с которым сравниваются значения

 $P_{K, c/n}$  других участков, дБ.<br>Поправной  $\Delta \rho_{n p c m}$ не учитныется переприемы на каналы воздушных, кабельных и радиорелейных линий свизи.

> 2.3<sup>2</sup>. Расчет затухания элементов вноокочаетотного тракта канала

> > Линия электропередачи

2.3.1. Затухание линейного тракта определиется в зависимости от напояжения ВЛ. расположения фаз. наличия гранспозиций и охеми присоединения ВЧ аппаратуры к ВЛ.

Формулы для расчета затухания линейного тракта  $\alpha$  приведени в табл. 2-2.

В формулах (2-6), (2-8), (2-10), (2-II) табл. 2-2 членом  $\Delta\alpha_{/0}$ учитывается влаяние земляной волны на ВИ короче 20 км.

Схему присоединения андаратуры БЧ каналов крайняя фаза земля на опком конце и средняя база - земля на втором конце нетранспонированных ВИ Гтабл. 2-2. Формула (2-14) рекомендуется применять в тех случаях. Котда невозможно нопользовать схему присоядинения к одному проводу на обоях кондах. Для такой схемы аддаратура обработки в крайней и средней фазах на обоих концах ВЛ должна бить настроена на частоты рассчитываемого канала.

2.3.2. Коли на транспонированных ВИ по схеме рис. 2-4.5 кроме тванспозиций выполняются скрутки волизи подстанции для фазировки проводов ВЛ на расстоянии  $\ell \leq 900/f$  км (где  $f -$  в килотерпах), то их влияние на затухание С, не учитывается.

Расчет витутиния линейного тракта по ВИ 330-500 хВ, именном схему транспозиции с количеством транспозиционных спор более двух, а также по EN 750 кВ рекомендуется выполнять на ЭВМ.

| Напряжение ВЛ, кВ;<br>расположение сез;<br>транспозиция фаэ           | Grema non-<br>соединения | Расчетние формулы                                                                                                    |         | Частоткий<br>тиалазон.<br>πTα |
|-----------------------------------------------------------------------|--------------------------|----------------------------------------------------------------------------------------------------|---------|-------------------------------|
| 35:<br>лобое                                                          | $\Phi$ and – tenun       | $a_n = \alpha_{(d)}\ell + a_k + \Delta a_{(0)}$                                                                                                    | $(2-6)$ | 18-500                        |
|                                                                       | $\zeta$ asa – daaa       | $a_n = \alpha_{(n)} \ell$<br>$\alpha_{(qp)^{-}}$ no pac. 1-1<br>$a_{\kappa}$ - no rate. I-6<br>$\Delta \alpha_{(c)}$ - no pnc.2-3<br>$\ell$ - <i>grees</i> Bh, RM                                                          | $(2-7)$ | IB-500                        |
| IIC-500:<br>горизонтальное по<br>рво. 2-4, а нетранспо-<br>нированные | Средняя<br>Фаза — эсмля  | $a_{n} = \alpha_{(i)} \ell + a_{K} + \Delta a_{(0)}$<br>$\alpha_{(0)}$ = 30 pmo. 1-2 $\pm$ 1-5<br>$\alpha_{\kappa}$ - по трол. I-6<br>$\Delta \alpha_{(0)}$ - ao pac. 2-3<br>$\mathcal{L}$ - $\mu$ $\mu$ and $\mu$ , $\mu$ | $(2-8)$ | 40-500                        |
| II0-330:<br>треугольное по рис. 24<br>+4,а:кетранопочирован-<br>ные   | REAKGed<br>фаза – семля  | Ho dopmysie (2-8)<br>$\alpha_{(q)}$ . no pso.1-3; I-8 E I-7<br>$a_r$ - 10 raon. 1-6<br>$\Delta z_{(0)}$ - no pzc.2-3<br>$\mathcal{E}^{\prime\prime}$ - graves Bi, ros                                                      |         | 40-500                        |

Формуль для росчета загухания линейного тракта

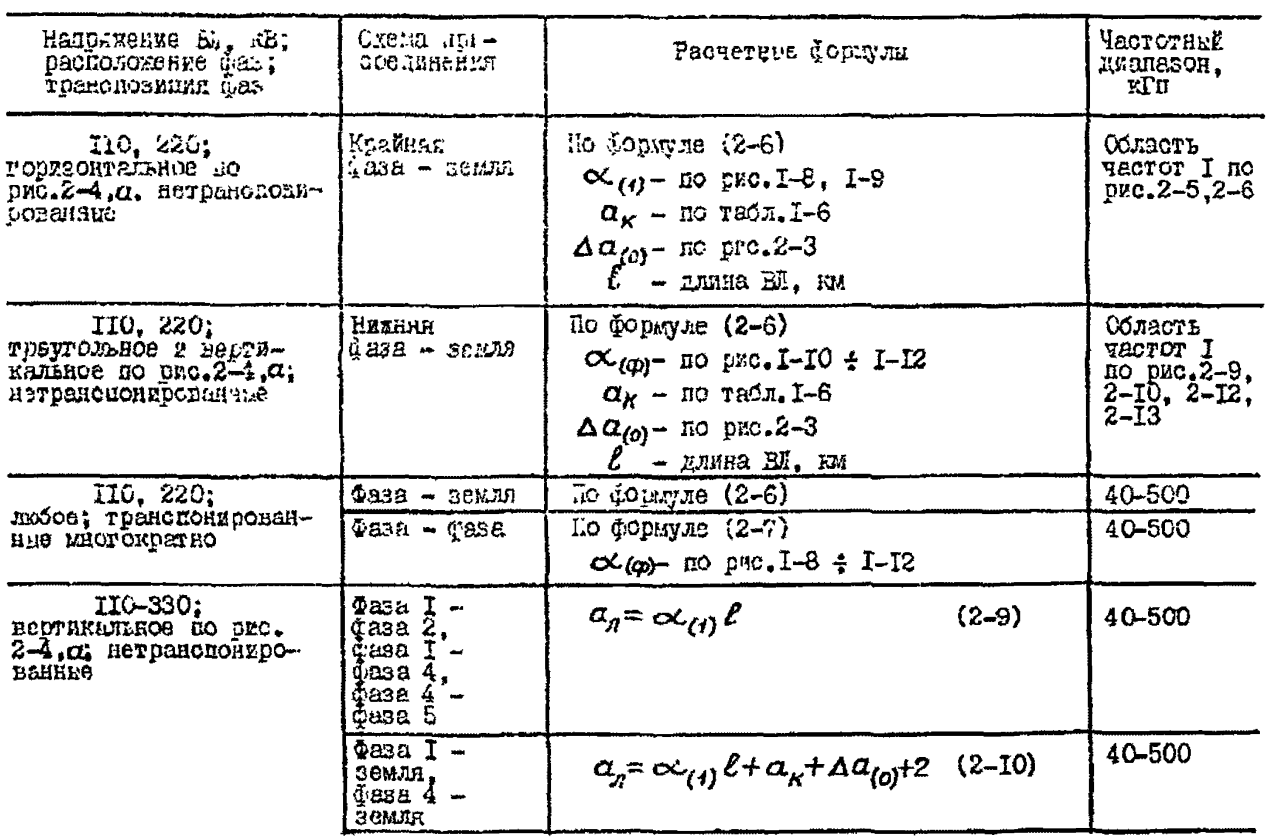

 $\lambda$ 

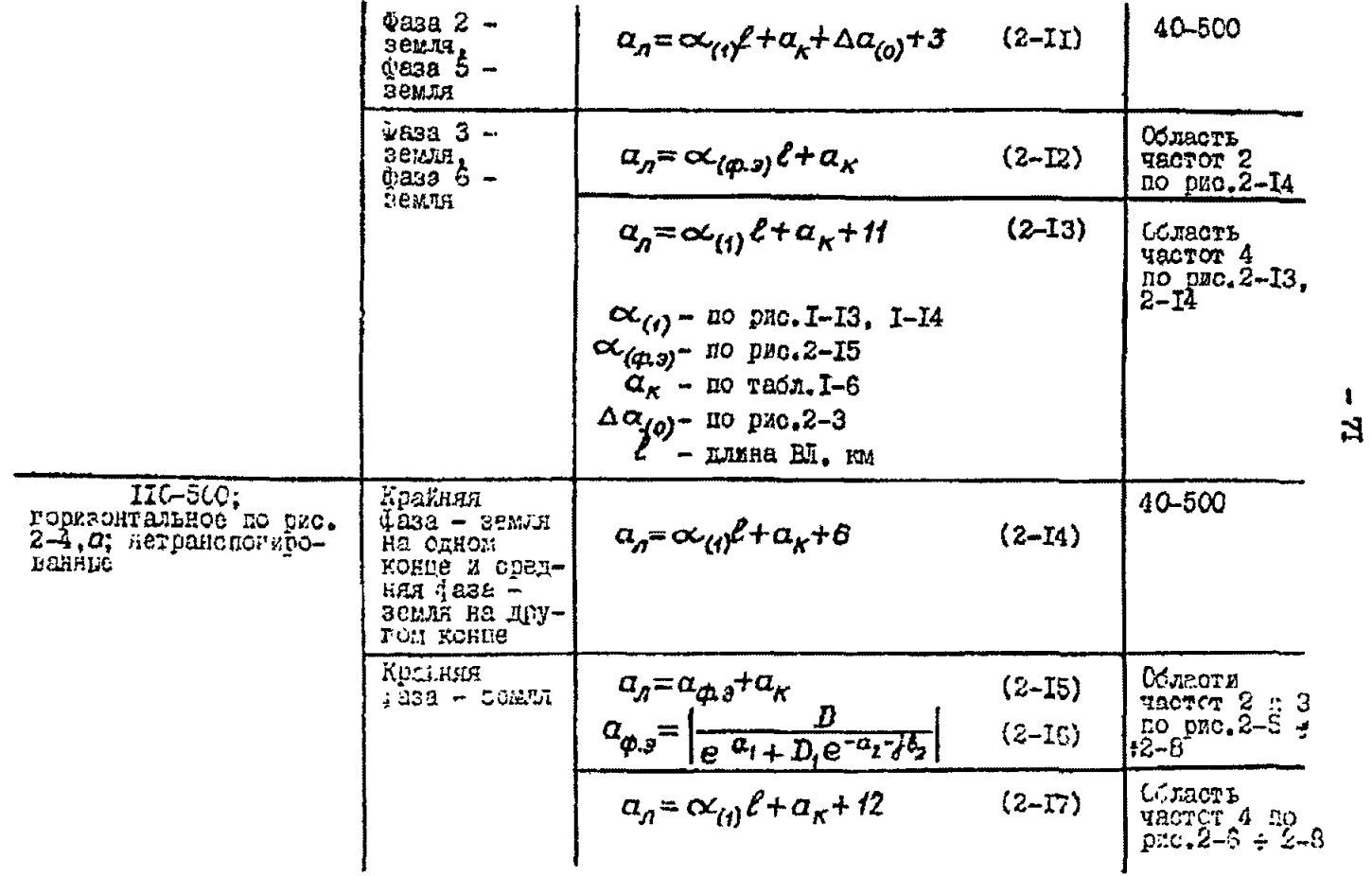
# Продолжение табляцы 2-2

 $-32 -$ 

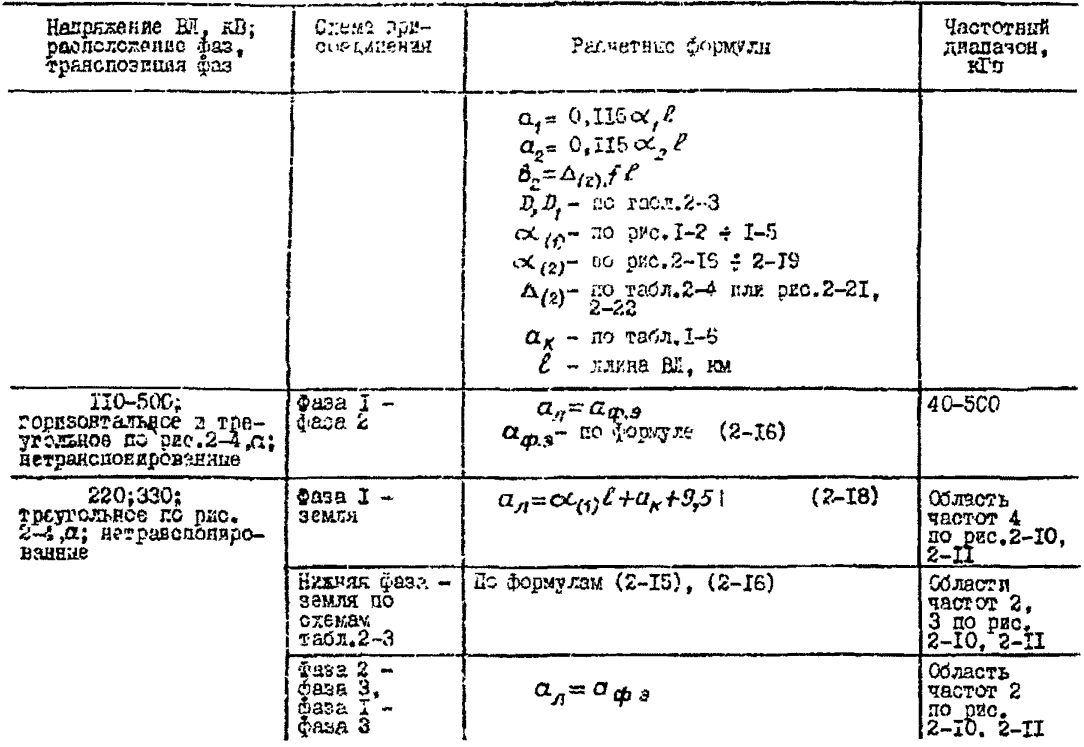

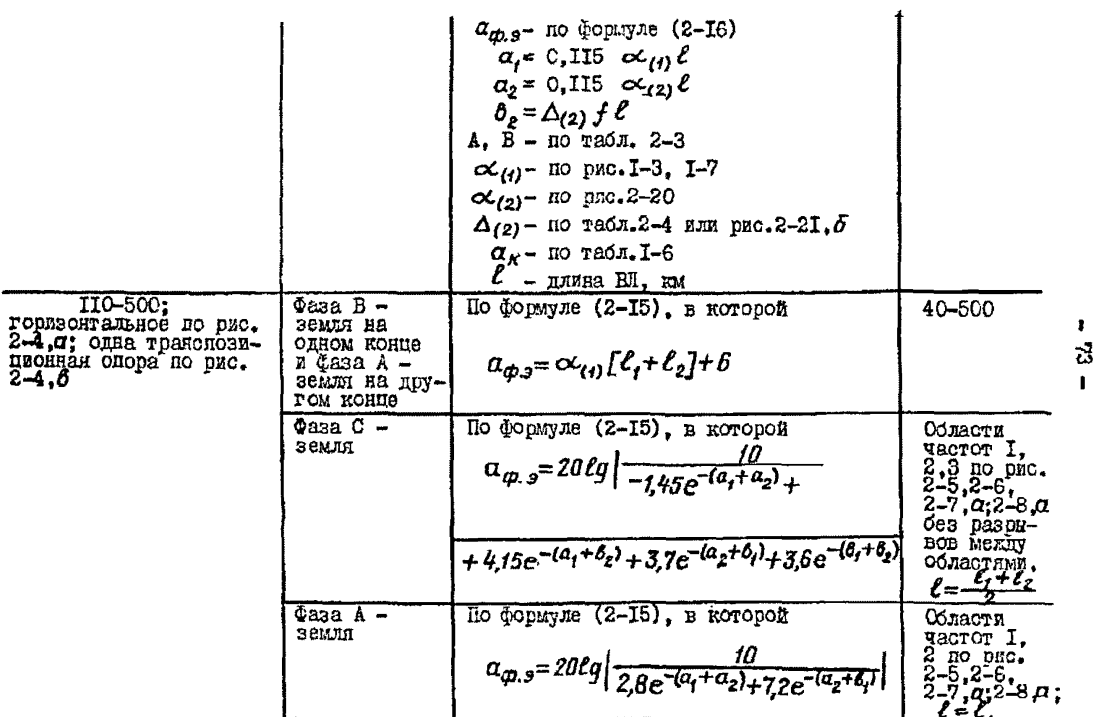

п

# Продолжение таблицы 2-2

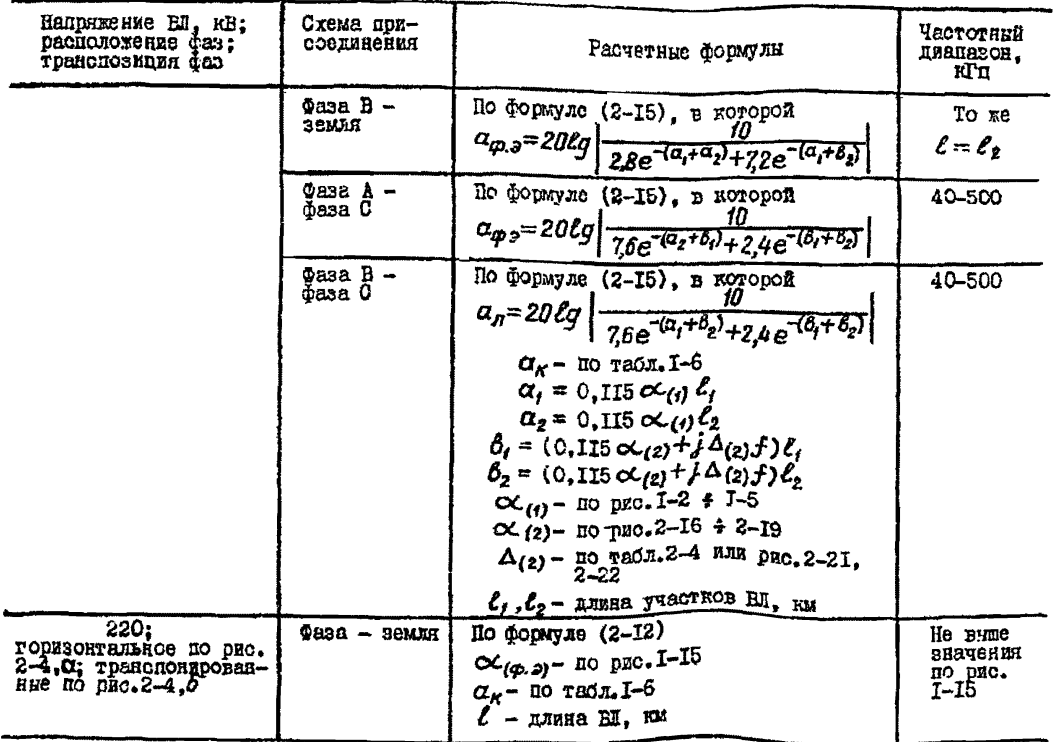

 $\pmb{\cdot}$  $-74 -$ 

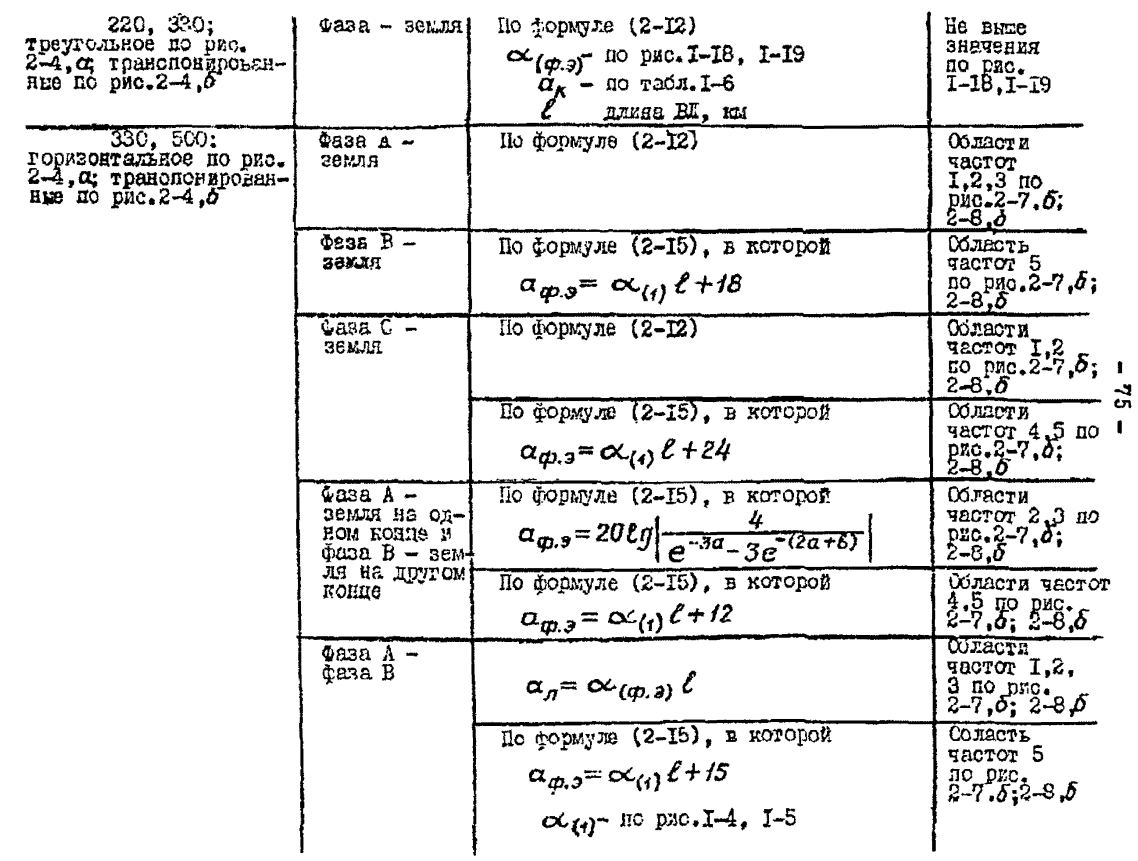

# Окончание таблицы 2-2

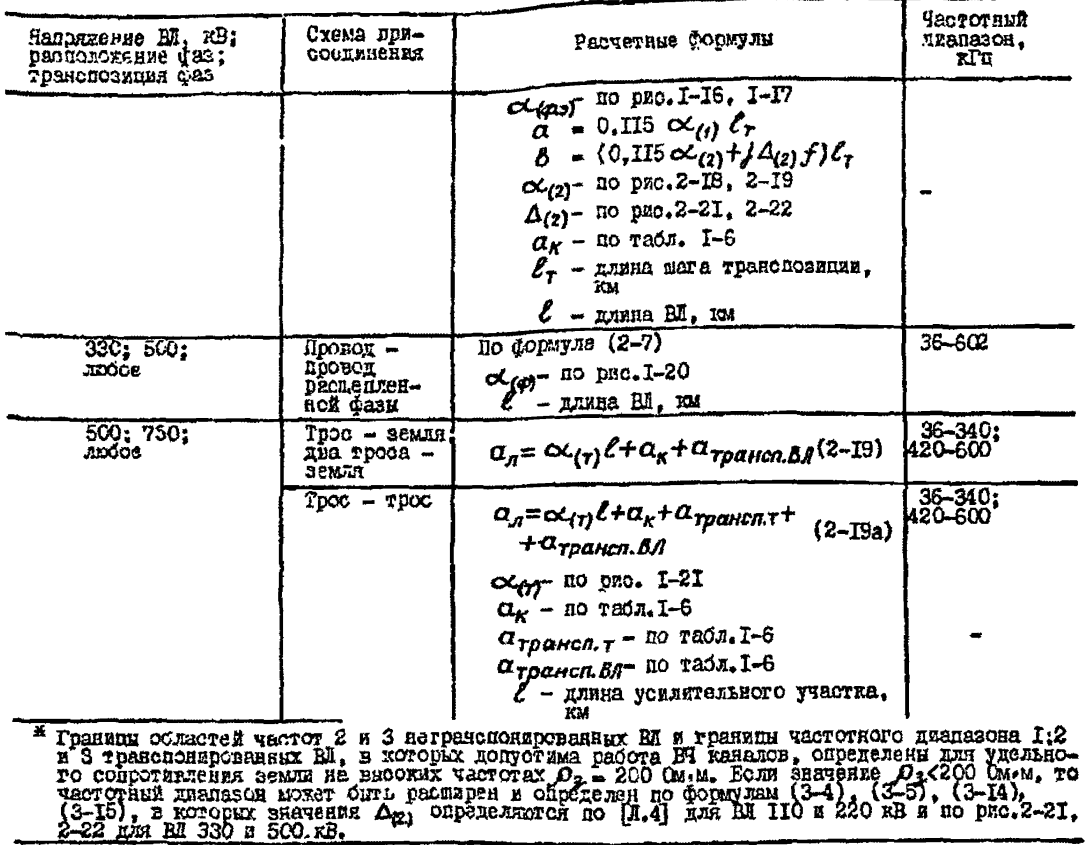

 $-94 -$ 

## Заградители. Шинтируиние сопротивления. Фильтом поиссединения. ВЧ кабели. разделительные фильтры

2.3.3. Затухание, вносимое заградителем, включенным на конце линейного транта, определяется по формулам:

- для схемы присоединения фаза - земля

$$
a_{j} = 20 \log \left| 1 + \frac{Z_{\varphi,a} Z_{a}}{(Z_{\varphi,a} + Z_{a}) 2Z_{j}} \right| \quad \text{AB}; \qquad (2-20)
$$

- иля схемы присоединения фаза - фаза

$$
a_{j} = 20\ell g \left| t + \frac{2Z_{\varphi,n}Z_{n}}{(2Z_{\varphi,n} + Z_{n})^{2}Z_{j}} \right| \quad \text{at} \quad (2-21)
$$

- $Z_{\varphi a}$  характеристическое сопротивление однофазиото фильтра присоединения со оторони линии, Ом; определяется по  $_{\texttt{THE}}$ табл. І-ІО + І-І4;
	- $Z_2$  запирающее сопротивление заградителя, Ом; определяется по табл. I-7 + I-9;
	- $Z_a$  входное сопротивление линейного тракта для принятой схеми присоединения. Ом: принимается равным:

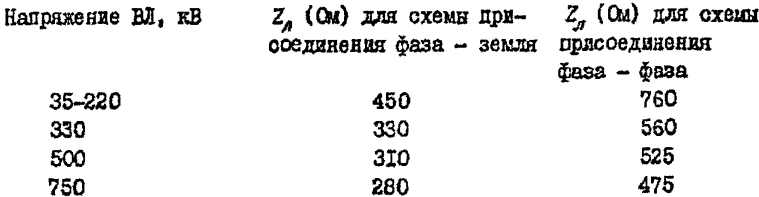

Затухание, вносимое заградителем без элемента настройки, используемого для внутрифазного тракта (по проводам расцепленной фазы). Оправеляется по формуле

$$
a_j = 10\ell g \left[ 1 + \left( \frac{z_{\text{max}} z_n}{z_{\text{max}} + z_n} \right)^2 \frac{1}{x_j^2} \right] \qquad \text{IB}, \qquad (2-22)
$$

 $Z_A$  - входное сопротивление внутрифезного тракта; принимается разним 420 Ом при расстоянии между проводеми расцеплен-ГДӨ

- $Z_{\alpha A}$  характеристическое сопротивление фильтра присоединентя со стороны линии, См;
- $X_2 = 6.28 fL$  реактивное сопротивление заградителей. включенних между проводами. Ом:

 $L$  - индуктивность заградителя.  $\Gamma$ .

Таблина 2-3

Расчетные значения коэффициентов Ј и Д лля нетранспонированных ЕЛ

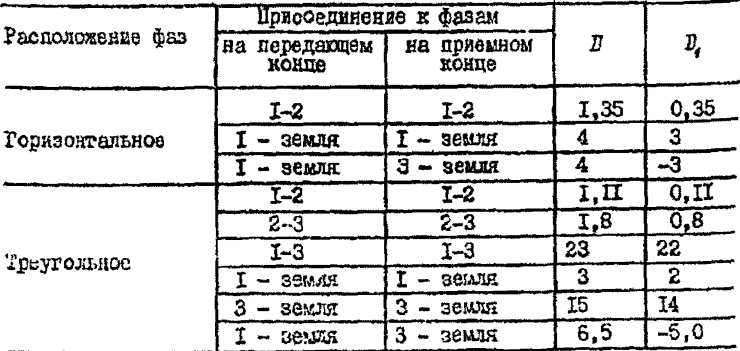

Таблица 2-4

Расчетные значения разность физовых скоростей второго и первого волновых каналов  $\Delta_{(2)}$ 

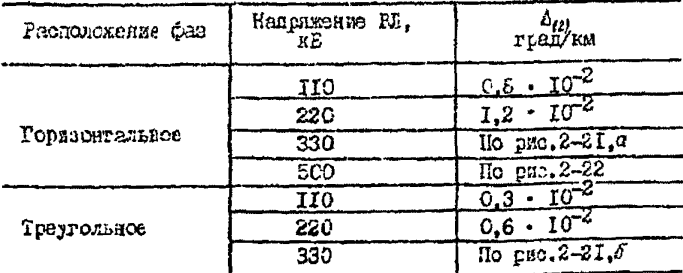

Подстанив в формулу (2-22) вместо х, выражение входикто сопротивления заградительной детли, используемой для внутрибазных трактов, можно определить вносимое ею затухание

$$
a_{\overline{j}} = 10\ell g \left( 1 + \left( \frac{Z_{\varphi, n}}{Z_{\varphi, n} + Z_n} \right)^2 C \frac{t^2}{2} \frac{\mathcal{F}}{Z} \frac{f}{f_0} \right) \mathbb{E} \mathbf{b}, \qquad (2-22a)
$$

гла

 $f$  – расчетная частота ханала, кГц;<br> $f_0 = \frac{f_1 + f_2}{2}$  резонансная частота заградительной петли, кГц;<br> $f_n$ ,  $f_0$  – нижняя и верхняя грандцы полоси заграждения петли. кГц.

Примечания:

**I.** Полоса заграждения петли  $\Delta f_n$  находится в пределах, в когорых вносимое ею затухание в БЧ тракт  $a_s \leq 3$  дь. Практически можно использовать две полосы заграждения дётли:

 $\Delta f_{04} = (0.3 - 1.7) f_0$  if  $\Delta f_{02} = (2.3 - 3.7) f_0$  ETu.

2. Ллина загоалительной петли

 $\ell_n = 75/f_n$  KM.

Зависимости  $a_2$  от  $Z_{\varphi,n}$ , рассчитанные по формулам (2-20) и (2-22a), приведены на рис. 2-23 и 2-24.

2.3.4. Затухание, вносимое параллельно включенным сопротивмением (пунтом), 2. определяется по паспортным данным (например. ВЧ аппаратура других наналов) или по форкуле

$$
a_{\omega} = 20\ell g \left| t + \frac{Z_{\omega} Z_{\rho}}{Z_{\omega} (Z_{\mu} + Z_{z})} \right| \mathbb{E} \mathbf{5},
$$
 (2-23)

Z - сопротивление натрузки, параллельно которой вкличается гле шунтирующее сопротивление, См;

 $Z_{\circ}$  - внутренное сопротивление эквивалентного генератора, к которому подиличено сопротивление нагрузки. Ом.

Батухание. вностное ВЧ алларатурой других каналов, согласно наспортным данным, не превышает І, 0 дБ при допустимом разносе vacror (CM.I.3).

Затухание, вносимое БЧ кабелями параллельных БЧ трактов каналов. Соганизованных по рапиально-лучевой схеме. Определяется по формуле

$$
\alpha_{\rho\alpha\partial} = 10\,\ell\,g\,m \qquad \text{AB}, \qquad (2-24)
$$

где m-количество лучей (направлений).

Пои реактивном сопротивлении шунта и согласованных значениях сопротивлений нагрузки и эквивалентного генератора формула (2-23) примет вин

$$
a_{\mu} = 10 \log \left( 1 + \frac{R_r^2}{4 \chi_{\mu}^2} \right) \qquad \text{AB}, \qquad (2-25)
$$

rge  $x_{\omega} = \omega L$  and  $\frac{1}{\omega C} \omega$ .

На рис. 2-25 приведена зависимость затухания. вносимого короткой кабельной вставкой в ВЛ 35 кВ, от частоты и длины вставки, рассчитанная по формуле (2-25) в предположении, что емкость жили кабеля на землю составляет 0.035 мюФ/км.

Стемы присоединения ВЧ аппаратуры к фазным проводам ВЛ привелены на рис. 2-26.

Для ВЧ трактов по грозозниктным тросам, зазвыляемым через ВЧ дроссель (рис. 2-27), затутание. вносимое ВЧ дросселам, можно определять по бормуле (2-22), в которой вместо Х<sub>2</sub> подставляется  $x_{\alpha}$ . Входное совротивление  $z_{\alpha}$  принимается равным 500 Ом для схем присоединения по рис. 2-27. 0. 5.2. 0) и 250 Ом для схеми присоединения по рис.2-27.5.

Для В дросселя из модеринзированной силовой катушки заградителя В3-1000-0.6 значения  $a_{\mu\nu}$ , рассчитанные по (2-22), приведены в табл. 2-5.

Пунтирующим сопротивлением ивляется аппаратура уплотнения на промежуточной подстанции, вкинченная параллельно НИ обходу. Затуханяе, нносимое этой аппаратурой в тракт сквозиото канала. Опредаетоя по формиле (2-23). Если паралиельно ИЧ обходу поднимуена аппаратура других каналов. то затухание, вноснюе этой аппаратурой, не превышает 1.0 дБ.

Аппаратура упистнения. Настроенная на частоты рассчитиваемого канала. вносит в тракт сквозного канала затуханке 3.5 дБ. При необ-

Таблица 2-5

## Параметры БЧ дрооселя из реактора-заградителя ВЗ-1000-0,6 и расчетные значения загухания, вносимого вм в линейный тракт по грозозащитным тросам

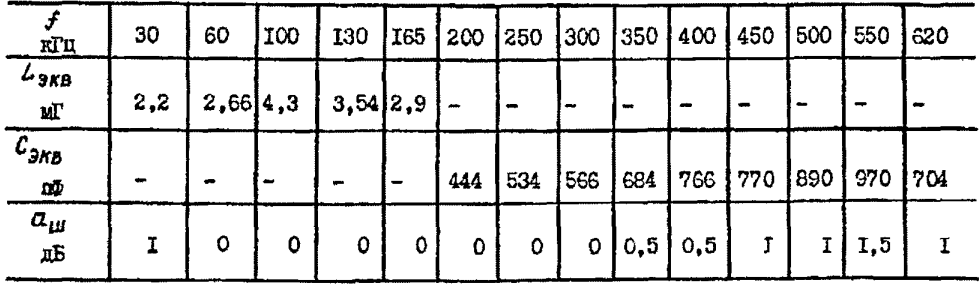

ходимости это затухание может онть уменьшено включением Г-образного удлинителя, как показано на рис. 2-28. Сопротивления резисторов рекомендуется принимать равными  $R_i = R_i = 200$  См. При этом аппаратура уплотнения вносит в сквозной БЧ тракт затухание I.5 лБ. а расчетное затухание участка мехду оконечной аппаратурой и параллельно подключенной на обходе вычисляется с учетом затухания 9 дБ. вносимого Г-образным удлинителем. Неоекоменичемая охема включения алиаратуры на обходе приведена на рис. 2-29.

2.3.5. Затухание бильтра присоединения определяется по пас-ПООТНЫМ ДАННЫМ. ПОЙВЕЛЕННЫМ В ТАОЛ. I-IO - I-I4. ПОИ ИСПОЛЬЗОВАНИИ двух однобазных фильтров приосединения для охемы присоединения Фаза - Фаза затухание обоих фильтоов принимается равным затуханию одного фильтра приоселинения.

Если значение загухания фильтра присоединения неизвестно. его можно определить по формула

$$
\alpha_{q,n}=0.5+20\ell g\left|\frac{Z_{q,n}+Z_n}{2\sqrt{Z_{q,n}Z_n}}\right| \quad \text{AB.} \quad (2-26)
$$

2.3.6. Затухание устройства присоединения с автенной связью при использовании участка грозозащитного троса ВЛ длиной, равной четверти длины волны (рис. 2-30. ). принимается ориентировочно 20 пБ.

Более точно затухание антенной связи может быть расочитано по [д. ?].

2.3.7. Затухание БЧ кабеля определяется по формуле

$$
a_{\kappa a\delta} = \alpha_{\kappa a\delta} \ell \qquad \qquad \text{m}, \qquad (2-27)
$$

где сехоб-километрическое затухание ВЧ кабеля на расчетной частоте, дБ/км: определяется по рис. 2-31;

 $\ell$  - плина ВЧ кабеля. км.

Еля схем присоединения фаза - фаза, трос - трос, два троса земля, провод - провод расцепленной фазы с применением двух однофазных фильтров присоединения и двух коаксивлыкт. БЧ кабелей затухание ВЧ кабеля определяется по формуле (2-27). в которую подставляется длина одного кабеля, т.е. длина трассы кабеля.

2.3.3. Затухание разделительного фильтра в полосе пропускания определяется по парлортным данным. Стандартний разделительный фильто РФ вносит затухаяие не более I.0 дБ для частот, располегаемых не ближе ПОХ от частоты настройки (запирания) фильтра.

Применение разделительных фильтров обязательно в тех случаях. когда парадлельно с аппаратурой ВЧ канала релайной защиты или противоаварийной автоматики подключается аппаратура каналов телебонной связи и телемеханики. Разделительный фильтр включается в разрез ВЧ кабели. Отходящего к апраратуре телефонной связи волизи ВЧ аппаратуры релейной зашиты (рис. 2-32).

Затухание. вносимое разделительным фильтром в ВЧ тракт канала селейной защиты. рассчитывается в предположении, что входные пепи аппаратуры телефонной связи закорочены.

В таком режиме затухание. вносимое разделительным фильтром РФ в ВЧ тракт канала релейной защиты. будет не более І.О дБ.

Лля разделительного фильтра другого типа вносимое им загухание в ВЧ тракт канала релейной зашиты из-за шунтирующего действия разделительного фильтра можно определить по формуле

$$
a_{\rho,\varphi} = 20\ell g \left| 1 + \frac{Z_{\delta x.\,nn}}{2Z_{\rho.\varphi}} \right| \qquad \text{IB}, \qquad (2-28)
$$

 $Z_{\beta x,n\eta}$  - входное сопротивление приемопередатчика релейной<br>защиты или противоаварийной автоматики, Ом; гле

 $z_{p,p}$  - сопротивление разделительного фильтра на частоте канала релейной защиты (противоаварийной автоматики). Ом.

Рекомендуется применять разделительные фильтры, у которых значение  $\alpha_{p,\phi}$  не более I, 0 дБ.

Разделительные фильтры рекомендуется применять также в тех случаях, когда парадлельно включается аппаратура BT каналон релейной защиты и противоаварийной автоматики (см.рис.2-32). Затухание. вносимое разделительным фильтром PD. включенным в разрез BY кабеля рассчитываемого канала. будет не более І.О дБ. При такой схеме включения разделительных фильтров затухание, вносимое в рассчитываемый канал релейной защиты или противоаварийной автоматики параллельно включенной аппаратурой других каналов, можно определить по формуле (2-23) с учетом сопротивления разделительных фильтров.

#### Огвствления

2.3.9. В васчетах затухания ВЧ трактов принимается максимальное значение затухания. вносимого ответвлением. которое может иметь место пля поинятых схем присоединения БЧ аппаратуры к ВЛ и электрических параметров загравителей и бильтров присоединения.

2.3.10<sup>\*</sup>. Ответвление. используемое для организации связи. вносит в сквозной тракт затухание  $a_{\sigma\tau\delta, \text{water}}$ , определяемое по рис. 2-33 и 2-34. Для ВЧ каналов, работа которых должна обеспечиваться при включенной и отключенной от подстаниии ВЛ. рекомендуется применять фильтры присоединения на конце ответвления с характеристическим сопротивлением. близким к значению Z, (ом.п.2.3.3). При этом обеспечиваются меньшие значения вносимого ответвлением затухания и частотной неозвномерности затухания БЧ тракта (см.  $nn.2.4.4 n 2.4.5$ .

2.3.II. Затухание. вносимое в БЧ тракт коротким ответвлением. не используемым пля связи. Обработанным вначале заграпителями. определяется по графику на рис. 2-35. Высокочастотные заградители должны включаться не далае чем на расстоянии  $\ell \leq \frac{15}{56}$  км от точки разветвления ВЛ. Если соблюдение этого условия затруднительно, то допускается включение заградителя на подстанции в конце ответвления с установкой в рабочей фазе конденсатора связи с фильтром присоединения. Кабельная обмотка бильтра присоединения должна быть нагоужева на резистор сопротивлением 75-100 Ом.

Затухание, вносимое ответвлением, в таких случаях определяется по рис.2-34 и 2-35 с учетом рекомендаций п.2.3.10. Принятие такого реления должно быть обосновано в проекте.

Если входное сопротивление подстанции на конце короткого ответвления чисто емкостное и ответвление не используется для одга-HESSURM CHREA, TO ORO MOKET HE OODRORTHERTICK SEPDRUNTEDEM LUH частот. Определяемых по грайику рис. 2-36.

ЕМКОСТНЫЙ ХАОАКТЕР ВХОДНОГО СОПРОТИВЛЕНИЯ ИМЕЮТ ПОЛОТАНИИ 35-220 кВ с упроденной схемой целей высшего наприжения (по схеме блок - ланая - трансфотматор), имеющих плану сборных шин не более 30 м без учета слусков к оборудованию.

Если работа ВЧ канала не должна нарушеться при заземлении ВИ в конце ответаления, то попустимий лианазон частот ограничивается кривным  $\mathcal{L}_{\sigma} = \infty$  (ВИ заземлена) и  $\mathcal{L}_{\sigma}/\mathcal{L}_{\sigma r}$ .

Емкость оборудования подстанции по отношению к земле  $C_{\boldsymbol{a}}$ определяется как сумма эквивалентных емкостей оборудования и сборных шин одной фазы на землю по данным табл. I-I9.

Лля ВЧ каналов, работа которых необязательна при заземлении ВИ на подстанции, диалазон частот ограничивается иглюби Сп/Стя.

При одведении по рис.2-36 полосы частот. в которой возможна работа ВЧ каналов релейной защиты, значение  $a_{\alpha \nu A}$  может быть принято всходя из допустимого значения затухания БЧ тракта с учетом возможного увеличения этого загухания. определяемого по формуле (2-36).

Вля каналов телефонной связи и телеметаники определение рабочей полови частот по рис. 2-36 рекомендуется выполнять исходя из допустимого значения неравномерности затухания ВЧ тракта в полосе канала, которое зависит от коэффициента отражения Коте. Расчетное значение неравномерности затухания ВЧ тракта не полжно превышать значений, приведенных в п.2.4.5.

## Ракоменцации по опганизации EHOOKOVSOTOTHMX OOXOFOB

2.3.12. Расчетное значение затухания, вносимого БЧ обходом пормежуточной подстаниии. Определяется по бормуле

$$
a_{\theta\delta x} = 2a_3 + 2a_{\phi\eta} + a_{\kappa a\delta} + a_{\mu} + a_{\rho,\eta} \qquad \text{AB.} \qquad (2-29)
$$

2.3.13. Применение ВЧ заградителей в схеме обхода с номинальним запирающим сопротивлением менее 500 Ом не рекомендуется.

2.3.14. Коля БЧ обход осудествляется для ВЧ трактов по ВЛ одного напряжения на подстанции с входным сопротивлением  $Z_n$ ≥50 Ом (как правило, это подстанции 35-220 кВ. имеющие только две ВЛ одного напряжения), может иметь место повышенное затухание обхола в полосах, указанных в табл. I-I6, если рабочая фаза на подстанпии обхода не маняется и обход выполняется по схеме фаза - земля.

Если рабочие частоты канала располатаются в полосе повышенно-

го затухания при любой схеме соединения обоях фильтров присоединения (см.табл. I-I6), то рекоменичется в схеме БЧ обхода выполнять смену выбочего провода.

Пои схеме поисоединения фаза - фаза полоса частот повышенного затухания отсутотвует.

2.3.15. При параллельном полключении аппаратуры нескольких каналов. именних различное количество BV обходов полстанций, рекоменичется включать в БЧ обход разлелительный фильтр. пропускающий частоты транзитных каналов и запирающий частоты каналов. оканчивакшихся на обходе. Пои такой схеме обеспечиваются лучшие характепистики IV тракта ближних каналов, а также снижаются усовни мешаюших частот в энепгосистеме.

2.3.16. Высокочаетотний сбход подстанций с упрошенной схемой цепей вношего напряжения (по схеме блока ВЛ - трансформатов) можно ссуществлять по упрощенной схеме. приведенной на рис. 2-37. если пиапазон частот не превышает 400 кГп. В этой охеме загранитель включается последовательно с заземляющим ноком разъединителя.

Затухание элементов схемы упрощенного обхода  $\alpha_{n\delta\kappa,\text{unr}}$ BRAKTEHHIKK BI MOKHO ONDERGARTE NO DEC. 2-38. HDE OTKAKTEHHIKK E SAземленных ВИ затухание ВЧ обхода определяется по формуле (2-29).

Для БЧ сбходов по упроценной охеме полоса повышенного затухания отсутствует.

2.3.  $I7^*$ . Затухание БЧ обхода разомкнутого линейного разъединителя на трассе ВЛ по схемам рис. 2-39 определяется по формуле (2-29). Затухание Т-образного Фильтра верхних частот при организации ВЧ обхода по охеме рис. 2-39.  $\delta$  определяется по формула (2-26).

При согласованных входных сопротивлениях ВЛ и фильтров присоединения (или фильтра верхних частот) и сопротивлении затралителя, равном 500 Ом. затухание БЧ обхода составит 8.5 дБ для схемы DEC-2-29. $\alpha$  B 6.5 RB RRR CXEMB DRC. 2-39. $\delta$ .

Коли линейный разъединитель включен и соединяет оба участка ВЛ (ВЛІ и ВЛ2 на рис. 2-39), то устройства присоединения схемы ВЧ обхода окажутся подключенным электрически почти к одной точке и будут являться шунтирующим сопротивлением для линейного тракта. Затухание, обусловленное этим пунтирующим сопротивлением. определяется следующим образом:

I) при расположении линейного разъединителя на расстоянии<br> $\ell < \frac{900}{f}$ ки от ближайшей подстанции - по формуле

$$
a_w = 20 \ell g \left| i + \frac{z_n}{2 z_w} \right| \qquad \text{AB,} \qquad (2-30)
$$

где Z.,- шунтирующее сопротивление элементов BY сотода. См.

Пли схемы ВЧ сохода (см. рис. 2-39. ) формула (2-30) примет вид

$$
a_{\mu} = 20\ell g \left| 1 + \frac{Z_A}{Z_{\phi n}} \right| \qquad \text{IB}, \quad (2-31)
$$

а для схемы по рис. 2-39. $\delta$ 

$$
\alpha_{\mu} = \ell \ell \ell g \left( 1 + \frac{r \mathcal{R}_A}{r^2 + x^2} + \frac{R_A^2}{4(r^2 + x^2)} \right) \quad \text{AB}, \quad (2-32)
$$

- где  $r$  активная составляющая полного сопротивления послеповательного контура на расчетной частоте. Ом:
	- Х реактивная соотавляющая полного сопротивления того же контура на расчетной частоте. Ом:
	- $R_a$  входное сопротивление ВЛ для схемы присоединения фаза земля. которое в расчетах принимается активным;

2) при расположении линейного разъединителя на расстоянии  $\ell$  >  $\frac{900}{4}$  км от бликайшей подстанции - по формуле

$$
a_{\mu} = 20\ell g \left| t + \frac{t}{0.85 + 0.0079 Z_{\mu} t} \right| \qquad \text{AB.} \qquad (2-33)
$$

2.3.18<sup>%</sup>. Осуществление ВЧ обхода на трассе ВЛ в начале параллельного солижения ВЛ не рекомендуется.

#### 2.4. Расчет высокочастотных каналов

2.4. Г. Расчетное затухание ВЧ тракта канала определяется арифметическим суммированием затуханий элементов ВЧ тракта:

$$
a_{\eta} = \sum a_{\eta} + \sum a_{\xi} + \sum a_{\eta n} + \sum a_{\kappa \alpha \delta} + \sum a_{\rho \alpha \delta} + \sum a_{\omega} + \sum a_{\rho \mu} + \sum a_{\sigma \delta \delta} + \sum a_{\delta \delta \delta \kappa, y \eta \rho} + \sum a_{\eta \alpha \kappa \alpha \delta \kappa} \quad (2-34)
$$

Затухание элементов ВЧ тракта определяется согласно рекомендациям разд. 2.2 и 2.3 и данным табл. 1-6. На расчетной частоте канала должно соблюдаться условие

 $a_{r\rho} \in A_{ne\rho} - A_{gan}$  *n*B. (2-35)<br>Sначение перекрываемого BV аппаратурой затухания  $A_{ne\rho}$  onpeделяется согласно п. Г. 2.2 с учетом уровня помех, определенного остласно разд. 2-2.

Вначение запаса по перекрываемому затуханию в канале на расчетной частоте  $A_{tan}$  определяется согласно п. I.2.5.

2.4.2. Для БЧ каналов с линейными трактами затуханием менее 10 дБ со схемой присоединения фаза - земля следует страмиться к использованию фильтров присоединения с характеристическим сопротивлением  $Z_{max}$ , близким к входному сопротивлению ВИ $Z_{max}$ . При этом может быть обеспечено приемлемое значение неравномерности затухания БЧ тракта, обусловленное многократными отражениями междуфазной волны от концов ВЛ.

2.4.3. Пои расчете ВЧ каналов телефонной связи и телемеханики. а также каналов другого назначения. Для которых значение минымального уровня приема определено по формулам (1-4) и (1-5) коходя из уровня распределенной помехи на ВЛ, на приемном конце учитывается только затухание, вносямое заговлителем. Лля БЧ каналов релейной защиты на аппаратуре ПЕЗК. ПЕЗД. УПЗ-70, АЗВ. БЧТО-М. а также для каналов другого казначения, для которых минимальный уровень приема определяется чувствительностью приемника, на приемном конце учитивается затухание всех элементов ВЧ тракта.

2.4.4. Пов расчете БЧ каналов со сложными трактами с ответвленяями и обходами необходимо учитывать возможность увеличения затухания ВЧ тракта из-за многотратного отражения междубазной волны от точек неодноподности (концов ВЛ, места включения ответвления).

Это увеличение затухания линейного тракта определяется в такой последовательности:

I) по номограмме на рис.2-40 определяется значение неравномерности затухания линейного тракта  $\Delta a_{m,ii}$  на какдом однородном участке. Пля ланейных трактов на ВЛ без ответвлений значение  $\Delta a_{ra, si}$  определяется в зависимости от значения  $Z_{dn,a}$  на конце ВЛ и затухания мехдуфазной волнн.

Лля линейных трактов на ВЛ с одним ответвлением значение определяется для какцого участка. На одной из шкал но- $\Delta a_{\rm max}$ мограммы откладивается значение коэффициента отракения от места включения стветвления, который определяется по рис. 2-33 - 2-36. на помрой - значение кожфиниента отражения от коипа ВЛ. определяемое по рис. 2-41, в зависимости от  $Z_{m,s}$ .

Если линейный тракт содержит неоколько ответвлений. значение  $\Delta a_{\tau\alpha\beta i}$  учества между смежными ответвлениями спределяются в завионности от коэффициентов отражения от каждого ответвления и затухания междуфазной волны между этими ответвлениями:

2) из спределенных величин  $\Delta a_{\text{ref}}$ выбираются лве с максимальные значением  $\Delta a_{r_0, ii}$  и  $\Delta a_{r_0, j_K}$ .

Расчетное значение возможного увеличения загухания линейного тоакта поинимается равным

$$
\Delta a_{rp} = \frac{4}{2} \left( \Delta a_{rp,4i} + \Delta a_{rp,4n} \right) \text{AB}, \qquad (2-36)
$$

2.4.5. Лля БЧ каналов телефонной связи и телемеханики на комбинированной аппаратуре серии БЧА. АСК и КАК со сложными линейным трактами с ответвлениями и обходами рекомендуется выполнять сценку неравномерности затухания ВЧ тракта в полосе канала. обусловленную многократным отражениями междуфазной волны от точек неоднородности.

В расчетах принято определять максимальное возможное значение неравномерностей затухания ЕЧ тракта в полосе 3 кГп( $\Delta a_{r\mu, t\Delta f}$ ). которое может иметь место при замыкании фаз ВК на землю ила пре их отключении баз заземления.

Значение Да, на определяется в такой последовательности:

I) согласно рекомендациям с.2.4.4, определяется неравномерность затухания БЧ тракта;

$$
\Delta a_{r\mu, i} = \Delta a_{r\mu, ii} + \Delta a_{r\mu, i\kappa} \quad \text{and} \quad (2-37)
$$

Если длина каждого участка более 25 км, то  $\Delta a_{\tau\rho,4af} = \Delta a_{\tau\rho,3}$ <br>2) если длина BI меное 25 км, то по номограмме на рис.2-42 определяется эначекие  $\Delta a_{m,AA}$  в зависимости от значения  $\Delta a_{mA}$ , определенного по форкуле (2-37), и длини ВЛ, которая определяется из вырежения

$$
\ell_{\beta\beta} = \frac{\ell_i + \ell_{\beta}}{2} \quad \text{SM},
$$

 $\ell_i, \ell_k$  - длина участков ВЛ, для которых определялось значеrne REG  $\Delta a_{m,i}$   $\Delta a_{m,i}$ .

Если длина одного из участков ВЛ менее 0.6 длины второго участка, то неравномерность  $\Delta a_{\text{max}}$  этого участка не учитывается;

3) определяется неравномерность затухания линейного тракта. обусловленная неравномерностью частотной характернотики затухания стветиления:

$$
\Delta a_{\text{TR2}} = a_{\text{orb, max}} - a_{\text{orb, min}} \qquad \text{AE}, \qquad (2-38)
$$

а полеме - максимальное значение затухания, вносимого  $T10$ ответвлением. EB: определяется по рис. 2-34 - $2 - 37:$ 

 $a_{\text{ref, small}}$  - минимальное значение затухания. Вносимого ответвлением. пБ: спределяется по рис. 2-34 и 2-35 для Ответвлений, иопользуемых пля связи, и принимается разным нулю для ответвлений. Не используемых лля связи. Обработанных заградителями;

4) по номограмме (см. рис. 2-42) определяется значение  $\Delta a_{ra, 24}$  в зависимости от  $4a_{ra, 2}$  и длини ответвления  $\ell_{ord}$ ; 5) неравномерность затухания FI тракта в полосе канала

(3 кГц) с ответвлениями и обходами оценивается по бормуле

$$
\Delta a_{\mu\alpha f} = \sqrt{a a_{\mu\alpha f}^2 + \frac{\pi}{4} a a_{\tau\mu, 2\Delta f}^2}
$$
  $\qquad \text{AB.} \qquad (2-39)$ 

Рекомендуется, чтобы неравномерность затухания ВЧ тракта в полосе 3 кГц  $\Delta a_{rp\Delta f}$  не превышала визчений (дБ):

Высокочает отный тракт канала телемеканики. телефонной связи и телемеханики на комбинированной аппаратуре, телефонной овязи на пвух- и трахканальной аппаватуре о промажуточными усалителный и переприемными . . . . . . . . . 5,0 Высокочастотный тракт канала телефондой связи без промежуточных усилителей.......... 9,0

2.4.6. Расчет ВЧ тракта канала с антенной связью на одном конце производится для направления передачи от антенного устройотва присоединения. Если между антенным усгройством присоединения и поистанцией ВИ не имеет трансповиций. ВЧ аппаратуру на подотаниии рекомендуется подключать к крайней фазе ВЛ с горизонтальным расположением фаз и к верхней фаза ВИ с треугольным и вертикальным расположением фаз. При наличии одной транспозиции мехлу антенным устройством присоединения и подстанцией ВЧ аппаратуру на подстанции рекомвндуется подключать к сранней фазе.

#### Глава 3. ПОИСНЕНИЯ К ГЛАВАМ ГИ 2

#### K n. I.2. I

1) Графики километрического затухания симметричных линий. приведенные на рис. I-I, I-8 - I-I2, рассчитани по формуле [Л.4]

> $\alpha'_{(a)} = (K_{(a)}, \sqrt{f} + K_{2(a)}, f)10^{-3}$ дБ/км. (3-1)

Значения коэффициантов  $K_{t(\phi)}$  и  $K_{z(\phi)}$  приведени в табл.  $3 - 1$   $\bm{x}$   $3 - 2$ .

Диалазон изменения отношения Я для унитицированных опор (где  $S = \sqrt{S_{72} S_{73} S_{23}}$  - ореднее расстояние между проводами условной симметричной двухпроводной ВИ; h= Vh, h, h, h, расчетная высота подвеса провода), для которых получены значения коэффициента К<sub>обо</sub> , приведен в габл. 3-2.

2) Графики километрического затухания средней и верхней фаз нет ренопонированных BI с горизонтальным. треугольным и вертикальным расположением фаз (первого волнового канала), приведенные на рис. I-2 - I-7, I-I4, а также второго волнового канала. приведенные на рис.2-16 - 2-18, рассчитаны по формуле [Л.4]

$$
\alpha'_{(s)} = (K_{i(s)} K_s \sqrt{f} + K_{i(s)} K_s f) \pi^{-3} \text{ aE/EM}, \qquad (3-2)
$$

гда  $f$  - в килотерцах.

Значения коэффициентов  $\kappa_{\iota(\iota)}$ ,  $\kappa_{z(\iota)}$ ,  $\kappa_{\iota(z)}$ ,  $\kappa_{z(z)}$ ,  $\kappa_{_3}$  и  $\kappa_{_4}$ появелены в табл. 3-3 - 3-5.

Предели изменений проекции расстояния между фазами к расчетной высоте попвески баз для унифицированных опор трехпроводных и пестипроводных ВЛ. для которых подучены значения коэффициентов

 $K_{2(1)}$  и  $K_{2(2)}$ , приведены в табл. 3-6, 3-7.<br>3) Грефики километрического затухания линейного тракта по тоянопониосаянной ВЛ, появетскима на рис. I-I5 - I-I9, заимотвовани из [Л.4]. Частотное ограничение для заданной длины ВЛ рассчитано по оскоменлициям [Л.4] по бормулам:

- пля схем приссединения база - земля и база - база к базам А и В (рис. 2-4.5).

$$
f_{\text{maxc}} = \frac{810}{\Delta_{(2)}l} \quad \text{R} \cdot \text{R} \cdot \text{R} \tag{3-3}
$$

- пля схемы присоединения база С - земля

$$
f_{\text{MAC}} = \frac{540}{\Delta_{\ell 2} \ell} \times \text{IUT}, \tag{3-4}
$$

Арг по табл.2-4 и рас.2-21, 2-22; т ке

Значения  $\Delta_{\{z\}}$ приняты для  $P_z=200$  Ом.м. т.е. для пайхуджего из наиболее часто встречающихся значений  $P_z$ .

Если значение А, известно и менее 200 Ом.м. то частотный динцезов. в котором констима работа ВЧ капалов, может быть расширен. Граница этого частотного диапазона может быть определена по формулам (3-3) и (3-4), в которых значения  $\Delta_{\text{col}}$  определяются по [Л.4] для ВА 110 и 220 хВ и по рис. 2-21. 2-22 для ВА 330 и 500 кВ.

4) Гоабик километрического затухания внутрифазного тракта (провод - провод расцепленной фази), приведенний на рис. 1-20. заимствовен вз информационного материала института Зненгосствироект!

5) График кижометрического затухания линейного тракта по биметаллическим грозозацитным тросам ВЛ 500 и 750 кВ, приведенный на рис. I-21. костроен по канным экспериментальных исследований BHMVG на BH 750 кВ. расположенных на территориях неитральной части РОФСР и УССР.

#### Tadaana 3-1

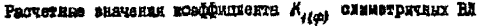

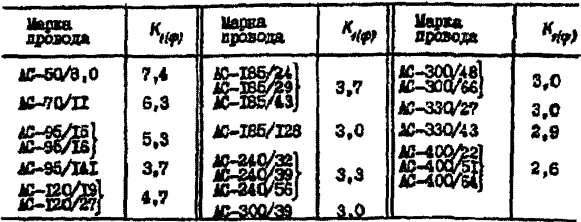

Табляца 3-2

Расчетние значения коеффицианта  $K_{x(x)}$  онеметричных ВК

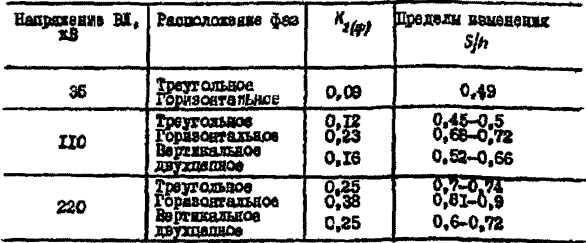

## **Таблица 3-3**

Расчетные значения коэффициентов  $K_{t(i)}$  и  $K_{t(i)}$ 

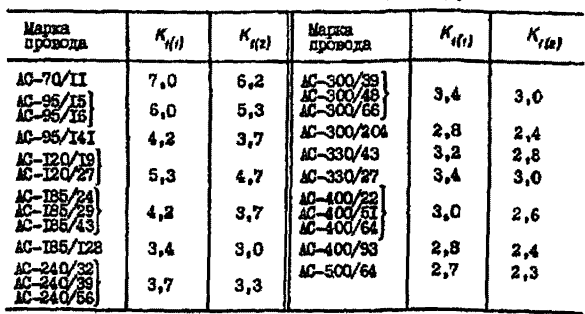

#### Таблица 3-4

Расчетные значения коэффициентов  $K_x$  и  $K_y$ 

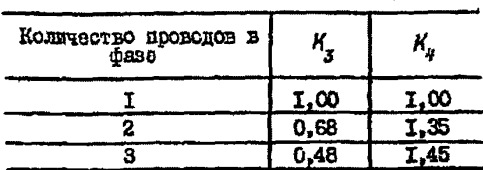

Таблица 3-5

Расчетные значения коэффициентов  $K_{2(i)}K_{2(z)}$ и разности фазовых скоростей

второго и первого волновых каналов несимметричных ВИ

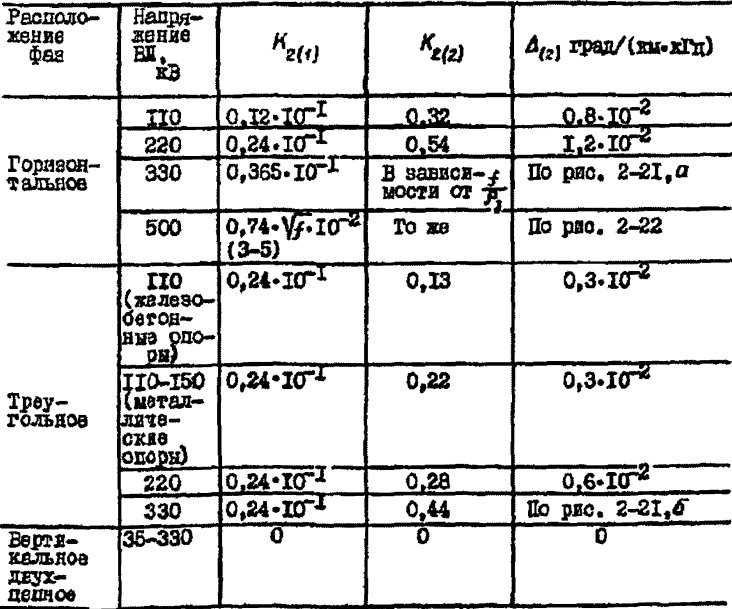

Предели изменений проекции расстояния между фазам к пасчетной внооте подвески фаз трехпроводных нескиметричных ВЛ

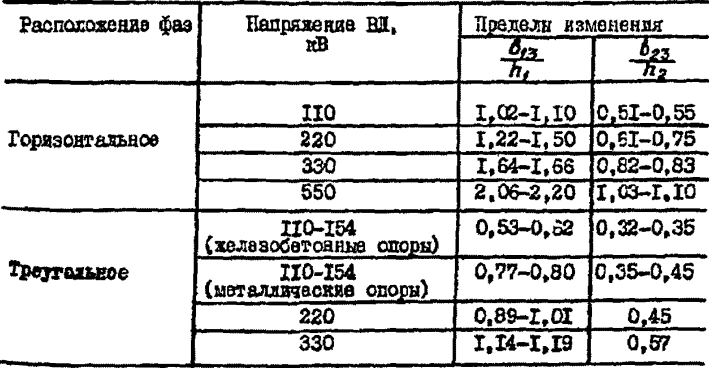

Tadnuna 3-7

Предели наменений проекции расстояния между фазили к расчетной высоте подвески фаз пестипроводных BI

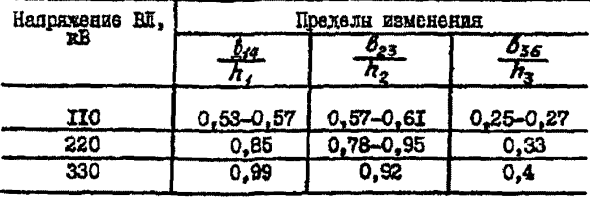

K n. 1.2.2.

I. Уровни передачи сигнала  $\rho_{neo}$ , приведенные в табл. I-I и  $7 - 2:$ 

I) пля передатчиков каналов релейной зашиты типа ПКАК. ПВЗД. УПЗ-70. АЭВ и ВЧТО-М - соответствуют максимальному уровню передатчика. указанному в технической документации на ациаратуру:

2) для передатчиков сднополосных систем каналов телефонной связи и телемеханики (комбинированная аппаратура) - соответствуn технической покументации на аппаратуру.

Лля тех сочетаний каналов телебонной связи и телемеханики. которне не приведени в технической документалии на аппаратуру (например. при передаче информации со скоростями 100 в 200 Бод). уровни передачи телефонного канада рассчитывались в предположеняя. что наприжения сигналов всех каналов в групповом усилителе складиваются арифметически. Напижение каждого сигнала выбиралось исходя из условий. При которых влияние телефонных каналов на канали телемеханики будет не более допустимого значения, приведенного в нормах на каналы телемеханикя. Уровень передачи каждого канала опгеделялся по формуле

$$
P_{\text{nep}} = 10 + 20 \,\text{kg} \, U_K \quad \text{m}, \quad (3-6)
$$

 $\mu_{\kappa} = \frac{m \, U_{\text{macro}}}{n_{\text{r}} + 0.8 n_{\text{r}} + 0.74 n_{\text{r}} + 0.33 (n_{\text{h}} + n_{\text{r}}) + 0.2 n_{\text{r}} + 0.25 n_{\text{r}} + 0.43 n_{\text{r}}} \, \text{B}; \quad (3-7)$ 

- $n$  количество каналов соответствующего назначения по табл. 3-8. Индека состветствует порядковому номеру канала (см. табл. 3-8):
- $m$  коэффиниент по табл.3-8:

Иманс - максимальное напряжение передатчика, В.

Максимальное напряжение передатчика для расчета по формуле (3-6) МОЖНО ПРИНИМАТЬ ОВБНЫМ:

 $P_{\text{MAKC}}$   ${}^{X\text{B}}$   ${}^{(Br)}$  . . . 50 (100) 40 (10)<br>U<sub>NAKC</sub>  ${}^{B}$  . . . . . .100 31.6 39 (8)  $a, a$ 28.3

Для других значений мощностей передетчика

 $l_{\text{MAKC}}$  =  $10\sqrt{P}$  B (3-8), где P - метсимельная мощность передатvars. Br.

#### Таблица 3-8

Homen Полоса эддектив- $C$ **KODOCTE** Коэйбигиент вялек-Канал но передаваемых передачи, m cя **THI . TOTORP**  $\mathbf{r}$ Телебонний  $0.3 - 3.4$  $I.0$ 2 To xa  $0.3 - 2.3$  $0.8$  $\overline{\phantom{0}}$ 3 TO RR  $0.74$  $0.3 - 2.0$ Ā KOHTDOJLHON **VACTORY**  $0.33$ 5 Телеметаники  $0.2$  $40 - 60$ 7  $\overline{70}$   $\overline{86}$  $700$  $0.25$ 7 ਵਾ 200  $0,33$ ន៊ **AC**  $300$  $0.43$ 

Значения коэффациента т лля расчета уровня передачи

Для двенадцатиканальной системи количество одновременно работающих каналов телефонной связи принято равным 5.

Рассчитанные по формуле (3-6) уровни перепачи окоуглялись по 0.5 дБ.

Согласно технической покументации. а также расчетам по формулам (3-6) и (3-7), канали телефонной связи имеют наименьшее перекрываемое затукание. Поэтому расчет БЧ каналов на этой аппаратуре осуществляются для телефонного канала:

3) пля нерепатчиков системи ЧМ каналов телефонной связи и телеситнализации типа TCI-70 и ICT-68 - соответствуют максимальному уровню перепатчика, указанному в технической покументации на annaparypy.

Ш. Минимальная разность уровней сигнала и распределенной помехи на входе приемника БЧ канала принята исходя из следующих cooonamahaf:

I) для телефонных казалов по ВЛ считается достаточной разность уровней сигнала и распределенной помехи  $P_{ch}$  = 26 дБ на выходе нанала. Приемники аппаратуры систем АМ ОБН не изменяют разности  $P_{ela}$ , поэтому на BY входе приемника принято то же значение. Собственные шумы приемника значительно ниже уровня помех на ВЛ и поэтому в расчетах не учитиваются:

2) приемники систем ЧМ с индексом модуляции около I дают

выигрыш в помехозащищенности около 4 дБ [Л.5], поэтому на ВЧ входе приемника телефонного канала принято значегие  $\rho_{ch}$  =26-4= =22 nE:

3) исследования, проведенные ВНИИЭ, показали, что в ВН каналах телемеханики по ВЛ с системой передачи ЧИ-ОБП при  $\rho_{c/n} =$ <br>= 18 дБ при скорости передачи 50 Бод и  $\rho_{c/n} = 22$  дБ при скорости<br>передачи IOO, 200 и 300 Бод обеспечивается приемлемое качество передачи информации с вероятностью доявления ошибки в элементарной посылке  $4.10^{-4}$ .

4) согласно технической документации на аппаратуру ВЧТО-М. гарантируется новмальная работа выходного устройства приемника при минимальной разности уровней сигнала и гладкой помехи на вхоле приемника  $\rho_{c/n} = 4$  дБ. Это же значение  $\rho_{c/n}$  принято для аппаратуры сигнализации гололедообразования ДСГ-68 в формуле  $(1-4)$ .

Если уровень помех в полосе фильтров инрокополосной части поиемника. расположенных по ограничителя максимальных амплитуй (в точке подключения устройства присоединения к линии). Ниже уровня порога ограничения (чувотвительнооти) приемника на I пБ и более, то значение  $\rho_{c/n} \geq 4$  дБ обеспечивается на входе приемника вследствие загухания помехи в фильтре присоединения, BT кабеле и шунтарующих сопротивлениях.

II. Уповень БЧ помех от короны на проводах ВЛ не является постоянной величиной, а изменяется во времени в зависимости от условий погоды и состояния воверхности проводов. Поэтому в расчетах принимается средний уровень помех. версятность понимения которого соответствует 50%. В табл. Г-5 приведены средние уровни помех. рассчитанные по формуле (2-I), для BI, расположенных на высоте до ICOO м над уровнем моря, с горизонтальным расположением фаз. с усседненным размерами опор и наиболее часто применяемыми проводами (см. д. 1.2.1).

Уровни ВЧ помех на кабельных линиях, приведенные в табл. I-2, ваяты из [1.2].

17. Минимальный уровень приема БЧ, каналов релейной запиты на аппаратуре ПЕЗК, ПЕЗД, УПЗ-70 и АЗВ определая согласно [Л. 16].

### K n.I.2.3

Затухание элементов БЧ тракта на приемном конце  $a_{\mu\sigma}$ ,  $a_{\kappa\sigma\delta}, a_{\mu}, a_{\rho,\phi}$  одинаково для полезного сигнала и для помехи и не изменяет соотношения между ними. Поэтому для БЧ каналов всех Назначений. кинимальный уровень приема которых определен искодя из уровня помех на BI. затухание этих элементов не учитивается. Эта рекоменцация распространяется на ЕИ каналы с приемниками высокой чувствительности (ACK-I. ACK-3. BHA-I. BHA-3 и т. н.).

Если пля ВЧ канала минимальный уровень приема соответствует чувствительности приемника, то для обеспечения нормального остаточного затутания в телефонном канале или нормального увовня сигнала на виходе приемника релейной защиты (противоаварийной автоматики) необходимо учитивать затухание всех элементов ВЧ гранта на приемном конце.

### К п. 1.2.4

При параллельном включении аппаратуры ВЧ каналов релейной защиты. противоаварийной автомагики, телефонной связи и телемеханики последовательно с каким BV аппаратом включаются разделительнне фильтон.

Эти фильтры, включенные последовательно с аппаратурой геле-ФОННОЙ СВИЗИ И ТЕЛЕМЕХАНИИИ. ДОЛЖНЫ ОНТЬ НАОТРОЕНЫ НА ЗАПИОЗИКЕ чаютот параллельно включенных поисмолерадатчиков каналов релейной защиты и противоаварийной автоматики.

Разделительные фильтры, ихлученные последовательно с ГН аппаратурой релейной защиты и противоаварийной автоматики, должны быть настроены на запирание частот других параллельно включенных приемопередатчиков релейной зациты и противоаварийной автомагики.

Разделительные фильтры ограждахт ВЧ канали релейной защити н противоаварийной автоматики от нежелательных случайностей (например. хоротких замыканий входных цепей параллельно ыключенной аппаратуры, низкого входного сопротивления параллельно включенного ВЧ кабеля при значительной его длине) и позволяют выводить аппаратуру каждого FM канала на профилактические осмотры и ремонты без отключения аппаратуры других каналов.

Можно считать допустимим значение затухания, вносимого в НЧ канал при коротком заминании входных целей парадлельно включенной аппаратуры, ранное I дБ. При этом условям активное сопротивление разделительного фильтра на частоте настройки определится ИЗ ВЫВАЖАНИЯ

$$
r_{p,\varphi} = \frac{r_{\beta x.\kappa a\sigma}}{0.12\left(1 + \frac{r_{\beta x.\kappa a\sigma}}{r_{\beta x.\kappa a\sigma}}\right)}
$$
 0u, (3-9)

ГА маб- ВХОДНОВ СОПРОТИВЛЕНИЯ ВЧ КАСЕЛЯ, См; гле

 $r_{\delta\kappa,nn}$  - входное сопротивление приемопередатчика на рабочей частота. Ом.

При  $r_{Bx, \text{M0}} = 75$  Ом и  $r_{Bx, 00} = 100$  Ом,  $r_{Bx} = 357$  Ом.

При расчете затухания БЧ тракта канала релейной защиты (проглюсаварийной автоматики) принято учитнвать наиболее тяжелые условия. т.е. считать, что за разделительным фильтром входное сопротивление ВЧ кабеля равно нулю.

Стандартный разделительный фильтр РФ, согласно технической покументации. имеет активное сопротивление на частоте настройки на менее 500 Ом.

При отстройке на IO% от частоты настройки разделительный бильто РФ имеет небольшов комплексное сопротивление. которое при включении последовательно с ЕЧ кабелем ввосит затухание не более I nE.

Если используется нестандартный разделительный фильто (контур), то затухание, вносимое ды в ВЧ тракт телефонного канала. можно определить по формуле (Л. 17)

$$
a_{\mu\kappa} = 10\ell g \left[ \frac{x_{\mu\kappa}^2}{4 r_{\mu}^2} + \left( \frac{r_{\mu\kappa}}{2 r_{\mu}} + 1 \right)^2 \right] \quad \text{m}.
$$
 (3-10)

 $X_{p|K}$  - реактивная составляющая сопротивления разделительгле ного контура. Ом:

 $r_{\mu}$  - активная составляющем этого сопротивления, Сы;<br> $r_{\mu}$  - входное сопротивление нагрузки (БЧ аппаратуры) на рабочих частотах канала. Ом.

How  $r_n = 100$  Out,  $r_{kx} = 0$ ,  $x_{ax} \approx 100$  On,  $a_{ax} = 1$   $\mu$ B.

K n. 1. 2.5

Сапасом по поракрываемому загуханию в канале  $A_{3a}$  учитквастоя вероятность совпаления следующих факторов:

1) для ВІ каналов релейной затити с передачей блокирующего сигнала - формула (I-II):

- 7  $\overline{AB}$  укупшение параметров приемонецелатчиков при синжений напряжения анкумулятсряой багарен и старении SJEKT DONNEX JAME:
- 6 лБ помехи от работы лигейных выключателей пои отключения аварийних ВЛ:
- $\Delta a_{200}$  прирост затухания лицейного тракта при образовании гололена на проводах линии:

2) для БЧ каналов релейной замити с переизчей отключекиего сигнала и противояварийной автоматики - формуда (I-I2):

- 20 дБ прирост затухания линейного тракта при замыкании на землю рабочей фазы (кроме случаев короткого замыкания на землю около конденсатора связи):
- $-2$  nB  $-$  снижение удовня передачи при падении изполжения аккумуляторной батареи:
- $\Delta G_{\text{max}}$  прирост затухания ливейного тракта при образовании гололеда на проводах линии:

3) для каналов телефонной связи и телемеханики учитывается один из двух факторов:

- увеличение уровни распределенных помех при плохих погодных условиях. Принято значение  $\Delta p_{\text{now}} = 9.0$  µB, coordercraymee вероятности обеспечения принятой норми  $\rho_{\text{obs}}$  в течение 97% времени:

- прирост затухения линейного тракта от гололеда  $\Delta a_{\rho a a}$ принимается тот фактор, который для данного B качестве  $A_{2mn}$ района гололедности имеет наибольсее значение;

4) ограничение максимального расчетного значения  $A_{2\alpha\alpha}$ для ВЧ каналов релейной защиты с передачей блокирующего сигнала принято по Эксплуатационному пиркуляру № 5-1/74 [Л. 16], в котором не рекомендуется устанавливать запас по перекрываемому затуханию более 20 дБ в I районе по гололеду и 25 дБ в сотальных районах;

5) прирост затухания линейного тракта от гололеда в расчетах принят для следующей толдины стенки гололеда на проводах ВЛ повторяемостью один раз в пять лет в районах по гололеду: в І и П -

 $5 \text{ mm}$ ,  $D \overline{\mathbb{I}} - IO \text{ mm}$ ,  $B \overline{I} \overline{X} - I5 \text{ mm}$ .

Расчетная дляна гололедного участка принимается равной 30 км  $\ell_{as}$  > 30 км и длине ВЛ, если  $\ell_{as}$  < 30 км. На рис. I-22 пои 1-29 построены графики  $\Delta G_{\text{max}}$  при длине гололедного участка 30 KM. Mapka upobogos upahumanacs max HI 35 KB AC-95/I5: IIO RB -AC-185/24; 220 xB - AC-400/51; 330 xB - AC-300/39; 500 xB -AC-400/5I: 750 KB - AC-300/39. Грозовашитные проводящие тросы марки АС-70/72.

Значение  $\Delta d_{200}$  определено по формуле [Л.4]

$$
\Delta c \zeta_{20n} = 2.3 K_{\rm g} m \log \left( 4 + \frac{d_s}{r_{\rm np}} \right) \text{ mB/rad}, \qquad (3-11)
$$

 $K_z$  - коэффициент; для ВЛ 35-500 кВ принят по табл.3-4, гле для ВЛ 750 кВ принят равным 0.32:

- $m$   $k$ osddbnument no  $p$ Hc. I-31:
- $d_{\lambda}$  толщина стенки гололеда, мм;
- $r_{\text{no}}$  радиус провода (мм) по табл. 2-I.

В формуле (I-I4) коздолитент 5 получен из формулы (3-II):

$$
S=2,3\ell g\left(r+\frac{d_g}{r_{np}}\right). \tag{3-12}
$$

## K n. I.2. II

Внутрилазный грант по расщепленной фазе обладает высокой симетовей, поэтому излучение от Н каналов по этому линейному тракту создает невысокую напряженность поля волизи ВЛ, которая нике минимального увовня нормального радиоприема.

Уровень сигнала рациостанций на входе приемника ВЧ канала с внутријазным трактом ниже уровня помех от короны на этой же ВЛ.

### $H \cdot \mathfrak{a}$ . L. 2. 14

Пои параллельном подключении ВЧ алларатуря нескольких каналов не учитиваются влияния остатков насущих второй ступани преобразования передатчиков на приемники других каналов, даже если они попадают в полосу пропускания приемников. У передатчиков современной аппаратура уровня остатков несущих второй ступени преобразования находится ниже уровня помех на ВЛ. У передатчиков аппара-

турн старых типов. находящихся в эксплуатации, можно подстройкой Фильтров передатика побиться того, чтобы уровель остатков несуних второй ступени преобразования был ниже уровня помех на ВЛ.

#### Кл. 1.3.2

Линейный тракт ВЧ канала по ВП практически никогда не бывает согласован. По этой причине импульсы високой частоты. посылаемые в RI пои работе передатчика с дибференциально-фазной запитой, отважаются от конца ВИ и попанают на вход своего появмянка с запаздыванием на некоторый угол (около 12° на 100 км ВП).

На ВИ баз ответвлений короче IOO км основной и страженный сигнали своего передатчика практически сливаются, поэтому страженные сигналы не влияют на работу защиты. В таких каналах частоти обоих передатчиков могут быть сдинаковыми.

На ВИ плиннее IOO ки отражение сигнали запазливают на значительный угол и заполняют существенную часть паузы между сигналами своего передатчика: по амплитуде они могут быть сравними с оигналами передатчика противоположного конца ВЛ. Если частотн передатчиков будут одинаковым. то в результате биений между отраженным сигналом и сагналом. принятым с пругого конца BI. при небольшом линейном затухании могут появиться "провали" в общем сигнала. Пля устранения этого нелостатка. а также для отстройки от отраженного сигнала своего передатчика частоты передатчиков в канале на ВЛ без ответвлений длиннее 100 км выбираются с разницей в І.5 кГц. Прв соблюдении условия

$$
\alpha_{(q_1, q_2)}^{\prime} \ell \geqslant \frac{\mu_{\text{neq}} - \delta}{2} \quad \text{m} \tag{3-13}
$$

уровень страженного сигнала на входе приемника будет ниже минимального уровня приема, приведенного в табл. 1-4. не менее чем на IO дБ при  $|K_{\text{non}}| \leq 0.5$ . В канале с таким линейным трактом можно выбирать одинаковые частоты для обоих передатчиков. поскольку из-за большой разници уровней отраженного сигнала и сигнала изрепатчика противоноложного конца BJ биения между ними на входе пряемника не влияют на работу защиты.

На ВЛ с ответвлениями часто оказывается невозможным обеспечить во всех пунктах установки приемопередатчиков необходимую разнину в папижениих сигналов, приходящих от других передатчиков. При одинаковых частотах передатчиков в канале на входе приемников могут возникать биения с появлением "провалов" в общем сигнале. что может привсоти к ложной работе защиты. Еля устранения указанного недостатка частоты передатчиков в какдом пункте на ВИ с ответвлениями должны отличаться не менее чем на 0.5 кГп.

## K n. I. 3.3

Норми допустамирх помех между БЧ каналами по ВЛ приняты на основании опита эксплуатации БЧ каналов в энергосиотемах и исслеповятельских работ БНИЮ.

1. Помехи в каналах телефонной связи от других каналов идентичны невиятным переходным разговором в многоканальных системах нальней силэн. Исколя из этого, для FI каналов по ВЛ считается достаточны, чтосн уровни метающих сигналов были ниже уссвия распределенной исмехи на 9 дБ. При этом разность уровней полезного и менакщего сигналов будет равна 35 дБ.

2. Для каналов телемсканики считается достаточной разность уровней сигнала и помехи в 20 дБ.

Учитыван. что в каналах телемеханики суммируются помехн от корсни и от других каналов (перекрестные помехи), принята разность уровней полезного и мешающего сигнала в 25 дБ.

3. Разность уровней сигнала к помехи для каналов релейной защити в 10 лБ принята сотласно  $\int$ Л. 16].

4. Линейная работа демодулятора нервого преобразователя обсонечивается при определенном уровне ситнала на демодуляторе, указаяном в гемиической покументации на аппаратуру. При налични помех. Проитклюцих чегое входной фильтр приемника на вход демодулитора, необходимо снижать уровень полезного сигнала таким соразом, чтобы суммарный уровень сличала и помехи на входе демодулятора не превищал допустимого значения. Считается допустимым, чтобы увовень менямето сигнала, частоти которого находятся вне полосн рабочих частот канала, на входе демодулятора первого преобразователя был выше уровня полезного сигнала не более чем на 9 дБ.

Пои такой разности уровней сигнала и помехи обеспечивается установка режима линейной работы демодулятора приемника аппара-TYPE.

K u. I. 3.8.

Выражение (I-17), определяющее возможность применения частот без их смены (примое усиление), составлено моходя из подуотимости неравномерности частотной характерногики промежутсчного усилителя (I IB) в полосе канала из-за обратной связи через шини полотаниий. При этом предполагается, что в полосе канала безовая характеристика цели обратной связи, включая фильтры аппаратуры и переход через шины подстакции, может изменять угол от 0 до 180° и на каждой подстанции эти характеристики различны.

Лля БЧ каналов по тросам ВЛ с промежуточными усилителный прямого усиления предполагается, что базовая характеристика дерехода с выхода промежуточного усилителя на его вход в полосе канала стабильна и идентична пля всех усилительных пунктов. Принямая во внимание идентичность фильтров аппаратуры всех промежуточных усилителей. Можно спетиальным включением фильтров получить Фазовую характеристику обратной связи четных промекуточних усилителей опвинутую на ISO<sup>C</sup> по отношению к фазовой карактористике нечетных промежуточных усилителей. и этим избежать сложения неравномерностей частотной характеристики в канале.

Поэтому в формуле. (1-17a) отсутствует член 10  $\ell q$  m, имеющийся в формуле (I-I7).

### K n.1.3.9.

Выражения (I-I8) и (I-I9), определяющие возможность применения тоиления в канале с инверсией частот (одинаковие полосы частот передачи в обоих направлениях и одинаковые полосы частот прязма в обсих направлениях), составлены исходя из допустимости колебания остаточного затухания в канале I дБ из-за биения контрольных частот обоях направлений на входе приемника промежуточного усилителя. Если контрольные частоты различны и их биению не наблюдается (обратное направление полос частот), то соблюдение зависимостей (I-I8) и (I-I9) обеспечивает уровень мешающего сигнажа телеметаники обратного наповывания в телефонном калале примого направления не менее 35 дБ.

### K n. I. 3. 12

Разпос частот ВІ каналов при параллельном включении аппаратуры через разлелительный фильтр РФ. согласно техническим условиям на фильтр. должен быть не менее IO% частоты настройки РФ. т.е. канала релейной защиты (или противоаварийной несущей частоты автоматики). При этом затухание, вносимое фильтром в канал. согласно ТУ, не превышает І.О дБ.

#### Kn.1.3.13

Помехозащищенность поиемников с двойным преобразованием частот в полоса заскального канала определяется в соновном избирательными свойотвами входного ЕЧ фильтра приемника. Поскольку передатчики аппаратуры имеют уровни 40-50 дБ. а избирательность вколного фильтра на частоте зеркального канала относительно невысока. То в некоторых случаях при параллельном подключении приемников и перепатчиков не соблюцается принятая в настоящих Руководящих указаниях разность уровней полезного сигнала и мешающего передатчика (см.п. I.3.3).

### K n. I. 4. I

Разное частот между краями рабочих полос передатчиков модностью до 10 Вт не менее 10%, но не менее 8 кГц при параллельном полключеник их поинят временно по документации на аппаратуру ACK-I. Поскольку БЧ характеристики линейних фильтров аппаратурн BY каналов по RI. перечисленной в табл. I-2 и I-3. близки. разнос частот иля аппаратуры ACK-I распространен на все типы передатчиков. При указанном разносе частот затухание. вносимое параллельно виличенным передатчиком другого канала, будет не более I.O RE. а продукти паразитной модуляции сигнала одного дередатчика сигналом поутого передатчика. Проникации через линейний фильтр на TURESECTOUN ( HAMUN) BHKONKOFO KACKANS. He OVNVT OKSSHBATD SAMCTного влияния на работу БЧ каналов. После проведения исследований увазанное значение разноса честот может быть уточнено.

## K n. 1.4.2

Гоздики для определения минимального значения разноса чаотот составлени с учетом избирательности фильтров приемника согласно технической документации на зниаритуют и новмам. изложеннам в п. І. З. З. Еля приемников, иженщах высокую чувотвительность. уровень которой практически во всех случаях ниже минимального уровня приема на ВЛ 35-500 кВ. графики разноса частот составлены в зависимости от разности уровней полезного и мешающего октналов на входе приемника  $\Delta p = p_{no} - p_{MeU}$ .

Пля приемников с невисокой чувствительностью (например, у аппаратурн ВЧА-СЧ, АСК-РС, ДСТ-68, ТСД-70, УПЗ-70, ШВЗД, ПВЗК). а также приемников FHTO-M. которая. Как правило. принимается в качестве минимального уровня приема, графики разноса частот составлены в зависимости от уровня мешеющего сигнала на входе приемника Рими

#### K nn. I. 5.2-I. 5.8.

Приведены наиболее вероитные значения переходных затуханий на основании анализа измерений, проведенных при наладке каналов и иссленовательских работах.

#### К п. 1.5.9

Значения переходных затуханий на ближнем конце между линейными трактами по грозозащитным тросам в пункте промежуточного vozления на трассе ВИ принят по [Л. IO].

### К пп.1.5.10 и 1.5.11

Определение переходных затуханий между линейными трактами. обусловленных электроматнитной связью на участке параллельного оледования. производится по данным [Л.4].

#### К п.2.2.5.

Формула (I-5) для определения поправки  $\Delta \rho_{\eta \rho \rho \alpha \gamma}$ , учитывающей квадратичное сложение распределенных помех в каналах с промехуточными усилителями и перепризмами, справедлива при равенстве значений P<sub>c/n</sub> всех усилительных участков.

Расчет значения Арпром по Формуле (1-5) без учета усилительных и переприемных участков, для которых  $p_{\kappa c/n}$ выше на 10 дБ и более, чем для усилительного участка с наименьшим значе-
формуле квадратичного сложения с учетом всех усилительных участ-KOB

$$
\Delta p_{n\text{pos}} = 10\ell g \left(1 + \sum_{i} 10^{-\alpha_i/\beta_K \cdot \text{clip}} P_{\text{sum}} \cdot \text{min} \right) \quad \text{a.e.} \quad (3-14)
$$

## K n.2.3.

Рекомениации по расчету линейных трактов по фазным проводам ВЛ составлены по материалан  $[I, 4]$ .

I. Уваличение затухания из-за влияния земляной волны при охемах присоединения фаза - земля  $\Delta a_{(n)}$  (см. рис. 2-3), расочитано по формуле

$$
\Delta a_{(a)} = 20\ell g \left| f + e^{-0.415 \left[ \epsilon \ell_{(a)} - \epsilon \ell_{(p)} \right]^2} \right| \qquad \text{AB.} \qquad (3-15)
$$

Значения  $\alpha_{\ell m}$  и  $\alpha_{\ell m}$  определени из [Л.4].

2. Расчет линейных трактов по нетранспонированным шестипроводным BI со схемой присоединения верхняя фаза - земля и средняя фаза - земля по формулам (2-I0) и (2-II) дает погредность (в сторону увеличения результата) против расчета по уточненной формуле [Д.4] СОСТВЕТСТВЕННО НА 2 И 3 ДБ В НИЖНЕЙ ЧАСТИ ПИНИВАЮКА ЧАСТОТ.

3. Области частот, в которых допустима работа ВІ каналов по крайним (нижним) фазам нетранспонированных ВЛ. приведенные на рис. 2-5 - 2-I4. означают:

- область I - область симметричных ВЛ. Граничные значения  $f$  этой соласти частот приведены в твол. 3-9 по  $[J1.4]$ :

- область 2 - область несимметричных ВЛ при схеме присоединения фаза - земля к одноименной фезе на обоих концах.

Граничные значения этой области разочитаны по рекомендапины [Л.4] по формуле

$$
\rho_{\text{BJ}} = \frac{g_0}{\Delta_{(2)} f} \quad \text{m}, \tag{3-16}
$$

где  $f - B$  калогерцах. SHEVELIMI  $\Delta_{(2)}$  принимелись для  $\rho_e = 200 \text{ G}$ м. При известном значении  $\rho_g$  граници области частот 2 мотут<br>быть уточнены по формуле (3-16), в которой значения  $\Lambda_{(2)}$  опре-<br>деляются по [Л.4] для EU IIO и 220 кВ и по ргс.2-2I и 2-22 лля ВЛ 330 а 500 кВ:

- область 3 - область несимметричных тракироводных ВИ при схемах присоединения фаза - земля к разновменным базам по концам

Граничные условия этой области рассчитени по пексменнализм  $[J, 4]$  no формулам:

$$
\ell_i = \frac{120}{\Delta_{i2} f} \text{ rad}; \qquad (3-17)
$$

$$
l_z = \frac{270}{\Delta_{(2)} f} \quad \text{and} \quad (3-18).
$$

Значения  $\Delta_{(2)}$  принимались для  $\beta_j = 200$  См.м.<br>При известном значении  $\beta_j$  траницы области честот 2 могут быть уточнены:

- область 4 - область частот, граничные условия которой рассчитани по рекомендациям [Л.4] по формулам. дриведенных в табл.  $3 - 10$ .

Таблина 3-9

Максимальные расчетные значения  $\ell$  симметричных ВЛ

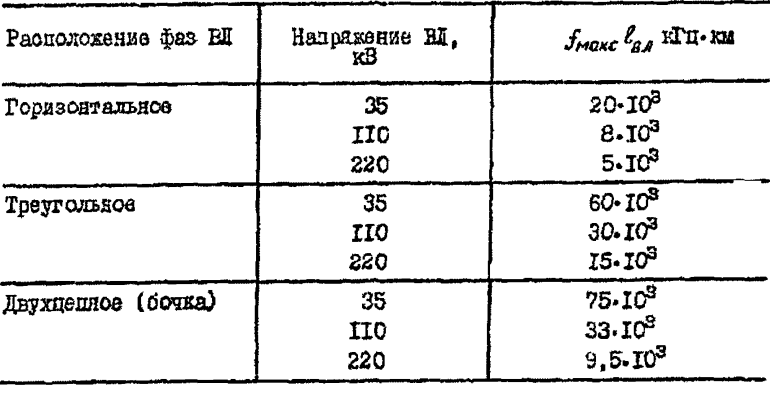

Примечание. ВЛ 330 кВ и выше считаются нестмистричными.

### Расчетные формулы граничных условий области частот 4 нет ранопонированных **BI**

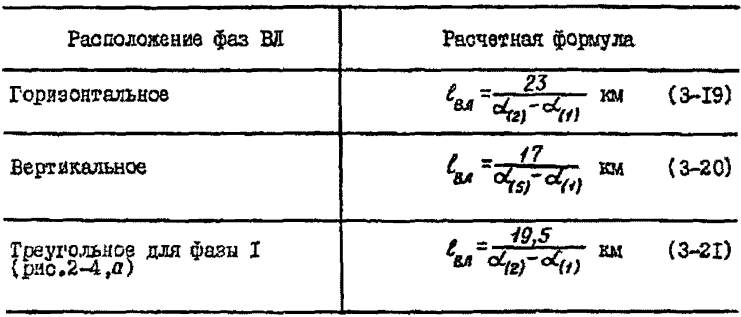

Погращеноть расчета затухания линейного тракта в области частот 4 до формулам табл. 2-2 не превышает 2 дБ на границе области по сравнению с расчетом затухания по бормулам [1.4].

4. Границы областей частот 1-5 по рис. 2-7. 6 и 2-8. 5. в когорых попустима работа БЧ каналов по транспонированным ВЛ 330 и 500 кВ с горизонтальным расположением фаз. соответствуют: 1.2.3  $n$  5 - области частот при схеме присоединения фаза A (B) - земля; I,2,4 и 5 - области частот при охеме присоединения фаза C - земля: 2,3,4 и 5 - области частот при схеме присоединения фаза  $A$  - земля на одном конце и фаза B - земля на втором конце.

Граничные условия областей частот рассчитани по формулам:<br>области 2  $\ell_{3.4} = \frac{560}{\Delta_{123}f}$  км;  $\ell_{3.4} = \frac{540}{\Delta_{123}f}$  км; области 3  $\ell_{3.4} =$ KM.

- 
$$
\text{OMBOTH 4}
$$
  $\ell_{\beta 5} = \frac{70.6}{\alpha_{(2)} - \alpha_{(4)}} \text{SM}$ ;  $\text{OMAOTH 5}$   $\ell_{\beta 5} = \frac{83.7}{\alpha_{(2)} - \alpha_{(4)}},$ 

Формулы граничных условий областей 4 и 5 получены из выра-REHUI

$$
\left(\alpha_{12}^1 - \alpha_{(1)}^2\right) \ell_2 = 14 + 20 \ell_2 \left|\frac{J_{21}}{D_1}\right| \tag{3-22}
$$

Значения  $\Delta_{\ell 21}$  принимались для  $\rho_1 = 200$  Ом. м. При известном значении  $P_2$  границы областей частот 2 и 3 могут быть уточнок.

Формулы для определения затухания линейного тракта в областях 4 и 5 (по рис. 2-7.6 и 2-8.6). привеленные в табл. 2-2. получены из выражения

$$
\alpha_{(q_1g)}^2 = 3\alpha_{(s)}\ell_r + 20\ell g \left| \frac{10}{D_1} \right| \text{ AB.} \tag{3-23}
$$

Максимальная погранность расчета затухания линейного транта по формуле (3-23) не превышает 2 дБ на границе осласти до сравнению о расчетом затухания по точным формулам.

Для транспонированных ВИ IIO в 220 кВ. а также для ВИ 330 кВ с твеугольным расположением фав границы областей частот, в которых применима формула (3-23) иля расчета затухания линейного трак-TA. HAXOIHTCA BEHE 500 RTH HDA ERNHO BN NO 250-300 RM. LEA STRI ВЛ рекомендуется использование диалазона частот, ограниченного согласно рис. I-I5. I-I8 и I-I9 (см. пояснения к п.I.2.I - бормулн  $(3-3)$  E  $(3-4)$ .

5. Расчеты, выполненные на ЗВИ, и измерения показали, что при схемах присоединения аппаратуры БЧ каналов к разным фазам по концам ВЛ изменение затухания экривалентной междуфазной волны не превышает 1-2 дБ при изменении оспротивления нагрузки нерабочих фаз от дули до бесконечности. т.е. при замыкании их на земло и отилючения от дия подотанции.

#### Кл.2.3.10

Кривые графиков на рис. 2-33 и 2-34 для определения затухания, вносимото ответвлением, используемым пля связи, рассчитаны по формулам [Л.4]:

$$
a_{\text{amb. maxc}} = 20\ell g \left| i + 0.5 \text{ cth} \left( 0.445 a \right) \right|; \tag{3-24}
$$

$$
a_{\text{om5, num}} = 20\ell g \left\{ 1 + 0, 5 \ln (0, 445a) \right\},\tag{3-25}
$$

 $\text{r} \text{g} = a = \alpha_{(q)} \ell_{om} \ell^+ 10 \ell g \left| \frac{1}{K_{ij}} \right|;$ 

И. - коэффициент отражения междуфазной волны от конца ответиления.

Расчет по формулам (3-24) и (3-25) выполнялся пля того режима работы ВЛ, при котором абсолютное значение К, наибольшее. Сопротивление заградителей в рабочей фазе принималось равным 500 Que

Кривне *a<sub>pmb. тон*, используемые для расчета неравномерности</sub> затухания ВЧ тракта, соусловленной деравномерностью частотной характеристики затухания ответвления, рассчитывались при  $Z_{\alpha, n} =$ :400 Ом. При других значениях  $Z_{\varpi, A}$  в пределах 300-800 Ом значения  $a_{\alpha\alpha\beta\lambda\mu\mu}$  отличается от приведенных на рюз. 2-33 и 2-34 не более чем на 20%.

#### K n.2.3.II

Кривне на рас.2-35 для определения максимального затухания. вносямого ответвлением, обработанным заградителями. рассчитаны по формуле

$$
\sigma_{omb} = 20\ell g \left| t + \frac{1}{\xi} \right| \mathbf{E}, \tag{3-26}
$$

где  $\epsilon$  определялась по [Л.4].

Кривне на рис.2-36 для определения максимального затухания. внослюто необработанным ответвлением, не используемым цил ошинизации связи, рассчитаны по формуле [п.4]:

$$
a_{om\beta} = 20lg |t + j\beta, 5tg \Psi | \text{ nE,}
$$
\n
$$
\text{The } \Psi = 4.2 f l_{om\beta} + 90 - \arctg \frac{4.2 \cdot 10^5 K_v}{f_{om\beta}} \text{ rpar:}
$$
\n
$$
f \ell_{om\beta} \frac{C_n}{f_{om\beta}}
$$

 $\mathcal{L}_n$  - емкость оборудования подстанции, ий;  $K_{\mu} = I - x \cos \phi$ фициент для ВИ с фазами из одинстных проводов. К п.2.3.17

Расчет затухания, виссимого в БЧ тракт канала за счет гунтирования устройствами поисоединения обхода линейного созъедин :теля пои включением линейном разъелинителе. выполняется о учетом следующих допущений:

1) при расположении линейного разъединителя на расстоянии не более трех длин волн  $(\ell \leq \frac{q\delta\theta}{f}$ км) от ближайней подстинских только в рабочую фазу. Формула (2-30) получена из формулы (2-23) в поедположении, что  $Z_{\mu} = Z_{\mu} = Z_{\alpha}$ ;

2) при расположении линейного разъединителя на рассгояния<br>более трех длин волн  $(\ell > \frac{900}{f} - m)$  or ближайшей подстаннии устрой-<br>ства присоединения рассматриваются как короткое ответвление от **RI**. при котором сопротивление нагрузки рабочей фази равно кунтирукщему сопротивлению Z<sub>ii</sub>, а нерабочих фаз - бесконечности.

Формула (2-33) получена преобразованием формулы  $\llbracket 1, 4 \rrbracket$ .

$$
a_{omb} = 20\ell g \left| \ell + \frac{\ell}{\xi} \right| \text{ ab.} \tag{3-28}
$$

тле

$$
\xi = \frac{2(q_x \, q_{(0)} + 2 q_y \, q_{(0)} + 6 q_y, q_z)}{2 q_y + 4 q_z + 3 q_{(0)}}
$$

$$
q_2 = \frac{Z_2 K_4}{380}
$$
;  $q_H = \frac{Z_H K_4}{380}$ ;  $q_{(0)} = \frac{Z_{8(0)}}{Z_{8(0)}}$  = 1, 7;

Z, - сопротивление нагрузки нерабочих фаз;  $Z_{\mu}$  - сопротивление нагрузки рабочей фази. При виводе формули (2-33) принималось:

 $Z_{g} = \infty$ ;  $Z_{g} = Z_{\mu j}$ ;  $K_{\mu} = 1$ .

### К п.2.3.18.

Выноо схемы БЧ обхода в начало параллельного следования ВП. раслоложенных на участке параллельного следования на двухцепных опорах, может ухудшить частотную характеристику затухания Н гракта за очет появления нескольких областей повышенного затухания в пределах полосы пропускания фильтра присоединения [Л.8].

Происходит это из-за слеига по базе напряжений на нерабочих фазах HI по в после сбуста.

## Глава 4. ПРИМЕРЫ ВЫЕОРА ЧАСТОТ ВЫСОКОЧАСТОТНЫХ КАКАЛОВ

### Noumer I

Спределить полосу частот. в которой можно не обрабативать заградителем стветаление от BL IIO кВ. ллина которого 0.2 км. На конце ответвления расположена подстаниия "Блок IIO кВ (линия -TSSHOTODMATOD" NO CXEME DEC. 4-I.

Високочастотный канал в этой полосе частот полжен быть рабогоспособным при замыкании на землю стветвления на подстанции. Затухение. вносимое ответвлением. должно быть не более 3.0 дБ.

І. По данным табл. I-I9 определяется емкость оборудования поиставнях на землю для слиой базн. по:

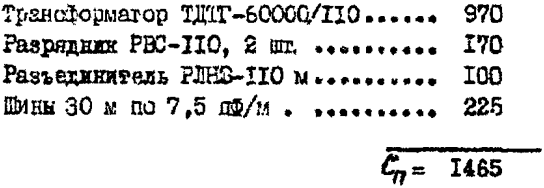

2. Относительная еккость подстанции в рабочем режиме

$$
\frac{\mathcal{C}_0}{\mathcal{E}} = \frac{1465}{0.2} = 7325 \text{ mV} \text{m}.
$$

3. По рас. 2-36 находится значение  $f\ell$  для двух крайнах CAVISED. T.C. HDR SPAGESHER CTBETERSREA H2 Semin  $(C_n = \infty)$ и при включенной в рабору подстанции на конце ответвления (рассчий рехим подстанции)  $\frac{b_n}{b}$  = 7325 по/км;

a) по кривой  $\mathcal{L}_n = \infty$  при замикании на землю фаз в понце ответвления при  $a_{mR} = 3.0$  дБ

 $f\ell = 22$  xTu-m;  $f_i = \frac{22}{11.7} = 110$  xTu;

б) по кривой  $C_n = 7325$  пФ/км для рабочего режима подстанmus npa  $\alpha_{\text{avg}} = 3.0 \text{ m/s}$ 

$$
f\ell = 30
$$
 RTu-KM;  
 $f_2 = \frac{30}{0.2} = 150$  RTu.

Согласно поставлениим условиям для полесы частот IIO-150 кГп. ответвление можно не обрабативать заградителем.

Пример 2

Требуется выбрать рабочие частоты для вновь проектируемого БЧ канала на аппаратуре ACK-PC по BM IIO кВ (рис. 4-2). Воздушная линия одноцепная, детранспонированная с горизонтальным расположением фаз. Фазные провода марки AC-185. Рабочий гок линии 500 A. Ударный ток короткого замыкания не превышает 30 кА. ВЛ проходит по территории П района по гололеду. На расстоянии до 300 км от ВЕ расположена рационещательная станиин о несущей частотой 254 кГл.

Районный диспетчерский пункт расположен при подстанции № 1: с ним должна осуществляться связь подстанций #2 и 3. На подстаяпии # I располагается аппаратура FIA-CY действурдего канала по BI IIO RB.

### І. Вибор частот

1. Минимальный урсвень пряема телефонного канала определяется по формуле (I-5)

$$
p_{\eta\rho,\text{mult}}p_{\eta\eta\text{init}} + l\theta\text{lg}\Delta f + p_{\text{c/n}} = -38 + 3 + 26 = -9 \text{ lb.}
$$

где  $\Delta f = 2$  RTu - полоса эффективно передаваемых частот телефонного канала:

 $\rho_{\rm{ROM}} = -38$  дБ - уровань помех на ВИ IIO кВ в полосе частот I RTI;

 $P_{\text{obs}} = 26$  дБ - минимальная разность уровней сигнала и распроцеленной помети в толебонном канале.

2. Сатухание, лерекриваемое аппаратурой АСК-РС. определяется mo čopavae (I-2):

$$
A_{\text{Nep}} = P_{\text{Nep}} - P_{\text{Np}, \text{mult}} = 32 + 9 = 41 \text{ }\mu\text{B}.
$$

3. Затухание элементов ВЧ тракта определяется по бормуле  $(T-7)$ :

$$
a_{3n} = a_{r} + \Delta a_{rpr} + 2a_{3} + 2a_{pn} + 2a_{ra\delta} + a_{or\delta} =
$$
  
= 2,5+3+6+3+1+7,0 = 22,5 \text{ }\mu\text{F}.

Поскольку вначение Рли. мин соответствует чувствительности понемника АСК-РС (по такл. 1-2), в расчете  $a_{a}$ учитнвается затуханая всех элементов БЧ тракта на приемном конце.

4. Наибольная возможная рабочая частота канала определяется по эвс. 1-2 по максимально допустимому значению калометрического затухания меллуфазной волны:

$$
C_{(p)maxK} = \frac{A_{nep} - a_{3n} - A_{gan}}{\ell} = \frac{41 - 22.5 - 11.5}{35} = 0.074 \text{ AB/104}
$$

здесь  $A_{340}$ = II, 5 дБ - запас по перекрываемому затуханию в канале из рис. 1-23 для частоты 270 кГц.

5. Минимальный разнос частот нежну крилми рабочих полоз сипаратуры ACK-PC и БЧА-СЧ на подстанови № I определяется по окс. 1-36 и 1-37 в записимости от уровня мешающего ситнала:

$$
\rho_{\text{MEM}} = \rho_{\text{MAKG}} - A_{n, \delta} = 36 - 25 = 11 \text{ pb}
$$

где Р<sub>макс</sub>= 36 дБ - максимальный уровень передатчика АСК-РС и **BYA-CY:** 

 $A_{n-5} = 25$  дБ - загухание перехода подстаниии.

 $\Delta f_{M U H I}$  = I all для приемника аппаратуры ACK-FC;<br> $\Delta f_{M U H Z}$  = 2,5 мГц для приемника аппаратуры BVA-CV, Рабочен полоса частот проектируемого канала выбирается равной 138-146 кГп.

Е. Високочастотные заградители выбираются типа ВЗ-600-0.25 с полосой заграждения П20-180 кГп при манимальном эначении актив-

7. Фильтры приссединения выбираются типа УФП-75 на полосу пропускания 42-280 хГп при  $Z_{m,n} = 600$  Ом с конденсатором связи емкостью 6400 г.

П. Поверочный электрический расчет ВЧ канала

I. Saryxatwa B4 ppaxa wexay noqorantuunuu B I x 3  
\n
$$
\alpha_{\gamma\rho} = \alpha_{\gamma} \ell + \alpha_{\kappa} + 2\alpha_{\gamma} + 2\alpha_{\varphi n} + 2\alpha_{\kappa a} \delta + \alpha_{\sigma r} \delta =
$$
\n
$$
= 5 + 2, 5 + 7 + 3, 5 + 1 + 8, 5 = 27, 5 \text{ nB};
$$
\n
$$
\alpha_{\gamma\ell} = 0, 053 \cdot 95 = 5 \text{ nB}(\text{no pro. } 1 - 2),
$$
\n
$$
\alpha_{3} = 20\ell g \left[ i + \frac{2\alpha_{\mu} \gamma Z_{\Lambda}}{(Z_{\varphi, \eta} + Z_{\varphi}) Z_{3}} \right] = 20\ell g \left[ 1 + \frac{600 \cdot 450}{(600 + 450) \cdot 500} \right] = 3.5 \text{ nB};
$$

 $a_{\phi, \eta} = 1.74$  дБ - по паслортным данным (см. табл. I-10):  $\alpha_{\kappa a\delta} = 0.5$  дБ - по рис. 2-31 для кабеля марки РК-75 дляной по 0,25 км на один пункт:  $\alpha_{\text{or}8} = 8.5$   $\mu$ B - no pHc.2-33 npx  $Z_{\alpha,\theta} = 600$  CM H  $\alpha_{(\alpha)} \ell_{\text{or}8} =$  $=0$  J<sub>b</sub>.

2. Запас по перекрываемому затуханию в каноле

$$
A_{\text{gan}} = A_{\text{neg}} - \alpha_{\text{TP}} = 4I - 27.5 = 13.5 \text{ }\text{mS}.
$$

Ш. Оценка неравномерности затухания В тракта канала, обусловленная многопратными отражениями междуфазной волны от мест неоднородности и неравиомерностью частотной характеристики затухания стветвления

I. Коэффициент отражения от контов ВЛ при  $Z_{d2n} = 600$  Ом (no pRo.2-41);  $K_4 = 0.52$ .

2. Коэффициент отражения от места включения ответвления (no pRo.2-33) npu  $a_{\text{ord}} = 8.5$   $\mu$ B  $K_2 = K_{\text{ord}} = 0.62$ .

3. Неравномерность затухания ВЧ тракта на первом участке подстанции № I - место видучения ответвления при с $\mathcal{L}_{(1)} \mathcal{L}_{(1)} =$  $=0.053.55 = 3$  μB (πο puc.2-40)  $\Delta a_{TPI} = 3.0$  πB.

4. Неравномерность затухания БЧ тракта на втором участка подстанции # 3 - место включения ответвления при  $\alpha_{(1)} \ell_2$  =  $=0.053 \cdot 40 \approx 2.0 \,\text{dB}$   $\Delta a_{\text{TOH2}} = 4.0 \,\text{dB}$ .

5. Суммарная неравномерность затухания БЧ тракта на участке полстания В I - подстанция В 3

$$
\Delta a_{\text{TD1}} = \Delta a_{\text{TD11}} + \Delta a_{\text{TD12}} = 3.0 + 4.0 = 7.0 \text{ }\text{AE}.
$$

Неравномерность затухания ВЧ тракта 7.0 дБ будет наблюдатьоя в полосе частот канала одного направления, так кчи длина BI более 25 км.

6. Неравномерность затухания ВЧ тракта. Обусловленная неравномерностью частотной характеристики затухания ответвления. определяется по рис. 2-42:

 $\Delta \alpha_{\text{TPZ}} = \alpha_{\text{OT}} \delta_{\text{MCKC}} - \alpha_{\text{OT}} \delta_{\text{MUM}} = 8,5 - 1,5 = 7,0$  AB.

Поскольку  $\ell_{orb}$ <25 км, значение  $\Delta a_{\tau\rho z}$  в полосе 3 кГп одределится по рис. 2-34:

$$
\Delta a_{\tau \rho_2 \Delta f} = 2.5 \text{ dB}.
$$

7. Невавнометность загухачия БЧ тракта в полосе 3 кГц (долоса канала в олном направлении)

$$
\Delta a_{\eta p\Delta f} = \sqrt{\Delta a_{\eta p\uparrow}^2 + \Delta a_{\eta p z\Delta f}^2} = \sqrt{\gamma^2 + 2.5^2} = 7.5 \text{ }\mu\text{B}
$$

8. Максимально возможное затухание В тракта

$$
a_{\eta p \text{.} \text{max} \sigma^{\pm}} a_{\eta p} + \frac{1}{2} \Delta a_{\eta p \text{,}} = 27.5 + \frac{7.0}{2} = 31 \text{ }\text{R5}.
$$

9. Минимальный запас по перепрываемому затуханию

$$
A_{\text{gan.Muff}} = A_{\text{neg}} - \alpha_{\text{TP.MARC}} = 4I - 3I = 10 \text{ nE}.
$$

Расчет считеется законченным, поскольку тарактеристики ВЧ капала состветствуют нормам.

#### Поимер 3

Твебуется выбрать рабочие частоты для вяснь проектируемых RAHAROB IN BI IIO KB, HOKESARREX HR pRC.4-3; BI IIO XB HORCYBHтия № 2 - полотавный № 4 нетранспонированная с горизонтальным

расположением фав: RI IIO кВ пототаниия № I - пототаниия № 2 нетранспонированная с треугольным расположнием фаз. Мнока базних посволов поивелена на рис. 4-3. Рабочий ток ВЛ на превышает 500 A. Упарный ток короткого замыкания - не божее 30 кА. Линдя электропередачи протодит по территории II района по гололеду. Заходы обеях ВИ на подстанцию № 2 располагаются в общем корицоре. На расстоянии по 300 км от ВЛ вещательных радисстаниий нет. Учитиваются несущие частоты 236 и 263 кГп санисстаниий обвесоюзного вешания.

#### I. BROOD vacror

1. Минимальный уровень приема канала определяется по формуле (I-5):

а) пля канала I с промежуточным усилителем на полотаннии 52

$$
p_{no\;min} = -38 + 10 \ell g \, 2 + 26 + 10 \ell g \, 2 = -6 \, \text{dB}
$$

о) пля канала 2 на аппаратуре АСК-РС

$$
P_{BD,null} = -38 + 10 \ell g 2 + 26 = -9 \text{ nfs}
$$

в) для каналов 3 и 4 на аппаратуре УПВ-70

 $\rho_{np,num} = +7,5$  aB (no radi. 1-4).<br>THE  $\rho_{nom} = -38$  AB - yponens nower Ha BI IIO RB B nonoce I RTH  $(\text{CMT40L}, 1-5)$ :

 $\Delta f = 2$  KII - HOMOOA SÕÕSKTIKKO DSUSNATASMAT VACTOT TSE-**ČOHROTO KAHALIA:** 

 $P_{c/n} = 26$  ДБ - минимальная разность уровней сигнала и респределенной помехи в телефонном канале.

2. Затухание, перекрываемое аппаратурой, определяется по формуле (I-2):

a) для канала I с каналами телемеханики

 $A_{\text{max}} = 33 + 6 = 39 \text{ }\text{R}^2$ 

 $\delta$ ) III REBRAIA 2

$$
A_{nep} = 32 + 9 = 4I
$$

B) EXTREMELTOR  $3 \times 4$ 

$$
A_{\text{ren}} = 45-7, 5 = 37, 5 \text{ nJ}.
$$

3. Батухание элементов ВЧ тракта определяется по формуле (I-7) as BI полотанция # I - полстанция # 2:

$$
a_{3n} = \alpha_{\kappa} + 2a_3 + 2a_{qn} + 2a_{\kappa a b}
$$

a) для канала I

$$
\alpha_{\text{av}} = 2.5 + 2.3.0 + 1.5 + 0.5 = 10.5 \text{ }\text{dB.}
$$

б) для канала 3

 $\alpha_{\text{on}} = 2.5 + 2.3.0 + 2.1.5 + 2.0.5 = 12.5 \text{ }\text{dB}$ 

Для канала I на приемном конце учитывается затухание только заградителя, а для канала 3 - все элементы БЧ тракта, так как значение Радмин канала 3 соответствует уровно порога запирания приемника по габл. 1-3.

4. Затухание элементов БЧ тракта на ВЛ подстанции № 2 - подстанпая №4

$$
a_{3n} = a_{k} + \Delta a_{\text{TP1}} + 2a_{3} + 2a_{\text{CD1}} + 2a_{\text{KD2}} + 2a_{\text{D2}} + a_{\text{DT3}}.
$$

a) для какала I

$$
Q_{2n} = 2, 5+3+2-3, 0+1, 5+0, 5+1-2+1+7, 0 = 23, 5;
$$

б) пля казала 2

$$
a_{34} = 2,543+2.3,042.1,542.0,542.143.147,0 = 27.5
$$

B) EM RAHAMA 4

 $a_{14} = 2,5 + 3 + 2 + 3,0 + 2 + 1,5 + 2 + 0,5 + 2 + 1 + 7,0 = 24,5$  xE.

Для каналов 2 в 4 на приемном конде учитывается затухание BOOX SACMONICE F TRETE, THE KEE SHETCHE PHO. NUN STIX REBANCE СООТВЕТСТВУЕТ ЧУВСТВЕТСЯБНОСТЕ Е УРОВНО ПОРОГА ВАПЕРАНИЯ ПОИСМНИ-ROB DO TRÓA. I-2 1 I-3.

5. Наибольшая возможная рабочая частота канала определяется по максимально лопустимому значению калометрического затухания иемлуфазной волнн по формуле (I-I):

$$
\propto_{\langle\varphi\rangle\text{maxc}}=\frac{A_{neq}-a_{3n}-A_{3an}}{\ell}:
$$

а) для канала I на участке подстаниля В I - подстания № 2

$$
\propto_{(p) \text{max}} = \frac{39.0 - 10.5 - 13}{40} = 0.39 \text{ nK/m.}
$$

пде  $A_{3a}$ - ІЗ дБ-по формуле (I-I3) для частоты 500 кГц;

$$
f_{\text{maxc}} > 500 \text{ kTg (no pnc. I-10)};
$$

б) для канала 3

$$
\sigma_{(p)max} = \frac{37.5 - 12.5 - 23}{40} = 0.063 \text{ JF/kM}.
$$

тде  $A_{22n} = 23$  дБ - по формуле (I-II) для частоти 200 кГц; 

$$
M_{MAC} = 200
$$
 N H (10 pnc.1-b);  
\nB) IUE realana I na yqactke noqorniwa h 2 - noqoraqum 5 4

$$
\alpha_{(\phi) \text{macro}} = \frac{39 - 23.5 - 9}{96.5} = 0.067 \text{ nE/km};
$$
  

$$
f_{(\phi) \text{ macro}} = 330 \text{ kTm no puo. } 1 - 2;
$$

г) для канала 2 на участке подстаниия № 2 - подстаниии № 3

$$
\alpha_{\text{kip} \text{maxc}} = \frac{4I - 27.5 - 9}{38.5} = 0.117 \text{ }\mu\text{K/m};
$$
  

$$
f_{\text{kip} \text{maxc}} > 500 \text{ }\mu\text{m} \text{ no } \text{pno}.1-2;
$$

д) для канала 4 на участке водстанция № 2 - подстанция № 4

$$
\alpha_{(4)}^2_{\text{MarkC}} = \frac{37.5 - 24.5 - 20}{96.5} = \frac{-7.0}{96.5}.
$$

тде  $A_{gan} = 20$ дБ-по формуле (I-IIa) для частоты 200 кГд.<br>Для канала 4 анцаратура УПЗ-70 не может быть применена, так как затухание БЧ тракта больше допустимого значения. Провернетоя возможность использования аппаратуры ASB с высокочувствительным приемником. Пля аппаратуры ASB

$$
\rho_{np,Min} = -10 \text{ dB} \text{ rad } 110 \text{ dB } (\text{cm} \cdot \text{rad} \cdot 1 - 4)
$$
\n
$$
A_{nep} = 45 + 10 = 55 \text{ dB}
$$
\n
$$
\alpha_{(p)max} = \frac{55 - 24.5 - 25}{96.5} = 0.067 \text{ dB} / \text{RM}
$$

где  $R_{200} = 25$  дБ по формуле (I-II) для частоти 300 кГц;

 $f_{maxC}$  = 330 KFH (no pac. I-2).

6. Минимальный разнос частот между приемником УПЗ-70 и мешающим передатчиком ACK-I на подстанциях # I и 2 определяется по рис. 1-42 в зависимости от уровня мешакщего сигнала на входе поизмника:

$$
\rho_{\text{MeW}} = \rho_{\text{MAK}} - A_{\text{n}:6} = 40 - 18 \approx 22 \text{ n.}
$$

 $\Delta f = 7$  KPu (no pac. 1-42 LE  $f = 200$  KPu).

7. Миникальный разнос частот мекду приемянком АСК-РС и мешахины передатчиком ACK-Iy на подстанции № 2 определяется по ряс. I-36 в зависимости от  $\rho_{\text{max}} = \rho_{\text{max}}$  = 40 дБ для частоти 300 шп:

$$
\Delta f = 6 \text{ KTu.}
$$

8. Инивиальный разнос честот между приемником МК-БОм и менариим вередетником ACK-Ic на водстаниии # 4 спределяется по pnc. 1-10 a samecumocra or chatesia  $\Delta \rho = \rho_{np,\text{num}} - \rho_{\text{mem}} =$  $= 6 + 3 = 3$  iii.

$$
P_{b} = P_{b} = P_{f} = -A_{n,5} = 40 - 43 = -3 \text{ AB};
$$
  
 
$$
P_{n} = P_{n} = +10 \text{ kg} = 2+26 = -29+29 = 0 \text{ AB};
$$
  
 
$$
\Delta f = 3 \text{ kHz}.
$$

9. Манимальный разнос частот между приемником АСК-Іс и передатчиком МК-60м на подотаниим # 4 определяется по рис. 1-32 в зависямости От значения

$$
\Delta \rho = -6 + 3 = -3 \text{ nB}; \qquad \Delta f = I \text{ kTu},
$$

 $p_{\text{norm}} = 40 - 43 = -3 \text{ }\text{nB}$ . гле

10. Минимальный разнос частот между приемником АЗВ и мешающим передатчаком ACK-IC определяется по окс. I-4I в зависимости QT  $θ_{source} = θ_{source} = 40$  xB;

$$
\Delta p = p_{nR, Huh} - p_{Heu} = -10-40 = -50 \text{ AB}
$$

 $\Delta f = 8$  RTI EUR HARDTOIN 330 RTD.

Поскольку используются развелительные фильтом типа РФ. то разное частот определяется Параметрами фильтра и должен быть не менее  $TCZ$ .

II. Разнос частот между приемниками и передатчиками на подстанции № 2 определяется в зависимости от переходного затухания между линиями:

а) затухание перехода подстанции с ближнего конца

$$
A_{n\delta} = 25 \text{ }\mu\text{E:}
$$

б) переходное затухание между линиями на ближнем конце из-за электромагнитной связи (по рис. I-50)

$$
A_{3\mu\delta\infty} = 40 \text{ lb.}
$$

Поскольку параллельный пробег ВЛ небольшой плины, возможно CHEXEENE SHEVERMA  $A_{2M,6}$  He 4,5 AB (no pHc. I-5I).

Расчетное значение  $A_{3M,6} = 40-4, 5 = 35, 5$  дБ;

в) переходное затухание между линаями с учетсм пп. а и б

$$
A_{\alpha\delta} = A_{\alpha\delta} - \Delta_{\ell} A = 25 - 0.5 = 24.5 \text{ }\mu\text{B}
$$

где  $\Delta_{\alpha} A = 0.5$  дБ (по рис. 1-53).

 $A_{\alpha\delta} - A_{\beta\mu\delta} = 25 - 35.5 = -10.5$   $\overline{AB}$ . В зависимости от

12. Минимальный разнос частот между приемником АСН-Гу одного направления и передатчиком ACK-Iy другого направления на подотанции # 2 определяется по рис. I-32 в зависимости от

$$
\Delta p = p_{\text{parameter}} \cdot p_{\text{input}} = -6 - 17 = -23 \text{ }\mu\text{F}_2
$$

 $\text{TH0}$   $\rho_{\text{max}} = 40 - 23 = \text{IT} \text{ H5};$ 

$$
\Delta f = 2 \kappa T_{\rm H}
$$

I3. Полосн частот каналов I-4, выбранные с учетом определенных выже эначений frame и  $\Delta f$ , приведены на рис.4-3 и 4-4.

14. Выбиваются высокочастотные загранители ВЗ-600-0.25. Полосы запирания загравителей показаны на рис. 4-3. Активное сопротивление в полосе заграждения не менее 500 Ом. Выбираются фильтон подсоединения ФПУ. Полосн пропускания фильтров показани на рис.4-3. Характеристическое сопротивление фильтров присоединения с конценсаторами связи емкостью 6400 mp  $Z_{cm,e}$  = 450 x 685 Ом на участке подстанции № I - подстанция № 2  $\overline{Z}_{m,q} = 450$  OM Ha y actre подстанция # 2 - подстанция # 4.

II. Поверочный электрический расчет ВЧ канала

1. Затудние НЧ трякта между полстанциями № 2 и 4 и подстаниками # 2 и 3

 $a_{r\rho} = c_{(q)} \ell + a_{n} + 2 a_{1} + 2 a_{2n} + 2 a_{n0} \ell + 2 a_{00} + a_{u} + a_{m0}$  <br> AE:

a) для канала I  $f_k = 250$  кГц, подстанций # 2 и 4

 $\alpha_{ra} = 0.05*96.5*2.5*7.0*1.3*0.5*1*2*7.0 = 27.0$  mB;

6) для канала 2 fs = 288 кГц, подстанций # 2 и 3

 $a_{\rm m} = 0.061 - 33.5 + 2.5 + 7 + 2.5 + 1 + 2 + 3 + 4.5 = 25$   $\mu$ B.

**THE**  $a_{\alpha\tau\delta} = 4.5$  **HE HO PHO.2-33 HPM**  $d_{\alpha\tau\delta} = 0.067 \cdot 60 = 4.0$  RE. в) для канала 4  $f_R = 326$  кГп, подстанций # 2 и 4

 $a_A = 0.057*96.5+2.5+7.0+2.5+1+2+7.0 = 28.5$   $\mu$ B.

Для канала I на аппаратуре ACK-I не учитывается затухание злементов БЧ тракта на приемном конце, кроме  $a_n$ .

Для каналов 2 и 3 учитываются затухания всех элементов ВЧ тракта на обоик концах, так как значение P<sub>np. мин</sub> для этой аппаратуры соответствует чувствительности и уровню порога запирания приемника.

2. Запас по перекрываемому затуханию в канале  $A_{\text{tan}} = A_{\text{neo}} - \alpha_{\text{to}}$ :

a) 
$$
\lim_{n \to \infty} \tan \tan 1
$$
  $A_{\tan} = 39-27$ ,  $0 = 12$ ,  $0 = 0.05$ ;  
\nc)  $\lim_{n \to \infty} \tan \tan 2$   $A_{\tan} = 41-25 = 16$ ,  $0 = 0.05$ ;  
\nd)  $\lim_{n \to \infty} \tan \tan 4$   $A_{\tan} = 55-28$ ,  $5 = 26$ ,  $5 = 0.5$ 

3. SATYXSHME BY TDARTH MEXIV ПОПСТАНИЕДМИ N I И 2 ОПОРЛЕЛИется по формуле

$$
a_{\tau p} = \alpha_{(i)} t + a_{\kappa} + 2a_{\zeta} + 2a_{\varphi, n} + 2a_{\kappa a \delta} \quad :
$$

a) для канала I  $f<sub>8</sub> = 484$  кГд

$$
a_m = 0,14.40 + 2,5 + 7 + 1,3 + 0,5 = 17
$$

6) для канала 3  $fe = 150$  кГц

$$
a_{rp} = 0.056-40+2.5+7+2.5+1 = 15 \text{ }\mu\text{F}
$$

4. Запас по перекрываемому затуханию в канале на участке мениу поистанивные # I и 2

$$
A_{\text{gan}} = A_{\text{neg}} - a_{\text{rp}}
$$

a) для канала I  $A_{gan} = 39-\Gamma = 22.0$  дБ;<br>6) для канала 3  $A'_{gan} = 37.5-\Gamma = 22.5$  дБ.

Ш. Оценка неравномерности затухания ВЧ трактов каналов. обусловленная многократными отражениями мектуфазной волны от мест неоднородности и неравномерностью частотной характеристики затухания ответвления на участке подстанции # 2 - подстаниям # 4

1. Коэффициент стражения от концов ВЛ при

 $Z_{max}$  = 450 Ou (no pnc.2-41)  $H = 0.45$ . 2. Коэффициент отражения от места включения ответвления по **pac.2-33** npm  $a_{m4} = 7.0 \text{ }\mu\text{F}$ 

$$
K_{\alpha r\delta} = 0.57.
$$

3. Неравномерность эктухания ВЧ тракта на участке подстанция # 2 - место включения ответвления (по рис. 2-40):

a) иля канала I при  $\alpha_{(i)}\ell = 0.057.36, 52.0$  дБ

$$
\Delta a_{rad} = 3.0 \text{ }\text{dB:}
$$

6) для канала 4 при  $d_{ij} l = 0.067.36, 52.5$  дБ

$$
\Delta a_{\text{rad}} = 2.8 \text{ }\text{AB};
$$

в) для канала 2 при  $\alpha_{ab}t = 0.061.36, 52.5$  дБ

$$
\Delta a_{\rm rad} = 2.8 \, \rm{dB}
$$

4. Неоавномерность затухания БЧ тракта на участке полстанпия  $h$  4 - масто включения ответвления (по рис. 2-40):

а) для канала I при  $\alpha'_{11} l = 0.057.60 = 3.5$  дБ

 $\Delta a_{\text{rad}} = 2{,}5 \text{ }\text{AB};$ б) для канала 4 при  $d_{12} l = 0.067.60-4$  дБ

 $\Delta a_{\text{max}} = 2.0 \text{ }\text{AB}$ .

5. Неравномерность затухания БЧ тракта канала 2 на участке полстанция № 3 - место включения ответвления к подотанции № 4 (no pro.2-40) up  $\alpha_{rel} = 0.061.240 \text{ }\text{dB}$ 

$$
\Delta a_{m12} = 4.5 \text{ }\mu\text{F}.
$$

- 6. Суммарная неравномерность затухания БЧ тракта:
- а) канала I полстания # 2 полстания # 4

 $\Delta a_{\text{rad}}^* \Delta a_{\text{rad}}^* \Delta a_{\text{rad}}^* = 3.0 + 2.5 = 5.5$   $\text{AB}$ ;

б) канала 4 полстанция #2 - полстанция #4

 $\Delta a_{\tau 0} = 2,8 + 2,0 = 4,8$   $\bar{\mu}$ ;

в) канала 2 подстанции № 2 - подстанции № 3

 $\Delta a_{\text{rad}} = 2.844.5 = 7.3 \text{ }\text{m}$ 

Полученная неравномерность затухания БЧ тракта канала I будет наблюдаться в полосе канала (3 кГц), так как длина участков HI более 25 км.

Іля канала 2 неравномерность затухания БЧ тракта в полоса 3 RTH определяется неравномерностью участка подстанных  $\beta$  - место включения ответвления, так как длина второго участка БЧ тракта этого канала (2 км) гораздо меньше длинн иервого участка:

# $\Delta a_{miss} \approx 2.5$   $\overline{AB}$ .

Для канала релейной задяти 4 неравномерность затужния ВЧ тракта рассматривается как возможный прирост затухания БЧ тракта.

 $-126 -$ 

$$
\Delta a_{\rm np} = \frac{1}{2} \Delta a_{\rm npf} = \frac{1}{2} \cdot 4.8 \approx 2.4 \text{ }\mu\text{E}
$$

7. Пля телефонных каналов оценивается неравномерность затухания ВЧ тракта. Обусловленная неравномерностью частотной характеристики затухания ответвления (до рис. 2-33):

a) для канала I  $d_{\alpha\beta} \ell_{\alpha\beta} = 0$  дБ,

$$
\Delta a_{\eta 2} = a_{\eta r \delta, \text{max}} a_{\eta r \delta, \text{min}} \approx 7.5 \text{ J} \cdot 5 = 6 \text{ nJ} \cdot 5
$$

б) для канала 2  $\alpha_{14} l_{\alpha r} g = 4.0 \text{ }\mu\text{B}$ ,

$$
\Delta a_{m2} = 4.0 - 2.6 \approx 1.5
$$
 dB.

Поскольку длина ответвления для канала I менее 25 км. значение  $\Delta a_{\text{rms}}$  в полосе 3 кГц определится по рис. 2-42 для  $l_{\text{crb}} =$  $=2$   $km:$ 

$$
\Delta a_{\text{np.24f}} \approx 0.2 \text{ }\text{dB.}
$$

Лля канала 2 длина ответвления равна 60 км. поэтому

 $\Delta a_{ra,244} = \Delta a_{ra,2} = 1.5$  ab.

8. Неравномерность затухания ВЧ тракта телефонных каналов в полосе 3 кГп:

a) пля канала I

$$
\Delta q_{\eta \rho \Delta f} = \sqrt{\Delta a_{\eta \rho \Delta f}^2 + \Delta a_{\eta \rho \Delta \rho f}^2} = \sqrt{5,5^2 + 0,2^2} \approx 5,5 \text{ }\mu\text{F};
$$

б) пли канала 2

$$
\Delta a_{\eta_1 \Delta f} = \sqrt{2.8^2 + 1.5^2} \approx 3.0 \text{ }\mu\text{K}.
$$

9. Максимально возможное затухание ВЧ тракта:

а) для канала I

$$
a_{r\mu\,\text{MOMC}} = a_{r\rho} + \frac{1}{2} \Delta a_{r\rho\,\text{I}} = 27.0 + \frac{1}{2} \cdot 5.5 \approx 30 \, \text{R}
$$

б) пля канала 2

$$
a_{r\mu m\mu\nu} = 25 + \frac{1}{2} \cdot 7.3 \approx 28.5 \text{ }\text{dB}
$$

в) шия канала 4

$$
a_{p_{\text{max}}^2} \cdot 28.5 + \frac{1}{2} \cdot 4.8 \approx 31.0 \text{ }\mu\text{F}.
$$

10. Минимальный запас по перекрываемому затуханию: a) пля канала I

б) для канала 2

$$
A_{gan,mm'} = 41-28,5 = 12,5 \text{ }\mu\text{B};
$$

в) пля канала 4

$$
A_{\text{gamma}} = 55-3I = 24 \text{ }\mu\text{B}_{\text{a}}
$$

Расчет считается законченным. так как все каналы соответствуют нормам.

Примвр 4

Вюбрать схему ВЧ обхода линейного разъединителя на ВЛ 35 кВ и определить затухание. вносимое БЧ обходом в канал на аппаратуре АСК-РС на частотах IOO-IO8 RTп. Рассмотреть два случая расположения ланейного разъединители: на расстоянии 5 и 10 км от блихайшей полстанции. Применить конценсаторы связи СМР-55/V3-0.0044 (емкость 4400 кФ).

1. Определяются расчетные бормули для какисто случая по условию (см. п.2.3.17)

$$
l = \frac{900}{f} = \frac{900}{108} = 8.3 \text{ km.}
$$

Следовательно. пля случая расположения разъединителя в 5 км от ближайщей подстанции расчетные формулы вносимого затухания. обусловленного нунтированием линейного тракта элементами БЧ обхопа при замкнутом линейном разъепивителе - (2-3I). а в IO км - $(2 - 33)$ .

## I. Mecro расположения разъелингтеля - в 5 км ОТ ПОЛСТВИНИЯ

a, Cxema BY oóxoga (no pac.2-39, 
$$
a
$$
)

I. Лля БЧ обхода выбирается фильтр довоссиинения типа YON-75 (no rads. I-I3) на двапазон 65-154 RTu nor  $Z_{ma} = 400 \, \text{Gm}, \, a_{mn} =$  $=1.74$  mL.

2. Sarpanarent BESC-100.  $L = I.3$  MT (cm. radn. I-9). Bes aneмента настройки затухание. вносимое загранителем. определяется по формуле (2-22)

$$
a_{j} = 10 \log \left[ 1 + \left( \frac{Z_{n}}{Z_{n} + Z_{\varphi,n}} \right)^{2} \frac{1}{X_{j}^{2}} \right] = 10 \log \left[ 1 + \left( \frac{450 \cdot 400}{450 + 400} \right)^{2} \cdot \frac{1}{1215} \right] = 10 \log Q, \quad \pi \approx 0.5 \text{ }\mu\text{F},
$$

rne  $X^2/\omega L = 72.3.14 \cdot 100 \cdot 10^3 \cdot 1.3 \cdot 10^{-3} = 7815$  OM. С элементом настройки на полосу запирания 74-600 кГп затутание. вносимое заградителем. определяется по формуле (2-20)

$$
a_{j} = 20 \log \left| t + \frac{Z_{\text{max}} Z_{\text{max}}}{(Z_{\text{max}} + Z_{\text{max}}) Z_{j}} \right| = 20 \log \left| x + \frac{400 \cdot 450}{(400 + 450)500} \right| = 3 \text{ nB}.
$$

Выбираетон загралитель без элемента настройки.

3. Затухание. вносимое НИ обходом нри разомкнутом линейном разъединителе определяется по формуле (2-29)

$$
a_{\alpha 5x} = a_{\alpha} + 2a_{\alpha \alpha} + a_{\beta} = 2, 5 + 2 - 1, 74 + 0, 5 = 6, 5
$$

4. Затухание, обусловленное шунтированием линейного тракта элементами БЧ обхода при замкнутом линейном разъелинителе. определяется по формуле (2-31)

$$
a_{\mu} = 20\ell g \left| t + \frac{Z_0}{Z_{\phi,n}} \right| = 20\ell g \left| \mathbf{I} + \frac{450}{400} \right| \approx 6.5 \text{ }\text{AB}.
$$

#### $-129 -$

### $d$ . Схема НЧ обхода (по рис. 2-39. $\delta$ )

1. Характеристическое сопротивление Т-образного фильтра лерхних частот выбирается равным  $Z_{\tau} = Z_{\rho} = 450$  Ом.

2. HERUSA POSSERGAS GEORGIA DELETOS BEDXESX VECTOR

$$
f_H = \frac{1}{2\pi Z_r C_{KE}} = \frac{1}{2.3, 14.450.4400.10^{-12}} \approx 80 \text{ kTm}.
$$

3. Значение инпуктивности катушки

$$
l = \frac{Z_r}{4\pi f_H} = \frac{450}{4.3,14.80 \cdot 10^3} = 0.45 \text{ m}.
$$

4. Затухание. вносимое БЧ обходом при разомкнутом линейном разъединителе, определяется по формуле (2-29)

$$
\delta_{ab}{}_{\bar{x}}a_{\kappa}+a_{\mu, \beta\gamma}+a_{\bar{q}}=2,5+0,5+0,5=3,5 \text{ }\mu\text{B},
$$

где  $a_{m,84}$  определяется по формуле (2-26).

5. Загухание. Обусловленное шунтированием линейного тракта элементами ВЧ обхода при заминутом линейном разъединителе, опре $n$  неляется по бормуле  $(2-32)$ 

$$
a_{\mu} = i0lg \left[ 1 + \frac{rR_a}{r^2 + x^2} + \frac{R_a^2}{4(r^2 + x^2)} \right] = i0lg \left[ 1 + \frac{18.450}{18^2 + 162^2} + \frac{450^2}{4(18^2 + 162^2)} \right] = i0lg \frac{3}{2}l \approx 5 \text{ }\mu\text{B},
$$
\n
$$
\text{The } c = \frac{1}{2l} \text{ and } \frac{1}{2l} \text{ is the } l \approx 10
$$

$$
r_{\text{A}}e^{-\frac{1}{2C_{\text{AC}}q_{\text{AC}}}} = \frac{1}{2.3,14.2.4400 \cdot 10^{-12} \cdot 25} = 180 \text{ m}
$$

активная составляющая полного сопротивления последовательного контура;

$$
x=j r \, a_{\kappa c} \left[ t \left( \frac{f_H}{f} \right)^2 \right] = j \, 18 \cdot 25 \left[ 1 - \left( \frac{80}{100} \right)^2 \right] =
$$

= 162  $0x -$  реактивная составилющая полного сопротивления последовательного контура на частоте ГОО кГд;  $a_{\nu} = \frac{1}{k}$   $\frac{1}{0.04}$  = 25 - добротность конденсатора свини.

#### П. Место и исположения разъелинителя - в ПО км от поистаниия

а. Схема ВЧ сбхода (по рис. 2-39. $\alpha$ )

I. Все элементи FI сохода для данного случая выбираются так же. как и пля расположения лянейного разъединителя в 5 км от полстанции.

2. Затухание. обусловленное шунтированием линейного тракта элементами Р. Обхода при замкнутом линейном разъединителе. определяется по формуле (2-33):

$$
a_{\mu} = 20lg |I + \frac{I}{U,BS + U,0079 Z_{\mu}}| \approx 20lg |I + U,BS + \frac{I}{U,0079 Z,00}| = 3 \text{ nB}.
$$
  
120 
$$
Z_{\mu} = \frac{1}{2} Z_{\mu} \pi = \frac{1}{2} \cdot 400 = 200 \text{ Om}.
$$

б. Схема БЧ сохода (по рис. 2-39. $\delta$ )

7. Все элементы БЧ обхода для данного случая выбираются так жа, как и для расположения иднейного разъединителя в 5 км от полотанизн.

2. Затуханке, обуслювленное щунтированием линейного тракта элементами ВЧ обхода при зажкнутом линейном разъединителе, опрепеляется по формуле (2-33):

#### $-13I -$

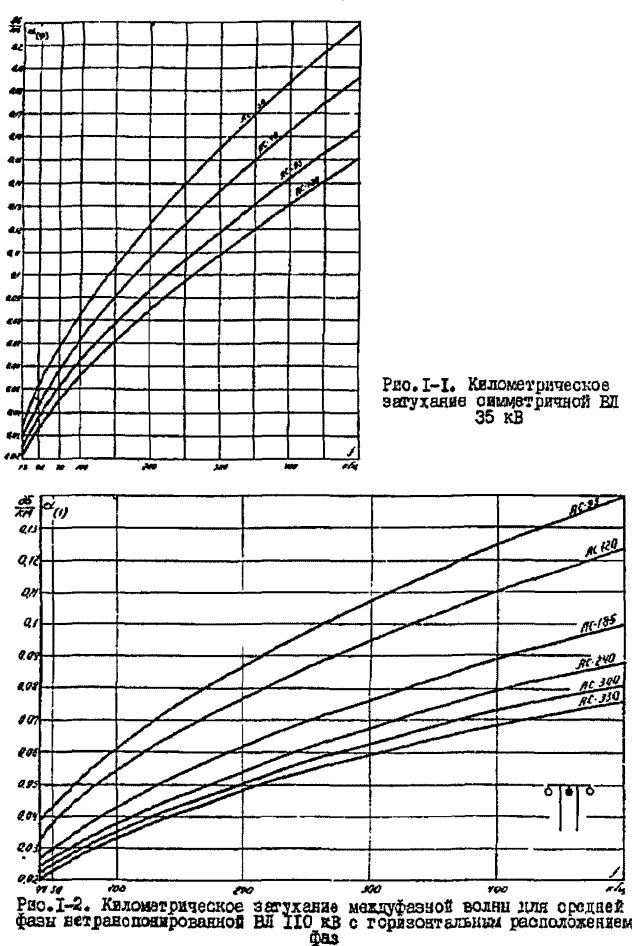

 $-132-$ 

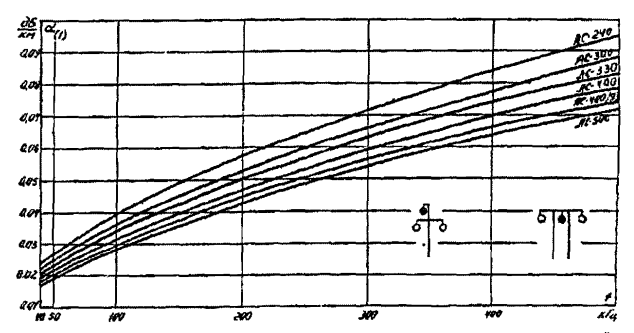

Рис. I-3. Километрическое затухание междуфавной волны для средней<br>Фазы нетранспонированной RI 220 кВ с горизонтальным расположением<br>фаз и для верхней фазы с треугольным расположением фаз

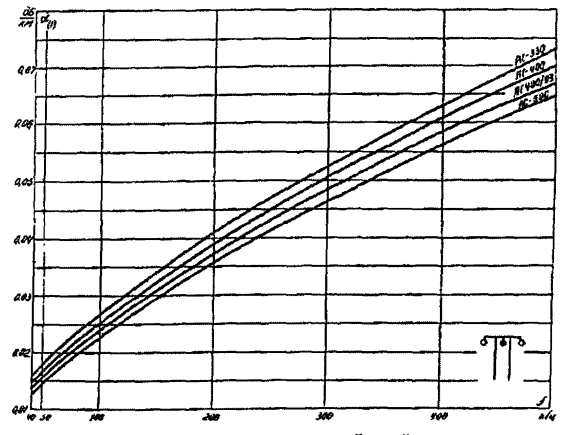

Рис. I-4. Километрическое затухание междуфазной волны для средней<br>фазы нетранопонированной ВИ ЗЗО вВ с горизонтальным расположением  $009$ 

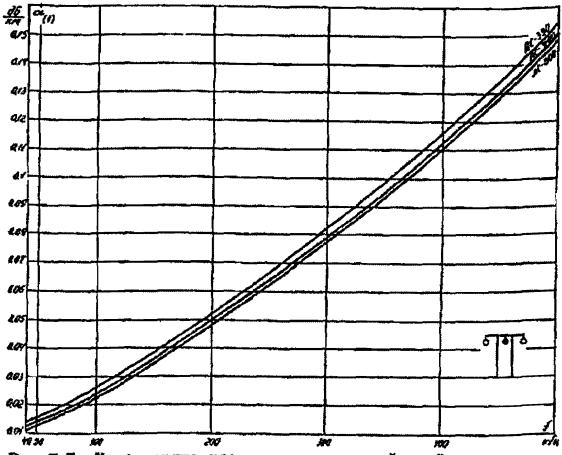

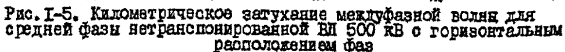

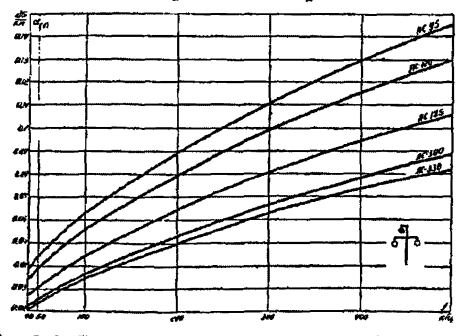

Рис. I-6. Километрическое затухание междуфезной вол-<br>ни для верхней фази нетрансионарованной ВЛ IIO кВ о треугольным расположением фаз

 $-134-$ 

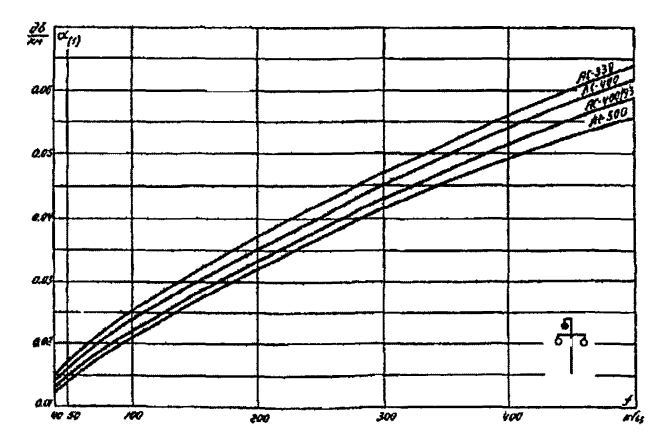

Рио. I-7. Километрическое внеухание междуфазной волны для верхней<br>фази нетранспонированной RM 330 кВ с треугольным расположением<br>фаз

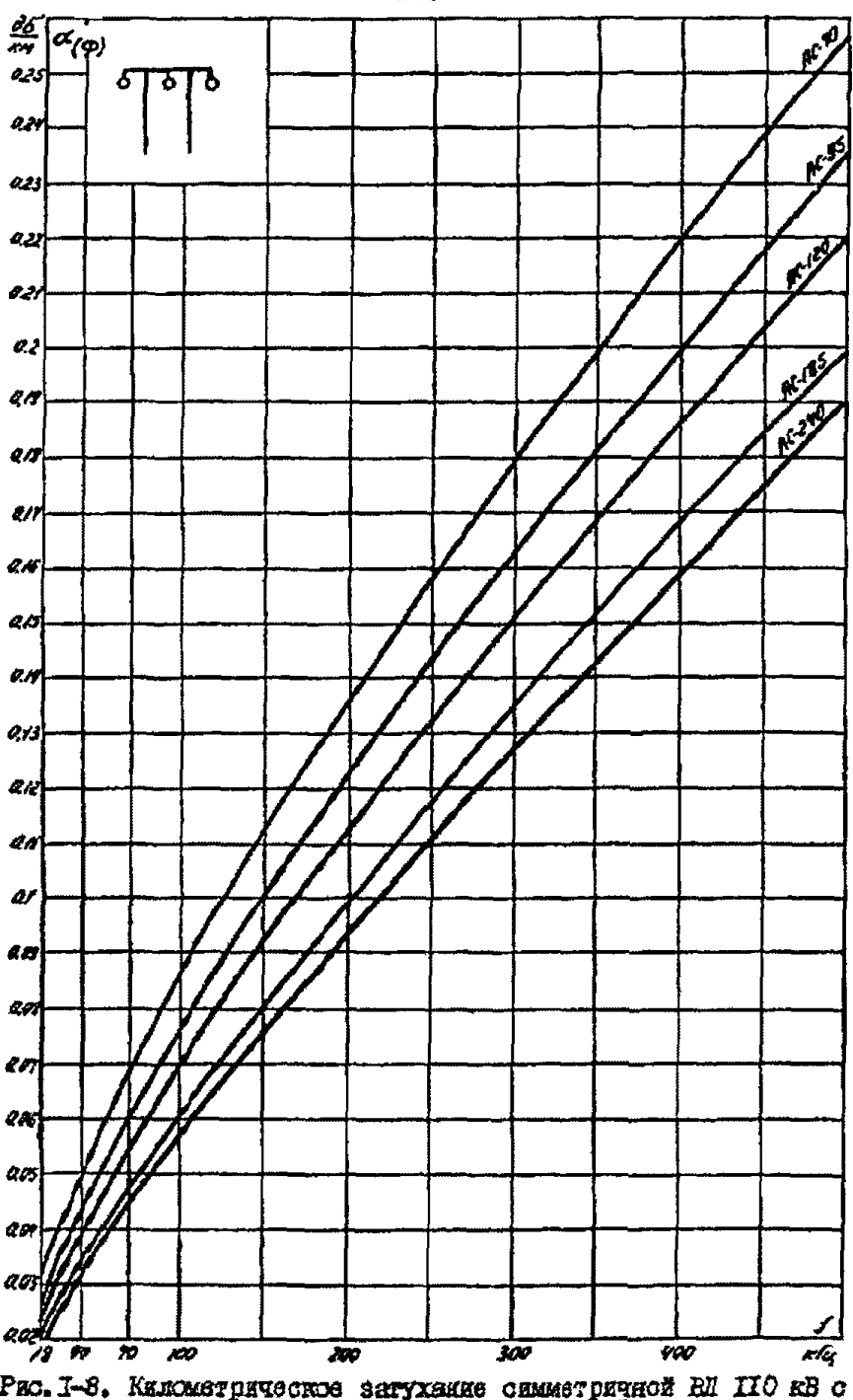

Рис. I-8. Километрическое загухание симметричной RI IIO кВ с горизонтальным расположением фаз

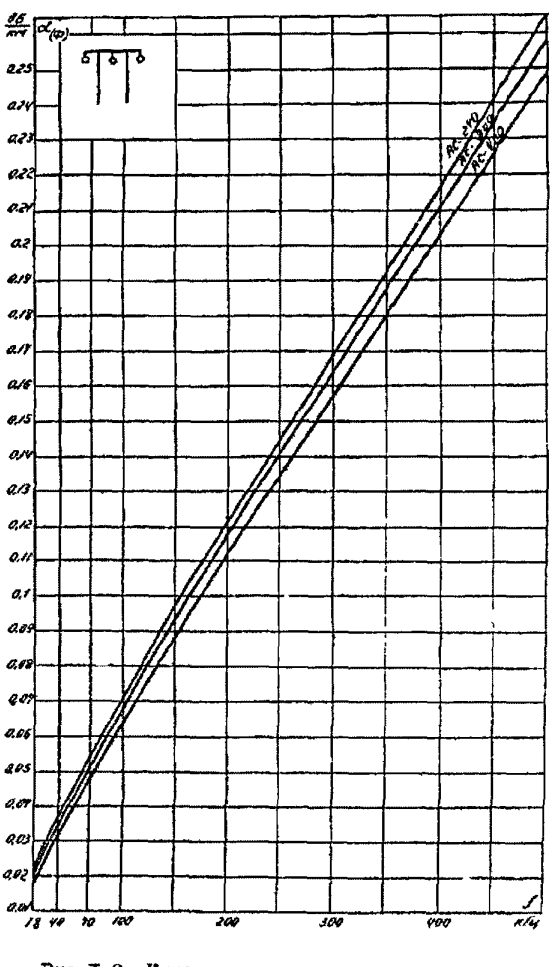

Рис. I-9. Километрическое затухание симме-<br>тричной BI 220 кВ о горизонтальным распо-<br>ложением фаз

 $\overline{\alpha_{(p)}}$ 6 ft.<sup>D</sup>  $A^{1/3}$  $\overline{\mathfrak{g}^{\mathfrak{c},\mathfrak{t}\mathfrak{c}^0}}$ **At 185**  $\sqrt{\frac{240}{5}}$ 

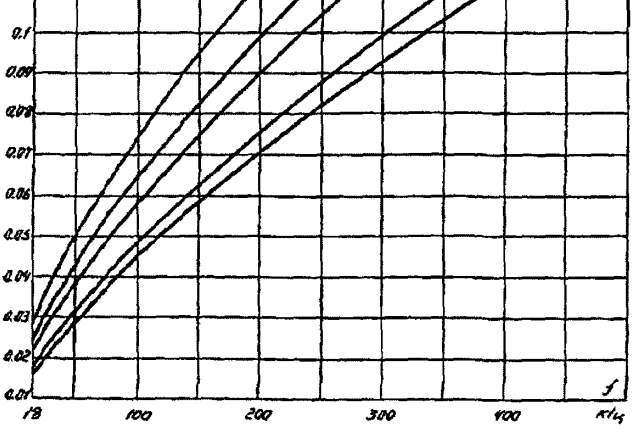

Рис. I-IO. Километрическое затухание симметричной ВИ IIO кВ с треугольным расположением фаз

 $rac{dS}{dA}$ 

02

0.19 0.18 0.17  $\overline{\mathit{a}}$ 

0.15

 $a<sub>n</sub>$ 4.13

**QR** 0.H

 $\frac{d\delta}{d\tau}$  $\overline{\alpha'_{(n)}}$  $219$ 6 7  $\overline{a}$ 0.19 0,16 0.15  $a<sub>0</sub>$ 0B  $Q_{\rm{A}}$  $a<sub>n</sub>$  $\overline{a}$ 0.00 0.09 0.01 0.06 a.os 60 28 oæ a0 18 to 10 HO 200 300 400 du

Рис. I-II. Километрическое затухание симетричной BI 220 кВ с вертакальным и треугольним расположением фав

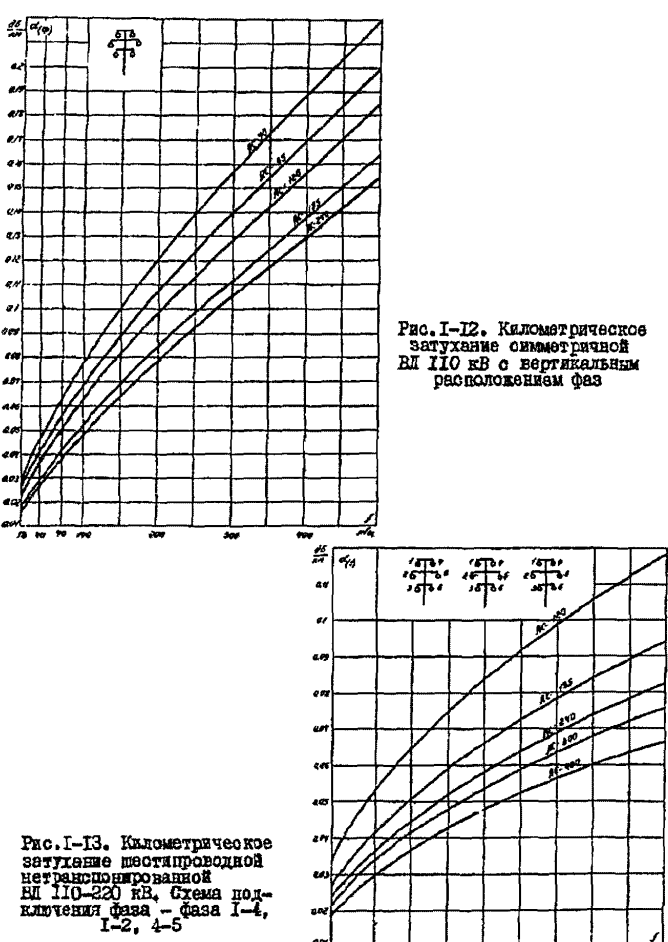

e.

a fi

 $-140 -$ 

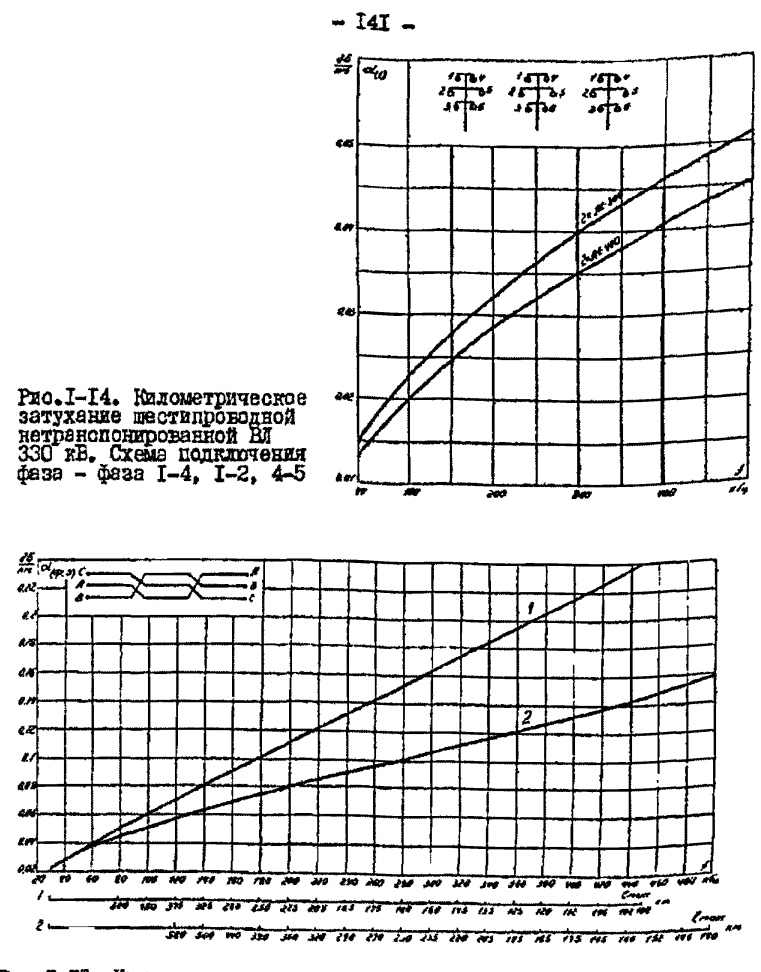

Рис. I-I5. Километрическое затухание линейного тракта по транспо-<br>нированной ВИ 220 кВ с горизонтальным расположением фаз;

I - присоединение фаза C - земля; 2 - присоединение фаза A - зем-

Примечание. По сои *б<sub>ракс</sub>* определяется максимально допу-<br>стимая длина ВЛ для соответствующей частоты по оси f

 $-142 -$ 

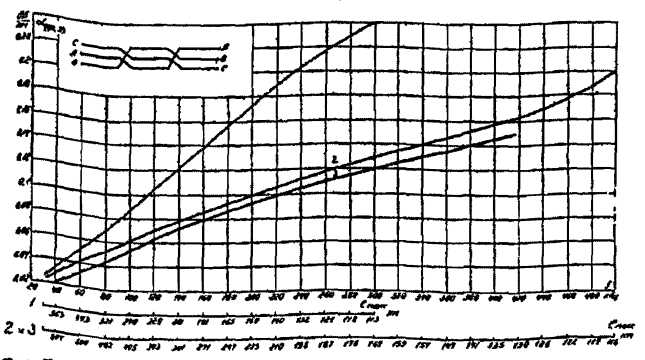

Рис. I-I6. Километрическое затухание линейного тракта по транспо-<br>нированной ВЛ 330 кВ с горизонтальным расположением фаз:

I - присоединение фаза C - земля; 2 - присоединение фаза A - зем-<br>ля, Фаза B - земля; 3 - присоединение средняя фаза - земля на OOMY ROBBEY

ПРиметание. По сов  $\ell_{\text{M2K}}$  спределяется макемально допу-<br><sup>Стимал</sup> длина BI для соответствующей частоты по сов f.

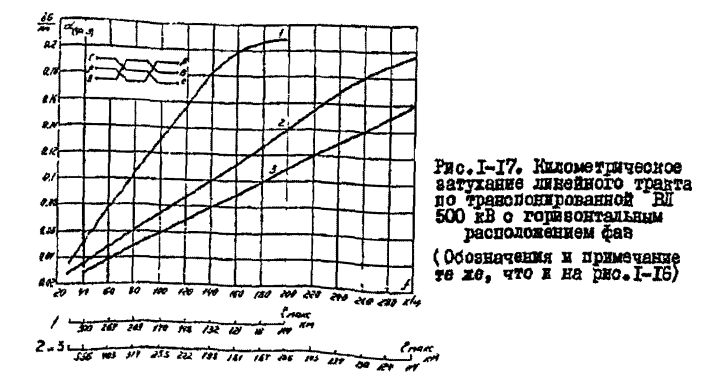

Рис. I-IB. Километрическое затухание линейного тракта по транспонированной ВЛ 220 кВ с тре-

I - присоединение фаза  $c$  - земля; 2 - присоединение фаза  $c$  - земля; 3 - присоединение фаза

II р в м е ч е н в е. По сои  $\ell_{\text{max}}$  определяется максимально допустимая длина ВЛ для соответ-<br>ствующей частотн по оси f.

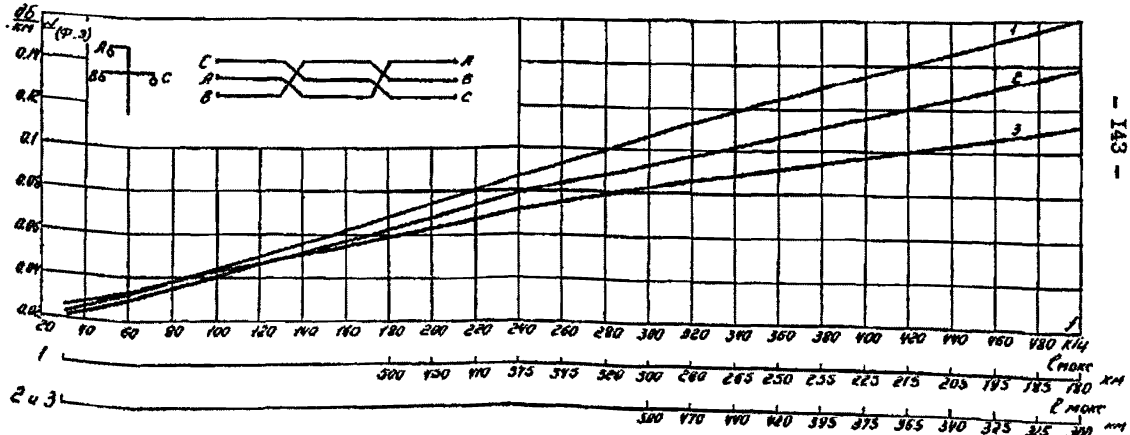
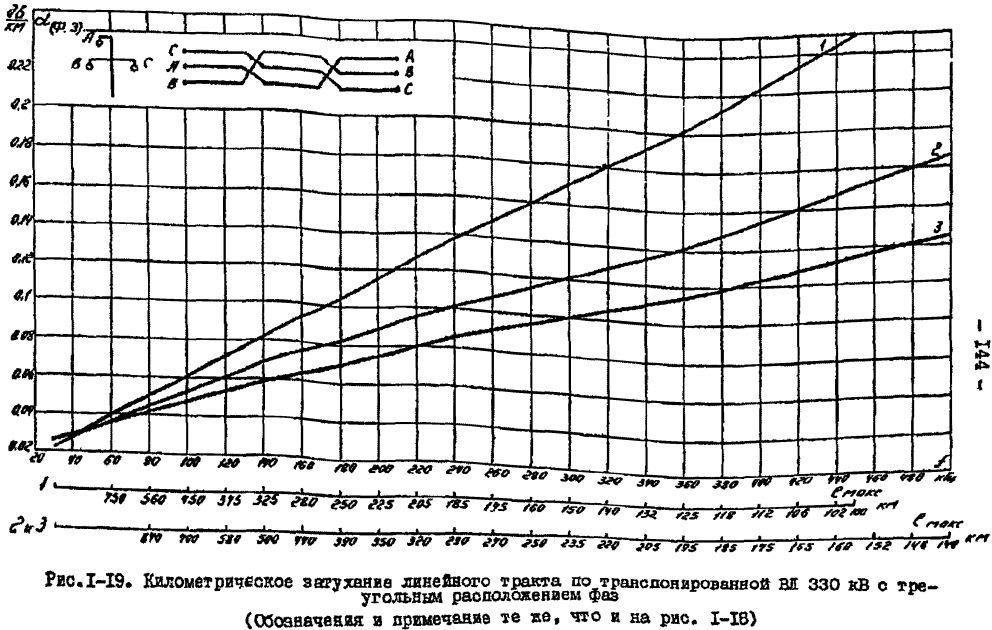

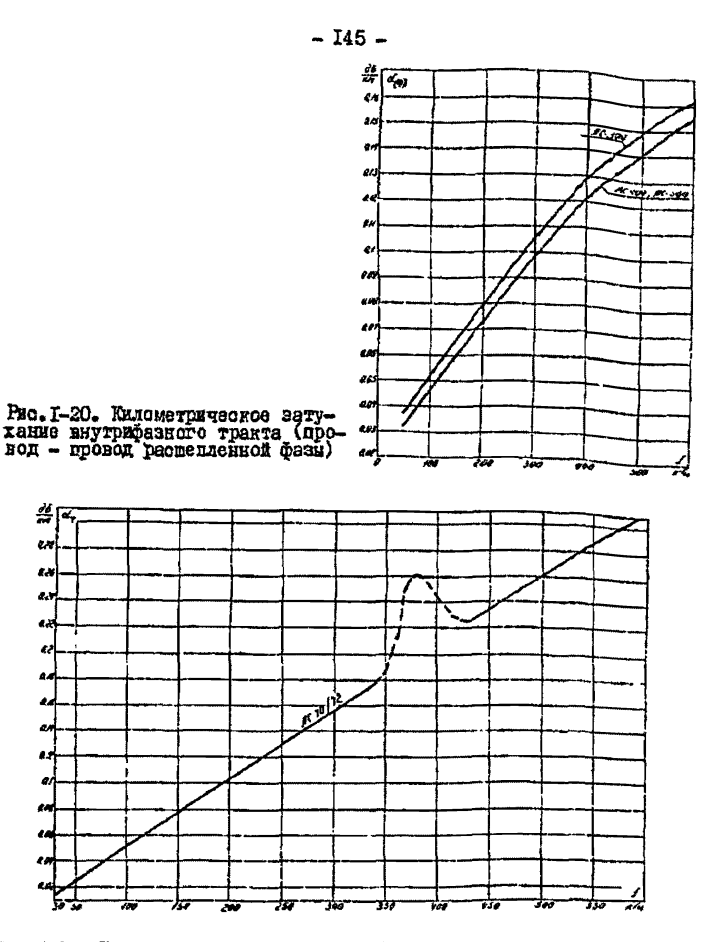

Рис. I-2I. Километрическое затухание биметаллических грозозащитных тросов. Схеми подиличения трос - трос, трос-вемля; два троса -

Примечание. Пунктиром показана область резонансного уве-личения затухания на ВЛ 500-750 кВ.

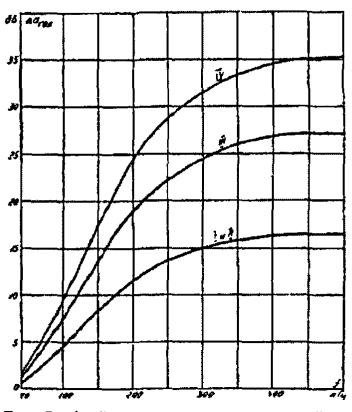

Рис. 1-22. Прирост затухания линейного тракта от гололеда на проводах Ы1 35 кВ:

I, П, Ш в U - районы по гололеду

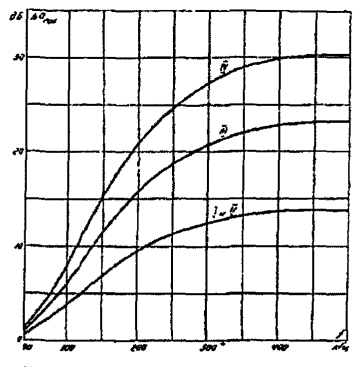

Рис. I-23. Прирост затухания линейного<br>тракта от гололеда на проводах ВЛ ПО кВ: I, П, Ш и 1У - районы по гололеду

- 146 -

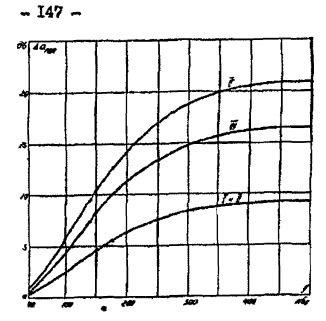

Ряо. 1-24. Прирост затухания линейного<br>тракта от гололеда на проводах BI 220 кВ: I , П, Ш и 17 - районы по голодеду

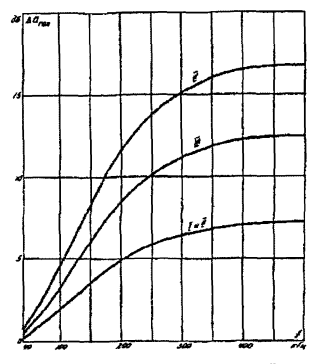

Рас Л-25. Прирост затухания линейного тракта от гололеда на проводах БЯ 330 кВ: І. П. Ш и IV - районы по гололепу

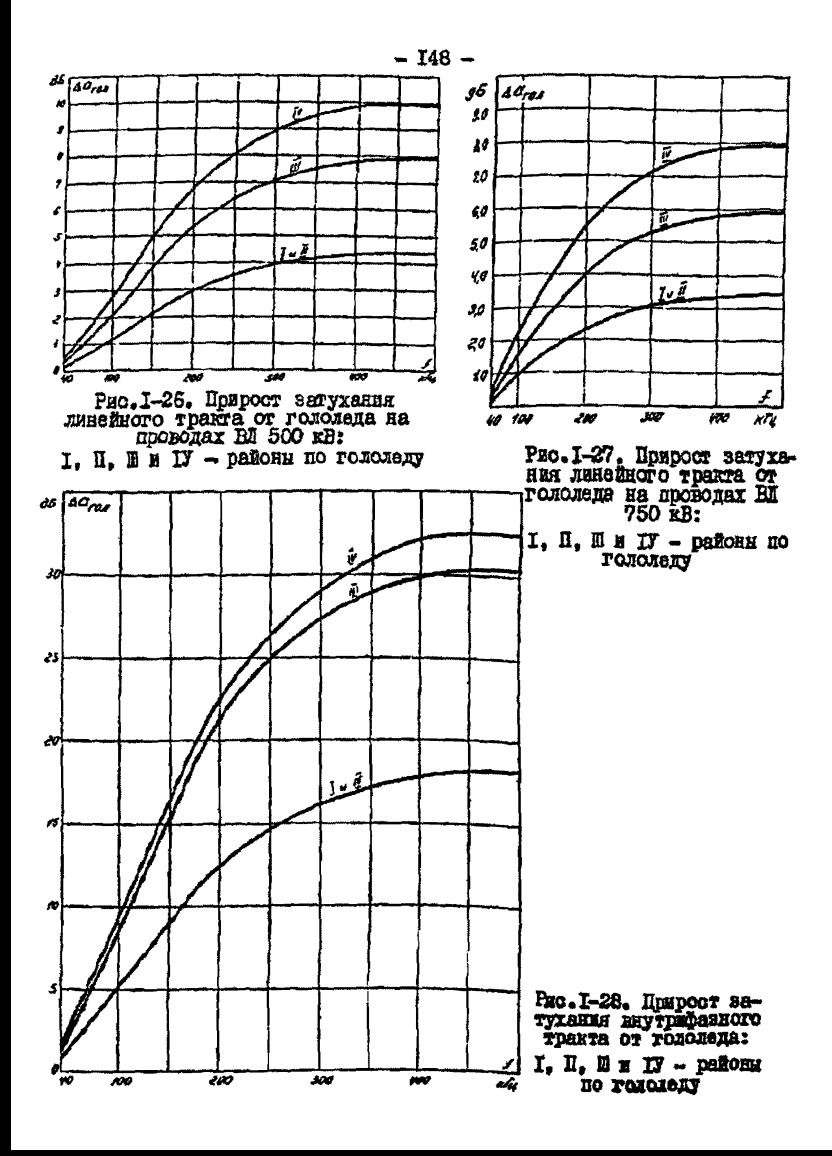

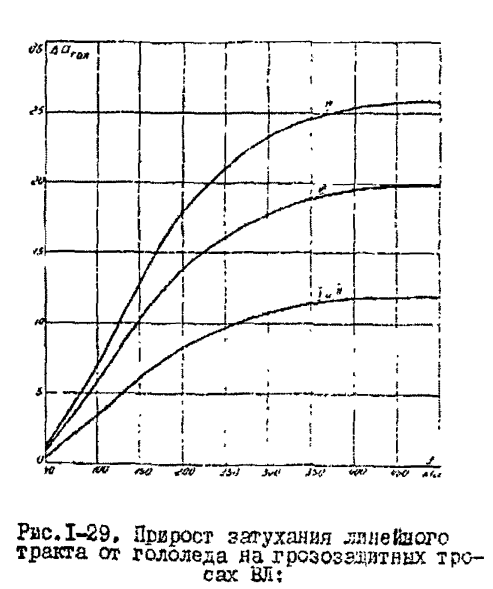

I. I. II  $n$  IV - paßche go romonery

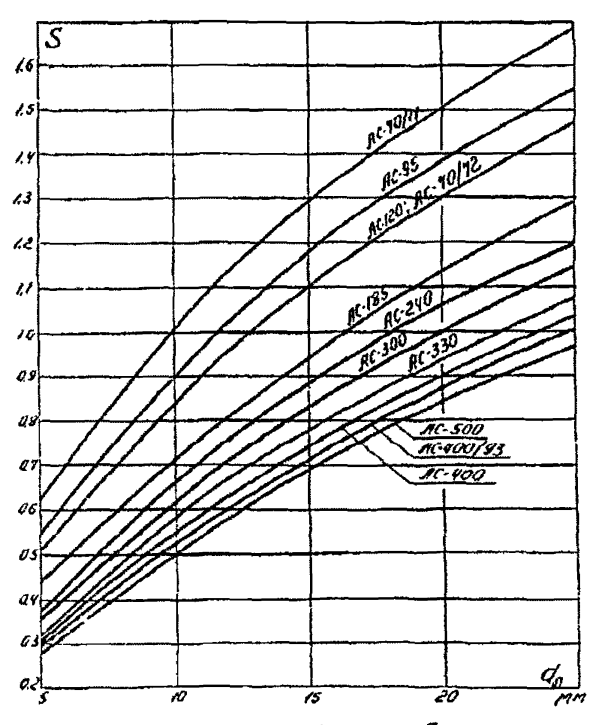

Рис. 1-30. Зависимость коэдфиклента S от марки про-

ı.  $-61$ 

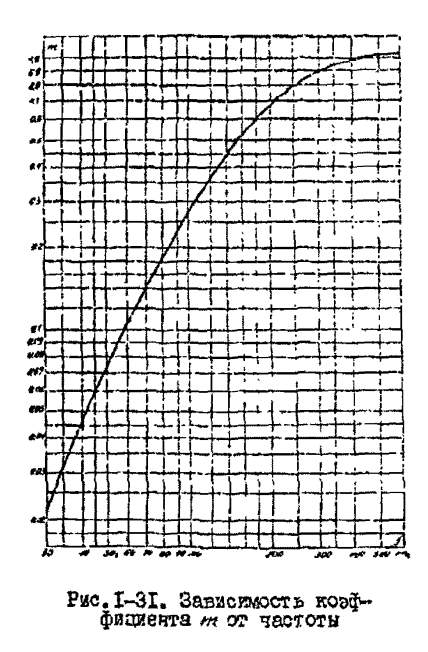

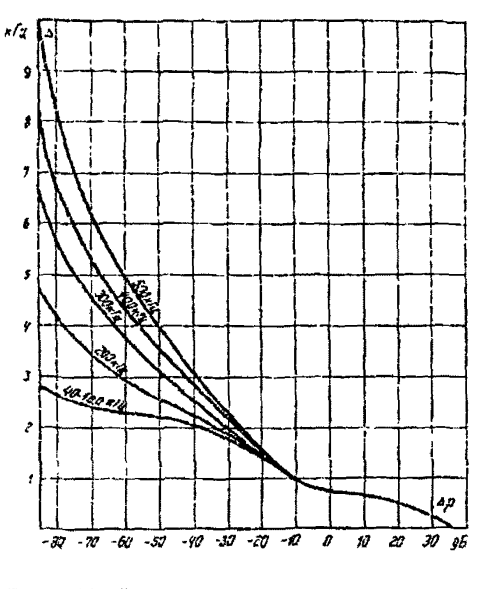

фициента *тот* частоты **Рис. 1-32. Зависимость** *де* от *ар* для присм-

 $\mathbf{r}$ 130  $\mathbf{r}$ 

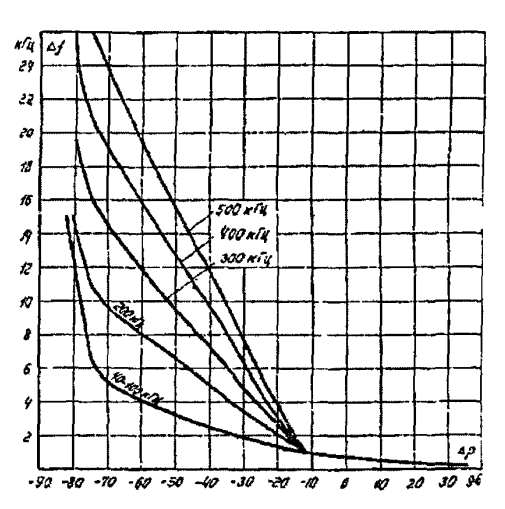

PRO. I-33. SARKORMOOTL $\Delta f$  or  $\Delta \rho$  nus upsem-nukor annaparypu ACK-3

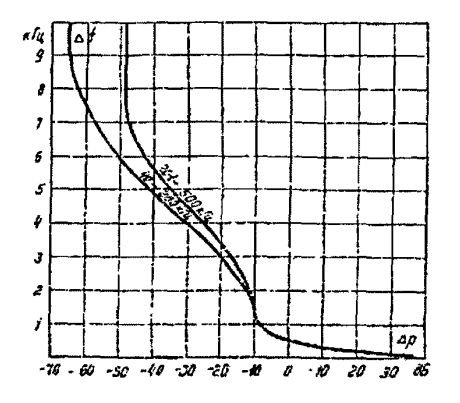

Рис. I-34. Зависимсоть ат от ор для при-<br>емников аппаратуры BTA-ITO, BTY-ITO

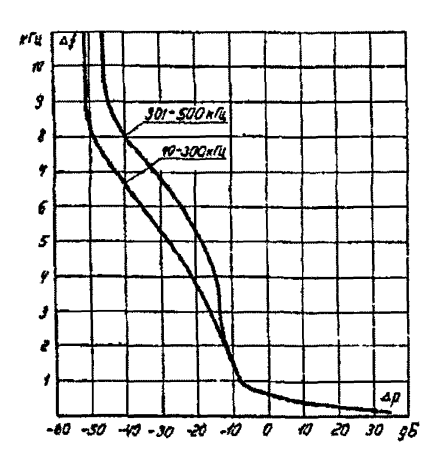

Рис. I-35. Зависимость де от 40 для приемников ап-<br>паратуры БЧА-312. БЧУ-372

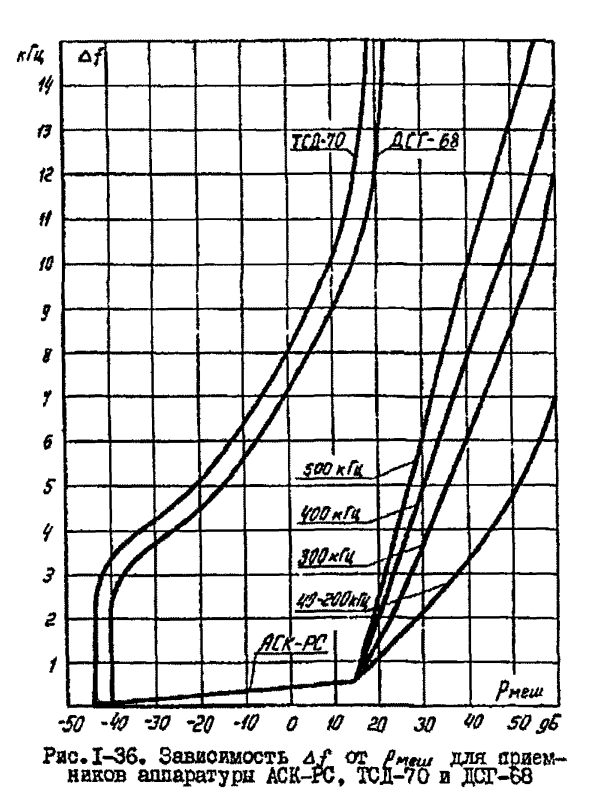

 $\mathbf{r}$ **ZgI**  $\mathbf{I}$ 

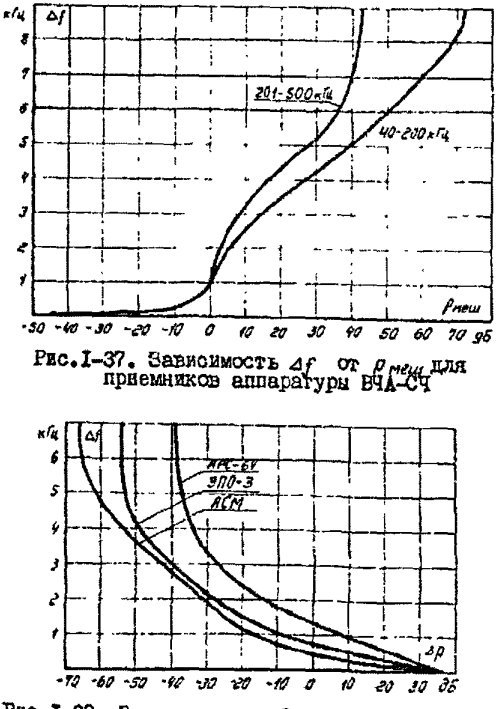

PEC. I-38. Зависимость  $4f$  or  $4\rho$  для приемии-<br>ков аппаратуры ACM (опытные образцы), ЭПО-3,

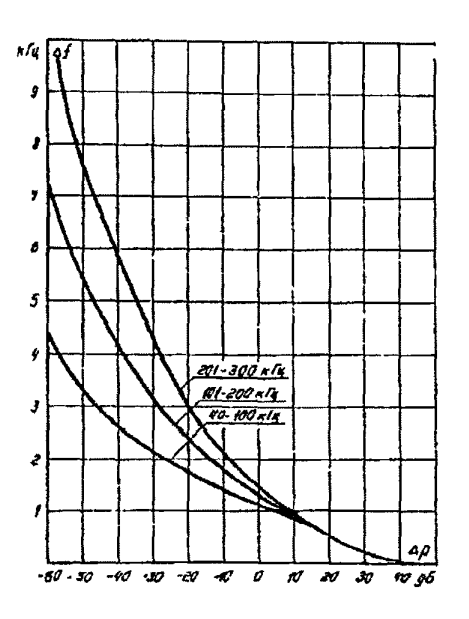

Рюс. I-39. Зависимость  $\Delta f$  от  $\Delta \rho$  для приемников аппаратуры 101-59 и ПУМ-61

 $\mathbf{I}$  $\overline{a}$  $\mathbf{r}$ 

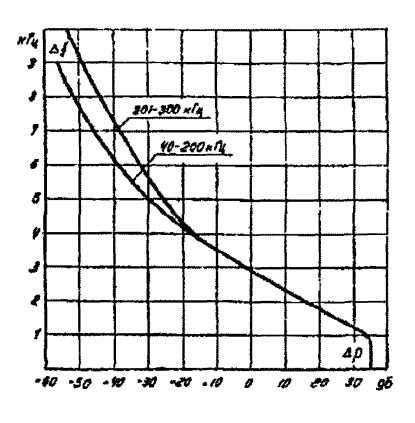

PEC. I-40. SABECEMOCTL Aformation of  $\Delta \rho$  EUR upsemediates antica-

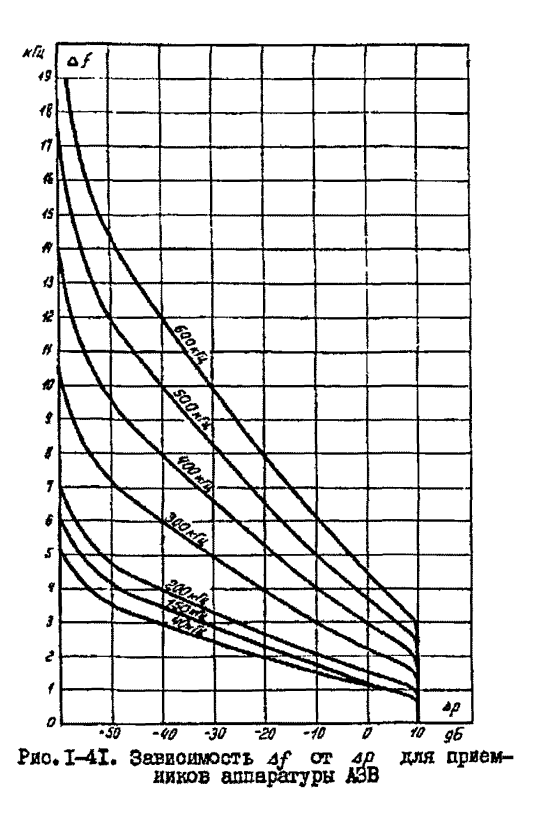

 $\bullet$ **R**  $\mathbf{I}$ 

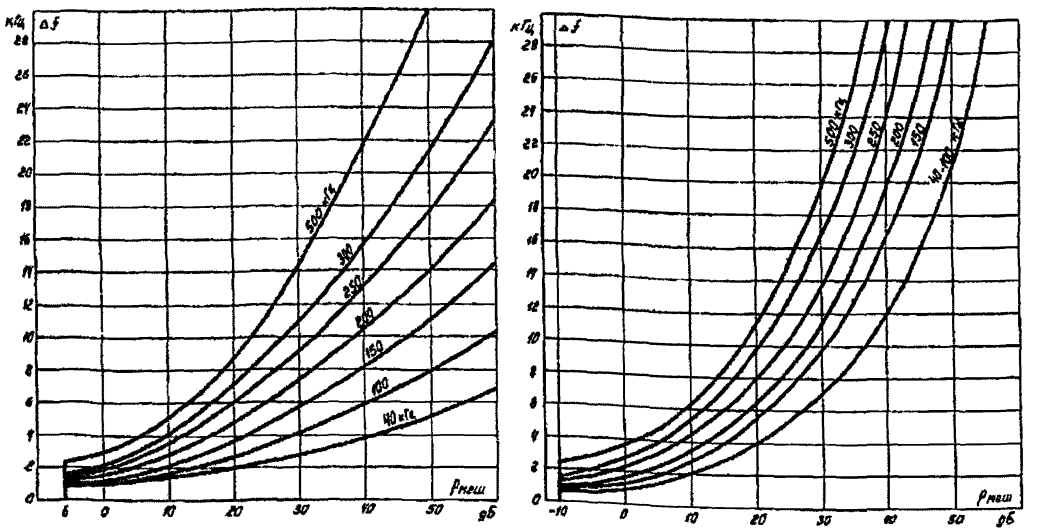

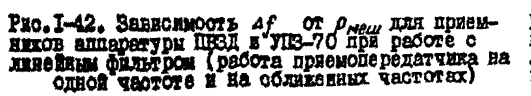

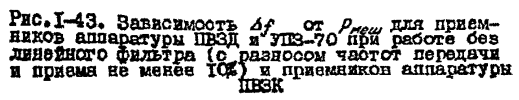

 $\bullet$ 555  $\mathbf{r}$ 

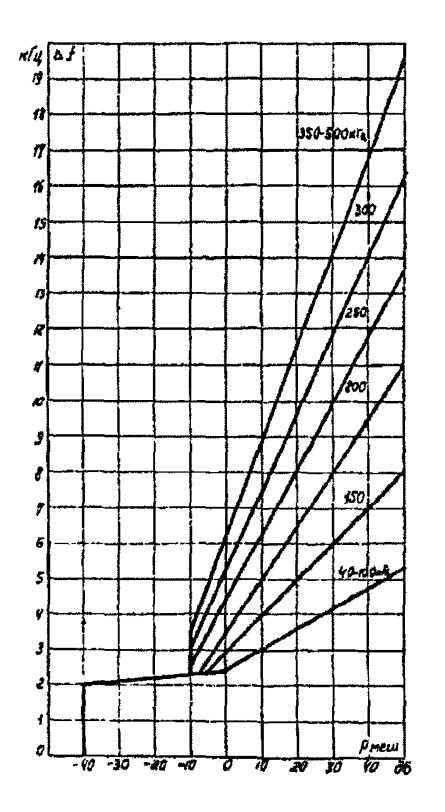

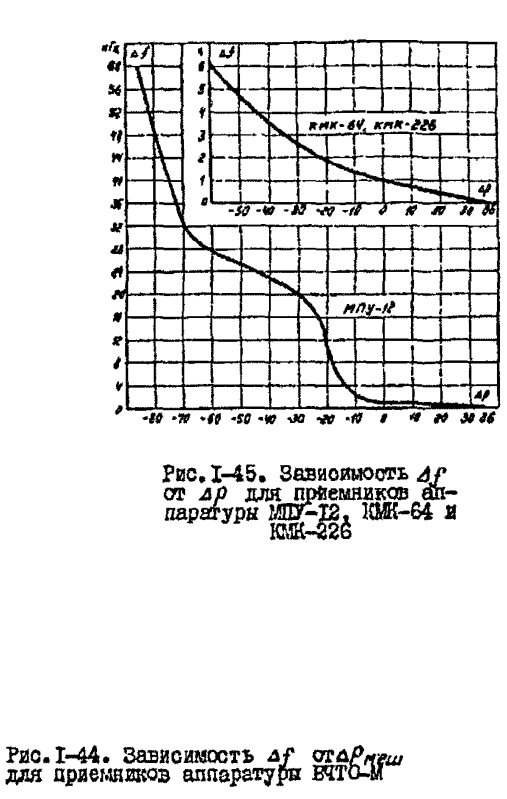

 $\blacksquare$ **156**  $\mathbf{r}$ 

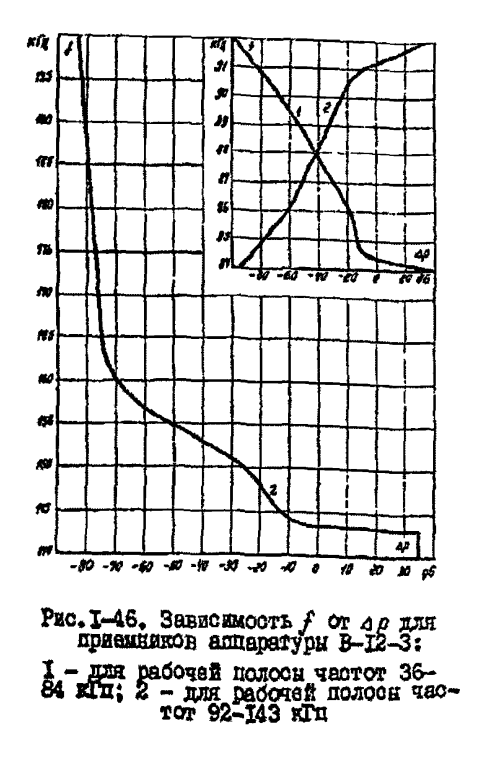

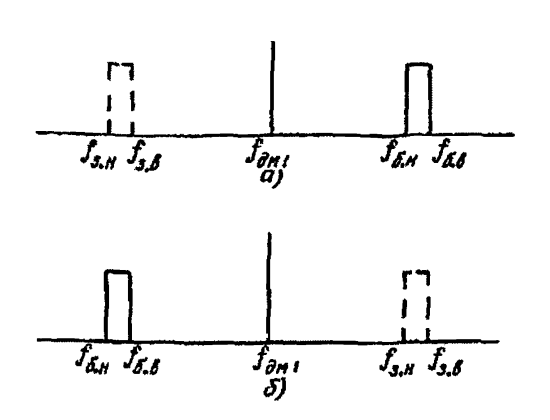

Рис. 1-47. Расположение зеркального кана-<br>ла при работе с верхней или нижней боко-<br>выми полосами:

 $f_{\partial M}$ - частота первого демодулятора;<br> $f_{\delta\delta}$  и  $f_{\delta\mu}$  - верхняя и нижняя граничные ча-<br>стоты рабочей полосы приема;  $f_{\delta\delta}$  и  $f_{\delta,\mu}$ -<br>верхняя и нижняя граничные частоты sepкального канала

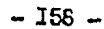

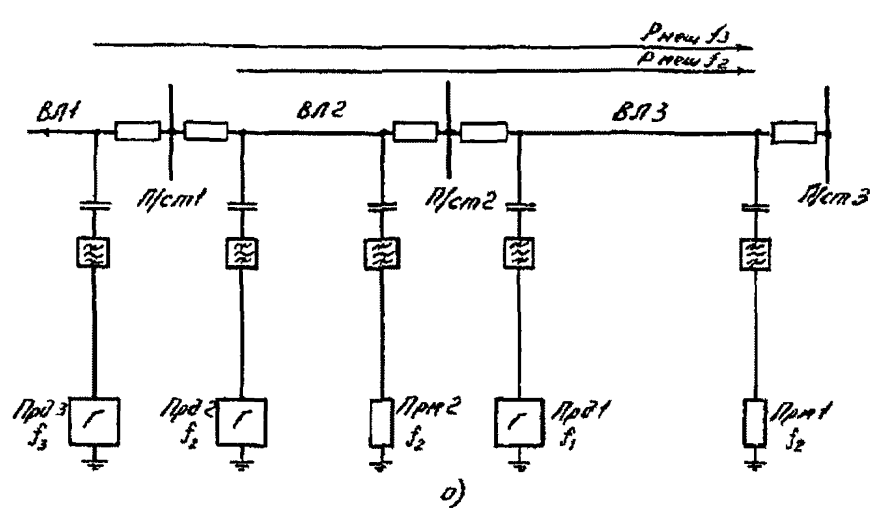

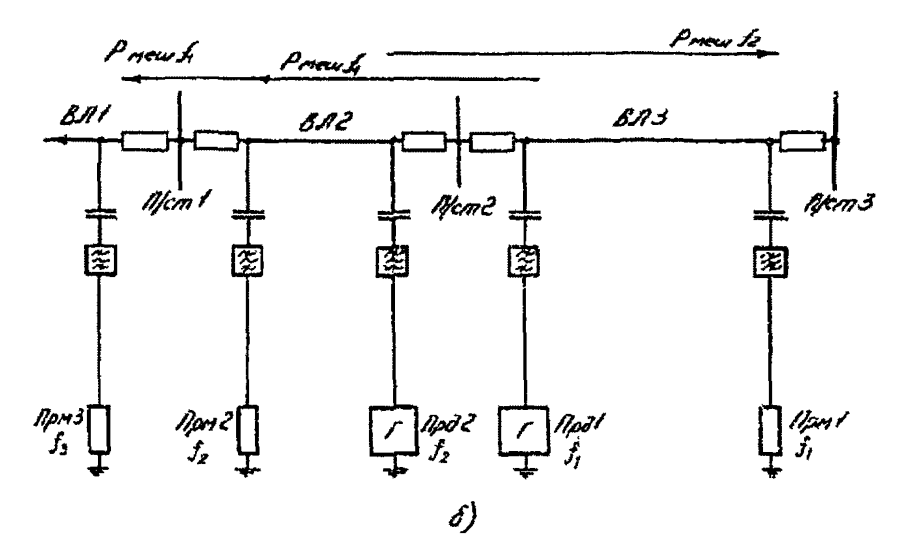

Рис. 1-48. К определению уровня метающего сигнала:  $\sigma$ - передатчики полезного и мешающего сигналов расположени на раз-личных объектах;  $\delta$ - передатчики полезного и мешающего сигналов расположены на одном объекте

Прд - передатчик: Прм - приемник

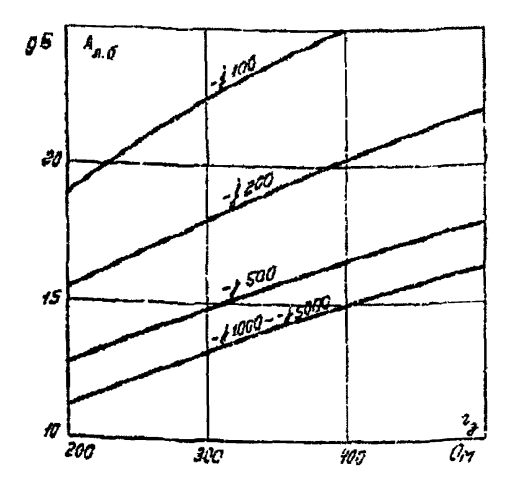

Рис. I-49. Зависимость переходного за-<br>тухания между фазами разных линий од-<br>ного напряжения через шину подстанций от сопротивления заградителей

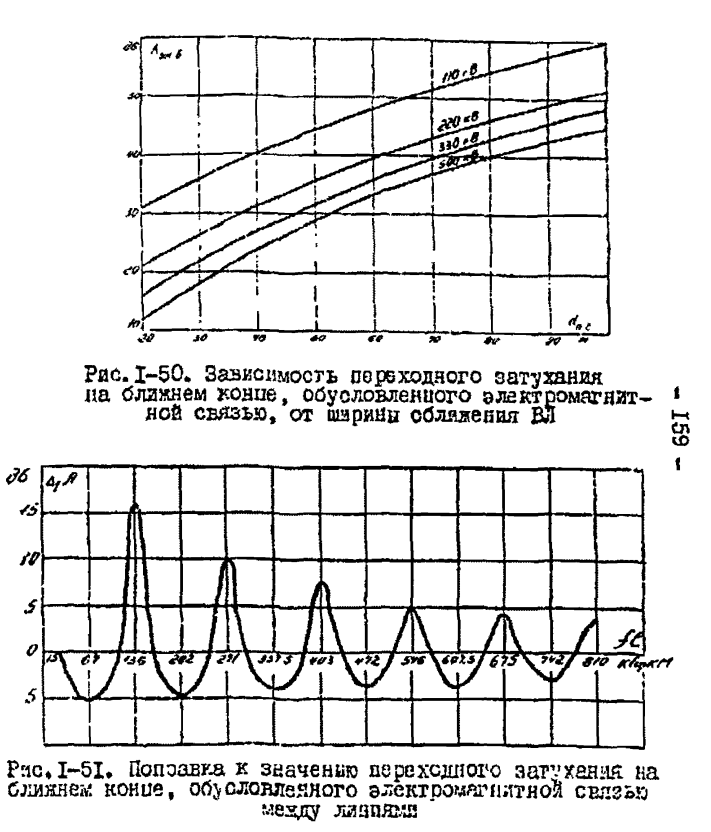

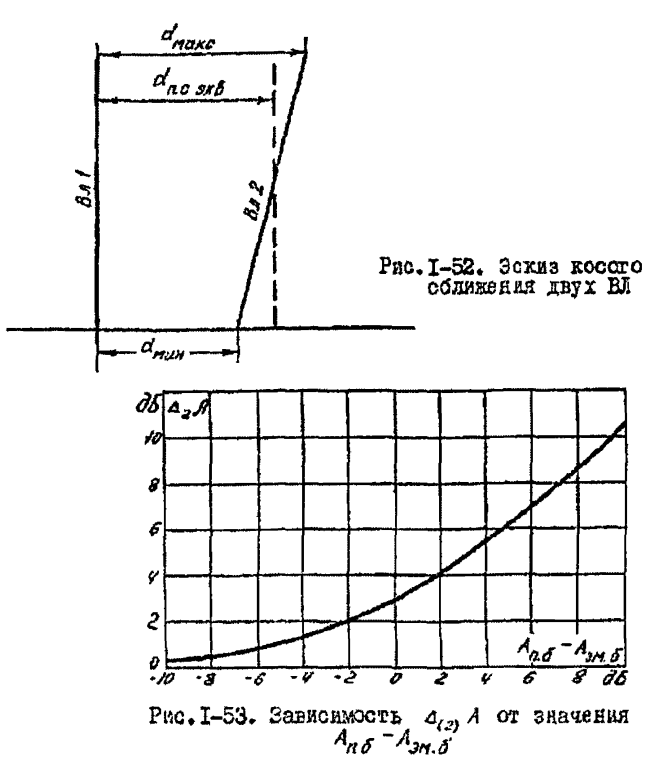

Рис. 1-54. Схема частотного деления электрической сети с разделительям ВЧ фильтром:  $a$  - на BI, не имеющих параллельного пробега;  $\sigma$  - на BI с параллель-I - H заградитель; 2 - реактор БЧ заградители; 3 - конденсатор<br>связи; 4 - фильтр присоединения; 5 - Н кабель; 6 - заземляющий

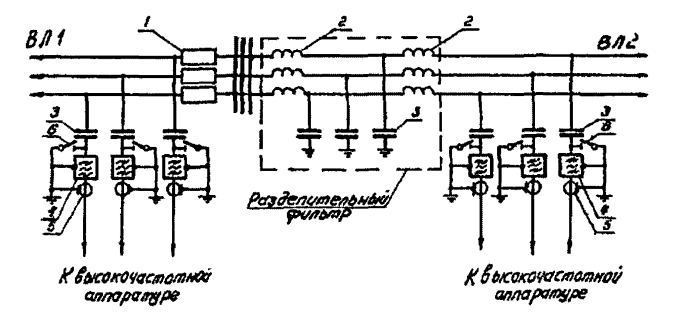

 $\alpha$ 

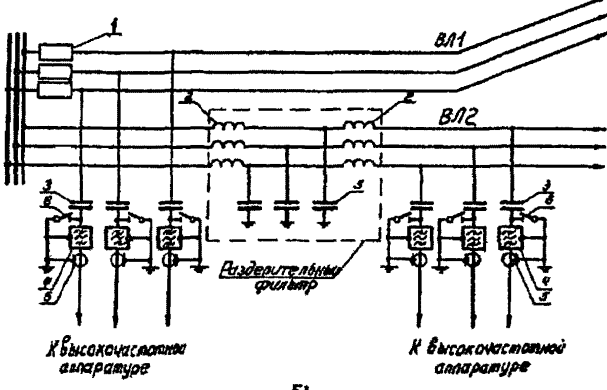

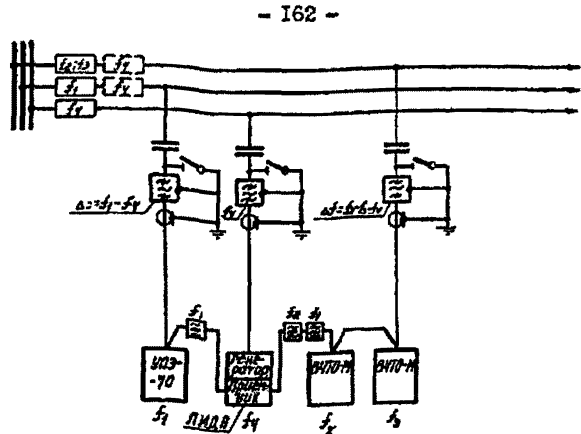

a)

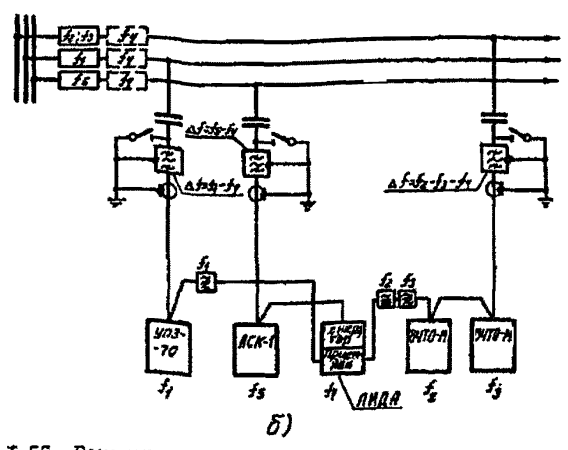

Рис. I-55. Рекомендуемые охемы подключения искателя по-

 $a$  - генератор подключается к выделенной фаве;  $\delta$  - гене- ратор подключается параллельно БЧ аппаратуре

II р и и е ч а и в е. Пунктиром показани заградители, которые уста-навливаются в случаях, котда один заградитель не запирают всей полосы частот.

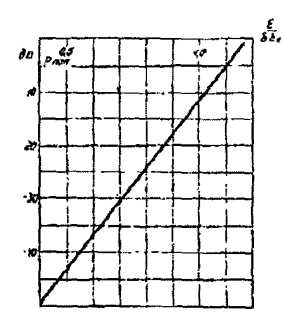

Рио. 2-1. Зависимость уровня распре-деленных помех на фазных проводах БЛ от значения

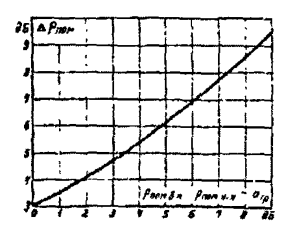

Рио.2-2. Поправка к уровне распре-<br>деленных помех на выходе ВЧ тракта о<br>обходом на ВЛ с различными уровнями<br>помех

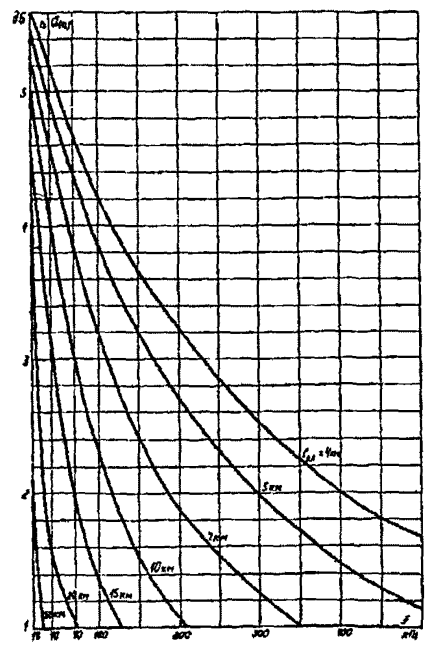

Рио. 2-3. Поправка, учитывающая увеличение<br>затухания линейного тракта по оймметричным<br>ВЛ 35-220 кВ из-эа влияния земляной волны

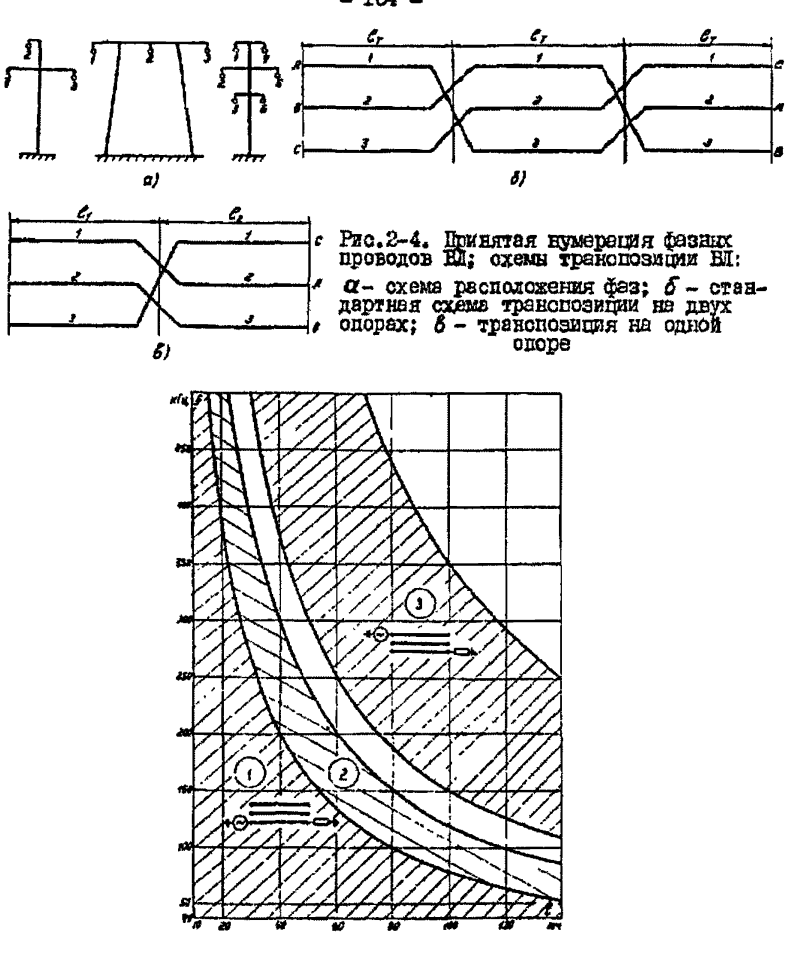

Рис.2-5. Области частот, в которых допу-<br>стима работа Н каналов по крайним фазам<br>нетранспонированных BI ПО кВ с горизон-<br>тальным расположением фаз

 $-$  164  $-$ 

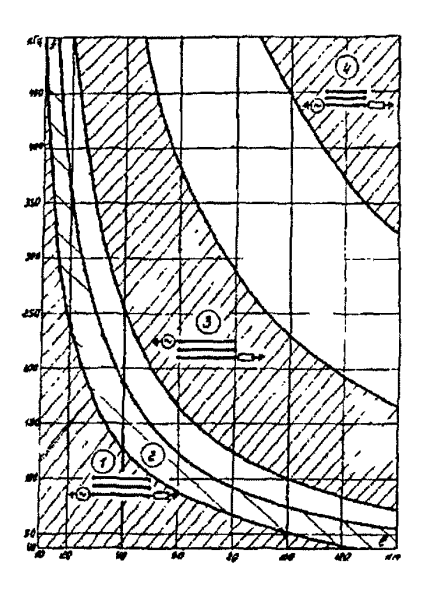

Рис. 2-6. Области частот, в которих допу-<br>стима работа НФ каналов по крайним фазам<br>негранспонированных ВЛ 220 кВ с горизон-<br>тальным расположением фаз

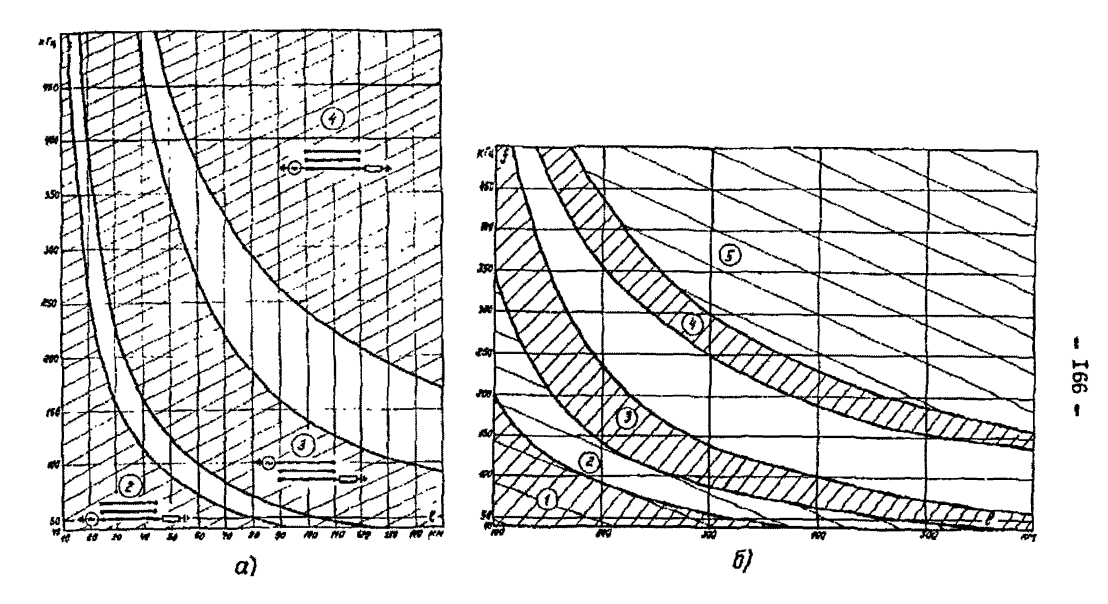

Pzc.2-7. Области частот, в которых допустима работа БЧ каналов по ВИ 330 кВ с горизонтальным расположением фаз:  $a$  - по крайным фазам нетранспонированных ВЛ;  $\delta$  - по транспонированным ВЛ

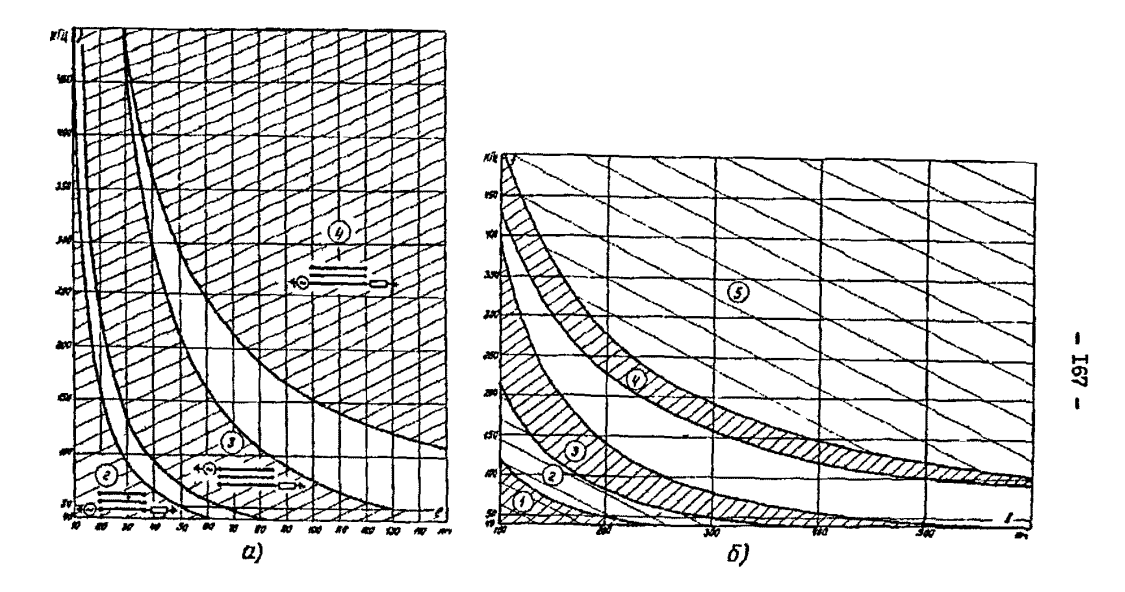

Рис.2-8. Области частот, в которых допустима работа ВЧ каналов по ВЛ 500 кВ с горизонтальным  $a$  - по крайним фазам нетранспонированных ВА;  $\delta$  - по транспонированным ВА

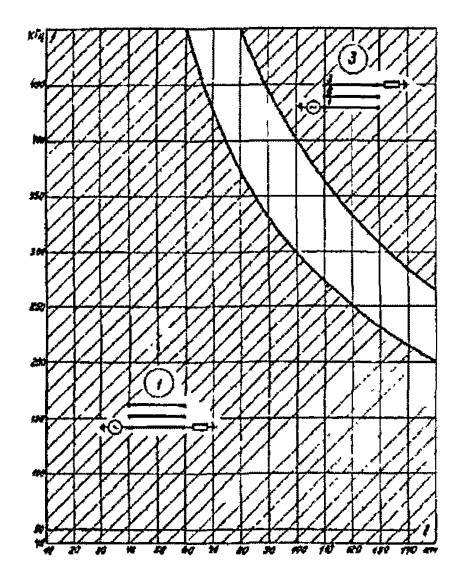

Ряс.2-9. Области частот, в которых допу-<br>стима работа HV каналов по нижним фазам<br>нетранопонированных BS II О кВ с треуголь-<br>ным расположением фаз

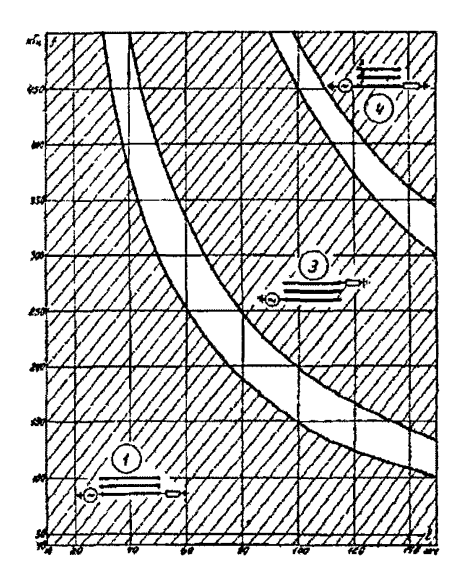

Рис.2-10. Области частот, в которых допу-<br>отима работа НЧ каналов по нижним фазам<br>нетраяспонированных E1 220 кВ с треуголь-<br>ным расположением фаз

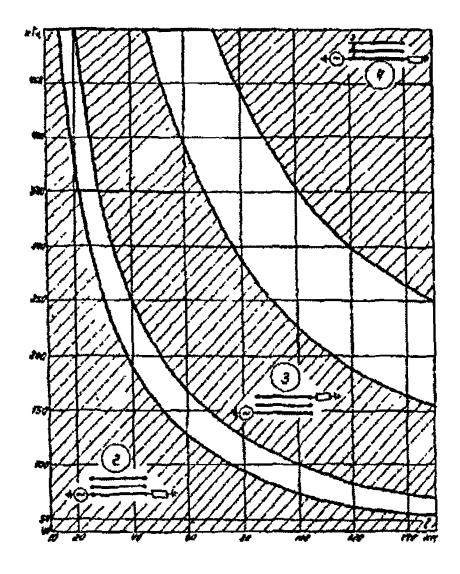

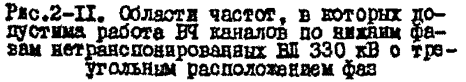

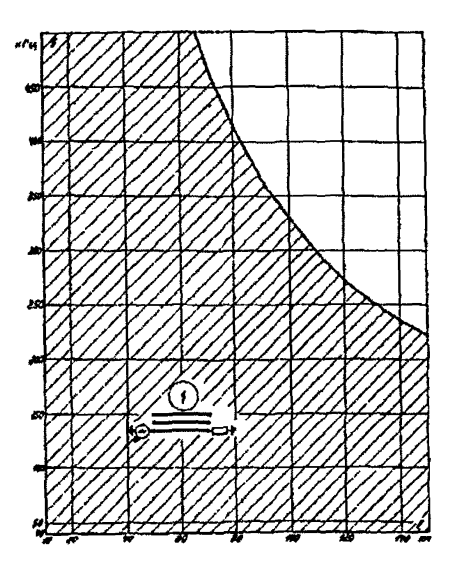

Рис. 2-I2. Области частот, в которых допу-<br>стима работа BT каналов по нижней фазе<br>нетраяспораванием Ш ПО кВ с вертякаль-<br>нетраясположением фаз

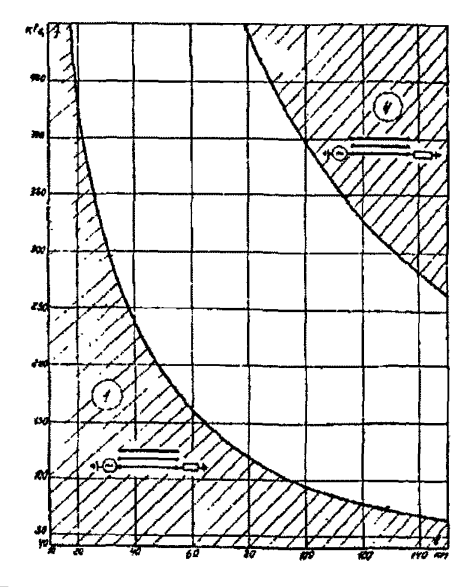

Рис.2-I3. Области частот, в которых допу-<br>стима работа БЧ каналов по нижней фазе<br>нетранспонированных ВЛ 220 кВ с вертикаль-<br>ным расположением фаз

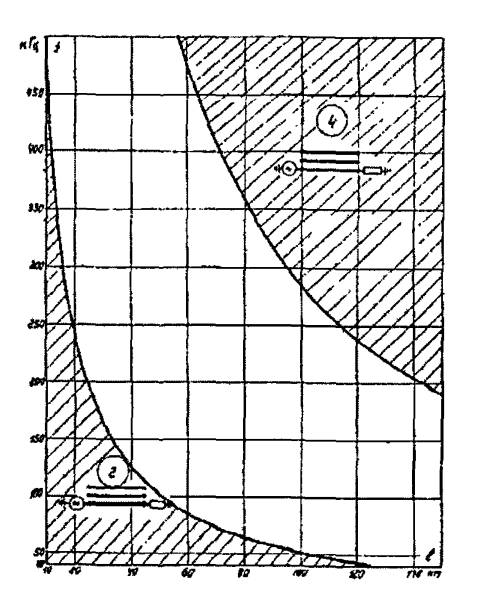

Рис. 2-14. Области частот, в которих доду-<br>стима работа БЧ каналов по нижней фазе<br>ветранопонированных ВЛ 330 кВ с вертикаль-<br>ным расположением фаз

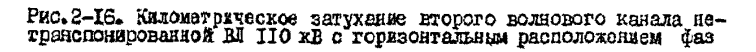

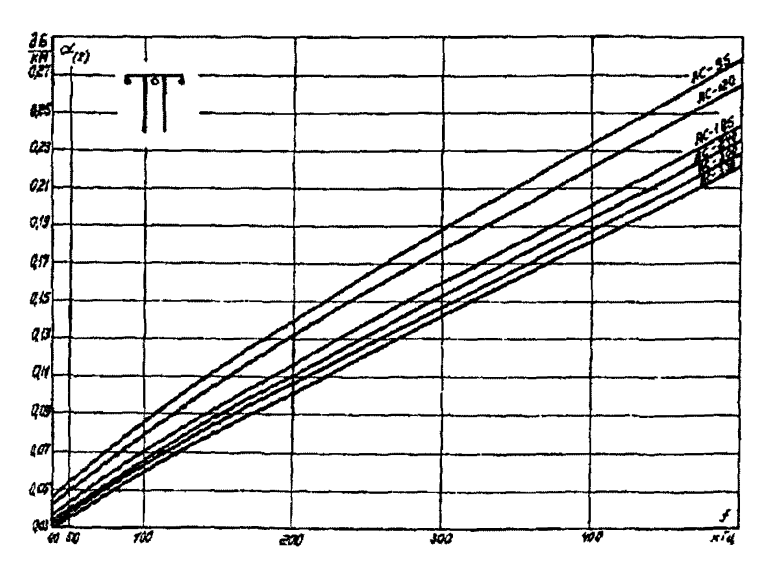

Рис. 2-15. Километрическое затухание линейного тракта зовую присоединения<br>пижняя фаза - земля несим-<br>метричной BI 330 кВ с вертикальным расположением по рис. 2-14

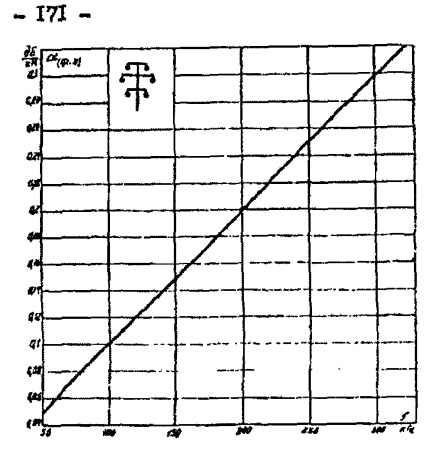

 $-172-$ 

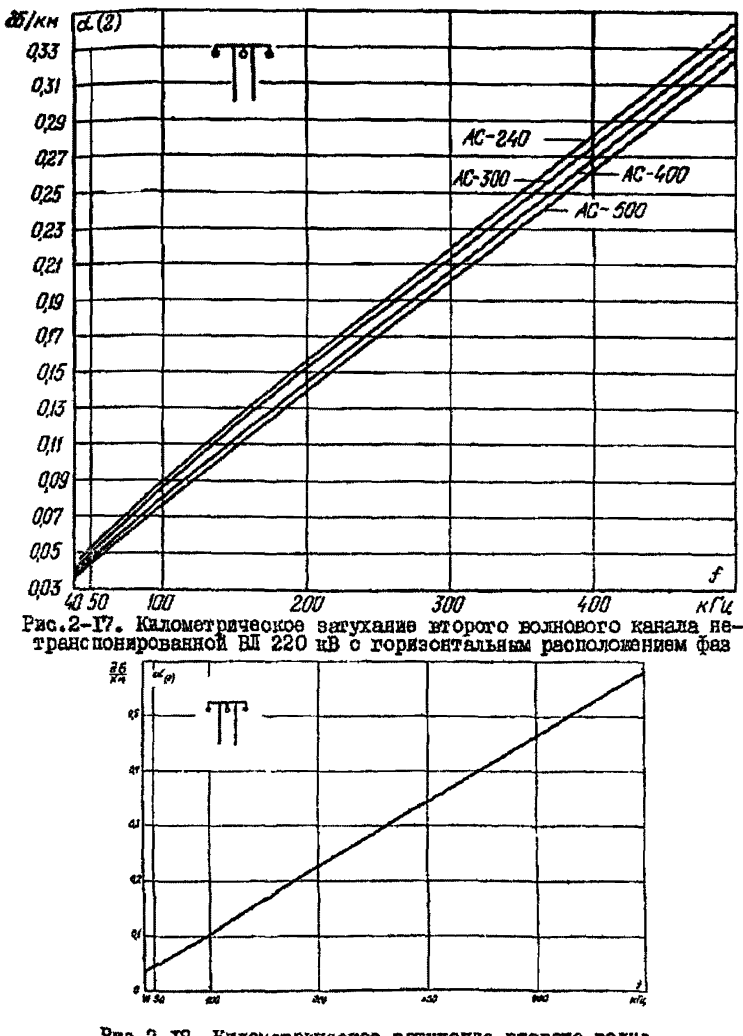

Рво.2-ПЗ. Километрическое зитухание второго волно-<br>вого канала нетранспонированной RN 330 кВ с горизон-<br>тальным расположением фаз

 $-173-$ 

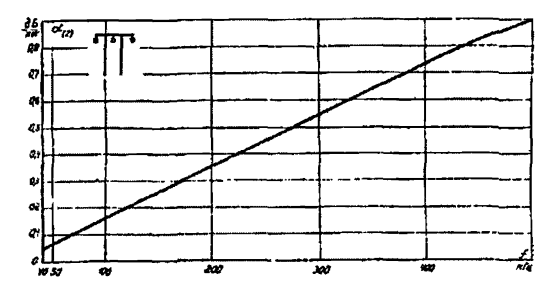

Рис. 2-I9. Километрическое затухание второго волново-<br>го канала нетранопояированной ВЛ 500 кВ с горизон-<br>тальным расположением фаз

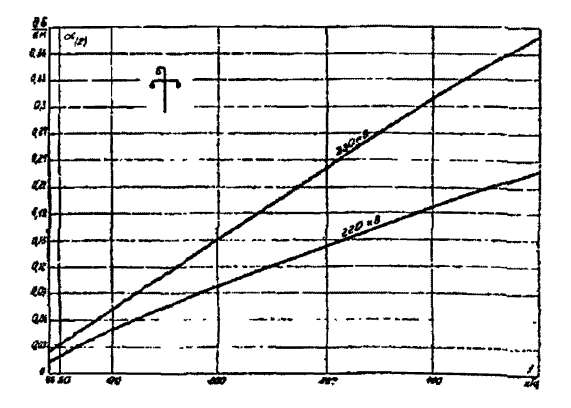

i ас.2-2 0 . Кшшетрвческое затухание второго волно-вого канала нетраасяояироваяной ВЦ 220 330 кВ о треугольный расположением фаз

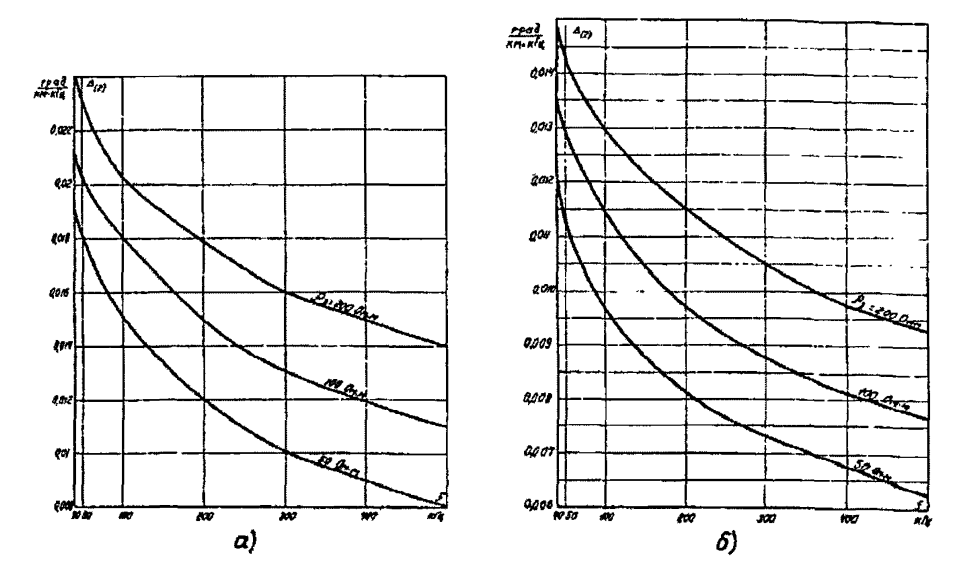

Рис.2-21. Зависимость вначения  $\Delta_{(2)}$  от частоты и удельного сопротивления земли  $a$ - с горизонтальным расположением фаз;  $\delta$ - с треугольным расположением фаз

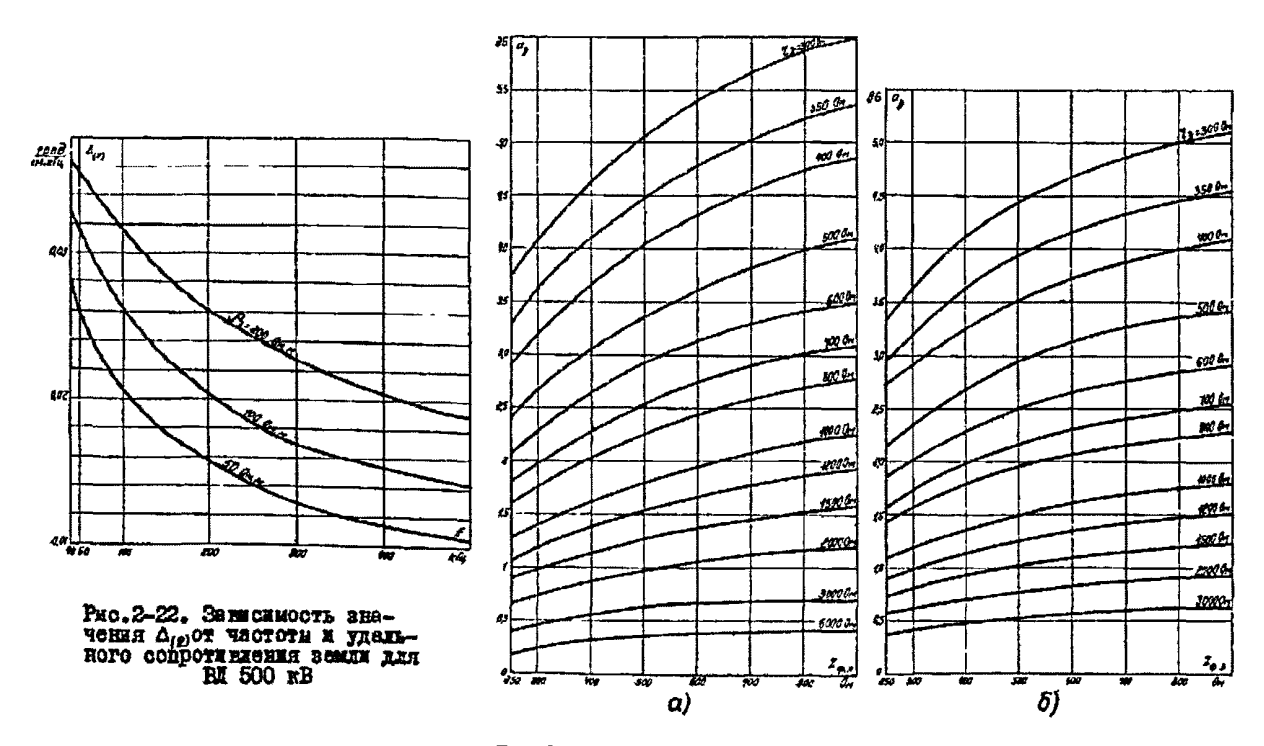

Рис.2-23. Зависимость затухания, вносимого заградителем, от сопротивления фильтра присоединения:  $a$  - Ha BI 35-220 RB;  $b$  - Ha BI 330-500 RB

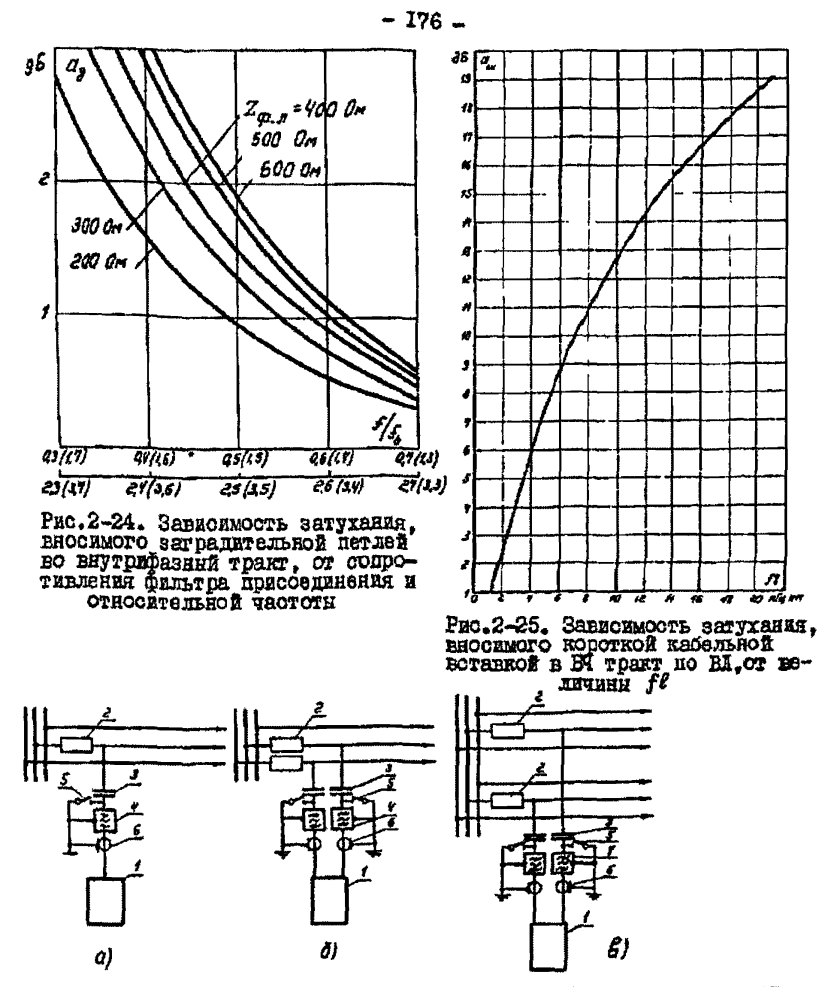

Рвс. 2-26. Схеми присоединения ВЧ аппаратуры к фазным проводам ВЛ:  $\alpha$  - Фаза - замля:  $\sigma$  - Фаза - Фаза одноцелной ВИ;  $\beta$  - Фаза - Фаза инухнепной ВИ; 2, е - провод - провод распепленой файн с одно-

I - БЧ аппаратура; 2 - БЧ заградитель: 3 - конденсатор овизи; 4 - фильтр присоединения; 5 - завемлющий нож; 6 - БЧ кабель; 7 - за-<br>Фильтр присоединения; 5 - завемлющий нож; 6 - БЧ кабель; 7 - за-<br>градительная петля; 8 -

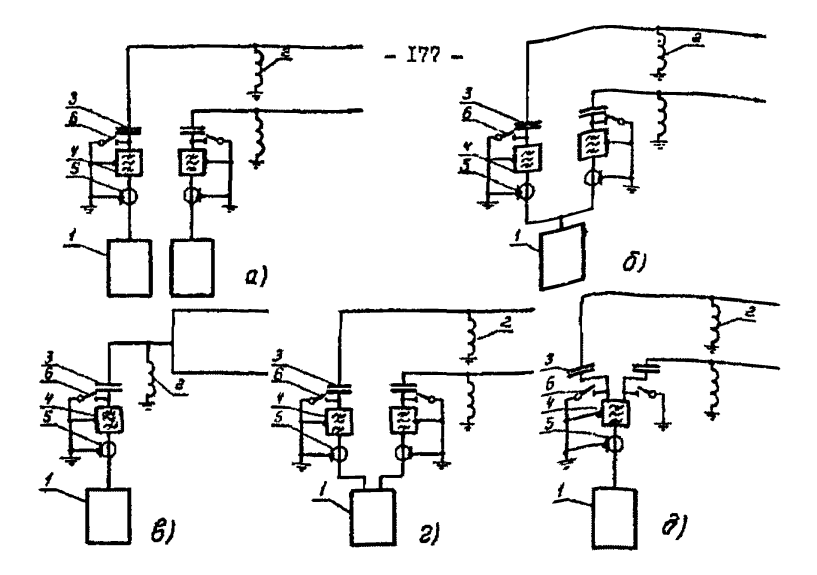

Рис. 2-27. Схеми присоединения БЧ запаратури к проводящим грозо-

 $a -$ трос - земля;  $b -$ два троса - земля с двумя устройствеми пря-<br>соединения;  $b -$ два троса - земля с одним устройством присоедине-<br>ния; 2 - трос - трос с однофазным фильтрами присоединения;  $b -$ <br>трос - трос с двухфазным

I - FH аппаратура: 2 - FH дроссель; 3 - конденсатор связи; 4 - фильтр присоединения; 5 - FH кабель; 6 - заземлятций нож

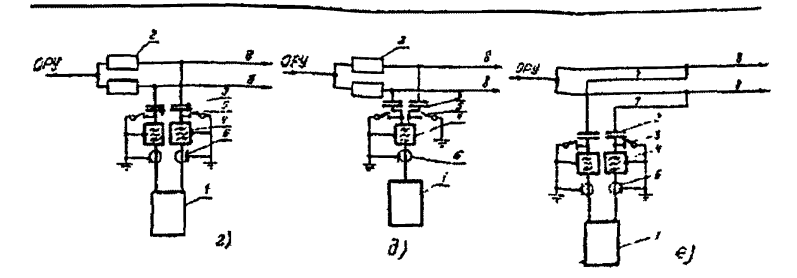

Рис. 2-26 (окончание)

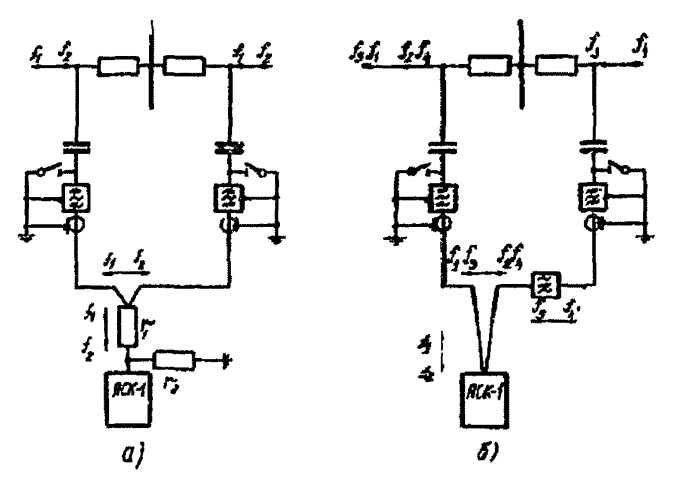

Рис. 2-28. Схема подключения аппаратуры уплотнения к БЧ обходу:  $\sigma$ - через Г-образний удлинатель;  $\bar{\sigma}$ - с разделительным фильтром

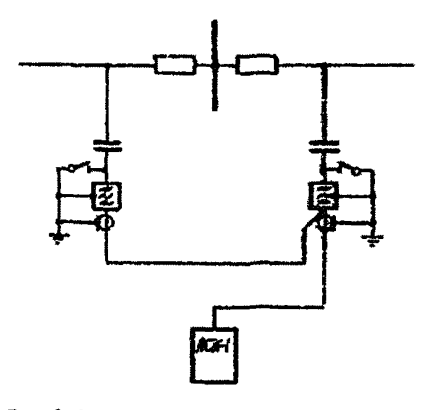

Рис. 2-29. Нерекомендуемый стами инди-<br>чения аппаратурн уплотнения на обходе

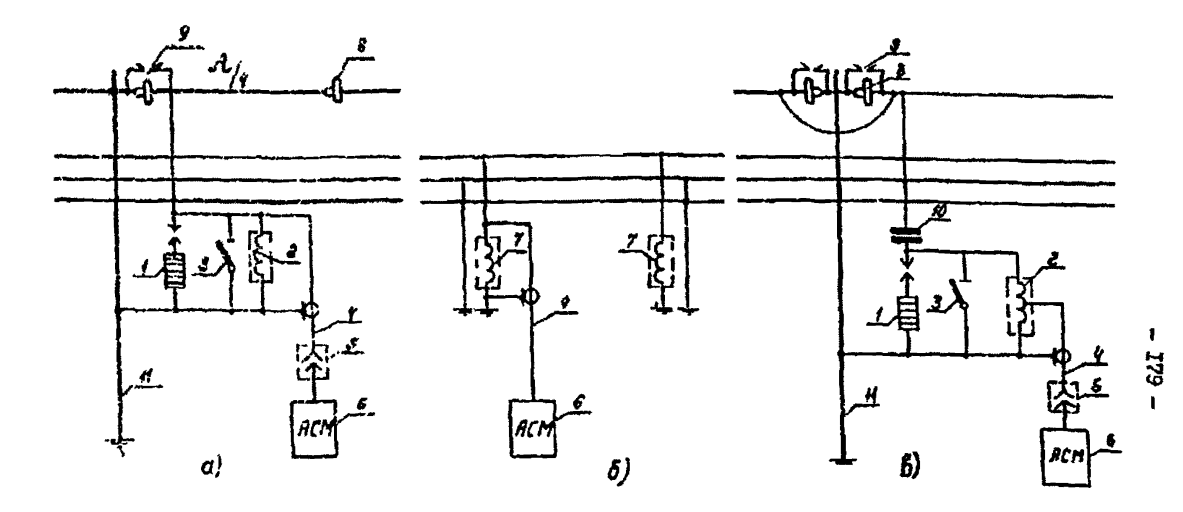

Рис. 2-30. Схомы подключения аппаратуры связи монтера к ВЛ:  $\sigma$  - к грозозащитному стальному тросу;  $\delta$  - к фазным проводам на месте производства ремонтных<br>pacor;  $\delta$  - к разземленному грозозащитному сталеалиминискому тросу

I - вилитовый разрядник; 2 - дренахная латушка; 3 - заземляющий нох; 4 - ВЧ кабель; 5 - ВЧ разьем; 6 - приемолередатчик АСМ; 7 - переносный заградитель ПЗ-10; 8 - изоляторы; 9 - ВЧ разьем; 6 - дреносной промежуток; 10 -
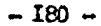

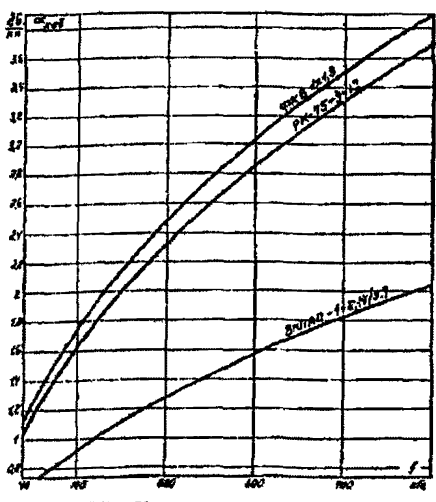

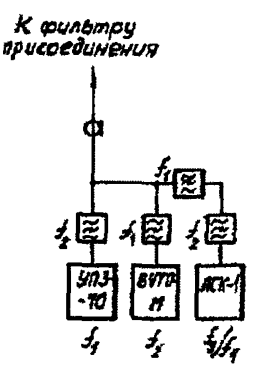

Рис.2-32. Параллельное полключение аппаратурн каналов телефонной связи и телемаханики. релойной защити и противоаварийной авгоматики

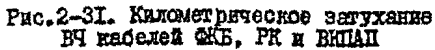

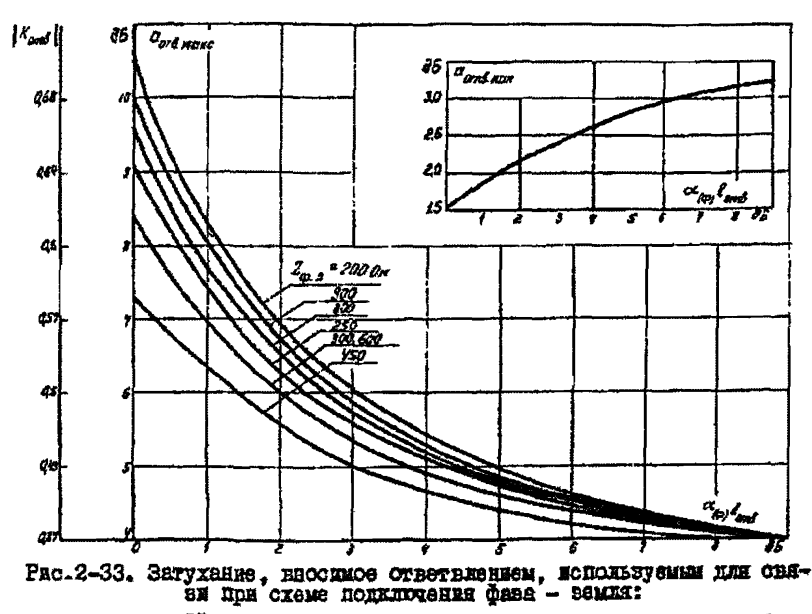

 $X_{\sigma\tau\delta}$  - Коэффициент отражения от места включения ответвления

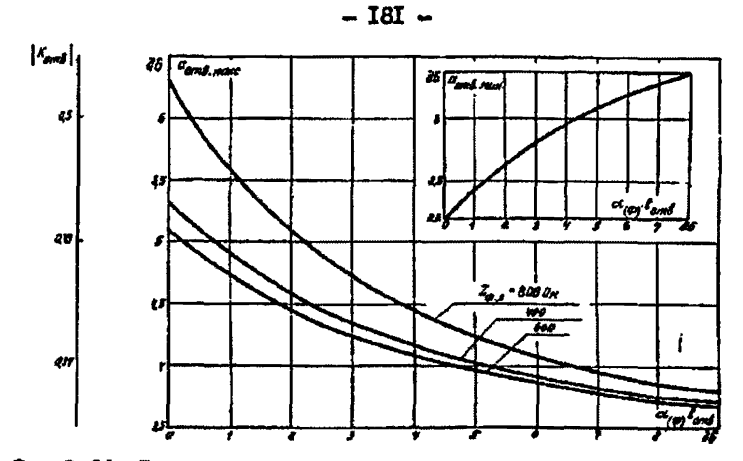

Рис.2-34. Затухание, вносимое ответвлением, используемым для связи при охоме подключения фаза - фаза:  $K_{ord}$  - коэффициент отражения от места вилючения ответвления;<br> $Z_{\phi,a}$  - характернотическое сопротивление однофазного фильтра

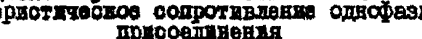

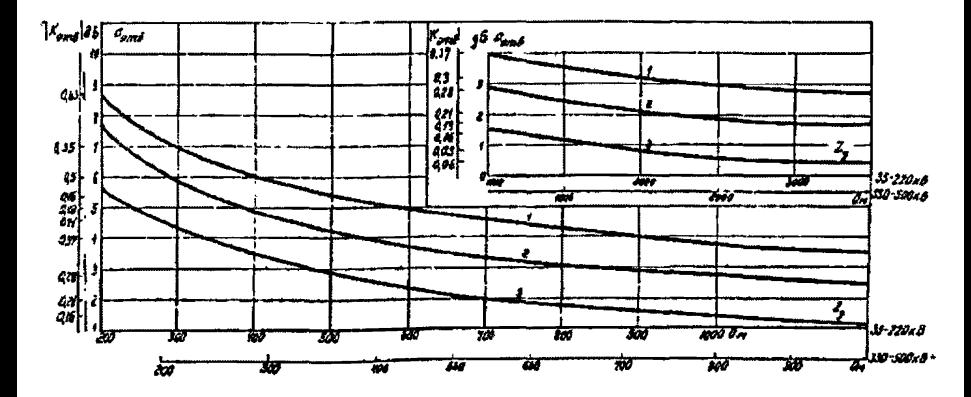

Ряс. 2-35. Зависимость затухания. вносимого ответвлением, от сопро-<br>гивиник заградителей, включенных в точке разветвления: I - при одном заградителе в работей фазе; 2 - при двух заградителях<br>(одни из них в работей фазе); 3 - при трех заградителях (во воех

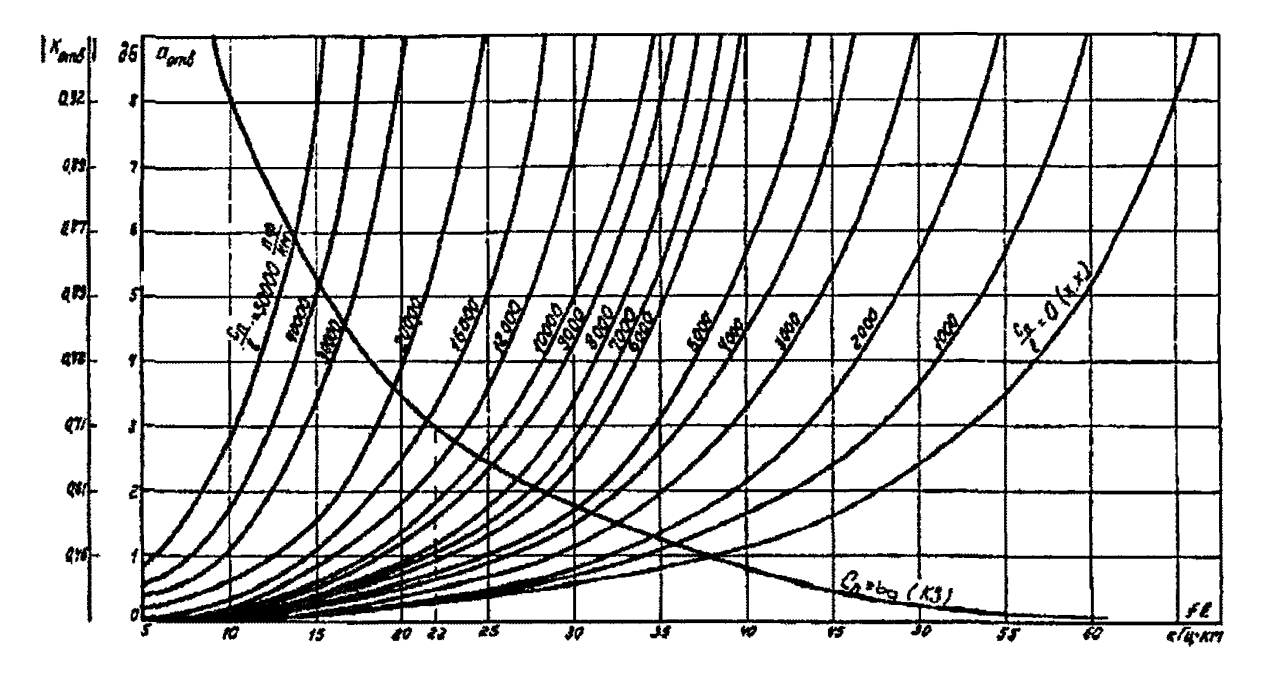

Рис.2-36. Миксимальное затухание, неосимое необрабатываемым ответвлением, не исполь-<br>зусмым для организации овязи

 $\mathbf{I}$  $-281$ 

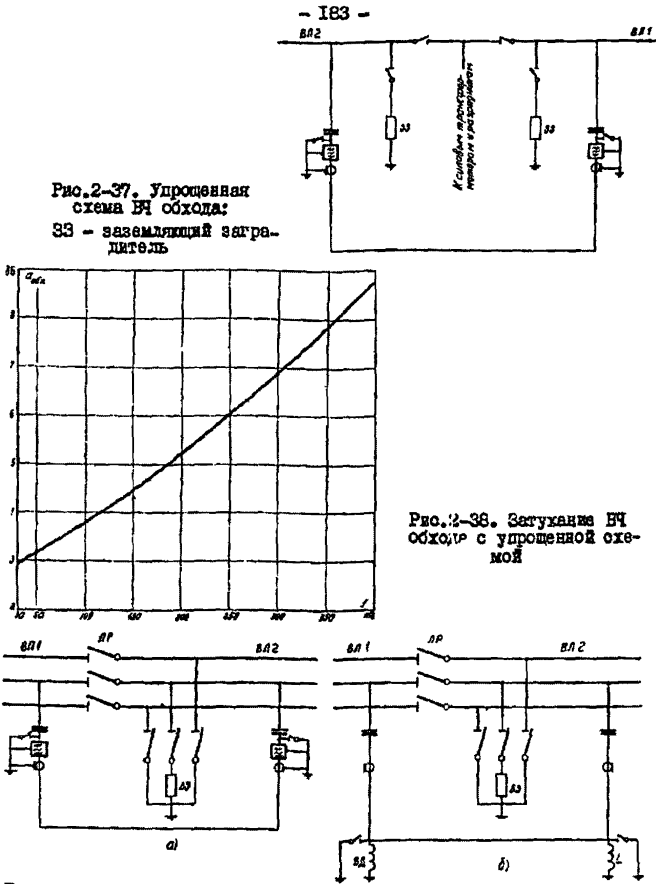

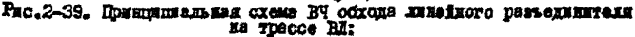

 $a-$ с диумя фильтрами присоединения;  $\delta-$  по схеме Т-образного фильтра верхних частот

ЕЗ - Ні веградитель; 1 - нетужне нидуктивности (используется от фильтра присоединения); ЕД - Ні дроссаль; ДР - линейный резьеди-**RETCKS** 

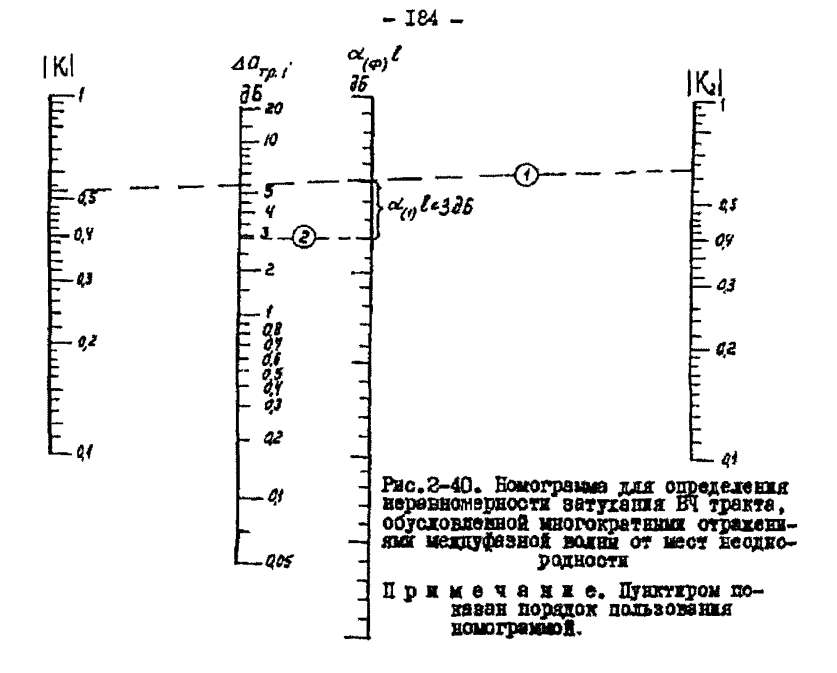

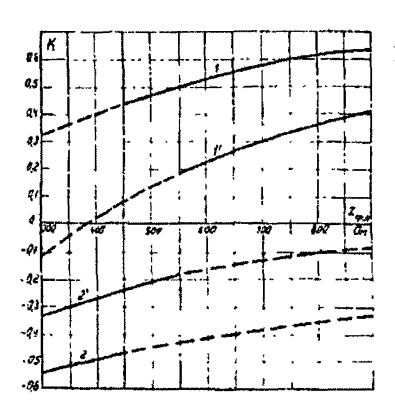

Рис. 2-41. Зависимость коэффициента отражения от концов ВХ от характеристического сопротивления фальтра присоединения:

I. I - нерабочне фази отключены от подстанции (ходостой ход); 2.2'- периотие физи завимлени;<br>1.2 - охема присоединения физи-<br>вемин; I',2' - охема присоединения фаза - фаза

 $Z_{\alpha\alpha\beta}$ - харахтеристическое сопротивление однофизного филь-TOS IIMKOOSTEROKKA

Примечания. Г. Расчетные вазчения К принимаются по спложим линиям. 2. Криние построены для 2-500 Ом.

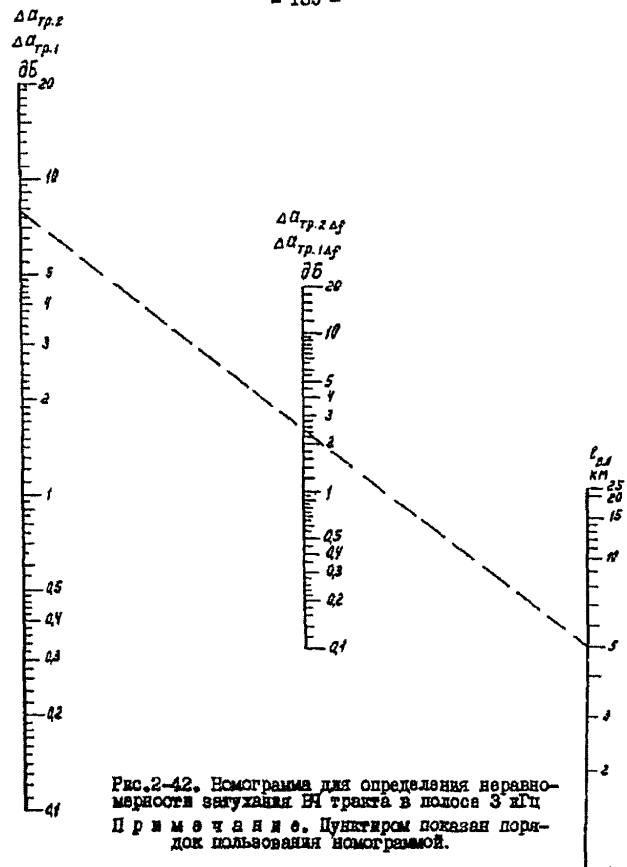

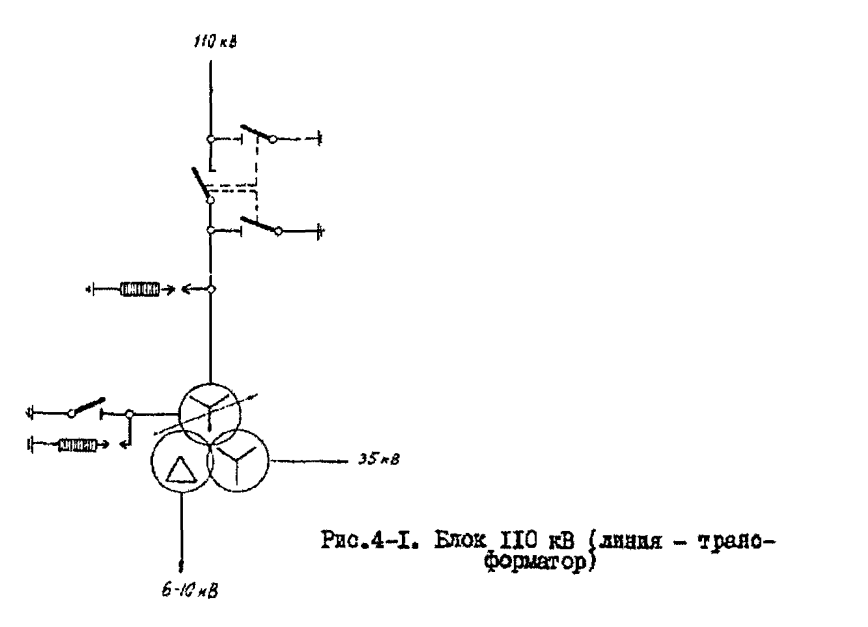

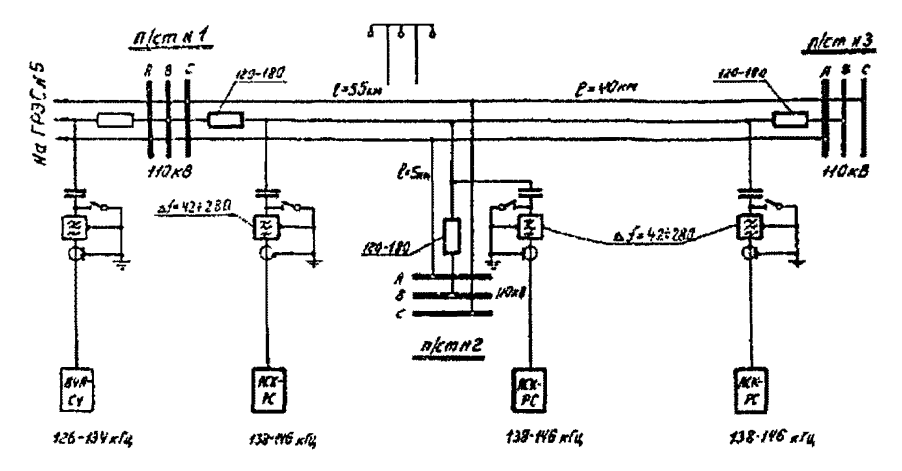

Рис. 4-2. Схема ВЧ каналов (к примеру # 2)

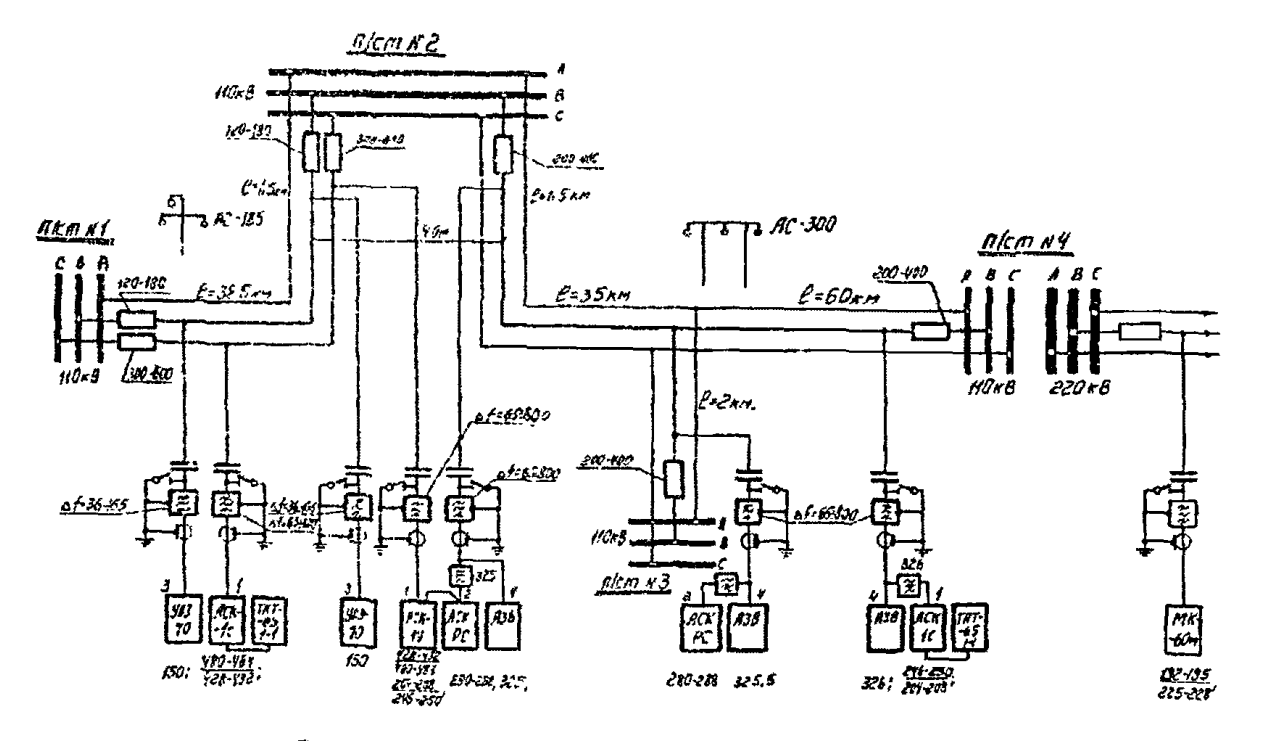

Рис. 4-3. Схема БЧ каналов (к примеру № 3)

1 187  $\mathbf{r}$ 

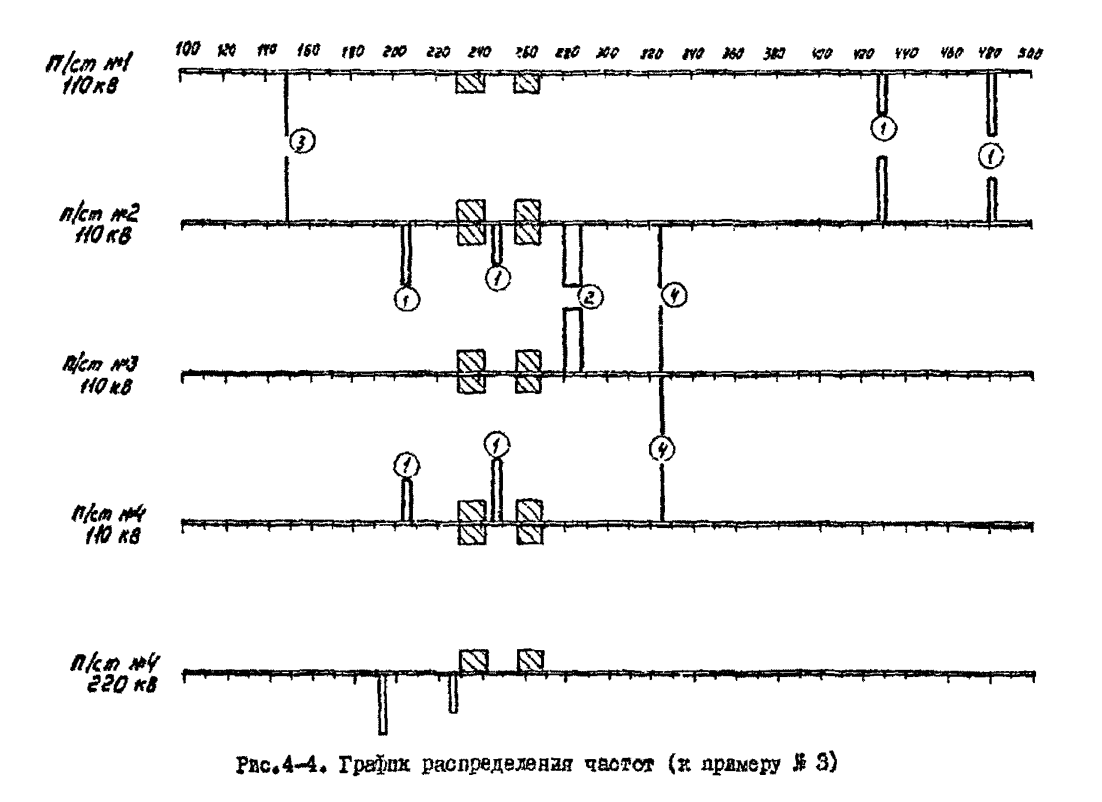

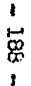

часть п АНАЛИЗ РАСПРЕЛЕНИЯ ЧАСТОТ ВЫСОКОЧАСТОТНЫХ КАНАЛОВ C HOMOLIED SEM

## T J A B A 5. MCXONHAE NAHHAE OF SHEPT COMCTEME И КАНАЛАХ СВЯЗИ И РАСЧЕТНЫЕ ФОРМУЛЫ

Пооволится систематизация ноходных данных. Используемых при виборе частот каналов БЧ связи по проводам ВІ в энергосистемах. Избегая графического способа задания информации, всю используемую ляформацию задаем в виде таблиц или чисел.

Для конкретизации энергосистемн и каналов связи по ВЛ приведени четное числовые таблицы. Другие четное таблицы, нне занисимости от конкретних сообенностей энептосистеми и структури каналов связи содержат сведения, необходимые при распределении частот, о типах попстанций и КИ и о БЧ аппаратуре.

Формулируется задача внализа распределения частот БЧ каналов по проводам ВИ и приводятся расчетные формулы для помех на входе пинемников. используемие для любой цапн передатчик-приемник пруго-PO KAHAMA.

## 5. I. Систематизация исходных материалов для энергосиотемы И КАНАЛОВ СВЯВИ

5.1.1. Выполняется нумерация подстанций в энергосистеме. Порядок нумаращий произволен, но дальнейшим изменениям не подлежит. Общее число подстанный в внешескотеме обозначается через  $P$ . Кажиму целому числу, не провосходящему  $P$ , соответствует B знергоскотеме одна из подстаниий со сборными шинами разных напряxenzi.

5.1.2. Шля всех ВИ в энептосистеме составляется табл. 5-1.

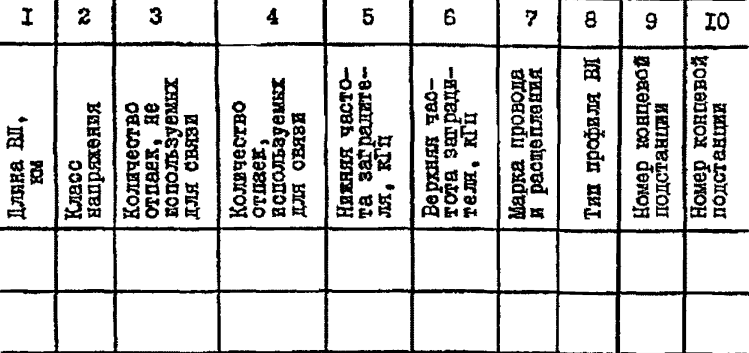

### Матрипа линий МЪ

При составлении табл. 5-І соблюдаются следующие правила. Ллина Ы должна составить целое число, без дробных долей. Класс напряжения линия обозначается в соответствии с табл. 5-5.

Отпайки, учитываемые в третьем и четвертом отолошах табл. 5-I. KEJANICH SJEMERTAMN SATYXAHNA COOTBETOTBYNNMX HI M He BXOдят в электрическую схему энергосистемы. Каналы связи по этим отпайкам в анализе распределения частот не участвуют.

При необходимости рассматривать отпайку не как элемент затухания сквозной ВП, а как еще одиу линию. рекомендуется линию с отдайкой заменять тремя линиями: I) отдаечной: 2) частью сквозной лании до отнайки; 3) частью сквозной линии после отнайки. Эти три ВЛ будут занимать три ствока табл.5-I.

Общая точка этих трех линий должна при этом рассматриваться как подстанция энергосистема и входять в общую нумерацию (от I по Р) подстанций, опредедную в п. 5. I.I.

При отсутствии (или узкополосной настройке)  $\mathbb{H}$  заградителей на BE в пятом и шестом столбцах ставятся нули. Наличие заградителей в крайних фазах линии можно не принимать во внимание.

Марка провода я расщепления фазы определяется в соответствии с табл.5-й, причем в седьмом столбце табд.5-1 ставится номер соответствующего столбца табл.5-8.

Тип профиля линии задается в соответствии с разм.5.2.

Порядок заполнения табл.5-1 построчный, каждая строка соответствует одной НЕ. Последовательность заполнения строк катрипи M L определяет нумерацию BE в энергосистеме (номера линий в табя.5-1 не входят), в данной задаче эта нумерация не подлежит изменениям. Общее число В1 в энергосистеме, равное количеству строк в табл. 5-I. обозначается через  $L$ .

5.1.3. Каждый канал Н связи с энергосистеме. в том числе имеющий промежуточные усилители, разделяется на независимо рассматриваемые простые каналы, каждый из которых имеет один передатчик и один приемник. Каждый простой канал связи, если он дуплексный, рассматривается как пара симплексных каналов БЧ связи со встречными направлениями передачи. Каждый такой симплексный канал связи задается как совокупность передатчика и приемника с фиксированными точками их подключения в энергосистеме. Трасса передачи рабочего сигнала, а танке селективной помехи не фиксируется в числовом материале, а находится АЛГОЛ-програмиой.

Для всех симплексных каналов связи энергосистемы, выделенных указанным образом из реально работающих или запроектированных каналов связи энергосистемы, составляется табл. 5-2.

Номер подстанции, на которой работает передатчик либо приемник, соответствует нумерации, втояяеяяой в п.5.1.1; номер линии, на которую работает передатчик либо приемник, соответствует нумерации, выполненной в в. 5.1.3. Нумерация фаз выполняется таким образом, чтобы средняя фаза имела номер 2, Нумерация фаз на разных додет акциях осуществляется независимо, без согласования.

Тил аппаратуры, на которой работает приемник либо передатчик. задается номером в соответствии с нумерацией табл. 5-9.

Числа в восьмом столбце табя.5-2 должны быть разными,если

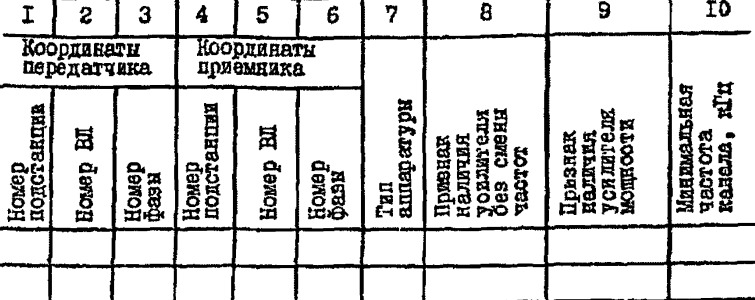

Marpena Kaharos MK

соответствующие каналы не связани переприемом баз сменк частот. Этими числими могут служить номера таких каналов.

Если пва канала связани переприемом без смени частот, то у них должни совпадать числа, стоящие в восьмом столбце тебл.5-2.

Наличие усилителя мощности отмечается единицей в девятом столоде тасл.5-2. отсутствие усилителя - нулем.

Таблипа 5-3 Mer pana олектроматнитных<br>Жаннай

ЭM

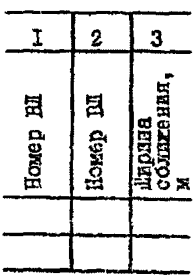

Частотой канала (в кГп) считается левая (минимальная) граница полоси передачи-приема.

Таблина 5-2 заполняется построчно. каждая отрока соответствует одному симплексному каналу связи. Последовательность заполнения строи определяет нумерацию симплексных каналов. Которая не поплежит пальнойшим измененики в данной закиче.

Общее число симпленоных каналов связа в эдергосистеме, разное количеству отрок в табл.  $5-2$ . COCSHIGHT TEDES  $Q$ .

5.1.4. Пля всех случаев цараллельного пробега ВЛ на поиходах и подстанциям. сола ширина (плина) сближения невелика (пемала), составляется табл. 5-3.

Все числа, составляющие табл. 5-3. нелне.

Таблица 5-3 заполняется построчно, какцая строка соответствует определенному случаю параддельного пробега пары ВИ на подхоле к поистаниим. Нумерними таких случаев. т.е. посялок заполнения строк табл. 5-3. значения не имеет. Общее число парадиельных пробегов ЕИ на полходах к повстаниимм. равное количеству строк в табл. 5-3. Обозначается через  $B$ .

Если две цели двухцепной ЕЛ рассматриваются как пве линия с разными номерами. входящими в нумералню от І до L. то ширина сближения этих инний полжна быть принята IC м и соответствующая стоока полжна входить в табл. 5-3.

5.1.5. Для всех ВЧ обходов пин подстанций энергосистемы составляется матрица  $05$  (табл. 5-4). Все числа в этой таблице целне.

Таблина 5-4 заполняется построчно. какцому обходу соответствует определенная строка. Нумерация обходов. зацаваемая последовательностью заполнения матрицы  $05$ . не ямеет значения. Общее число обходов, равное числу строк матрицы  $05$ . обознаvaeron vepes A.

5. Г. 6. Вволится чесло Т. которое учитивает уровень гололеда в районе энергосистеми. Если тололед отсутствует или район по гололеду I или II, то T=0: если район по гололеду и или 17, то Т=1.

Таблипа 5-4 Marpana  $\circ$ oxonos  $0E$ 

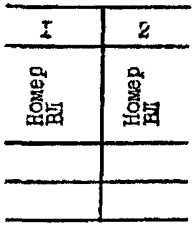

5. Г. 7. Анализ распределения частот БЧ каналов связи, автоматики, телемеханики и релейной защиты в энептосистеме соудествляетоя AHPOL-программой без использования каких-либо панных об эдергослогене и каналах связи, кроие указанных в ш.5.1.1 - $5.7.6.$ 

Таким соразом, полный объем исходной информации для анализа распределения узотот в энергосиотеме соотвениям чиола  $P$ .  $T$  и MATDELL ML, MK, MM, OH (c vacuou croox L, G, B, A соответственно).

5.1.8. B pacyer no ANIOA-morpasses anamasa pachbaneeman частот энергосистемы дополнительно ивоится параметр + . характеризуциий учет запаса по перекриваемому затуханию ВЧ каналов. Если расчет ведется по наихуджим погодным условиям. то уровень поиема рабочего сигнала всех ВЧ каналов минимален. запас по перекриваемому затухакию исчерпан: этому соответствует велична  $F$  =0. Если расчет ведется по среднепогодны условиям. то уровень приема рабочего сигнала всех ВЧ каналов превосходит минимальный уровень на величину запаса (с учетом гололала): этому соответствует величные  $\Gamma$  =1.

## 5.2. Сведения о существующих типах подстанций и линий электропередачи

 $5.2.1$ . Ing заполнения мативин ML. (см. табл. 5-1) кслользуется условный код (номер) для основных параметров ВЛ. Существую-

### Таблипа 5-5 Homepa KURCCOB **HamburgHKA**

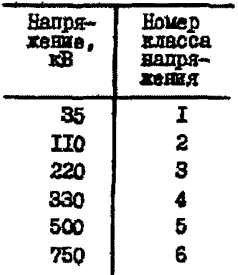

ние классы напряжения ВД и южи подотен-ЦЕЙ НУМЕРУЮТСЯ В ПОРЯДКЕ ВОЗРАСТАНИЯ B COOTBeTOTEKE O TECH.5-5, KOTODEK HOпользуется при заполнении второго столоца матрицы ML.

5.2.2. THUH UDOUSEAR BI RONNOVOT-ON (HVMADVETOR) B COOTBOTCTBEE C TRÓF. 5-6. которая используется при заполне-BRH BOCEMOTO CTORÓUS MOTORIUM MI.

> Таблица 5-6 Номера типов профиля ВЛ

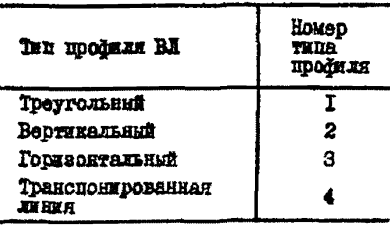

5.2.3. Переходные затухания между шинами разных классов напряжения на поистаниких предполагаются независимыми от частоти, пида электрической схемы подстанции. емиссти шин и оборудова-HMM BHCOKOTO HANDREABMH.& TAKES OT KOJHNOCTBA OTXOLEURX BJ. 3TW переходина затухания задаются матрицей  $Z\Box$ , представленной в табл.5-7.

Номер класса  $\overline{I}$  $\overline{2}$  $\overline{\mathbf{a}}$  $\overline{\mathbf{4}}$ 5 6 напряжения 3 5 5 I 0  $\overline{a}$ 5  $\overline{c}$  $\overline{a}$ Ō  $\overline{2}$  $\overline{\mathbf{3}}$ 5 5  $\overline{\mathbf{3}}$ 5 3 3  $\overline{2}$  $\ddot{\mathbf{o}}$  $\overline{2}$  $\overline{\mathbf{z}}$ 3  $\ddot{\bullet}$ 5 3  $\overline{a}$  $\mathbf{o}$ 5 5 5 3  $\overline{c}$  $\mathbf{o}$  $\overline{c}$  $\mathbf{a}$ 5 5 À  $\overline{2}$ 6 5

Матрина ZII затуханий между шинами

Таблица 5-7

5.2.4. Переходное затухание между ВЛ на подстаниим определяегся как сумма переходного затухания между шинами соответствующих классов напряжения, определенного по п. 5.2.3, и затуханий, внесенных FI заградителями этих RI. Вносимое БЧ заградителем затухание принимается равным единице в полосе заграждения и нулю вне полосы заграждения.

Шинимальная и максимальная частоты (кГп) полосы заграждения  $B<sup>T</sup>$  заграпителей на  $\mathcal{L}$  -t BI закаются. Соответственно пятим и ше-CTES DEMARTANT  $\mathcal{L}$  -n CTDOKK NATIMITH  $ML$ .

5.2.5. Переходное загухание между RI. связанными ВЧ обходом на подстанции, принимается равным 0.8 независимо от частоты, а при отсутствии В облода определяется по пт. 5.2.3 и 5.2.4, элементом Ш табл. 5-7, соответствующим классу напряжения этих ВЛ. и затуханиями  $\mathcal{Z}_1$ ,  $\mathcal{Z}_2$  BI заградителей этих BI на рассматриваемой частоге. Оба этих случая охватываются единой расчетной фор-**MVAOR** 

$$
Z = (3_1 + 11 + 3_2) \times (1 - Y) + 0.8 \times Y, (5-1)
$$

гда Y - признак наличия FI сохода. Если рассматриваемие линию связаны ВЧ обходом, то У =1. в противном случае Y =0. То или иное значение Y определяется AUTOH-постранной для какдой церы линий любой подстанини на сонове числових данных в табл.5-4.

5.2.6. ECAN DECOMETORBREMEN HADE BI HE HONICHE R DECOMETDEваемой подстаниии имеет парадиельный пробег (сближение) ширины 0. что фиксируется соответствующей строкой табл.5-3, то в расчет вводится дополнительный переход с линии на линию. имеющий **SETVIEEE6** 

$$
Q = 0.67 + 0.57 \times \sqrt{a}
$$
 (5-2)

Результирующее с учетом (5-2) и (5-1) переходное затухание межку ВИ на подстаниим внчисляется по формуле

$$
Q + Z - \frac{1}{2} ln (e^{2Q} + e^{2Z}).
$$
 (6-3)

5.2.7. Переходное затухание. вносимое ВЛ номер 2 (она запана 2- й ствокой табл. 5-1). вычисляется по формуле

$$
(k_1 \times \int_1^{\frac{1}{2}} k_2 \times f) \times (k_1 \times 10^{-3} + N_1 \times 0.4 + N_2 \times 0.6, (5-4)
$$

где  $l$  - динна линан (1-й элемент  $\mathfrak{L}$  -й отроки матрици $\mathrm{ML}$ );  $N_1$  - число отназк обработанных (тратий элемент  $\mathcal{L}$  -f отроки  $_{\text{MAT DZHE}}M_{\text{L}}$ ):

- $N_2$  число отпаек необработанных (четвертый элемент  $L x$ строки матрицы $M_{\text{L}}$ ):
- к<sup>4</sup> соотведствлений марке провома и расшепиенни фази (1-тр)  $5 - B$ .

и, нажонец, в формуле (5-4) коэффициент К, состретствует типу профиля линии (восьмому элементу  $\mathfrak{L}$  -й строки матрици $\mathrm{ML}$ ). Значение коэффициента К, выбирается из табл.5-9. причем номер ствоки этой таблины устанавливается с использованием табл. 5-5. а номер столбна табл. 5-9 - с использованием табл. 5-6.

Tadasna 5-8

# Марки провода и расцепленной фазы

Номера элементов в КІ

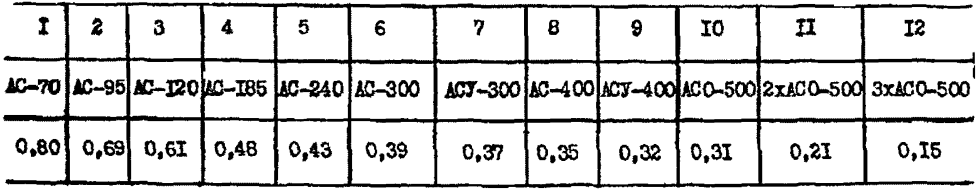

 $-661 -$ 

| AT TING SUALISTIC THE                |                                                                                                    |                                                                                                |                                                                                             |                                                                                          |
|--------------------------------------|----------------------------------------------------------------------------------------------------|------------------------------------------------------------------------------------------------|---------------------------------------------------------------------------------------------|------------------------------------------------------------------------------------------|
| Homep<br><b>KJACCA</b><br>напряжения | Матрица $K2$                                                                                                    |                                                                                                |                                                                                             |                                                                                          |
|                                      | І-й тип                                                                                                    | $2$ -й тип                                                                                     | $3 - 11$ TEI                                                                                | $4 - 72$                                                                                 |
| 2<br>3<br>5<br>Б                     | $11,15 \cdot 10^{-3}$<br>$(1,38 \cdot 10^{-3})$<br>$12,76.10^{-3}$<br>$(4, 2 \cdot 10^{-3})$<br>$19, 2.10^{-3}$ | $2,9.10^{-3}$<br>$2,9.10^{-3}$<br>$2.9 \cdot 10^{-3}$<br>$2,9.10^{-3}$<br>$9, 2 \cdot 10^{-3}$ | $2,76 \cdot 10^{-3}$<br>$2,26.10^{-3}$<br>$2,76.10^{-3}$<br>$2,76.10^{-3}$<br>$9,2.10^{-3}$ | $10,4.10^{-3}$<br>$18,0.10^{-3}$<br>$23.10^{-3}$<br>$35 \cdot 10^{-3}$<br>$69 - 10^{-3}$ |

Еависимость калометрического затухания on mind pookses DT

5.3. Ланные о типах высокочастствой аппаратуры

5.3.1. Произведена нумеряция типов апдаратуры БЧ связи, автоматики. телемеханики и редейной защиты в соответствии с табл. 5-10.

5.3.2. Иля каждого типа аппаратуры в расчете используются увовни перепачи и приема. Количество полканалов связи в одном комплекте аппаратуры, запас по перекрываемому затуханию. Для гололедных районов II и IV (T =I) запас по перекрываемому затуханию увеличивается на 0.5

5.3.3. Минимальный уровень приема превишает уровень помех от короны на три (для анпаратури телефонной связи), на две (для аппаратуры релейной защиты), на одну единицу (для аппаратуры телестключения и телесигнализации). Соотношение сигнал - селективная помеха должно быть внше еще на одну единицу (Нт).

5.3.4. Уровень помех от короны фиксируется для ВЛ 500 кВ и снижается с понижением класса напряжения ВЛ; в соответствия с этим снижается минимальный уровень приема сигналов. Количественно это снижение выражается формулой

> $4 - \mathcal{V}$ , eans  $\mathcal{V} < 4$ ,  $(5 - 5)$

где V - номер класса напряжения ВЛ.

 $\sim$ 

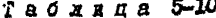

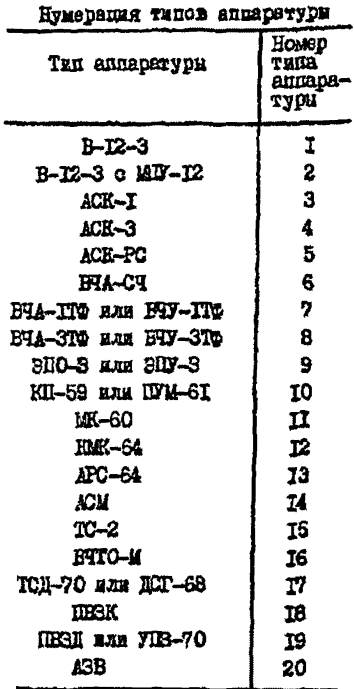

5.3.5. Коивая избирательности приемника ВЧ аппаратуры задается как ломаная. причем ILE KAXROPO TERA ARHADATYON HA коивой набирательности берется HATL TOVER. MEENV HEMM COVERCIBляется линейная материоляция. ло пепной из указанных точек выполняется экстраноляция постоянными значениями.

5.3.6. Шия всех типов ВЧ аппаратуры. Дрименяемой в внергослотемах. составлена метрица AII. канная в табл. 5-II. Каклая ствока этой таблицы соответствует определенному типу эппаратуры, нумерация строк определявтся по табл. 5-10. Сбщее чис-AO CTROK B TSON.5-II DARHO 20: в ней содержатся сведения о ВЧ аппаратуре. которые испольэтигся AHPOH-программой при распределении частот в любой энер-FOGROT CMB.

5.4. Формулы иля расчета помех передаче и приему в каналах высокочастотной связи энешносистем

5.4.1. Какцый дередатчик ВЧ аппаратуры связи при работе возпействует не только на собственный приемник, но также на передатчикт и приемники доугих каналов связи. Именцих близкие рабочие частоти и озоболоженных на блазлежаних попотанциях и ВЛ. Таким обрязом создается селективнея помета. Которая может исключить возможность нормальной сорместной работы каналов связи энецтосиотеми. Анализ распределения частот И связи в знергосистеме дол-THE BRIEFTS DOG TAKES CAYTAN ASCODMECTHOCTR KENEROB CRHER B SHOD-

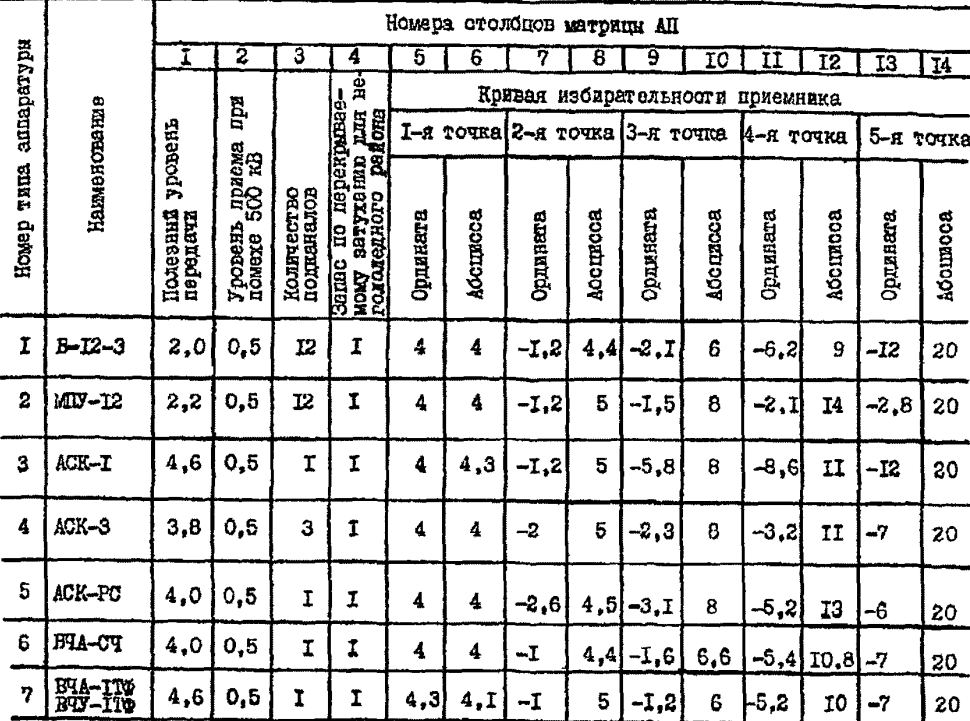

Матрица ВЧ аппаратуры

 $T$ абляца 5-II

 $-$  202  $-$ 

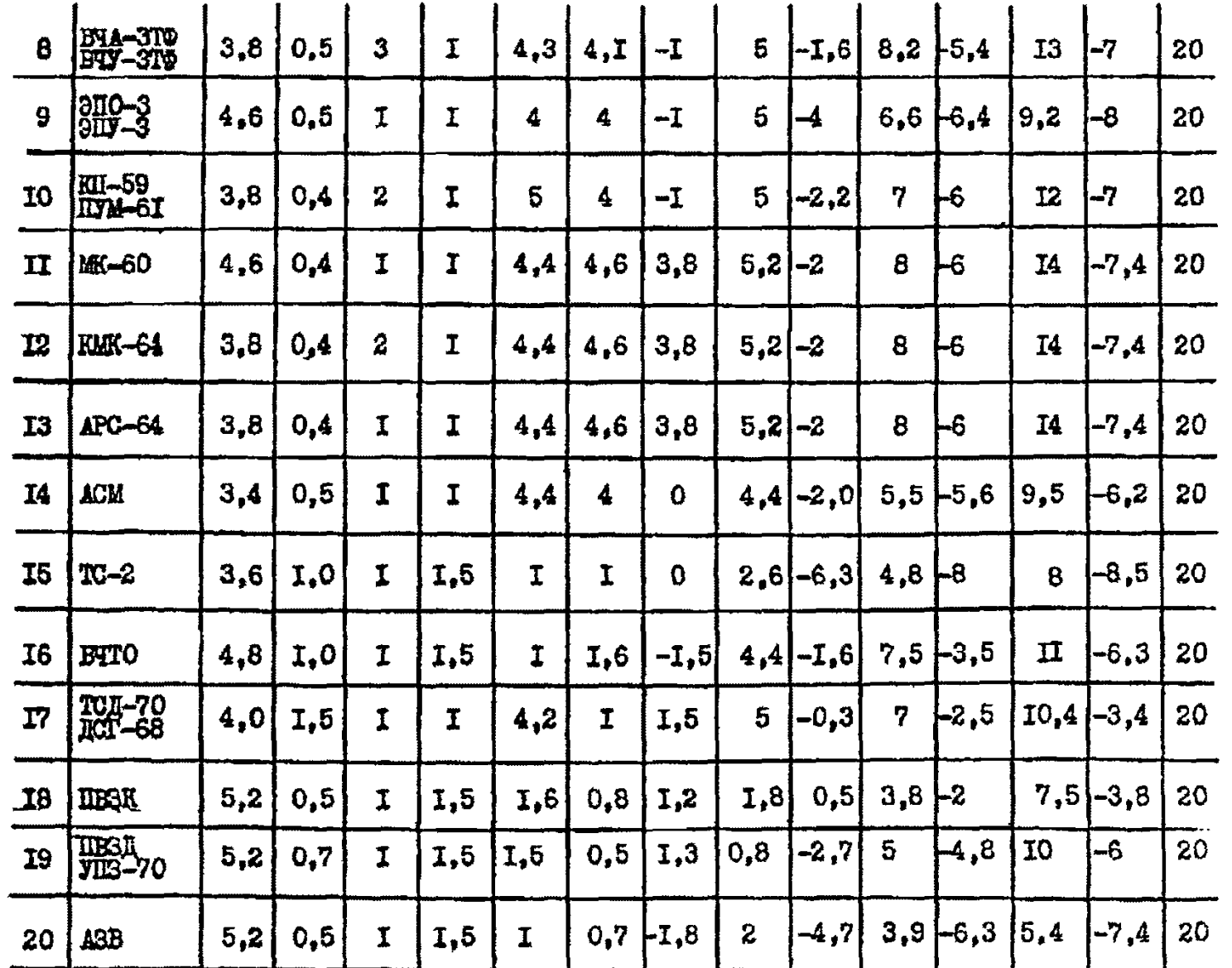

 $-303 -$ 

госистеме. а также проверить работоспособность какдого из каналов связи. т.е. достаточно высокий уровень приема рабочего сигнала. позволяющий отстроиться от распределенных помех, создаваемых в каналах связи коронированием проводов ВЛ.

5.4.2. При расчете селективных помех исходиный являются значение разноса частот Q рассматриваемой пари каналов и значение переходного затухания И между точками генерации и приема помехи. Пол частотой канала снязи понимается минимальнам из занятых им частот (левая граница полоси передачи и приема сигнала на оси частот), а под разносом частот каналов связи - абсолютное значение разности этих частот. Переходное затухание вычислиется по кратчайшему (имеющему наименьшее затухание) пути по ЕЛ и пинам подстанций, связывающему точку подсоединения вланимето передатчика о точкой полосединения приемника или передатчика, подверженного помехе.

5.4.3. Мешакиее влияние передатчика на передатчик (паразитная анодная модуляция) проверяется лишь при работе этих передатчиков на общий фильто присоединения.

5.4.4. Определение межающаго влияния передатчика на приемник другого ВЧ канала состоит в том, что на входе этого приемника вычисляется отношение сигнал - помеха. При этом уровень приема рабочего сигнала считается минимально возможным и внчисляется как уменьшенный на величину (5-5) 2-й элемент той строки табл. 5-II. которая соответствует типу аппаратуры приеминка. Полученное значение увелячивается\*на  $Y+T/2$  (запас по переконваемому загуханию  $Y$  - ato четвертний элемент той же отроки табл.5-II.  $T$  - показатель района по гололеду по п.5.1.6). Таким образом. за уровень понема вабочего сигнела приемниксм. Подверженным помехе. придимается часло

$$
P_{\text{IRMMM}} = \left\{ \begin{array}{c} 0, & \text{ECJU} & \text{V} \ge 4 \\ 4 - v, & \text{ECJU} & \text{V} < 4 \end{array} \right\} + \left\{ Y + \frac{T}{2} \right\} \times F. (5-6)
$$

Уровень помехи на входе прлемника - это уменьшенний на значение переходного затухания И уровень передачи Рпер для аппаратуры, на которой работает мешеющий изредатчик; вичитается также  $H/2$ , где  $H$  - признак крайней фази:  $P_{\text{max}} - 1 - \frac{H}{2}$ , (5-7)

Ξ При дулевом значении хврактернотики и ведасе по перекрываемовносится.

$$
H = \int 2 - HOMEP \ \ \Phi A 3H \ \ \ \Pi EPE \ \ \Gamma H WKA \ \ . \tag{5-7}
$$

Разность выражений (5-6) и (5-7) дает отношение уровней сигнал - помеха на входе првемника

$$
W = P_{\text{no.mun}} - \left\{ \begin{array}{cc} 0 & , \text{ECMM} & \text{U} \neq 4 \\ 4 - \text{U} & , \text{ECMM} & \text{U} \neq 4 \end{array} \right\} + \left\{ Y + \frac{T}{2} \right\} + \left\{ P_{\text{ne}} - \mathcal{U} - \frac{H}{2} \right\}. \quad (5-3)
$$

Пли вещения вопроса о совместимости межающего лефедатчика и подверженного помехе приемиика отношение W (5-9) уповней сигнал - помеха оледует сравнить с ординатой кривой избирательности аппаратуры, на которой работает приемник. В соответствующей строке табл.5-II используются элементы с 5-го по I4-й, по ним находится абоцисоа U<sub>изк</sub> точки на крявой избирательности, соответствукщей соотношению *M* уровней сигнал - помеха на вхоле приемника. Если разность

$$
V = Q_{\mu_{35}} - Q
$$

отрицательна. то селективная помеха превосходит увовень, максимально допустимый по условиям избирательности. т.е. нарудены нормальные условия приема рабочего сигнала. Если  $Q \geq 20$ , то помеха приему ВЧ считается нике нормы, без расчета  $W$  и  $V$ .

5.4.5. При рассмотрении канала связи с усилителем позмого усиления, без смени частот, следует учесть, что на промежуточис. подстаниим приемных кроме рабочего сигнала воспринимает ослабленний переходным загуханием сигнал с вихода усилителя прямого успления. Имеющий ту же частоту. В соответствии с п.5.1.3 этот сутнал рассматривается как помеха от передатчика другого симплексного канала связи с совпанающими возьмыми элементами соответствуюших строк табл. 5.2. В остальных случаях помех восьмые элементи соответствующих строк различны.

Если восьмые элементы строк табл.5-2 совпадают, т.е. имеет несто переприем без смены частот, то должна быть исключена возмохность самовозбуждения промежуточного усилителя через переходное затухание  $u$ . Возможность нормальной работы переприема на промежуточной подстаники (без самовс обуждения) гарантируется при полохительном вначении

#### $V = W - 1.5$ .  $(5-10)$

гле W вичисляется по бормуле (5-9).

5.4.6. Когда номера передатчика и приемника совпадают. бормула (5-9) применяется пля рабочего онгнала на вхопе приемника. тем самки осуществляется проверка работоспособности составтствуюнего RY канала по проволям RI. Показателем работоспособности двляется отомнательный знак величины W<sup>41</sup>. где единица - пополнительное затухание рабочего сигнала. внесенное в БЧ тракт фильтоами присоединения и утечками через заградители по обоим контам TDARTA. GTOT OTDERATGLEBER SHAK ROKASHBASY. TTO VDORGEB DACOGETO сягнала на входе поиемника выше минимального с учетом запаса по гололену и перекрываемого затухании. определяемого уровнем помех от конони на BI соответствующего класса напряжения.

5.4.7. Пусть влияющий передатчик оснащен мощным усилителем. т.е. 9-й элемент R соответотвующей строки табл. 5-2 равен единипе. Тогла в бормулах (5-7). (5-9) и (5-10) уровень передачи Рпев . ранее принимавшийся из первого столбца табл. 5-II (это соответствовало отсутствию мощного усилителя). Заменяется значеняями 5.8 - при одноканальной аппаратуре (F-I): 5.375 - при лвухканальной аппаратуре (F =2): 5.0 - при трехканальной аппаратуре  $(F = 3)$ ; 4,0 - при двеналпатиканальной аппаратуре  $(F = 12)$ . Чесез F обозначен 3-й элемент соответствующей строки табл. 5-11 (количество подканалов в аппаратуре ВЧ связи).

Все перечисленные случаи включены в фогмулу

$$
\left(5.8 + \frac{94.8 - 100 \times F + 5.2 \times F^2}{198}\right) R + P_{\text{mer}} \left(1 - R\right) . (5 - 11)
$$

## Глава 6. АПГОЛ-ПРОГРАММА АНАЛИЗА PACIIPRIRIRHMH VACTOT B SHEPT CCMCTEME

### 6. I. Стоуктура прогозмым и функции ее основных частей

6. I. I. All'OI-программа соотоит из описания в четнрех частей операторов А.Б.В.Г. Описание содержит распределение памяти ЭВМ ING USOCHEX MACCHBOB HOOT DAMMN.

 $6.1.2.$  Смератор A - первая часть посграммы - строит по исходным данным схему энергосиотемн. для любой пары подстанций находит кратчайный (минимальный по затуханию) путь между ними по ВЛ и шинам подстаниий энергосиотемы. Запоминает пратчайшие пути для тех пар подстанций энергосистемы, которые разделены не более чем четноьмя ВЛ.

6. I.3. Одератор Б - вторая часть программи - осудествляет паребор всех пар каналов овязи, проверяет выполнение ограничений оверху на пространственный и частотный разнос каналов. В случаях. когда эти ограничения удовлетворены. Вторую часть программы виполняют операторы БІ и Б2.

6.1.4. BIORRESS BO BTODYD VACTL HOOFDAMMH ONGDATOD EI BOOCTAнавливает из памяти ЭНИ кратчайший дуть между рассматриваемыми точками энедгосистемы и вычисляет передолное затухание вдоль этого пути на частоте мешающего канала связи. Вычисление производится по разным алгоритмам в зависимости от того, принадлежат или не прибатлежет рассматриваемые точки энергосистами одной поистании.

6.1.5. RIODHAME BO BRODYD VACTE HPOPPAMMMY OREDEROP EZ OGYществляет при заданном разносе частот каналов сопоставление уровня помехн с кривой избирательности поиверженного влиянию приемника и всли помеха выне нопустимой по нормам. производит печать информации о таком случае.

6. I.6. Оператор В - третья часть программи - осуществляет перебор всех пар передатчиков, причем оставлиет в рассмотрении липь пары передатчиков. работанных на обний бильтр приссединения. Если DASHOC ЧАСТОТ ТАКИХ ПОРСИЯТИКОВ МЕНЬША. ЧЕМ МИНИМАЛЬНО ПОПУСТИмый, то оператор В производит печать мирормании о таком случае.

После деребора всех вариантов третья часть продеводит конечный останов программы.

6.1.7. Оператор  $\Gamma$  - четвертая часть программы - состоит из нему понноограмм. Из которых первая вычисляет переходное загукание, вносимое в BH тракт полстанимей, а вторая - вносимое BI.

> 6.2. Тоансляния АЛГОЛ-пострамми анализа распоследения частот энешносистемы

Для трансляции подготавливается колода перфонарт. пробитых на языке AJTOJ при помощи устройства УПП. Эта колона - алговигм нля TA-2: она состоит из 72 лепфокарт в представлена в табл. 6-I.

При работе с этой кололой транслятора ТА-2М на тирокур бу-MAZHVD JEHTV AUIIV BRM THUA M-222 BHEANTON:

- отредактированный текст АЛГОЕ-программы (табл. 6-2):

- распределение памяти и таблица операторов оттранслированной АШСЛ-программы (табл. 6-3 и 6-4):

- последовательность команд оттраисливованной АЛГОЛ-программы (табл. 6-5):

- колода перфокарт оттранслированной АПГОЛ-программы.

Время трансляции, включая выдачу на печать табл. 6-Г, 6-2. 6-3. 6-4. 6-5 и перфоранию рабочей колоды перфокарт, составляет около IO мин. По окончании трансляции - останов в ячейке 7232; программа - "диспетчер" ЭВИ И-222 выпает информацию:

> COSWTHE: ONEP. VKABAHHE (PBA, PSOB1 7251 2030 0000 COCT.C6200 1111 7232 0000 <KP&>010 7344 7232 0000 «KPA+1>015 7235 7300 0030<br>KUHEL OTAMXA<BPEMA CUEIA

форацией  $-539$  с.

# Tadsuna 6-7

RNEZZ BEPCHA 20.01.73  $91 - 01 - 1973 - 09700$ UACTOT BU KANAROS **SACDPERENEWA AMADUT <BPEAR6000 KOB022 HOMEP** ARPOPATM ANR TA-2 CTPAURN CONNENT OO NORED. AEL735. NOX. ABBBEE. MIUI  $\bullet$ PEGIN REAL Z.V.U.V.W.Q.R.S.T.FIINTERER C.P.6. G.H. L.V.K.L  $21$ , H.P. v, X, A. s. N. N. W. W. REAL ARRAY KILLIZI, KZLIIS, 154, ANCLIZE, 1:  $\overline{\mathbf{1}}$ 141.2511:6,1:61.01111:21,0251:771  $\bullet$ CONNENT DO K1, MOZ. ##2537, KZ, MOZ. ##2553. ZW. MOZ. ##2662, Aff, MOZ. ##1  $51$ --------736, 71, 802, 802526, 82, 802, 192538;  $\bullet$ INDUT ('R18-2'-K1-K2-ZW:AN-A-B-P-LIG,T,F)INEGIN NEAL AR  $7<sub>2</sub>$ RAM IZELIP, LIPJILMIESSE ARMAM OBELIZHAL, 2MELIZHBI, MLELIL, 1  $\bullet$ **CLUI, MK(1:0, 1:14J)**  $\bullet$ COMMENT DO IZ, SERE-OR.MOZ.REZSEE, PM, MOZ. REZGES, NL, MOZ. EGSSAR.MK  $10<sup>3</sup>$ 

- **,MOZ, SE2724:** 11)
- INOUT C'RIB-27,08,3M,ML,MK);  $12$

 $\mathbf{t}$ 60Z  $\mathbf{r}$ 

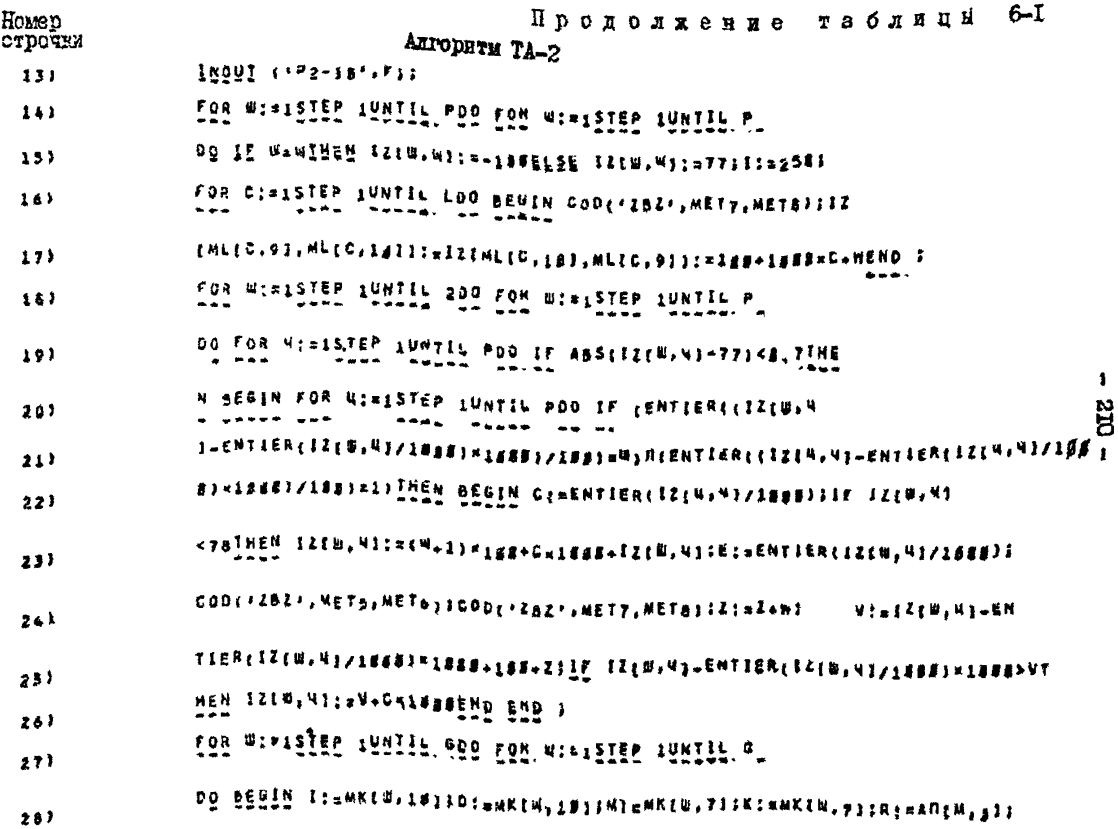

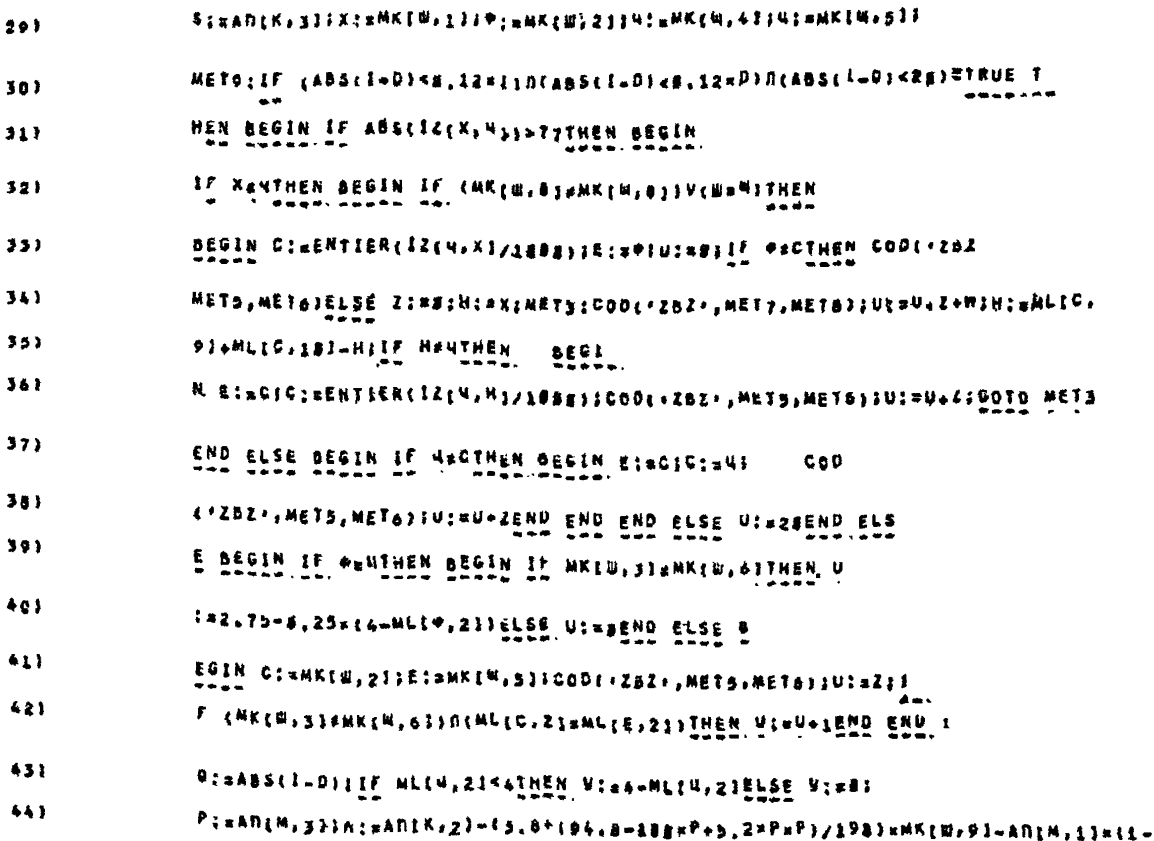

 $\mathbf{I}$  $-112$ 

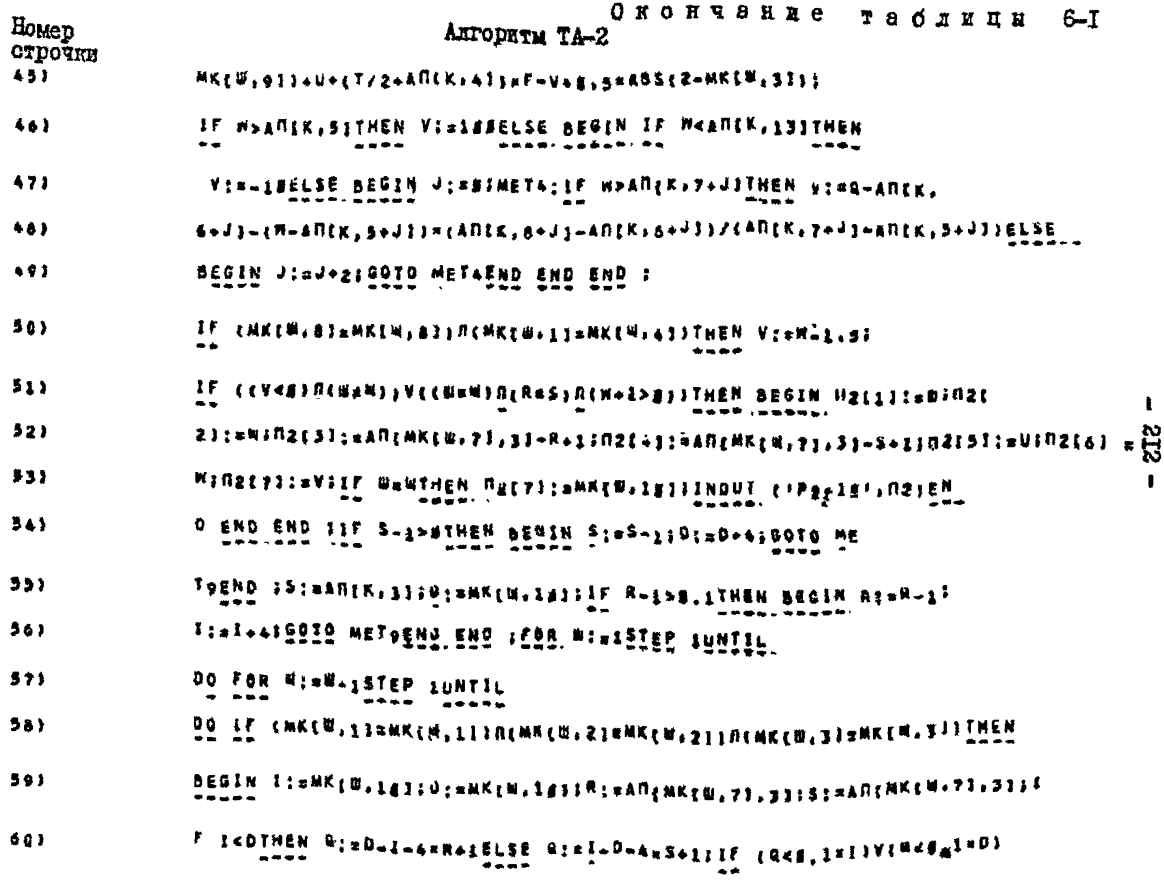

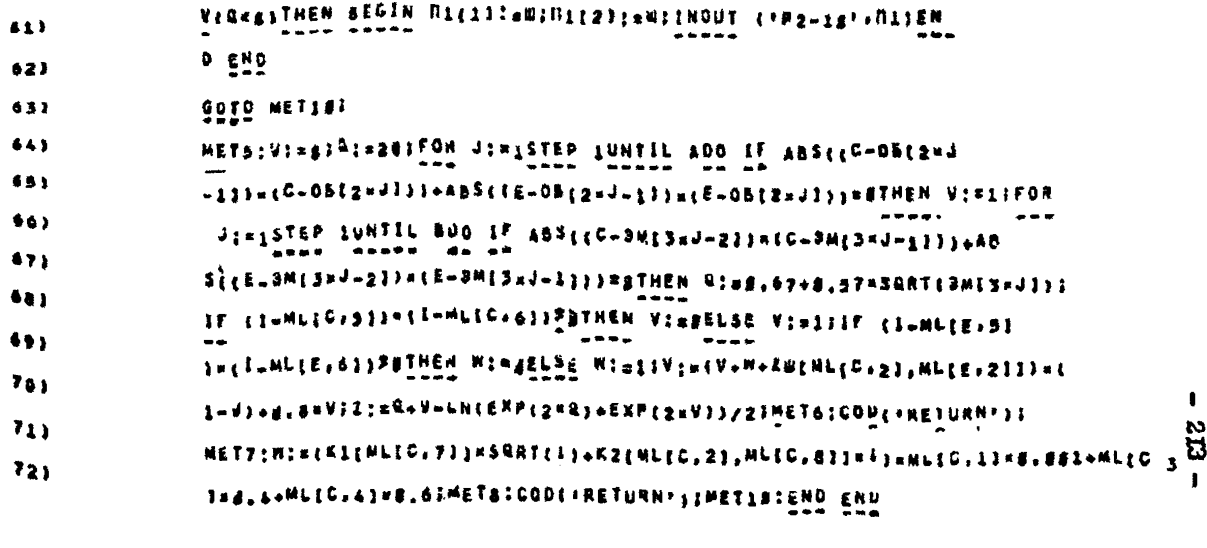

```
COBUTHE: 77 OCTAHOBIPBA, P3000 DOUG 00J0 0100<br>COCT_CBS0U 9000 00J4 1474
  <PBA>077 Qdd5 50d5 dDJQ
  <KPA>077 0025 0025 00JQ
«XPA+1>816 0000 0200 0000
KOHEN OTAWXACOPEMA CHETA
  <ai> 018 8080 8388 8 88 = 808#=39
  <A3> 000 0000 9000 0 00 -. 000x-39
 BPENA ILA 0000 8000 0 00 + 6LO=+02
3AABKA 290 2222 9915 0 00
```
# Таблица 6-2

 $\ddot{\phantom{a}}$ 

 $\ddot{\vec{r}}$ 

 $\blacksquare$ 

# Отредактированный текст АЛГОЛ-программы

```
AR222 DEPCHR 20.02.73
01 - 01 - 1973 - 19 - 00ANARNS PACOPEAZRENNS
KBPEMR6888
                          NACTAT AN WANASCA
<00022
  COMMENT DO NORED-EULTSJINGZ-445#40-MZUI
  BESIN REAL 2,2,0,7,0,8,8,5,7,FJ = INTEGEN. C.D.E.G.N.L.J.K.L.A.L.A.L.A.D.H.H.H.A.L.H.A.A.
                                                                                              alaa - --ali
    K111:123/K2L116,1:43,ARE112u=3334372W11:8,1143,R11121,R1,R211;P33
    COMMENT OF KIINOSINDSSIIIKSINGSIDSISSILEWIKOSINGSIASIINDINGSIDSIDSINGSINGSINGSINGINGSINGSIDSISTEL
                                                                                                                 15945
    LERSONS F SKIIKS, LE, AD, AL, BIFILIELESS
    BESIN REAL ARRAY IZIIIP.IIPIH ( UNTERER ARRAY OSCIIZHAJ.AMISIDABI.MLIZIL.IIIEI.NKEIIG.IIIEIF
      COMMENY DO II, JEURIOS, OS ACILOSIBAS, PHIMOI, DETERIANE ANNILESSER, MAINES, DESTREI
                                                                                             lanut iskle=2
                                                                                             Selec
      <u>PAUPLINE</u>
                       THOUT CIP2-SU P .ESS
      GA, AN, MU, NK11
                        .........FOR MILL STEP & UNTIL P. 22
      -0.4FOR MILL STEP 1 UNTIL P OD IT WAN THEN IZEMLNOTH-SEE ELSE ITEM-MODAPTE SERRES
                        \begin{array}{c} \bullet\bullet\bullet\bullet\bullet\end{array}- + -- + - +FOR CIEL STEP & UNTIL L BO
      BERIN CODE-ZAZ = ,MET7,MET8)} 2ZENLECSU3,MLEC,1833;=4ZEMLEF1&@J/MLEG.@]3L#EB84&B=8=Cdm
       ......ERD
```

```
TON WIRL BIEF & WHILE 3 DO
The mine Black in Balling and
FOR MINE SEEP & MATIL P DD AF: ADSEILEMENTS-FTS<BLF THEM
11215
 THE MISS STEP I UNTIL P DO ... IF (BRTIERCLESING MIGHATIBRE)SIMGNO/SOSOOSAORDO
 1003=4}AND{ENTIER{{2Z{4,43+&#?}&R{$&{4,43/2B##}=$########$}F&}}}}
  angso.
   EIAENTIERESEEMANIZIEBUST GODERZEZ P "METKAMELGIT GOUECERE v "METYANEERIS EIAZONE
   WINIZEM, MILENTIER (IZEM) MIZIONUS NIGOS "IES-ZI" | IZ {ZIM, Y}-EPIIZER CIZEM, MIZIONO I LISTENY THEN
   111m'Alisantestas
  END
  \sim \sim \simEND i
Ton mi=1 step 1 UNTIL 6 DG
\bullet\bullet\bulletTOR WINT STEP & WHITEK & OR
BESIN ISANKEM-1633 DIBMKEM-1033 NGHAKEM,933 KISHKEN,911 KIHAMEM-333 SIBANZK+333 KIHMKEM,133
  +1+HKEB,217 HI=HKEN,438 HI=HKEN,538 HET91 EF CAPS(S=D)=D,58P334HZCABSE1=D3<0,12FD14MZCABSE1=
  Dicagis Taus THER
  BESIN IF ADSILLIX-WIDDED THEN
    BEBIN IF XAN THEN
                .....
    -WEELH TE (WECANSANKEN'P)) OFCAND INER
```
Продолжонно таблицы 6-2

```
TRINGO IMEN GUDLIZBA I IMETRINETAI RANG ZINGI
 BEEN CINENTIERCIZEN.ES/200003 RIAMS DEADS
   NimXi METS:COD(*282
   METT.METAIS UtuuslaNi HIDMLLVitthLCC,iblani
                                                      LE NEM THEN.
                                                                               -46 - 70 - 4813useVeZE
   SERIN RINGI | GINKHFIERIEZEN-HAFAPRAIT | GODIIZNE ** SHETB.HBTGSB |
    ......EXE ELSE
    ALA. . . . . . .
   BERLY IT WAS THEN
     GEREN STAGE GIANT GODELSDS > FHELPYMESD)E NIAN-S
     近新社
      Eu E
   END
    ---
 THE TEST UIFER
MAN 5555
BASIN AT THE THEN
  BEREN II NKENTSTENKENTOT INEN: ALDETSTETTSESTETTI ITEE (nine
  END BLEE
  BERLU CINNALD, 233 EESHKEN, 231 GODEFERR + , METB, METG, AL UINES . IF: CHREN, STONKEN
    SANGGINETOPSSANGERTHE CASH ALBER
  END.
END 3
ën.
Binabitions
                AR RULHAZINA <u>INENNYISANULLUAZI MUSE V</u>IENI "ZINASEMUZII" RENASEERAZININGELDA<sub>N</sub>EN.<br>...
100aPa5L&uPaP3Z&BBIoMSCWs9IoANEdL£jncinHKCW.01TSUfiTzBuARcKL&IfuPAV+8.54A8510^MSCW+3311
```
 $\mathbf{r}$ 318  $\bullet$
```
IL NAMISANI THEN VIRING ELSE
                  -0.77BEGIN IF MEADINAISI THEN FIN-IS ELSE
      BEREN JINGL HETAL IP MARREKAZAVI THEM VIERARREKSGAVI-EMHARREKASVJIERAREKSRVJI-AREKSRVJISZ
      alasa
        CAREK.Z+J1-ARcK,S+41) ELSE
        DEGIN JISJ-21 GO TO META
        ARTISH
                         كالمستناب
        END
        ----
      END
      ...END :
    Tok.
    IE (MKLW.63=MKLU,a33ANOtMKLW,13=MKLW,63) INEN VI=Mn1,31
    TE (CARD) WAS CHEMISMOCHEZ) PHOCHEZZEI LINEN
    BEGIH N2111:au: N2121:au) N211114AREMKEM/71/31-Roil N2141:xAREMKEW/71/31.5+1: H21571=VE
    ......HatabimWE HatylinVE
                              IF HAN THEN DELTITAMKEN.1011
                                                              - Indut tif2∼ia i v∏al
                               ÷÷.
                                    -AMMAN
    ENG
    ÷-
  END
  2 - 4END S
\sim 100IL <sub>2</sub>-1>0 INER
BEGIN S: +5-11 0: +0+11
                         GO TO METS
海道海底
END I
\ddotscSTRANIK, SEE DINMKEN, 1822 IF R-120, 1 THEN
                                          - - - -\rightarrowDEGIN RisRuf: Itales: GO TO METS
- - - -......ENO
7 - 7\frac{10}{2} :
```
 $\mathbf{I}$ 

412

 $\mathbf{r}$ 

 $\mathbf{r}$ 

 $6 - 2$ 

Окончание тволипи

```
For sivil step i until a Do
\mathbf{v}_{\rm{max}}TOR WIDNOT STER I UNTIL G OG IF (MKCW)13aMKCA,113aMU(MKCW,23xMKCW,2734MD(MKCW,31aMKCW,33) INER
                          \bullet\bulletBEGIN LIAMKERIANII OLANKENIANINI RIKARENKERIPSINII "SIKARENKENIPSINII IE IKO THEN GIKP-148wR.
  1 ELSE atzi-p-4x5+1; IF tako, gxiipRcRkD, lxDiOR(RKA) THER
  BEGIN Nititiawl Attzliaml - INOUT trez-le + init
  .........END
   -1END :
\frac{1}{2} \frac{1}{2} \frac{DO TO METINI METSIVINGI AINZOI
TON JIRE 1 UNTIL 4 DO IF ABSCID-OBI2=J=11CD-DECERJIII+483{(E=0812=J=11FI)=1E=BBC2=J333=0 IMEM
9:21FOR JIEL STEP 1 UNTIL 8 DD IF AnsecDualised-BilecD-BHEBHJ-1133-ABSECE-3HEBHJ-231acE-3HEBall
1111ms 1988 R:=0.67+9.57*
unationskomaar is cremitoralaktringtonearde inen eree EPEE aters. It fiempiterataefieldaalism 'INEW
NINE ELDE MINII | WINCY+N+ZWIMLEC+g1+MLEE+2333+KI+M3+N+8+V1 "ZI+R+V=LNYERP(ZHR)+EXPCZYVI3C23
 NET6:00DE=RETURN = 32 NET7INI=CRIINLIC,733=SQRTEI3+REIMLIC.23,NLEG,331=E3=NLEG-13HE,001+NLEC,25+NLEC
```

```
NLLC.43=0.41 NET4:GODC+RETURN * 11 NET101
 END
END :
+ - -
```
## $-2I9 -$

# Таблица 6-3

# Распределенке памяти

# *ITPOCTME REPENERHINE THRA REAL*

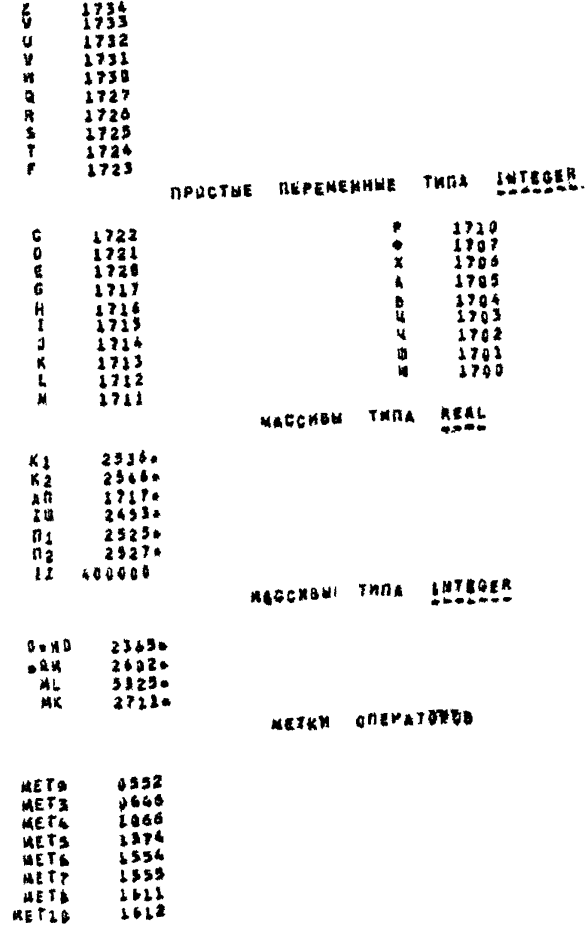

## Tadamus 6-4

#### Таблица операторов

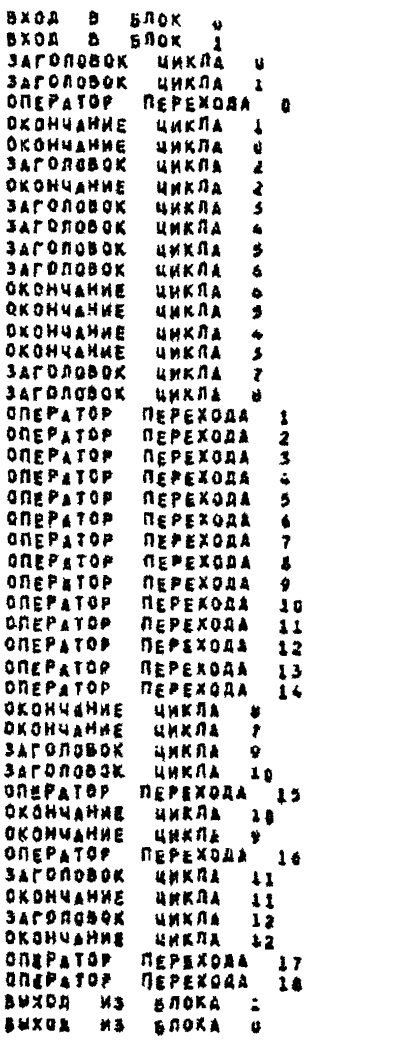

# Оттранслированная АПГОЛ-программа

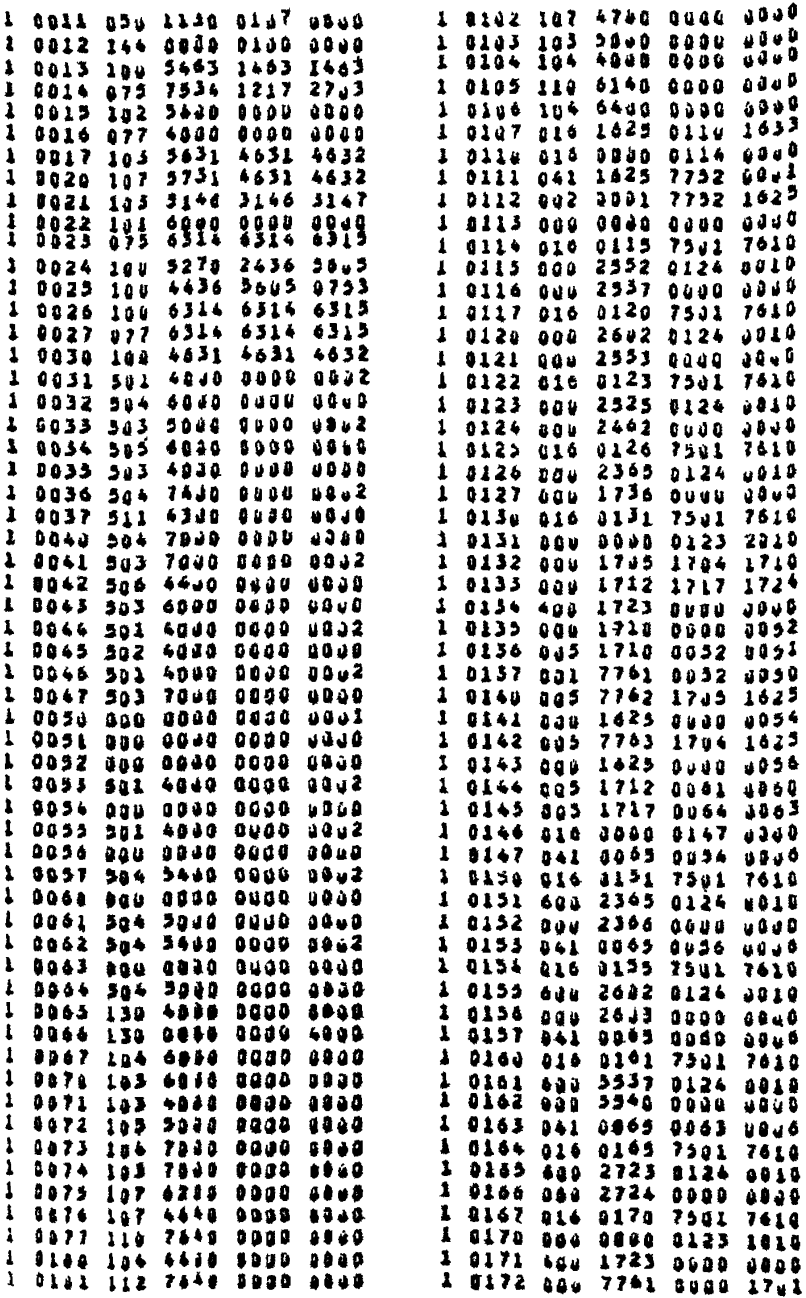

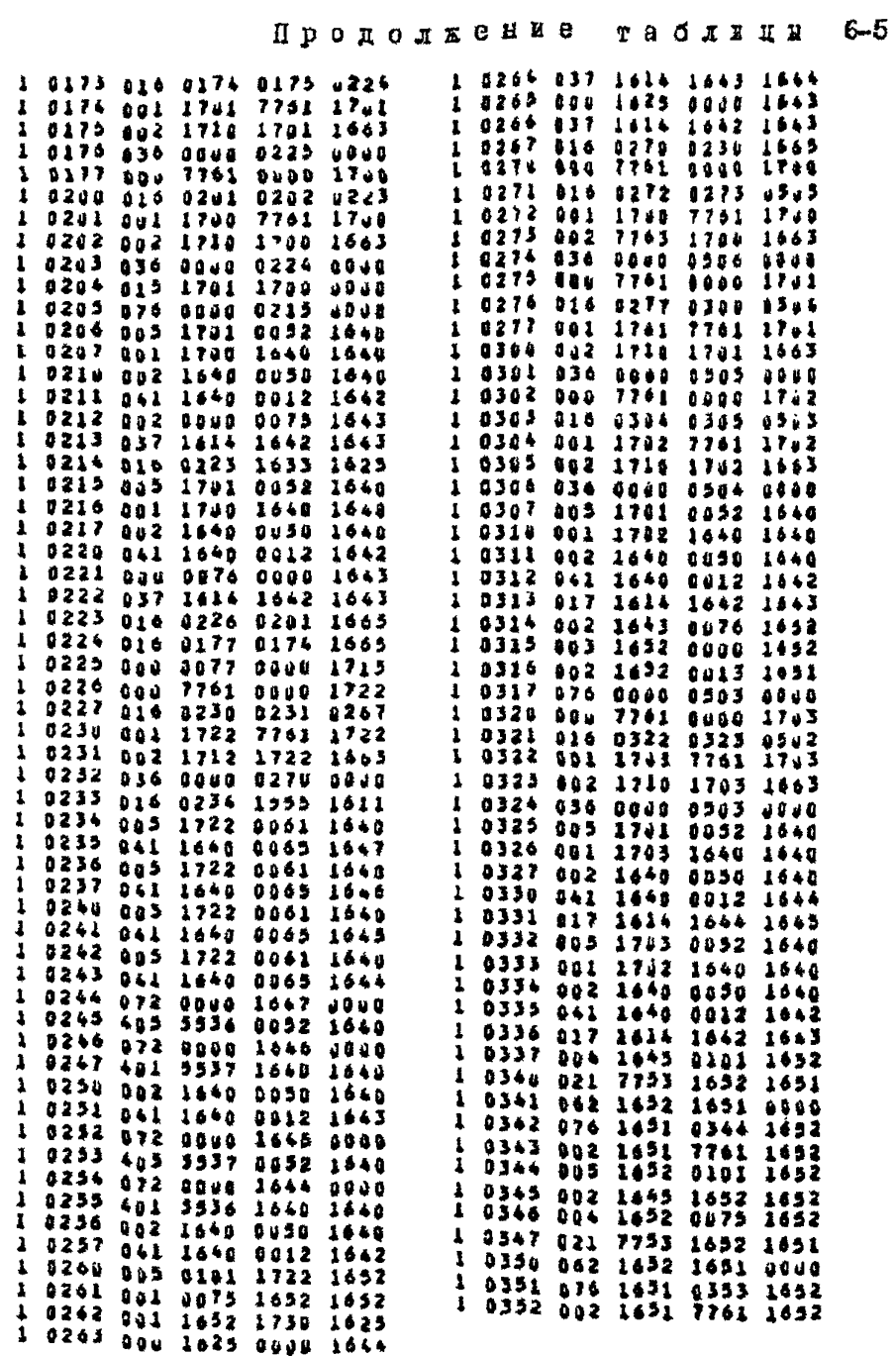

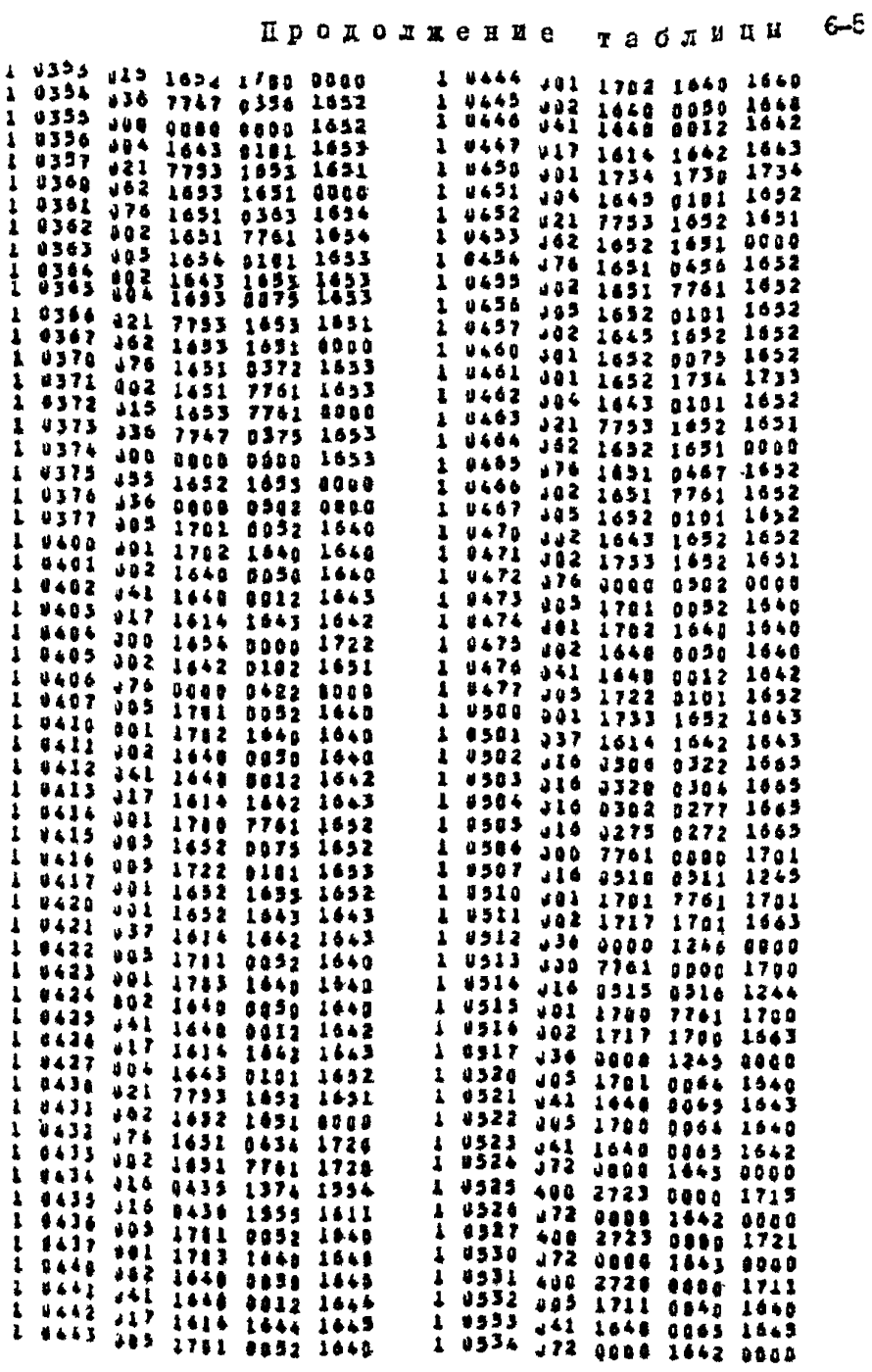

 $-223 -$ 

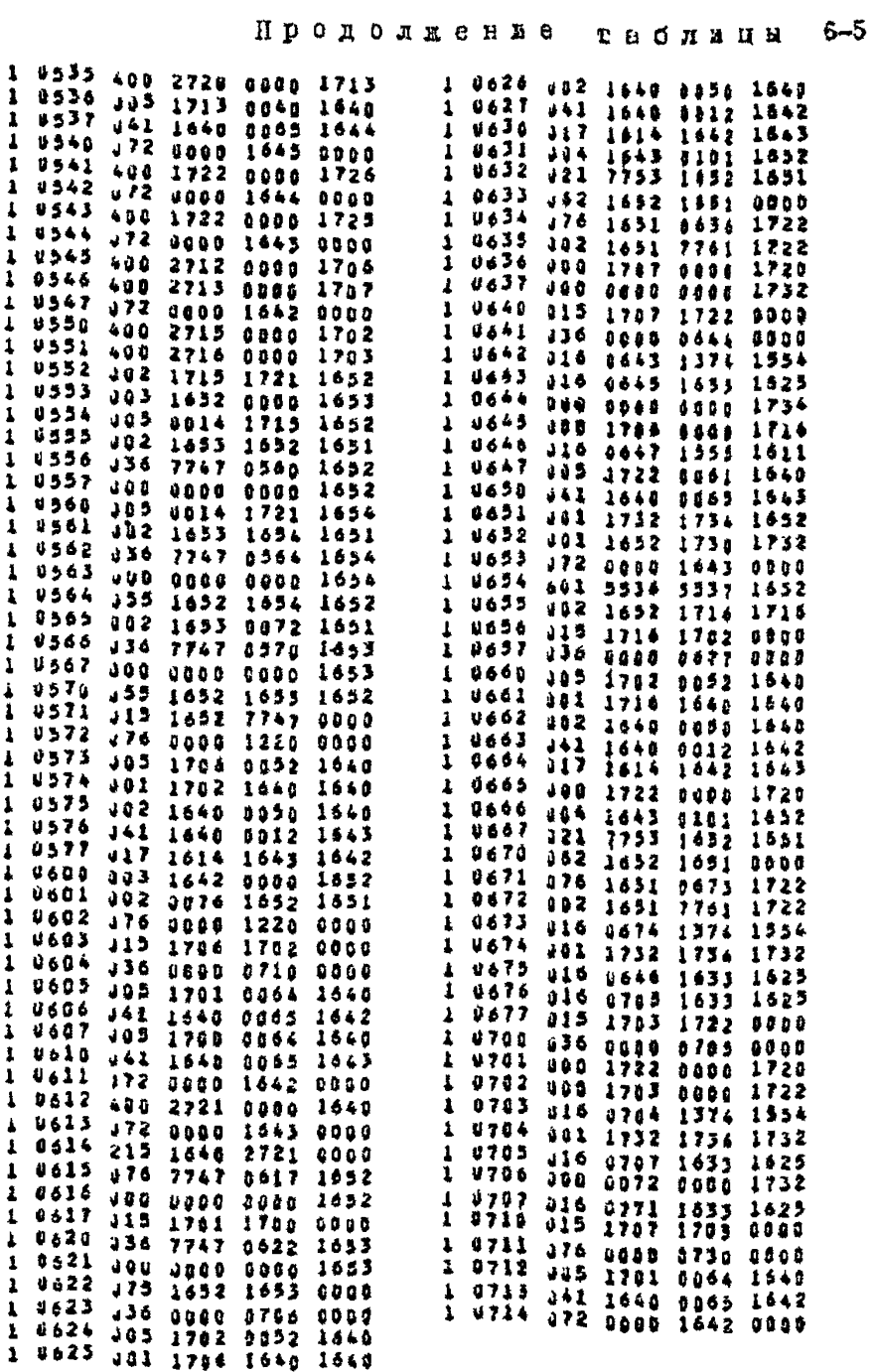

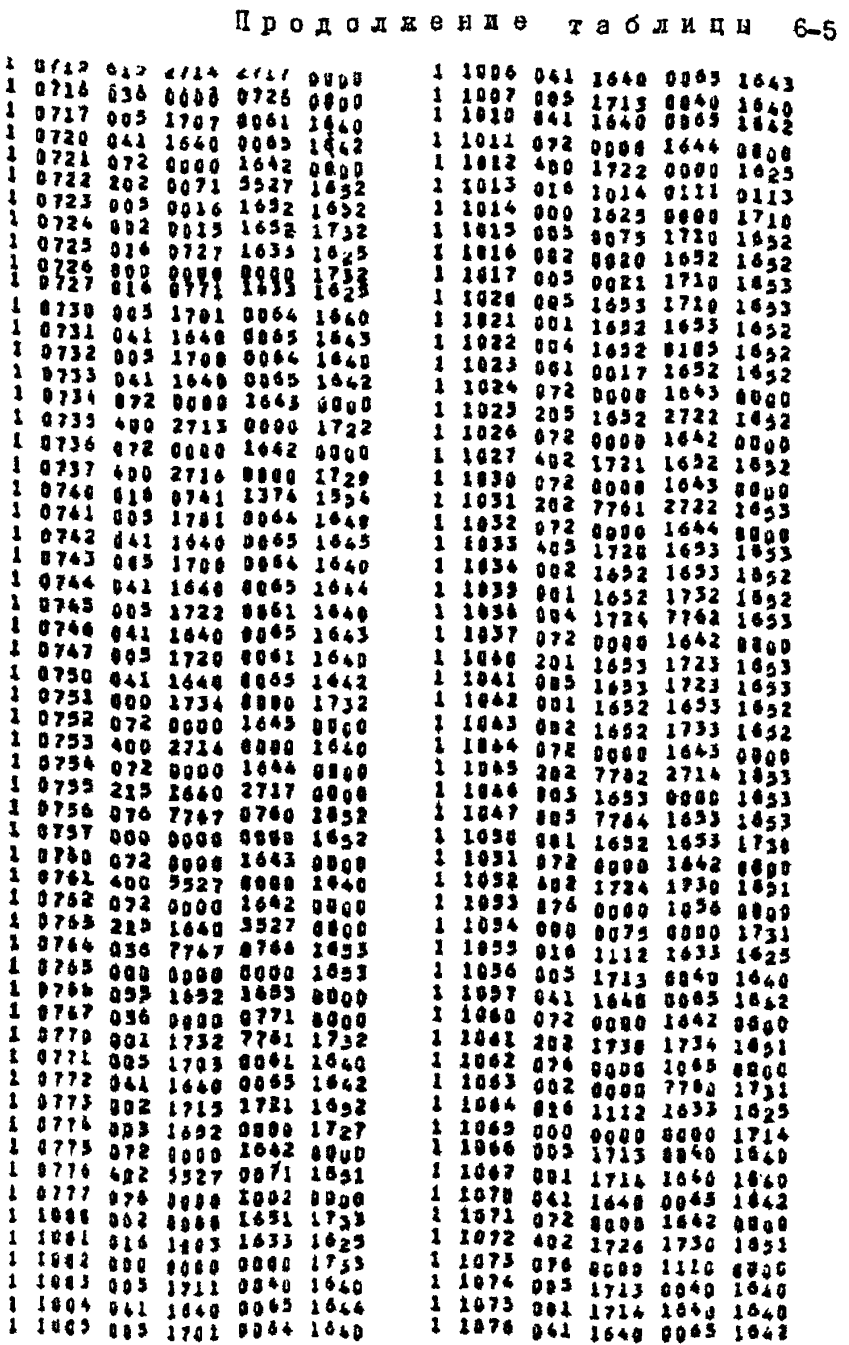

 $-225 -$ 

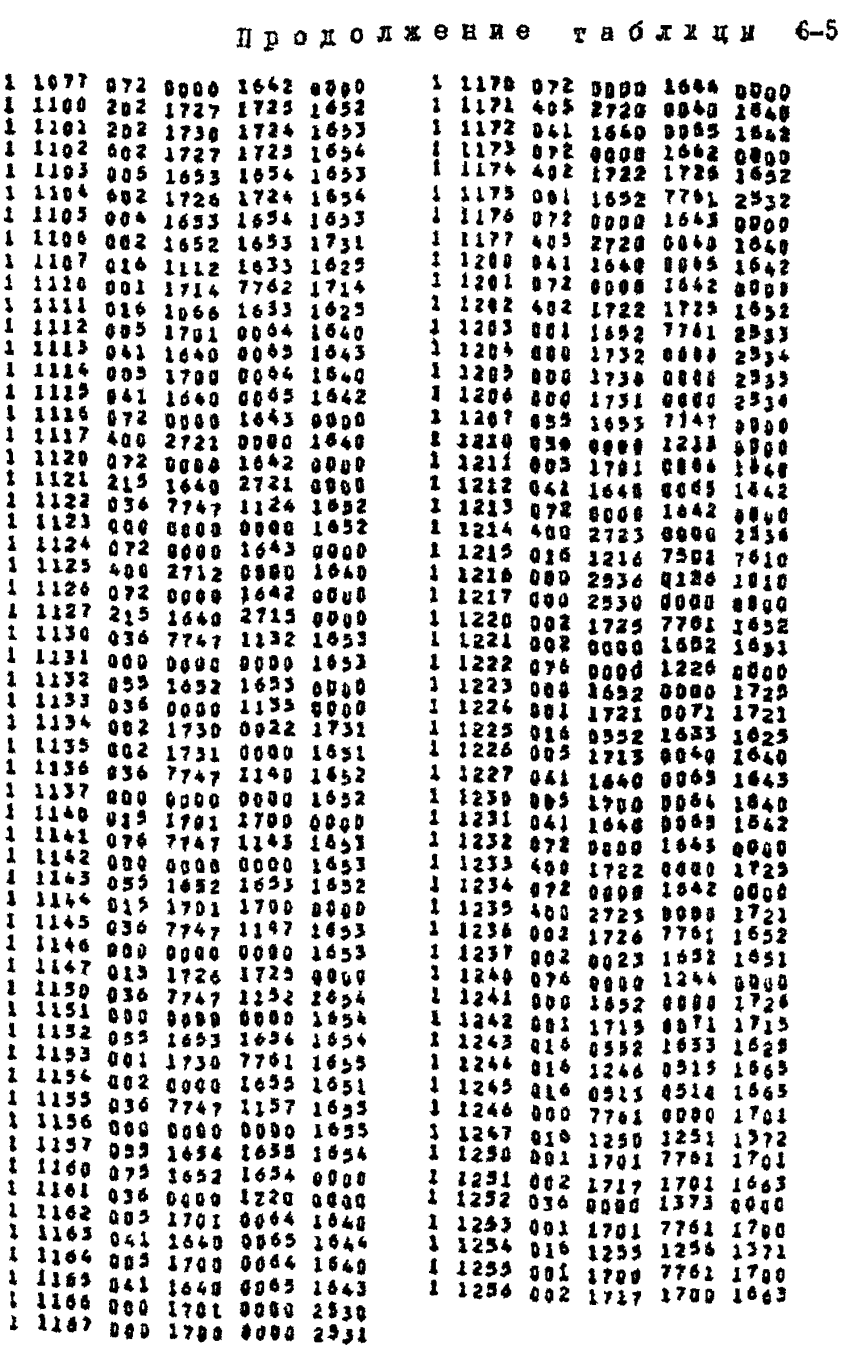

 $-226-$ 

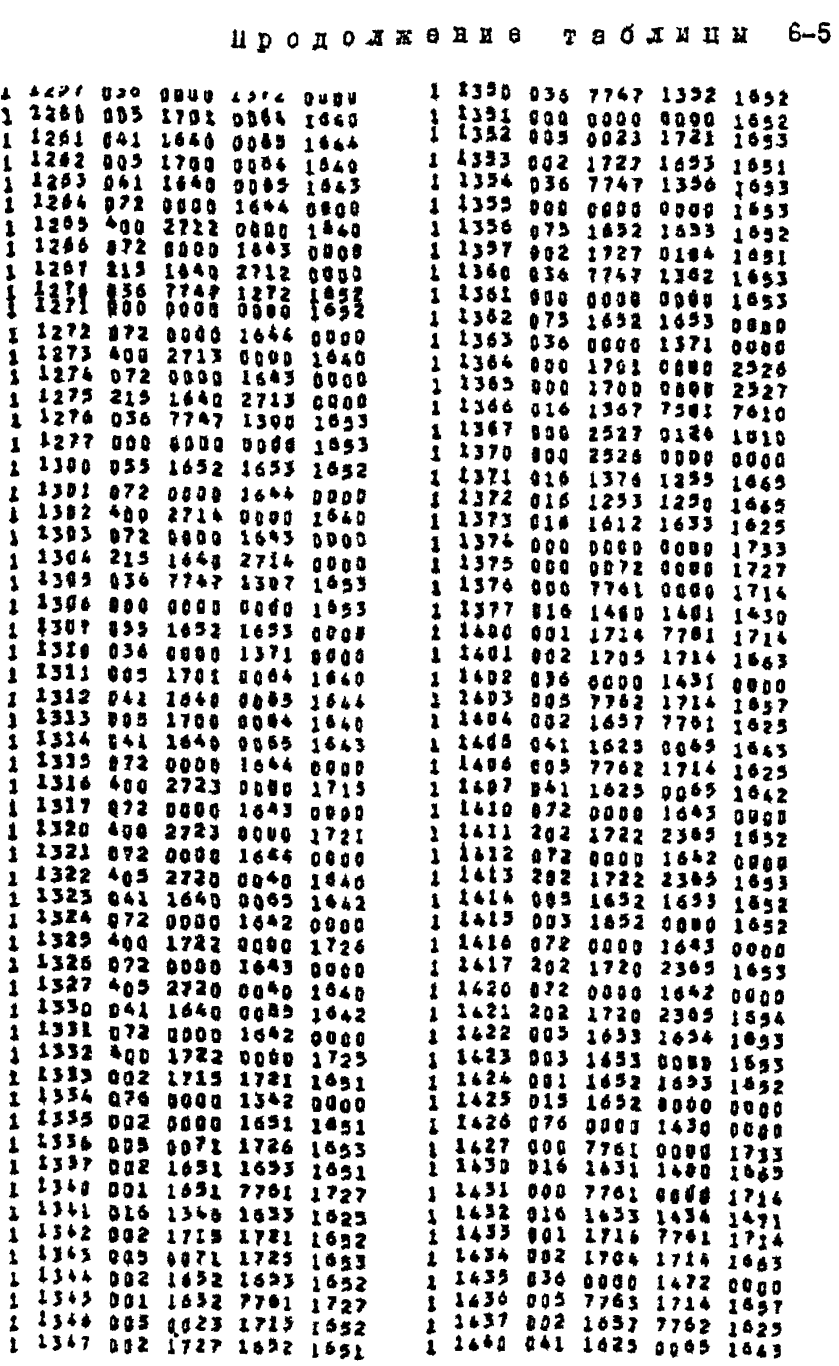

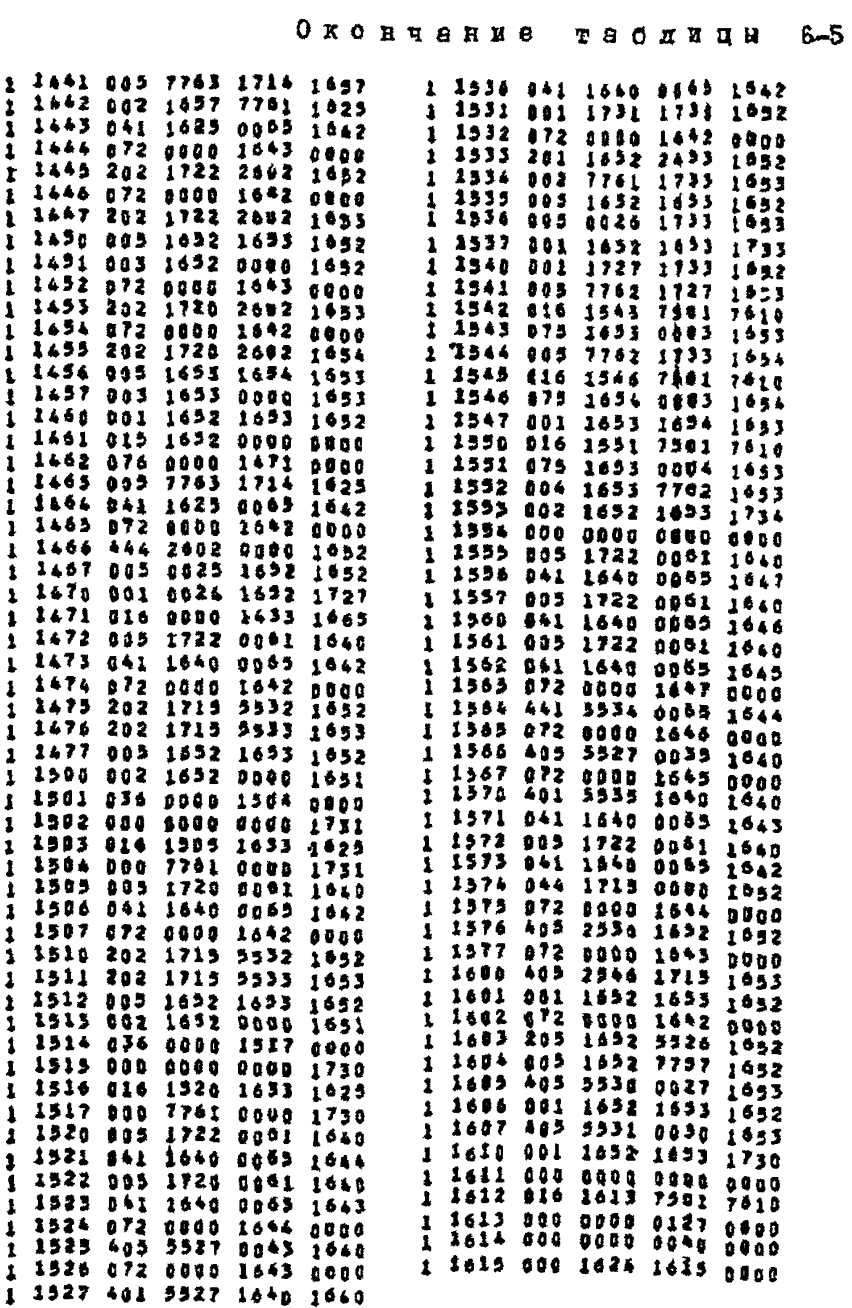

 $-228 -$ 

6.3. Инструкция по полготовке числового материала к анализу распределения частот в энецтосистеме

6.3.1. Произвести нумерению всех полстаниий. ВП (как реально существующих. так и запроектированных). НИ обходов шин полстанций и участков параддельного пробега ВЛ на поиходах и поистанциям. В соответствии с п.5.1.3 произвести вниеление симплексных каналов овязи на всех ВН дупленовых каналов связи, работакинк в анегросиотеме или запроектированных. после чего осуществить нумерацию ORMUNERONEX REBENOR CRESS. B COOTBETCTBER C H.5.I.6 ONDERCARTS чилю Т. характаризующее голодан в районе энергосистемы. Забикочвовать расчетное значение коэббитиента  $\Gamma$  vчета запаса по пере-KDHBAGMOMV SETVIRHED. C ECHOALSOBARHOM MOTOHRER, ESAOKCHRON B гл.5 (5.2, 5.3, 5.4), заполнять метрицы МL, ЭМ. ОБ.МК **ECICLERY METEREROR OC SHERFOCECTEMS E KAHARAX CRESS.** 

- 6.3.2. Hpoders nepforagru:
- число Р с контрольной сумой:
- число L с контрольной суммой:
- число G с контрольной суммой:
- число А с контрольной суммой:
- $-$  число  $B$  с контрольной суммой;
- число Т с контрольной суммой;
- $-$  число  $F$  с контрольной суммой.

Пои этом полкны выполняться ограничения:

- пля числа подстанций  $P$  верхняя граница 60:
- для чесла ВЛ I. верхняя граница 80:
- для числа симплексных каналов связи  $G$  верхняя граница 142:
- пля чесла III обходов жив  $A$  верхняя гранния 30;

- для числа учестков параплельного пробега В верхняя граница 27.  $6.3.3.$  Luq Raznoff CTDORE MATDRUM ML.  $(c_M, raG_L, 5\tau I)$  nomoro-

вить стдельную перфожарту, содержащую всю информацию о соответствушей ВЛ. Пля всех ВЛ пробивка перфокарт единообразная, причем последоватальные колн перфокарты эквивалентны последовательным эле-MARTEM COOFBETCOBYINES CTDOKK TAÓX.5-I:

 $-$  1-2 non - numma BI (Fu):

- $-$  2-й код класс напряжения RM в соответствии с табл. 5-6;
- 3-й код количество отдаст, обработанных по высокой частоте и R& HODGAL-SySMAL LEX CRESI:
- $-4-4$  код количество отдаск. Не обработанных по высокой частоте и молодъячемых для связи:
- 5-й кон нижняя частота полосы заграждения заградителя в сред-Heft dass BI (RTn):
- 6-й кол верхняя частота полосы заграждения загражителя в средней фазе BJ (кГп):
- 7-й кол номер элемента табл. 5-8. соответствующего марке провода и расцеплению фазы ВЛ:
- $-$  8- $\frac{1}{2}$  KOH HOMen stementa табл. 5-6. соответствующего типу пробиля RI:
- 9-й код номер подстанции на одном из концов ВИ;

-ІО-й код - номер подстанции на другом конце ВЛ.

Все перфокарти, подготовленные указанным способом, собрать в колопу  $M_{\text{L}}$ . пои этом последовательность перфокерт в колоде долж-На соответствовать последовательности строк в табл. 5-І и запавать порядок нумерации ВИ в энергосистеме. После каждых шести дерфокают в кололе  $ML$  полжна сиеповать их контрольная сумма, за нейчистая пербокарта.

6.3.4. Для каждой строки матрипы МК (см. табл. 5-2) попготовить стдельную перфокарту. содержащую всю информацию о соответствукщем симплексном канале овязи. Лля всех каналов пробивка перфокарт единообразная. Причем последовательные коды цербокарты эквивалентны последовательным элементам соответствующей строки матри $mMK:$ 

- I-й код номер подстанции, на которой установлен передатчик;
- 2-й кол номер ВЛ. на которой установлен передатчик:
- 3-й код номер фазы, на которой установлен передатчик;
- 4-й код номер подстаниии, на которой установлен приемник;
- 5-й код номер ВЛ. на которой устансвлен приемник:
- 6-й код номер фази, на которой установлен приемник;
- 7-й код номер типа аппаратуры в соответствии с табл. 5-10. на которой работает (проектируется) канал связи;
- 8-й код для каналов, связанных усилителем без смены частот, восьмые коды их перфокарт совпадают, в противном случае восыме коды перфокарт различаются (рекомендуемый вариант проблеки восьмого кода - номер канала связи);
- 9-й код единица при наличии усилителя мощности и нуль при отсутствии усилителя:

- Ю-й код - вижняя граница полосы частот (кГц), занятой каналсм **CBS3M** 

Все перфокарты. Подготовленные указанным способом, собрать в кололу МК. причем последовательность перфокарт в колоде долана соответствовать последовательности строк в табл. 5-2. После кажных шести перфожарт в кололе  $MK$  должна следовать их контрольная сумма. за ней-чистая перфокарта.

6.3.5. Пля всех БЧ обходов дин поистанций энергосистемы соотавить колоду перфокарт. чьи коды - числа матрицы ОБ. Последовательность пробивки кодов перфокарт следующая: сначала элементы первой ствоки табл. 5-4. затем элементи второй строки табл. 5-4 и так даже. В колоде дерфокарт  $05$  число кодов вдвое больше числа обходов. Первая дерфокарта колоды  $05$  начинается так:

 $-1$ -2  $\text{COM}$  - HOMep BI  $-2$ -й код - номер ВЛ

связаны первым сбходом:

- $-3$ -й код номер ВЛ  $-4 - 3$   $\cot$  - HOMen Bil
- связаны вторым обходом

*B T.I.* 

Колола ОБ полжна заканчиваться контрольной суммой.

6.3.6. Для всех участков параллельного пробега ВЛ на подходах к подстанииям подготовить колоду перфокарт. содержащую в построчном порядке все числа матрицы ЭМ (табл. 5-3). В получашейся после пробивки колоде перфокарт ЭМ число кодов в три раза больше числа участков параллельного пробега. Первая перфокарта кологч ЭМ начинается с колов:

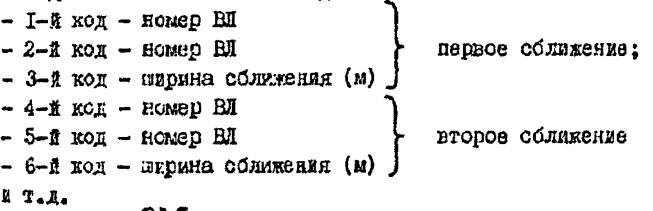

Колода ЭМ должна заканчиваться контрольной суммой; если в кслоде  $3M$  больше 60 кодов, то в ней имеется промежуточная контрольная сумма после шестидесятого кода, за которой проложена чистая перфокарта.

6.3.7. Иля расчета по программе использовать заранее заданние колоды перфокарт рабочей программы (возмокла работа лри считавании рабочей программы с магнитной ленты) и следующие колоды неибокарт. содержащие сведения о типах подстанций. ВЛ и видах аппаратуры БЧ связи:

- колоду перфокарт  $Z \mathbf{1}$ . составленную по строкам табл. 5-7:
- колоду перфокарт К1. составлениую из элементов второто столоца табл. 5-8:
- колоду перфокарт  $K2$ , соотавленную по строкам табл.5-9;
- колоду перфокарт  $A\Pi$ , соотавленную по строкам табл.5- $\Pi$ .

Все перечисленные колоды должны жметь контрольные суммы. причем колола АП вмеет промежуточние контрольние суммы после каждых 60 кодов). переложенные чистным перфокартами.

6.3.8. Собрать сводную расчетную колоду перфокарт:

- I) карту вызова ИС-22 на МБ-0:
- 2) карту начала работы оттранслированной программы:
- 3) колоду перфокарт оттранслированной программы анализа распределения частот:
- 4) колоду К1 с контрольной суммой:
- 5) колоду К2 с контрольной суммой:
- 6) колоду Z Ш с контрольной суммой;
- 7) колоду АП с контрольными суммами после каждых 60 колов:
- 8) число А с контрольной суммой:
- 9) число В с контрольной суммой:
- 10) число Р с контрольной суммой;
- II) число L с контрольной суммой:
- 12) число G с контрольной суммой:
- 13) число Т с контрольной суммой;
- 14) число  $F$  с контрольной суммой;
- 15) колоду ОБ с контрольными суммеми:
- 16) колоду ЭМ с контрольной суммой (возможно, с промежуточной контрольной суммой):
- 17) колоду ML с контрольным суммами после каждых жести перфокарт:
- 18) колоду МК с контрольными суммами после каклих вести пербокарт.

Собранную расчетную колоду установить в читакием устройстве ЗЕМ типа М-20. нажать кнопку "Ввод". Счет идет по программе. По окончании счета останов ЭВИ в ячейке 7212. Программа -"диспетчер" ЭВМ М-222 выпает сведения об этом останове:

> COSNINE: HET-C; PBA, P3001 7212 0000 0000 <PBA>076 000a 7216 0000 <KPA>050 9800 0011 0000<br><KPA+1>016 7610 7600 7601

6.4. Чтение с бумажной ленты ЭВМ результатов анализа распределения частот. выданных при работе программы

6.4.1. Hom padore SHM THE M-222 Ha EMPORYD JERTY AUITY HOграмма анализа распределения частот оначала выдает строчки из семи цийр и затем строчки из двух цийр. причем во всех случаях:

- 1-е число строчка номер влиятшего канала связи:
- $-$  2-е число строчки номер подверженного влиянию канала CBRSM:
- 3-е число строчки номер подканала пля влиятелего канала связи:
- 4-е число строчки номер подканала пля канала связи. поиверженного вланию.

Возможны разные варианты выдачи на дечать строк при работе HOOF DRAMEL.

6.4.2. Например. на печать вылана отрока из семи пифр. причем дервое в второе числа строки совпадают (и одновременно совпадают третье число с четвергым). Это оздачает, что для канала связи с соответствующим номером (и его подканала с соответствующим номером) уровень приема ниже минимально допустимого (с учетом или без учета запаса). т.е. частота, выбранная для этого канала связи, выие макоимальной частоты пля соответствуютего НФ тракты.

6.4.3. Если на печать видана строка из семи цибр. причем первсе и второе часла строки различны, то это означает, что созданная передатчиком (номер передатчика - первое число, номер подканала передатчика - третье число) ослективная помеха на входе приемника (домер приемника - второе число, номер подканала приемника - четвестое число) выше максимально допустимой при имеющемся разносе частот этих каналов свизи. т.е. разнос частот каналов свизи недостаточен пля новмальной совместной ваботи.

6.4.4. В случаях выпачи на печать строка из семи цыбр содержит пополнательную информации:

- 5-е число строчки переходное затуханке ( $\text{H}_x$ ) от точки потключения передатчика по точки поитлючения приемника рассматриваемой пары переджетчик-приемник:
- 6-е число строчки разность уровня онгнала от передатчика на входе приемника и минималь-BOTO VDOBRE HOKOMA ADKOMBERS  $(H\pi)$ :

- 7-е число ствочки - частота канала (кГц) в случае, расомотренном в п.б.4.2. а в случае. рассмотренном в п.б.4.3. возможны пва варианта значения этого числа:

> I) рассматриваемая пара каналов овязана песеприемом без смени частот: сельное число строки показывает, на сколько язнеров нужно увеличить перехолное затухание для нормальной работы переприема:

> 2) рассматриванная пара каналов не связана переприемом без оманы частот: сельное число строки дает величину дебицита разноса частот. т.е. показыгает, на околько килогерд нужно увеличить разное частот межпу каналами пля их новмальной ваботы.

6.4.5. Колю на почать выдана строка из двух цифр, то это означает, что вмест место паразитная анолная модуляция пари передачиков, номера которых деятся сервой и второй иифрами стрски. Таким образом, недопустима вараллельная работа этих передатчиков на сощий фильтр приссединения при заданном разносе частот.

6.4.6. Если дефицит разноса частот меньше I кГп, то с имм можно не считаться, так как частота канала должна равняться целому числу килогерц.

6.4.7. Методика расчета переходных затуханий, используемая при выборе частот вручную и при анализе распреления частот на ЗЕМ. ЯВЛЯЕТСЯ ПРИСЛИЖЕННОЙ. ПОИЧЕМ ВСЕ УПРОШЕНИЯ ПЕЮТ ПОГРЕШность лишь в сторону запаса. В связи с этим можно сделать следуюгие выводы.

Если для какой-то пары передатчик-приемник отсутствует виданная на печать AUIV строка из семи пибр. то создаваемая этим передатчиком помеха на входе приемника меньше норми, работа аппаратуры связи обеслечена с гарантией.

Если для какой-то пары передетчак-приемник выдана на печать AUII СТРОКА ИЗ СОМИ ПЕФО. ТО ВНЕЗ НОГМЫ ОКАЗНВАЯТСЯ ПОМОХА. ВНчисленная по приближенной метолике, с завышением. В этом случае рскоменнуется поивлечение пополнительных (экспериментальных лиоо оточненных расчетных) данных о переходном затухания от перепатчика к поиемнику. Пои наличии таких панных возможно изменение вывода о несовместимости приемника с передатчиком. При отсутствии таких данних вывод АЛГОД-программы о неосимествыести приемника с передетчиком следует счатать окончательным на этапе проектирования.

Ввиду того, что проверка работослоообности вноокочастотного канала проводится ATTOJ-протраммой по методике, упрощенной сравнательно с изложенной в ч. I Руксводищих указаний, рекомендуется при выдаче AHCOI-дрограммой строки из семи нифр с совпадающими первой и второй нифрами провести поверочный расчет состветствурцего ВЧ канала по методике ч. І Руксводящих указаний.

#### 6.5. Варианты нопользования АМГОЛ-программы

6.5. І. Если в здергосистеме количество подстанций не ограничивается числом 60 д количество ВИ не ограничивается числом 80. то для додользования программи необходямо дробление энептосистемы на части. какдая из которых удовлетворяет этим ограничениям. Стиковка получающихся поисиотем должна осуществляться не по какойлибо границе. а по полосе, причем границы этой полосы разносятся на три-четыре ВЛ. Указанная полоса должна вилючаться в обе стыкуемне подсистемы.

6.5.2. Если количество симплексных (в соответствии с п.5.2.3) каналов связи энестосистемы не ограничивается числом 142. то для использования программи необходимо посоление пиалазона частот ВЧ связи. Стиковка получающихся полиманавонов осуществляется не по какой-либо частоте. а по полосе частот. причем границы этой полосы разносятся на 20 КГп. Указанная полоса частот полкна включаться в оба стыкуемых полималазона частот.

6.5.3. Возможно использование лишь части перфокарт кололы МК при неизменных колодах МL,  $3M, 05$ . Это значит, что рассматривается лишь часть каналов энергоологемы. например канали связи одного из поддианазонов, указанных в п. 6.5.2. Последовательность перфонарт в колоне МК пелесообразно вноивать в порядке возрастания частоты соответствующих кадалов связи.

6.5.4. Если в энепгосиотеме при ее развитии появляются новне полотанции и RI. то их нумерация непосредственно продолжает принятую нумерацию ВЛ я подстаниий. использованную в уже составлен-REX ROLOGICZ REPLOCAPT MK, ML, MK OK . HDZ 3TOM VRZEGI-<br>CA KORTPOJEHAR CYMNA KOJOJE ML (Z, EOSMOZHO, KOJOJ OK, MM) и вслед за последней дерфокартой ставой колоды добавляются вновь поштотовленные перфокарты появившихся ВИ (и, возможно, новых ВЧ обходов шин подстанций и новых участков дараллельного пробега ВД). Затем контрольная сумма пополненной кололы.

6.5.5. Если в энектосистеме побавляются новне каналы связи по проводам ВЛ. то, в соответствии с п.5. I.3. каждый новый канал связи разбивается на каналы без промежуточных усилителей (число таких каналов на единицу больше числа промежуточных усилителей моходного канала связи в энергосистеме). Каждый полученный таким образом дуплеконый канал рассматривается как лара симплексных каналов, и к колоде  $MK$  добавляется соответствующее количество перфокарт. Хотя место новых перфокарт в колоде МК может быть произвольным. целесосоразно принять реномендацию п.б. 5.3.

6.5.6. При добавлении одного канала связи к совокупности всех работавших и запроектированных каналов связи энергосистемы достаточно сопоставить с вновь добавленным каналом лишь те, которне имеют разнос частот не свыше 20 кГп по сравнению с вновь побавленным. При этом используется лишь часть колоды  $MK$  и пербокапта нового канала связи.

6.5.7. Если производится назначение частоты нового канала СВЯЗИ, ПОИЧАМ ОВССМОТОВНИЮ И СОПОСТАВЛЯНИЮ ПОДЛАЖИТ НАСКОЛЬКО ВА-Смантов частоти этого канала, то нелессобразно включить в колопу МК перфокарты каналов связи, реализурших одновременно все возможние варианты. Очевилно, на всех лобавленных в кололу  $MK$  перфокартах будут совпалать все коли (см. п. 6.3.4). кроме лесятого. равного частоте канала связи для каждого из вариантов. В частности, совпадают типы аппаратуры и точки подключения передатика и приемника.

В этом случае программа анализа распределения частот может видать на печать строки, соответствующие несовместности вариантов Эта выпача не принимается во внимание при выборе наилучшего из DACCMAT DEBRAMAT BADEAHTOP.

Кроме указанных строк, программа может выдать строки из семи яли двух нибр. соответствующие неоовместимости какого-либо из рассматриваемых вариантов с уже работакщими или ранее запроектироваяными каналами овязи. Из всех нериантов предпочтительны те. для которых количество внизняют отрок в необходимых переустройста каналов минимально.

6.5.8. Если в энепроскомене преоблавали ВИ малой протяженности, то уровань приема рабочего сдинала дли преобладающего количества ВЧ какалов высок. Поэтому для характеристики запаса по перекриваемому затуханию (см. п. 5.1.8) предпочтительным является значение  $F$  =1. Если в знартосистема пресбледают ВИ болькой протикенности, то усовень приема рабочего смтнала для преобладающего количества БУ каналов низок. В таких случаях для характеристики запаса по перекриваемому затуханию предпочтительным является  $3HATEFE$  $F=0.$ 

6.5.9. Еля рассматриваемой энергоонотеми целесообразно произвести расчети по AMUI-программе при значениях  $F$  =0 и  $F$  =1 лля характеристики запаса. В первом случае из-за низкого уровня приема рабочего сягнала НІ каналов исстаточно легко обеспечивается работоснособность НЧ каналов (видается мало строк из семя цифр с совидающами первой и второй шабреми), но онижение оказавается соотношение W слуных-селективная помеха на иходе приемников, так что сравяетельно валики первирестные помехи БЧ каналов (сравнительно много выдается строи из семя пифр с несозпадающими первой и

второй цибрами). Во втором олучае, когда  $F=I$ , из-за высокого уровня приема затрудняется обеспечение работоспособности F7 каналов. Но сниженными оказываются перекрестные помети ВЧ качелов.

Сопоставление таких пвух навлантов анализа васпределения частот с помолью ANPON-программы облагчает принятие проектного реинния по выбору частот проективуемых Н каналов.

#### Глава 7. ПРИМЕР РАСЧЕТА ПО ПРОГРАММЕ АНАЛИЗА РАСПРЕЛЕДЕНИЯ ЧАСТОТ

Конкретная анептосистема с задажной структурой каналов БА связи по провотям динай электропереначи представлена на пис. 7-1.

Сначала произволится нумерания полстантий и RI знашесиетеми. При этом стпайки (обработанные и не обработанные NV загранителями) на ВД І. 5. 6. П рассматриваются как элементи загухання указанных ВЛ. Следовательно. Оконечные подстанции отдаек и места их питания на сквозных ВИ не входят в нумерацию подотанций энергосистемы, а отпасчные ВЛ не входят в нумерации ВЛ энергосистемы.

Итак. в рассматриваемом конкретном случае. число полстанций энестроистемы  $P = 7$ . число ВІ внестроистемы  $L = 11$  по рис. 7-1.

По электоической схеме энергосистеми и данным с ВИ и полстанннях составляются табл. 7-I, 7-2, 7-3.

Число параллельных ВЛ на подходе к подстанциям (число строк матрици ЭМ  $\geq$  В  $\Rightarrow$ 4, число внеокочаетствих обходов (числе ствок  $\approx 0.5$  )  $A = 3$ .

Рассматриваемая энергосистема расположена в районе. имеющем номер I по гололецу. Доэтому параметр задаса по гололецу принима $error T = 0.$ 

Все ВЧ каналы. рассматриваемые в энергосмотеме (ряс. 7-1), не имеют промежуточных усилителей, кроме FI канала по ВЛ 3.10. связиващего подстанции # 3 и 6 и имеющего переприем без смены честот на поистанции N 4. Этот сложный канал свизи разбиваем на иза NH канала без промедуточных усилителей.

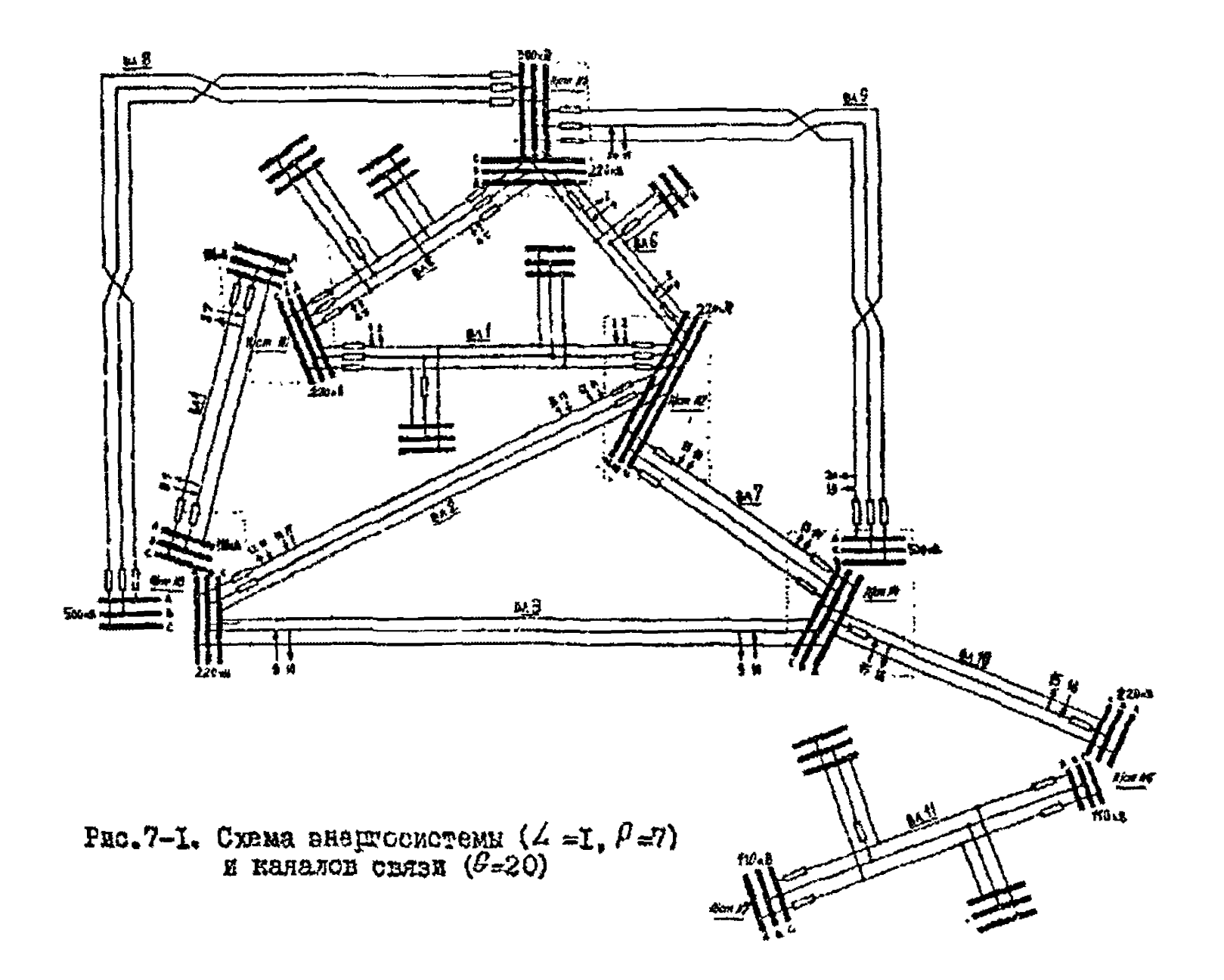

### Таблица 7-1

Marpana ML

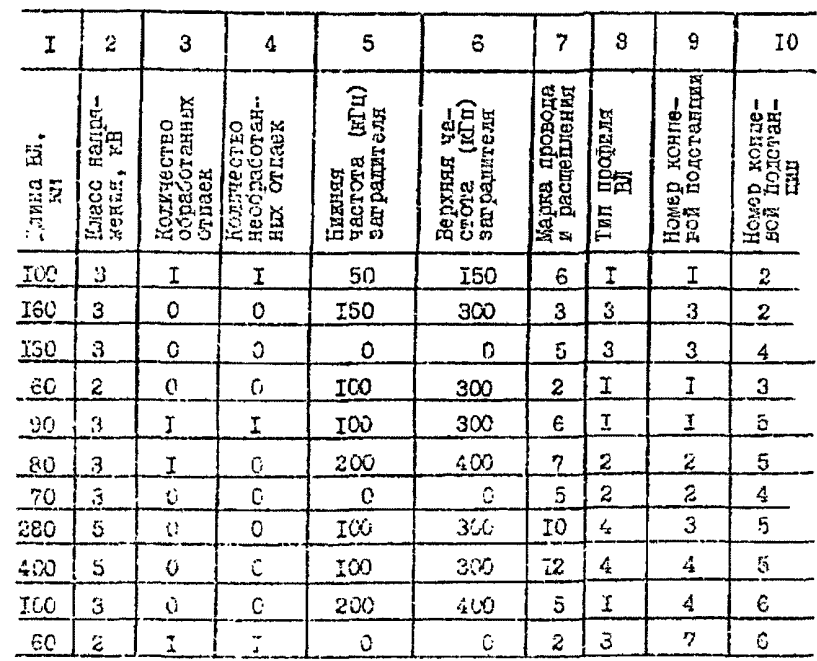

Таблина 7-2 Габлица 7-3

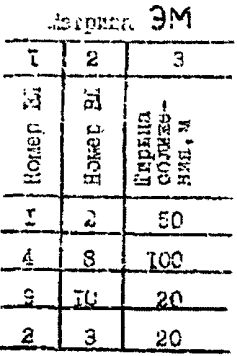

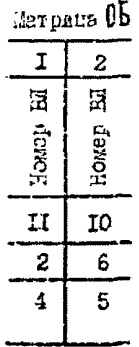

Marpana MK

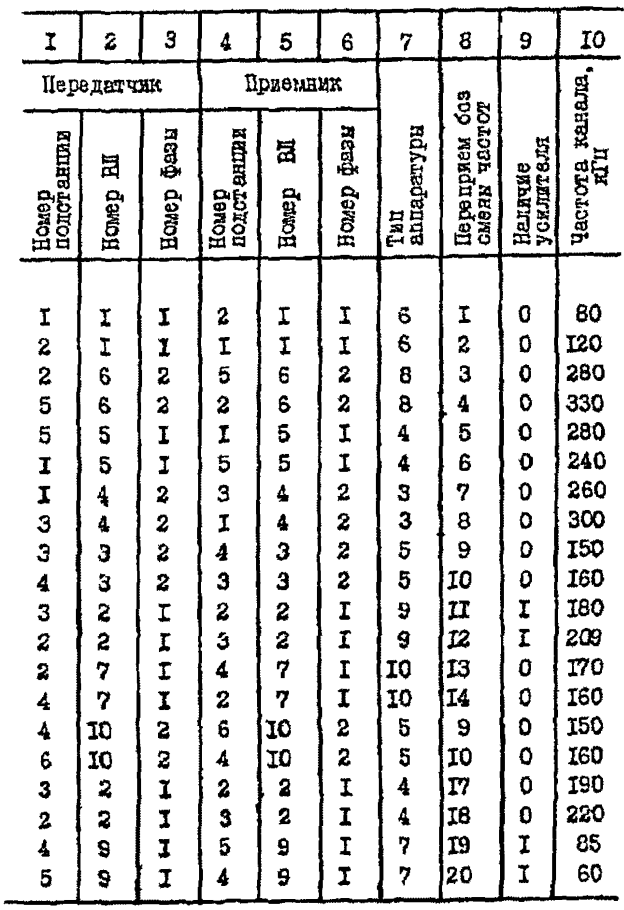

Кажный пуплексный ВЧ канал связи без промежуточных усильтелей CASOFBACH HA HADY CHWINBROHHX REHEROR CRESS: OCOSHANACH HA CTRNE анеглосистеми (пис. 7-1) место повиждения неразвитика и приемника каждого симплексвого канала связи. Нумеруем эти симплексние каналы и заносим эту нумерацию в восьмой столбен матрины каналов МК (табл.7-4). Нои этом канали I5 и I6 получают в восьмом столоне MK элементи 9 и IO. чем обозначается наличие петеприема без смени частот у свыплексных каналов 9->15 и 16->10.

Наличие мощного усилителя у IV каналов связи II.I2 и 19.20 VUNTERARTCE SHEHMHAME B COOTBSTCTBVMMHX CTOOKAX HEBRICTO CTOACHE матрицы каналов.

За частоту ВЧ канала связи. заноскито в песятий столбан матоилы каналов (табл.7-4). принимается минимальная частота полосы. занятой этим симплексным каналом на спектра частот.

Остальные столоны матрины каналов заполняются с использованяем координат (номер подстанции, номер линии, номер фазы) подключения порелатчика и приемника калдого ВИ канала. Определяемих no pso.7-I.

Число окмплексных БЧ каналов связи в сассмательнаемом конкрет-HOM DIRMEDE  $G = 20$ .

Расчеты по ANFON-программе анализа разпределения частот провопятся при значениях коэффициента учега запаса по перекриваемому затуханию  $F = 0$  и  $F = 1$ .

Перечноленным данным исчерпывается инбормация, привлекаемая для анализа распределения частри по AUTOH-программе в рассматоиваемом конкостном поимере.

Эти данные пробиваются на перфонартах (см. далае необокарти 47-86), которые собираются в одределенном порядке в массивы со СВОЕМЕ КОНТОСЛЕНИМИ СУДМЕНИ.

Выесте с колодой перфокарт оттранолированной АЛГОН-программы анализа распредстания частот енергосистеми и стандаютными массива-ME KI. K2. ZW. AU проситне на перфокартах и упорядоченные даннне по воинретной энергосистема и ее каналим связа образуют рабочую колоду перфокарт. Полностью приводимую далае.

Manusa Ki Fadovas guluma regrunapi-

Mancara KZ

Macons 218

т ٦  $\overline{\mathbf{5}}$ उ  $\overline{\mathbf{s}}$  $\overline{\mathbf{z}}$ 

 $\overline{\mathbf{a}}$ ч 75 డ

 $\overline{\mathbf{3}}$ 

7

7  $\overline{\mathbf{3}}$  $\pmb{\varepsilon}$ 3

 $\overline{\mathbf{a}}$ 

 $\bullet$ 3  $\overline{\mathbf{3}}$  $\bullet$ т  $\overline{\mathbf{s}}$ τ ढ E  $\bullet$  Manzzoca

**Maximuos** 

**Sagratone** 

xΣ

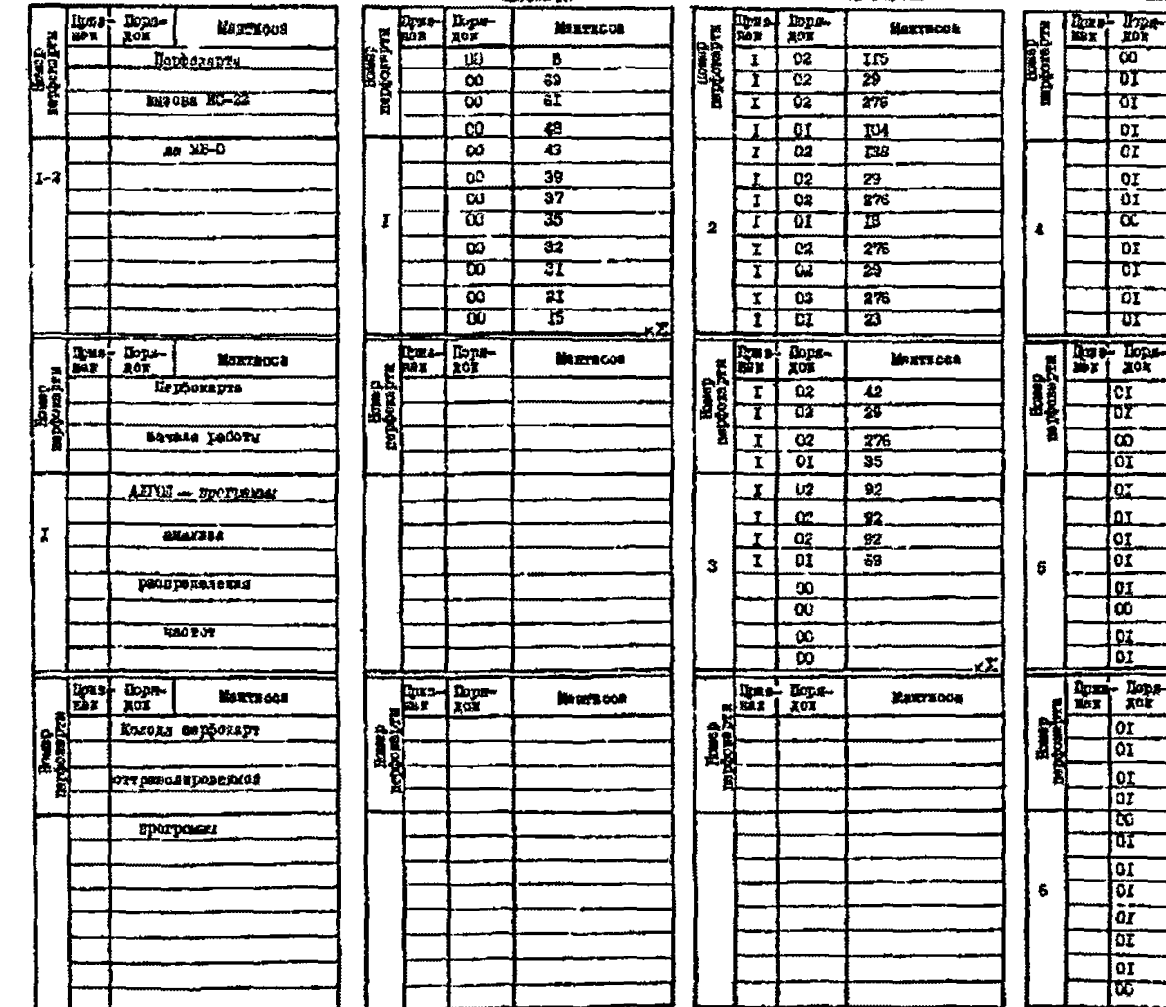

 $\mathbf{I}$ 243

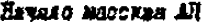

Dpogoszenze mecesne All

**THARABBENCH MOAARDS STI** 

Гуадолление масская А7

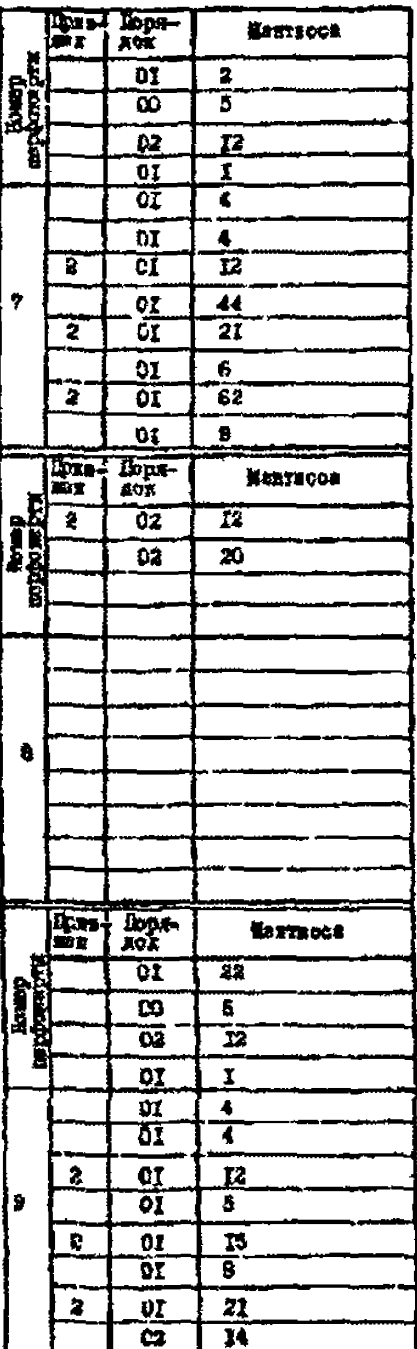

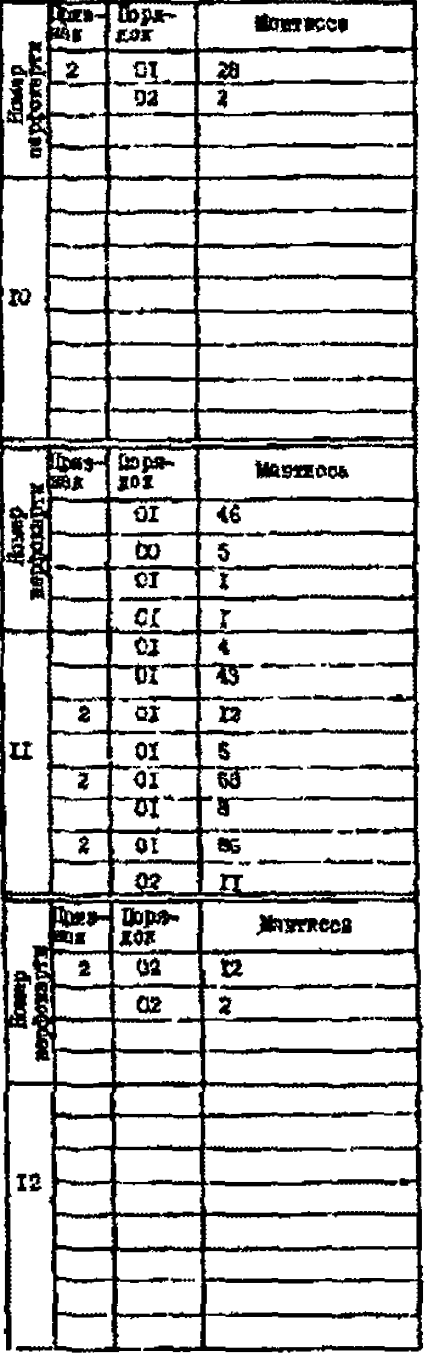

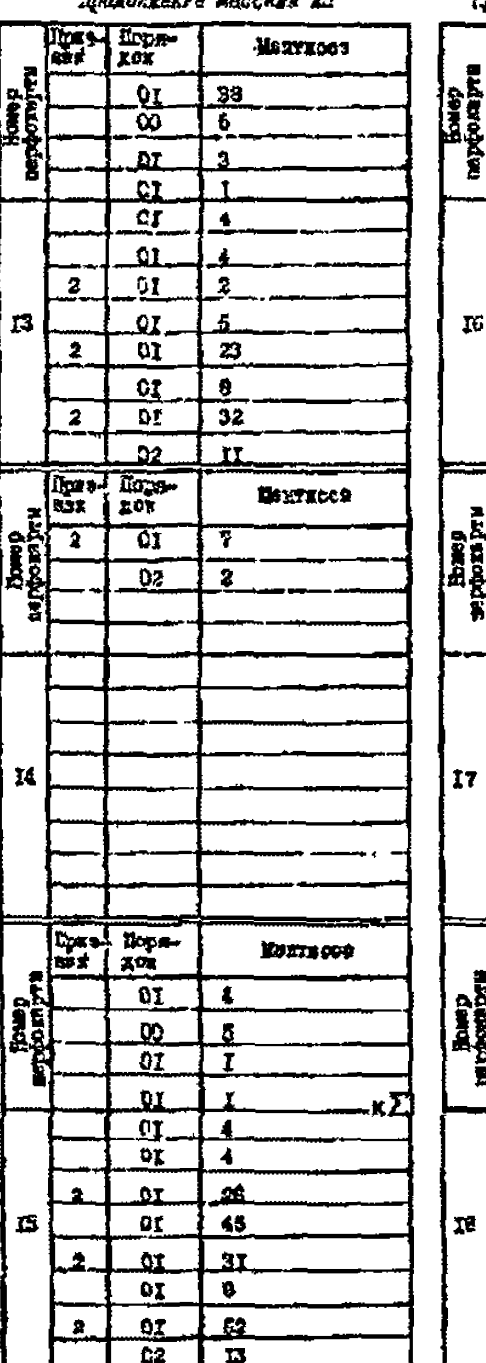

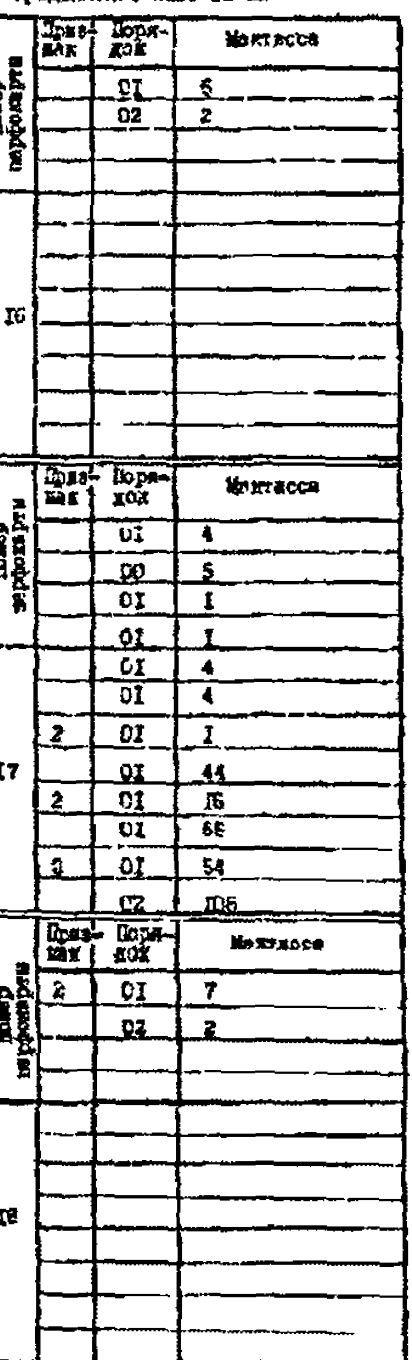

- S

 $\mathbf{I}$ **FFE**  $\mathbf{I}$ 

Nuovessente MACOSED AN

Проделжение медокая АП

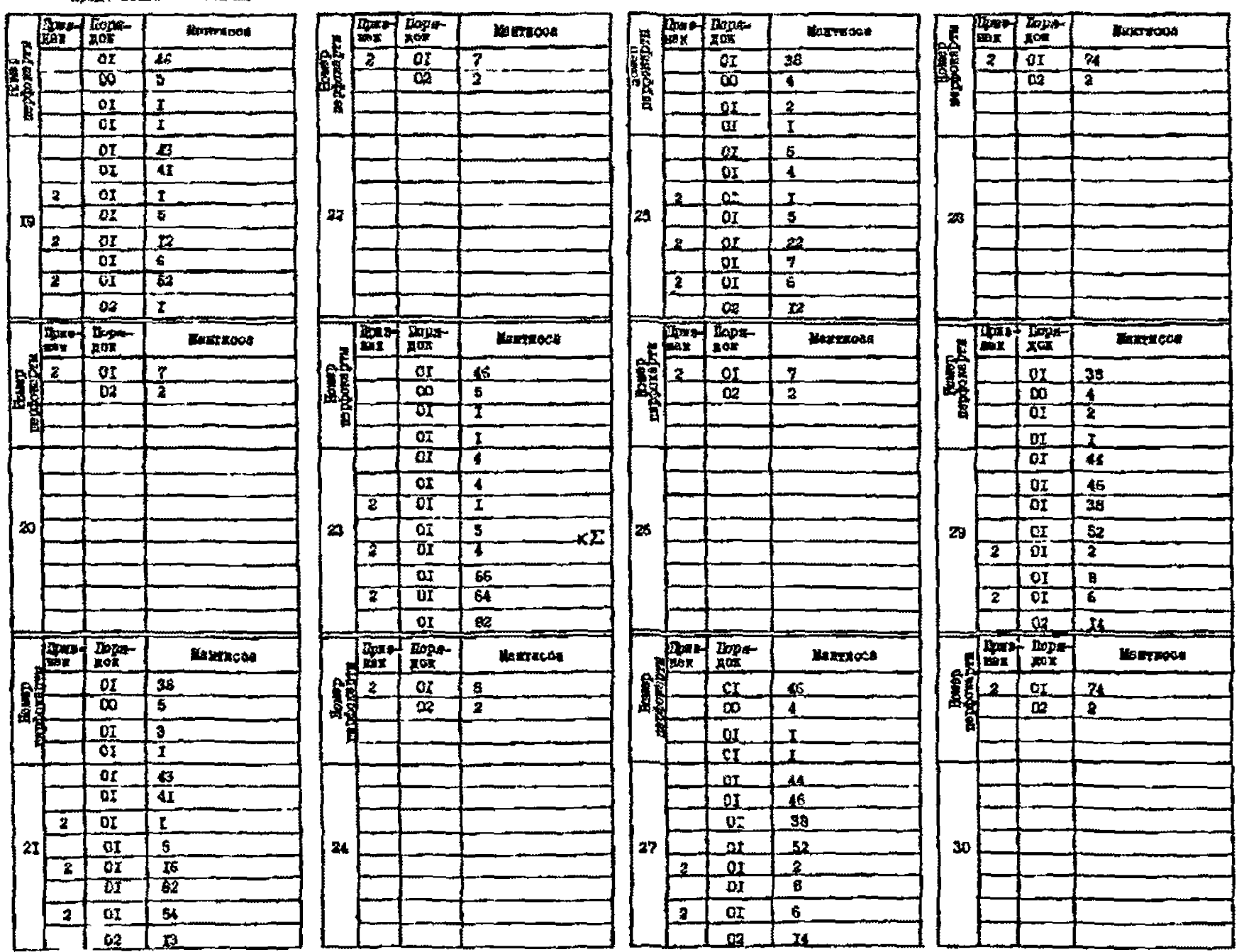

 $\pmb{\mathsf{g}}$ **SE**  $\mathbf{L}$ 

 $\overline{\phantom{a}}$ 

## Продолжение массива All

Продолжение мессива AU

Ê

١Ü.

Progessare maceuse All

Продолжите марокие АП

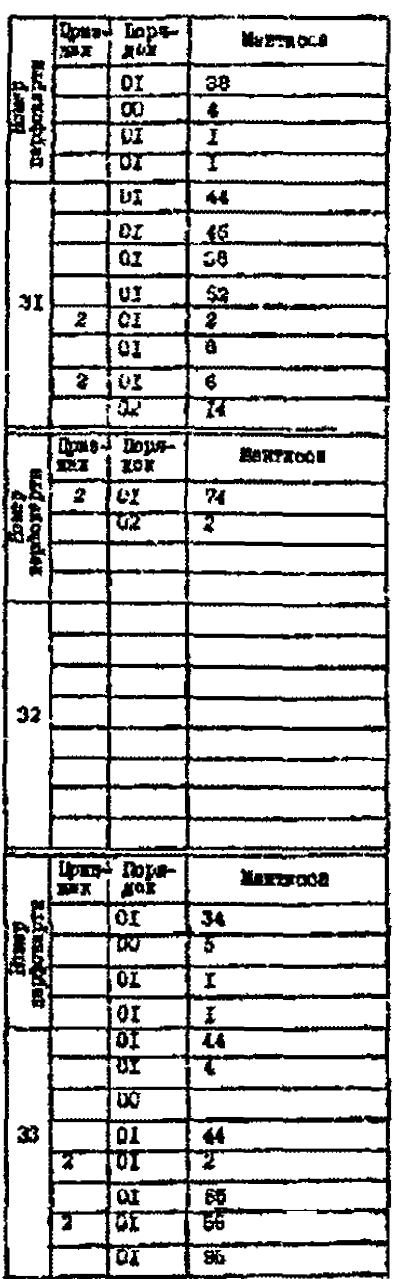

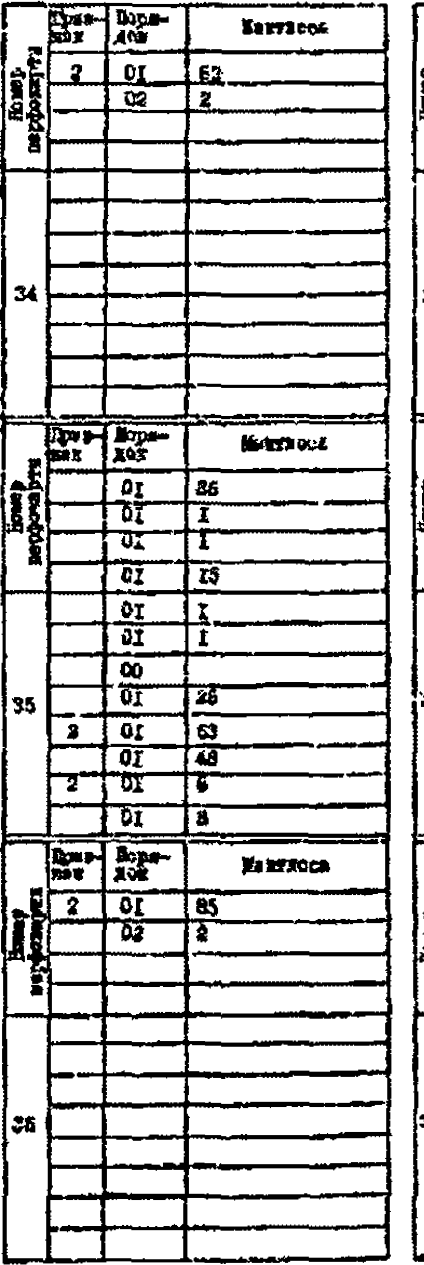

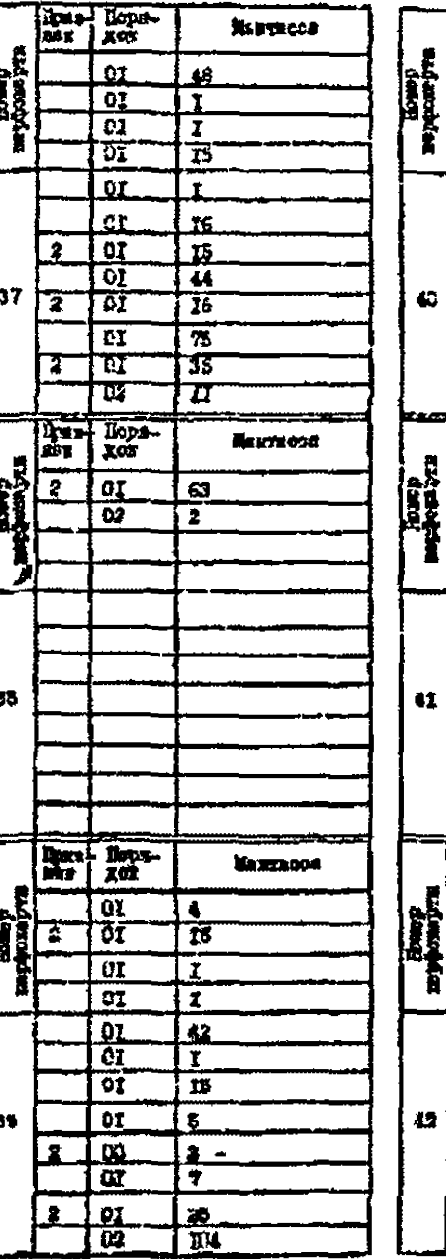

 $\begin{bmatrix} \frac{1}{2} & \frac{1}{2} & \frac{1}{2$ **MESTROOM**  $\ddot{\phantom{1}}$  $\mathbf{a}$  $34$  $0<sub>6</sub>$  $\overline{\mathbf{2}}$  $\frac{\text{Im}\left(\frac{1}{2}\right)}{\text{Im}\left(\frac{1}{2}\right)}$ Хантифев **OT**  $52$  $\overline{\mathbf{u}}$  $\frac{1}{2}$ κŽ tot 7 l o i  $\mathbb{R}$  $\frac{\alpha}{\alpha}$  $\overline{\mathbf{16}}$ т ত্যি  $\overline{\boldsymbol{n}}$  $\overline{\text{or}}$  $\overline{\mathbf{v}}$ ဆြ  $\overline{\mathbf{5}}$  $\overline{\mathfrak{so}}$ ब्सि  $\overline{z}$ ि 7  $\overline{\alpha}$  $\frac{1}{2}$ MOUSTER DON  $55$  $\mathbf{z}$  $\bullet$  $\overline{a}$  $\overline{\mathbf{z}}$ 

ī

 $\mathbf{I}$ 312  $\mathbf{r}$ 

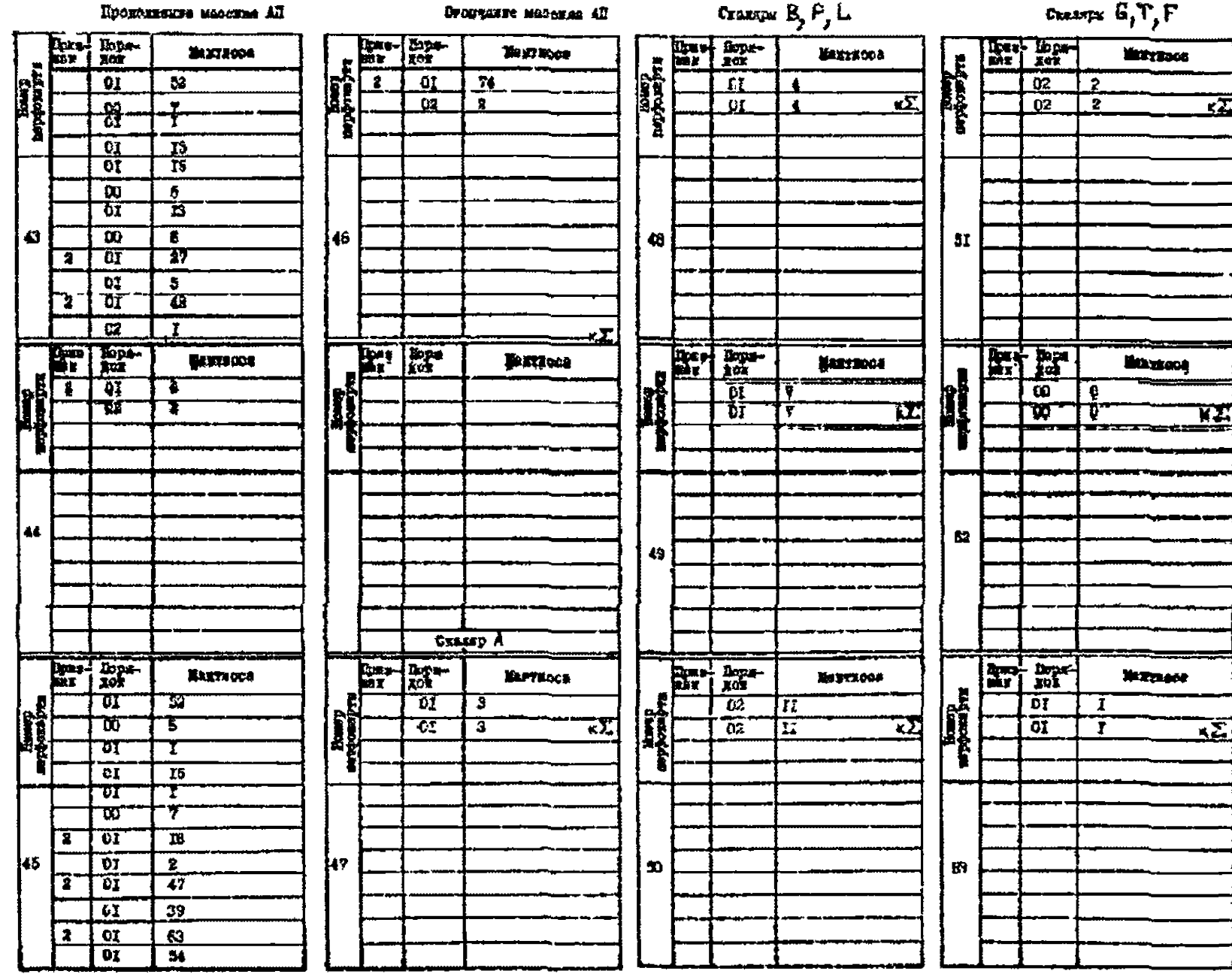

 $-247 -$ 

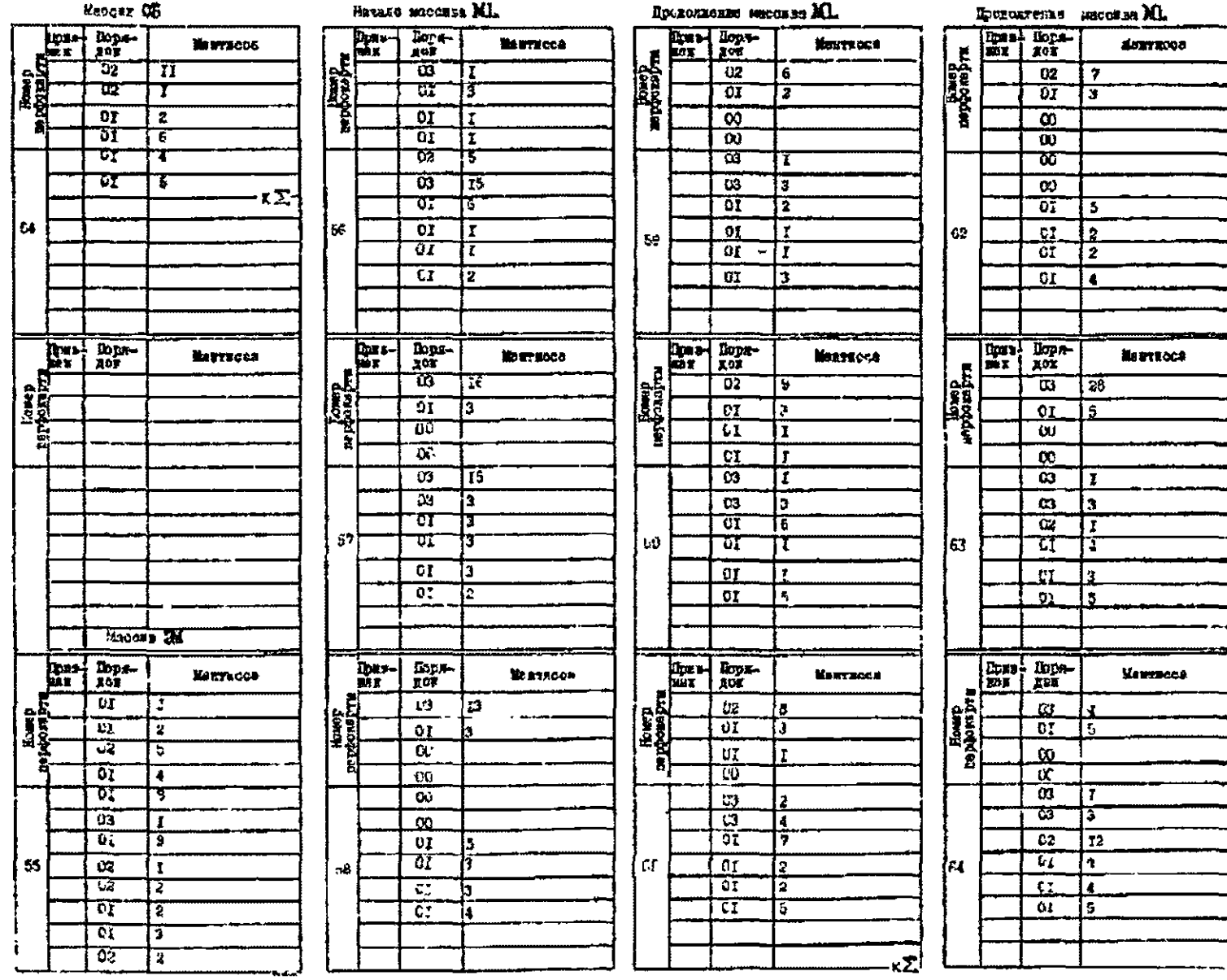

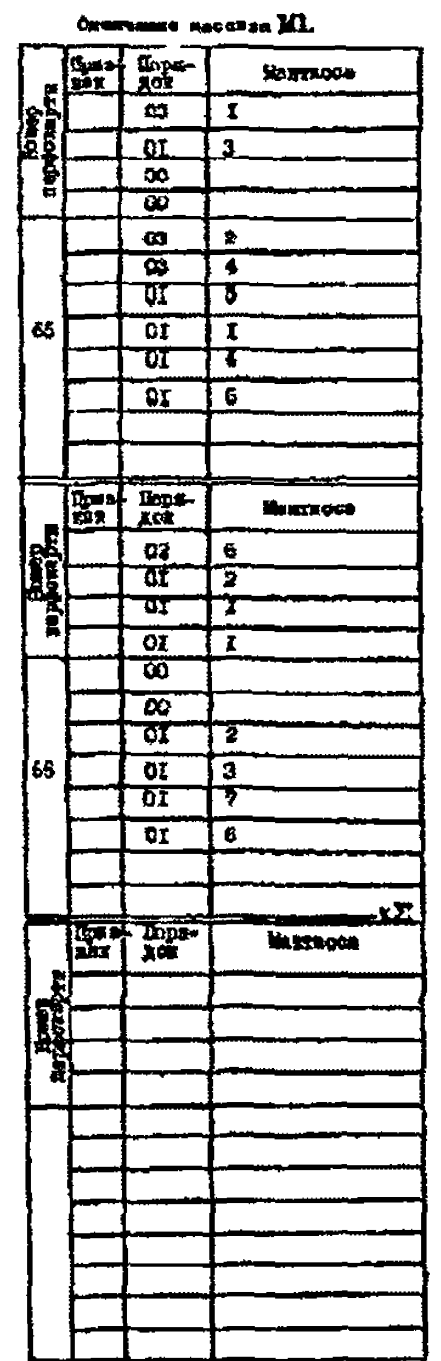

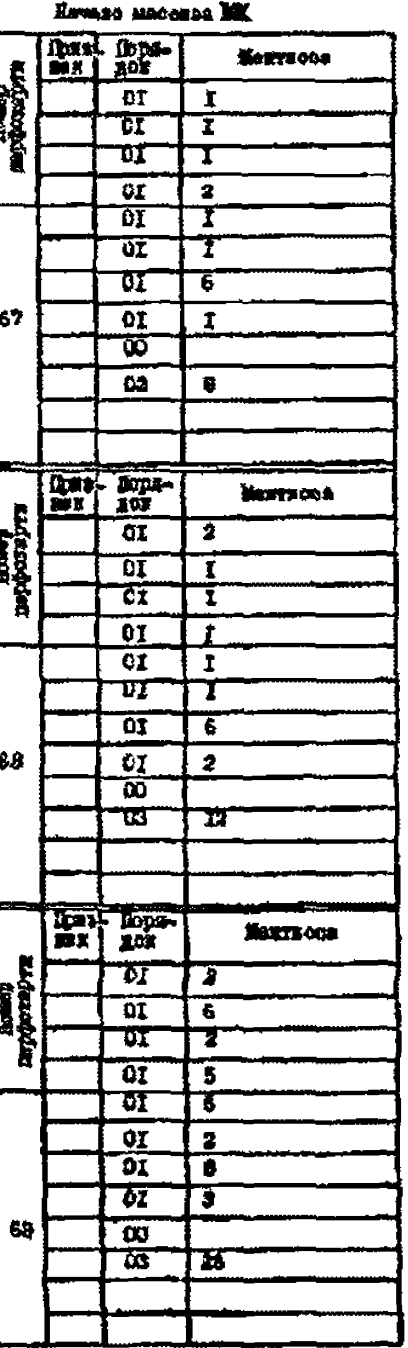

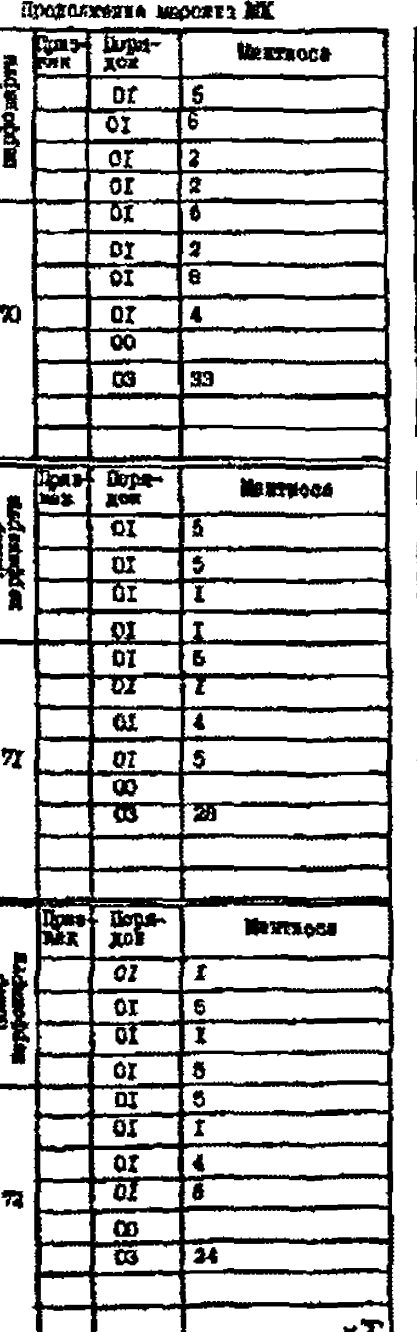

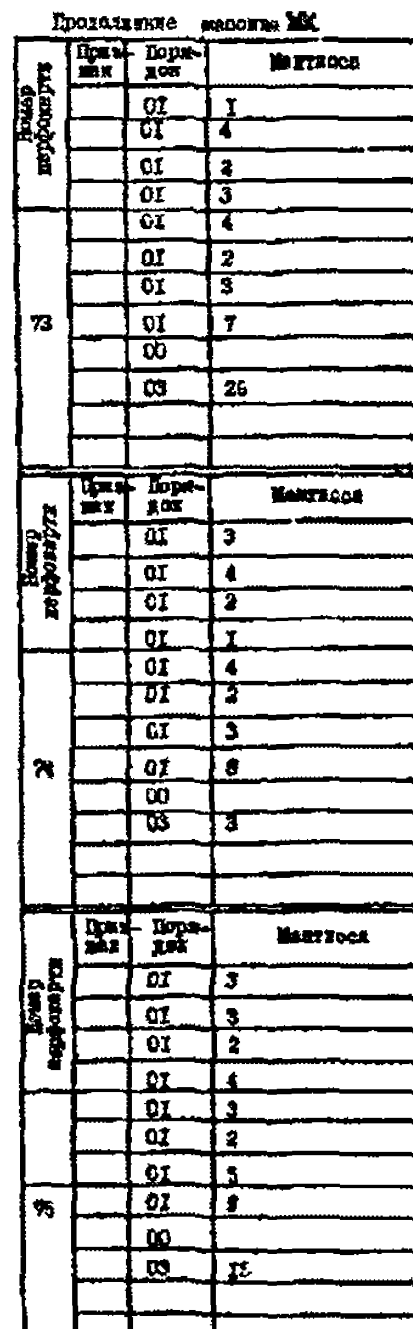

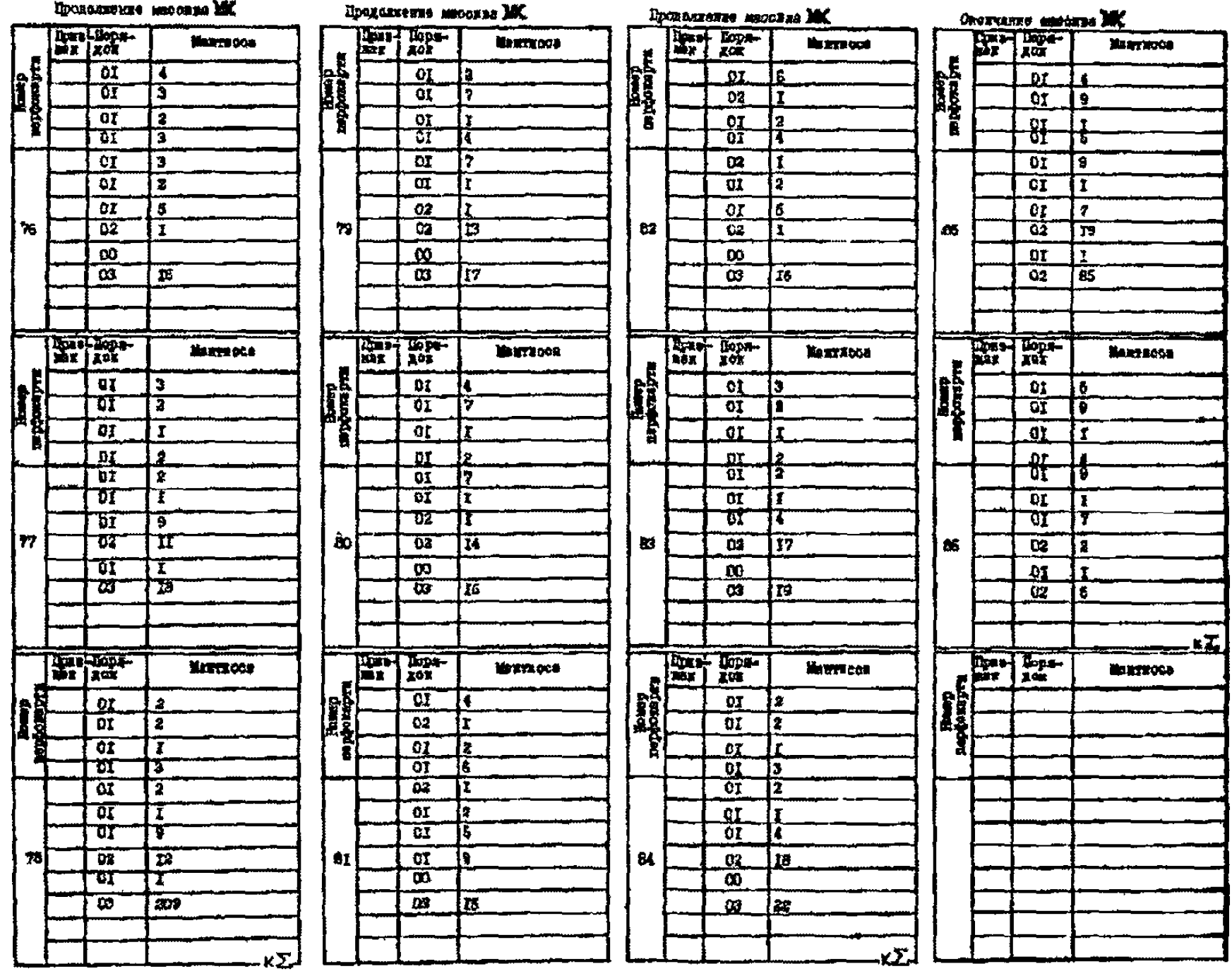

После ввопа в ЭЕМ приготовленной рабочей кололы перфожарт илет счет. основанный на использовании матрицы IZ (см. гл. 8). Эта матрина обично не выпается на печать ЭВИ. хотя может препотавлять и самостоятельный интерес. Для рассматриваемого конкретного примера внештосястемы метрица  $1Z$  имеет семь строк и столбнов (по числу полотанный энепросистемы) и может быть выпана на пачать ЭВМ типа M-222 программой "пислетчером" в вите табл. 7-5 (при этом строки матрини нацечатаны как столбны).

Солержащуюся в матрице IZ информацию можно пояснить на поимвое шестого элемента пеовой строки напечатанной таблипы  $\mathbb{I}Z$ . Этот элемент  $IZ$   $|\epsilon, I| = 1303$ , 9612 содержит:

- число твояч - I (алемент матоили ПШ):  $\sim$  чесло сотен – 3 (элемент матрипы ИП):  $-$ чколо единац - 3.9612 (элемент матрили ПZ).

что означает: кратчайший путь электрического тока по ВЛ энецтосистеми от подстанции 6 до подстанции I начинается с ВП I. COCTONT NS TOEX BN (KAK BRINO MS TAGA.7-5 M PMC.7-I. MS BN IO.7.I) и имеет затухание 3.9612 Ни на частоте 250 кГп.

Результать анализа распределения частот внергосистемы АНГОЛ. постранмой. выданные на високую бумажную ленту ЭВМ типа М-222 приведены в табл. 7-6 и 7-7. Первое число в наклой из таблиц - расчетное значение коэффициента  $F$ .

Maynana IZ DER OXGAN BS DEC. 7-I -Liddefease+13  $*11414455660016$ 19120222231m+11 +\_+i004752\*-+04 tillslääääämen **+.711152668m+04** T11464888acm+13 **THRIGIGSSSPHAC4** \*\*\*103675294684 +L210165350m+a& **+** 110097395 \*\*\*\*\* **Tatusabonas.....** +.720221232m+84 + 7106524AA -- 14 -11000000000003 + 318097355 .... **+19167848488684 4.5101617082644** PL610892401wr04 \*\*\*\*\*\*\*\*\*\*\*\*\*\* \* \_103639612 == 03 tilelantiikn+15 +L1426Z2755m+45 **+Llu2037224ue15** +.1140645720005 \*\*113047715.\*\*\* **+ 2113652184-485 ..............** K.C.115112447431355 AN222 BEPCAN 20.01.73 81-81-1975++09-00-АНАЛИЗ РАСПРЕДЕЛЕНИЯ **NACTOT** 89. Kalisson **«BPENAGOS&** <BBOA? Результаты счета на ЭРМ типа М-222 **+.10000dQumm+ul** K.C. 0010LODGODD00DB +1400000000002 +21u00000000001 +.100u900000001 +.100000000=+42 K.C. 518162543115257 \*\*\*\*\*\*\*\*\*\*\*\*\*\*\* PoléouSédeowtu2 + Jubbonssweat + 2355000000##+91 K.C. \$10022545115256 \*\*\*\*\*\*\*\*\*\*\*\*\*\*  $... 100000000***2 + 1.1000000000001 + 1000000000001$ K.C.Sia69684Basanno \*.118000000002 K.C. S10784214175634 1.119000000002 +.170000000m-u2 +\_1u0000000m+a1 +\_100000000m+01 K.C.411640007137242 +.120000000+02 \*\170000000#\*L2 \*Linus0aBD#\*E1 \*\_200pg00g0#\*81 K.C.SIQ644534112163 \*\*\*\*\*\*\*\*\*\*\*\*\*\* K.C.siale=536112154  $+1544900000002 + 13400000000001 + 1000000000001$ + 1200000000002 K.C.411616383425434 + 1304000000002 K.C.516462234051143 \*\*\*\*\*\*\*\*\*\*\*\*\*\*\* \*\*100000000002 \*\*100000880008 \*\*\*\*\*\*\*\*\*\*\*\*\*\*\*\* K.C.418875584067054 \*\*14840444a=+#2. K.C.Sa71a1502336520

\*\*\*\*\*\*\*\*\*\*\*\*\*\* ++130+00980++2 +=2d000000=+#1 ++2000009900#+#1 K.C. 510462204051143
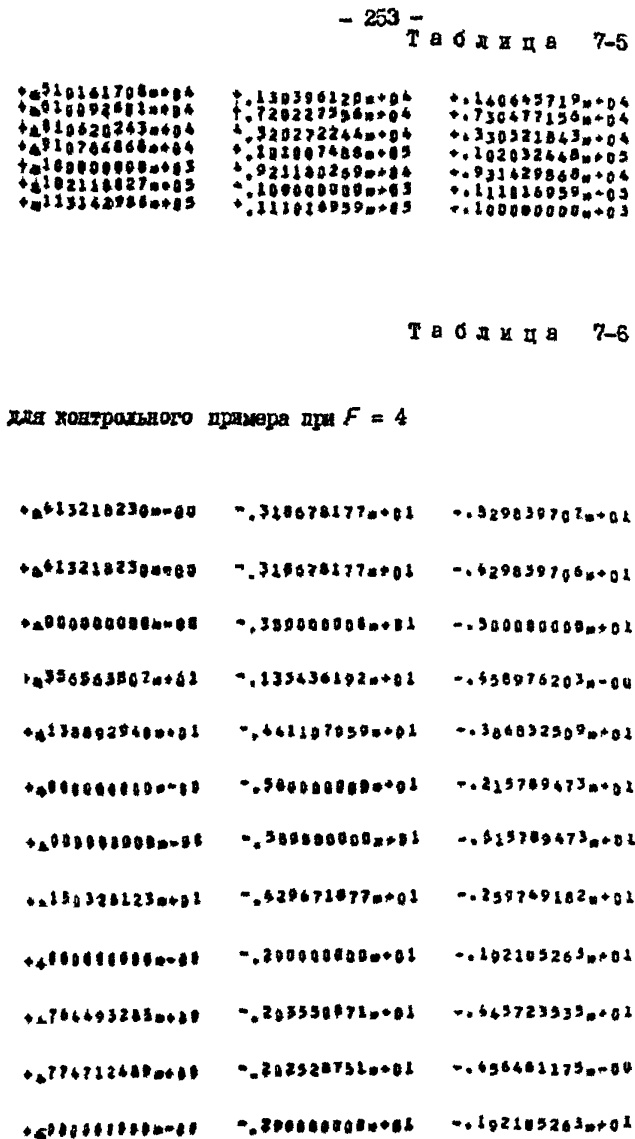

### $-254$  -

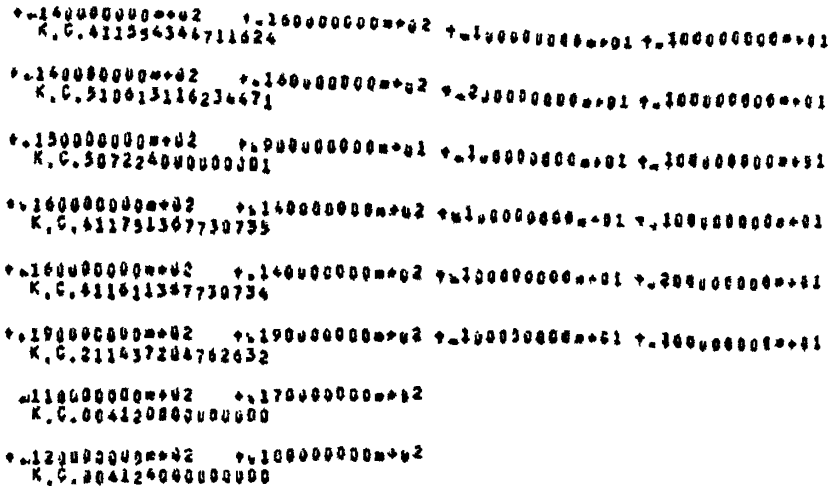

KONEU

COENTHE: KET-C:PBA.P3001 7212 Cup3 6000<br>CCCT.CG308 1111 7215 9171<br>-PBA>076 8000 7216 9000<br>-KPA>038 0800 0311 8000<br>-KPA+15816 7613 7600 7601

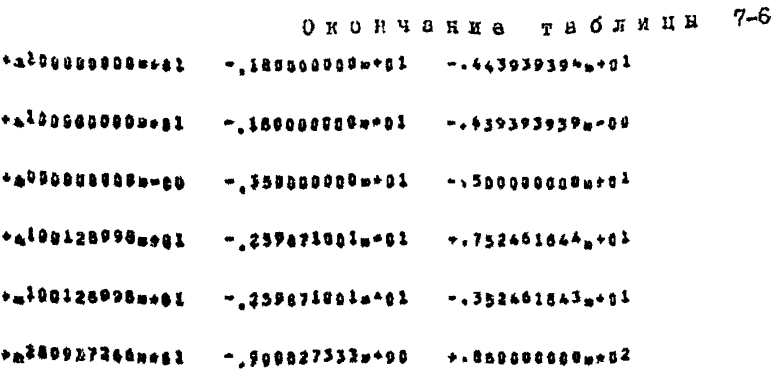

PARCTH

<41> 950 3000 9000 3800 7.000m-33<br><42> 050 1250 0107 9800 4.073m-05<br><42> 050 1250 0107 9800 4.073m-05<br><45> 030 copo 0080 6123 4.03H..02 - BDEME CNETA 83 c.<br>\$A33EA 160 7777 2436 0000 -

BEPCHA 20.01.73 AM222 01-01-1973-\*09-000 **PACUPEDERENNS** ANAANS. **44CTOT B4** KAHAROS **<BPENASQQU** <88042  $1.00000000000000$ Результаты счето на ЭВМ типа М-222 K.C.100000000000000 \*\*\*\*\*\*\*\*\*\*\*\*\*\*  $+$ \100J9DDQQa>u2 + Ll00D00BDBm=BI + LDBUD#BDB=+BI K.C. 507060314631464 1.108000000=102 K.C. SOPUBO314631464 \*\*\*\*\*\*\*\*\*\*\*\*\*\* \*\*!0000000#\*\*\*  $i + j + 6$  , 000000 -  $k$  /  $i + j$  00000000 - 01 /  $i + j$  00000000 - 01 K.C.510151402506774  $* 10388800000002$  $\leftrightarrow \texttt{logu00000} \leftrightarrow \texttt{2 +} \texttt{logu000000} \leftrightarrow \texttt{2 +} \texttt{logu000000} \texttt{00} \texttt{00000}$ K.C. 5187260.0000000 \*\*\*\*\*\*\*\*\*\*\*\*\*\* K.C.411574140225631 \*\*\*\*\*\*\*\*\*\*\*\*\*\*  $+1794949990*42*413949998883*01*194900008*011$ K.C.611043500157656 \*.11Uu988usm+e2  $+117040099000442 +11000900000001 +120000000000441$ K.C.411703500157655 +.120000000+02  $+111949999900002 +12449999990001 +100999999982$ K.C.507005614253521 ...............  $+1204000000002$ \*.1700808000\*\*\*\* \*.1300000000001 \*.3000000000001 K.C.510254230612572 \*.120000000\*\*\*\*  $+100100000000000$   $+120000000000000000000000000$ K.C.411765774526041  $+100490000002271200000000004037120000000000441$ \*\*\*\*\*\*\*\*\*\*\*\*\*\* 5, 9, 410257712541015  $*1300000000002$  $+$  ,  $14000000000042$   $+$   $+$   $10000000000001$   $+$   $1$   $2000000000001$ K.C.510604332041020 E 64400000000000 K.C.+10277410677767

 $-256-$ 

#### Таблина  $7 - 7$

для контрольного примере при  $F = \alpha$ \*\*\*\*\*\*\*\*\*\*\*\*\*\*\* -. 459008900m+01 ".133333333404 +2000000000-40  $-143000000000001$ -. 13335353.01 \*\*\*\*\*\*\*\*\*\*\*\*\*\*\* - 418678177-01  $-.961418654...01$ \*\*\*\*\*\*\*\*\*\*\*\*\*\*  $-14186781777991$ -. 361418654m+04 \*&##0000#0#####  $-195900000000001$ -. Sabosonogw+0<sup>1</sup> \*\*356555807m\*01  $= 233430102 + 01$  $-1176792014-01$ +2138892949m401  $-.541107059+41$ ".023676614,001  $-242197859 + 01$ +z138892949mo91  $-.223674614...01$ \*\*\*\*\*\*\*\*\*\*\*\*\*\*\*  $-10000000000001$  $-1506315700 + 00$  $-19 - 689899909 + 41$ +198000000m-a0  $-1452631579$   $+0.1$ \*\*\*\*\*\*\*\*\*\*\*\*\*\*\*\*  $-10000000000001$  $-.832631579*04$  $-1696591287 + 01$  $-13296718776 + 01$ \*a150325123meni  $-.965912872.0404$  $-1929671877601$ \*4120328123m\*aL  $...$ 323684210.001  $-29000000000001$ \*\*\*\*\*\*\*\*\*\*\*\*\*\*\*  $-1234834700 \pm 0.1$  $-3035580710001$ \*a7\*\*\*\*\*\*\*\*\*\*\*\*

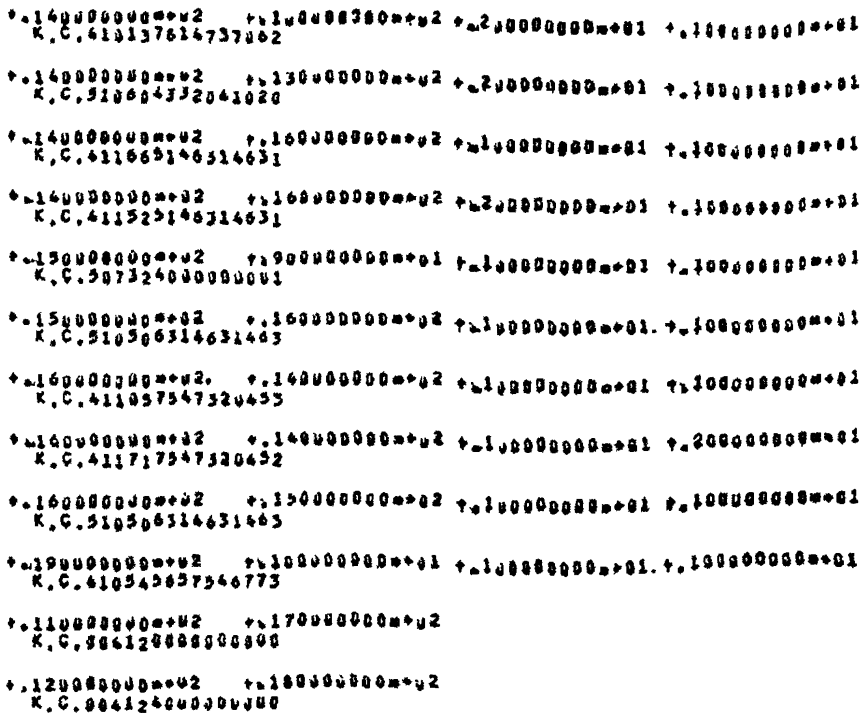

KONEU

COBWINE: MET.C;PBA.P3081 7212 0900 8088<br>COCT.C6300 1111 7213 9171<br>-PBA>876 0880 7216 0800<br>-KPA>1>616 7618 7600 7641<br>-KPA+1>616 7618 7600 7641

Окончанне таблици 7-7

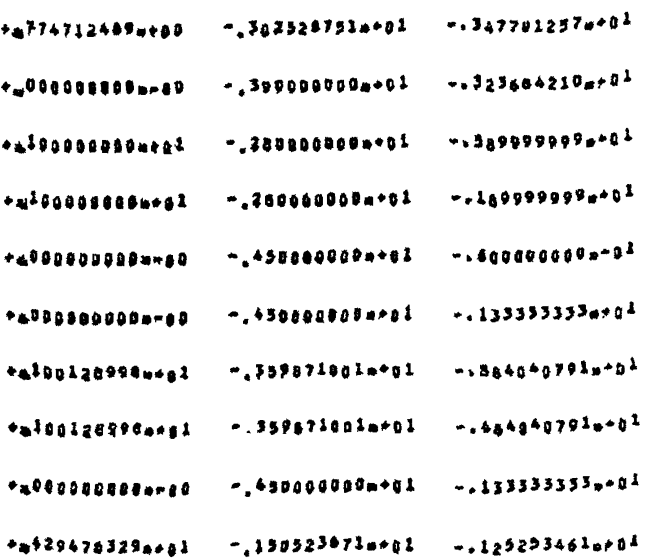

PASUTH

 $441> 808$  8238 3368 3569 ", 442-39<br>
<42> \$56 1134 4187 3459 -, 473, -08<br>
<43> 444 4683 4683 3459 -, 473, -08<br>
+895 - 48 4859 4074 5131 -. 499, -08<br>
344624 148 7777 2456 8450 -. 499, -08 - Epema cyera 89 c.

Проведем знализ табл. 7-6 и 7-7.

Ствоки 2.3.9.10.14.22.25.26 табл. 7-6 отсутствуют в табл. 7-7: строка 19 табл. 7-7 отоутствует в табл. 7-6. Остальные строки табл. 7-6 и 7-7 находятся во взаимно-однозначном соответствии. причем элементы первых пяти столопов совпадают. а элементы шестых столопов пазличаются на величину запаса по перекрываемому ватуханию (I Ни в рассматриваемом примере), который не учитывается в табл.  $7-6$  и учитывается в табл.  $7-7$ . Снижая там соотношение сигнал-помеха на входе приемянна. Как следствие. В табл. 7-7 получены меньшие значения дефицита разноса частот мешающего передатчика и подверженного селективной помехе приемнике.

В частности, строки 5.12 табл. 7-7 дают значение  $\sim$  0.46 кГн для дефицита разноса частот FN каналов II и I3. 14 и I0. Этот дефицит меньше I кГц; поэтому с ним можно не считаться, ибо частота канала должна равняться целому числу килогери.

В табл. 7-6 и 7-7 выдани строки (о номерами 6.2I и 4.16 соответственно), указывающие на неправильную работу переприема без смени частот на подстаниии 4: переходное затухание от выхода передатчика перепряема по входа приемника переприема равно О. так что сигнал, усиленный аппаратурой переприема, попадает на вход усалителя со слишком высоким уровнем: Возможно самовозбуждение усилителя. Иля предотвращения этого эффекта следует на под-4 расширить полосу заграждения ВЧ заграмителей ВЛ  $ID<sub>B</sub>$ станиив область низких частот и установить БЧ заградители на ВЛ .: 3. запирающие частоту переприемного канала связи.

В табл. 7-6 и 7-7 выдани строки из двух дифр. указывающие на недопустимость работы передатчиков II.I? и 12.18 на один фильтр присоединенки. так как при имеющихся разносах частот IO и II кГп ссответственно возможна анолная молуляция передатчиков.

Если увовень приема выве минимального на величину запаса по перекриваемому затуханию (табл. 7-7), то затруднено обеспечение работоспособности БЧ каналов, т.е. превышение этого уровня рабочим сигналом. Это иллюстрируется строкой 19 табл. 7-7 (соответствующей строки нет в табл. 7-6. полученной при неучете запаса:  $F = 0$ . уповень приема равен минимально попустямому по отстройке от распределенной помехи коронирования ВЛ рассматриваемото класса напряжения): совпадают числа в первом и втором, третвем и четвертом столонах этой строки. Канал 19 неработоспособен, несмотря на назкую рабочую частоту 85 кГп (ослымой элемент I9-й строки н табл. 7-7). Ибо велико затухание вполь ВИ 9. разное 2.899 Нп (пи-TOe TECHO IS-N OTDOKE). INH BY KaHama 20, padoraniero no toñ me 9 на частоте 60 кГп. затухание меньше. так что его невабото-RW способность не биксируется АПГОЛ-программой.

Коли уповень приема разен минимельному (табл.7-6) по отстройке от помех корондоования, то работоспособность устанавлявается ANPON-программой для всех BV каналов рассматриваемого дримера расчета. но канали сказываются болзе чувствительным к свлективным помехам. Это иллюстрируется строками 2.3.9.10.14.22. 25.26 табл. 7-6. которых нет в табл. 7-7. Например. 14-я отрока устанавливает дефицит разноса частот БЧ каналов Г2. 18. равный 0.966 КГп. Этим избилитом. Меньшим I кГп. можно пренеоречь. То же относится к 10-й строке табл. 7-6.

### Глава 8. МЕТОПИКА И АЛГОРИТМ АНАЛИЗА PACIIPERELEHMI VACTOT B SHEPTOCMCTEME C HOMOHEND SBM

Методика выбора частот с поможью ЭВМ отличается от изложенной в гл. І методики вибора частот. хотя расчетные формули для нереходных затуханий и численные параметры подотанций. ВИ и аппаратурн FH связа примерно слян и те на.

Отличне велико уже в занании исходного материала для энергосистемы и каналов связи: охема энепгослотемы и график частот. используемые при выборе частот вручную, не привлекаются при монользования ЭВМ: однако составляются таблицы. приведению в гл.б.

В ч. І Руководящих указаний не упоминается нахождение пути распространения мещахщего сигнала от передатчика к подверженному помаке приеминку: при использовании методики ч. I этот путь не

TDeCyerCH SANCMERATL, HOCKOJLKY OR BARGH NO OXEME SHERFOORGTEMM.

Программа алгоритмически находит кратчайний цуть в энецтосистеме межну любыми двумя точками. хранит в намити ЭБМ все такие кратчайшие пути и пля заланной частоты мешанието сигнала вычис-**JHOT SATVXAHHS BHOJL STOFO IVTH.** 

Малоэффактивным было бы обращение к ЭВМ пля проверки лишь олной пары ВЧ каналов. поэтому программа предусмятичнает (в отдичне от метолики ч. I) анализ перекрестных ломех всей совожущности каналов связи электосистемы за опин выхот на ЭНМ.

Программа. осуществляющей указанные функции (см.также 6.1). ооставлена на языке АШТОЛ-60. Поэтому положенная в основу програм-MH MGTONEKA ESJATAGTOH HWKG KAR COBOKVIHOOTL BHDAXCHEŽ HA SSKRG **AITOX.** 

### 8.1. Матрицы числового материала для анализа распраделения частот в энепгоскотеме

Расчетн переходных затуханий и сопоставление рабочато сигнала с селективной помехой на входе приемников осуществляются по фор-5.4. и основываются на общих (не зависящих мулам. Привеленным в ОТ КОНКОСТНОЙ ЭНЕСТОСИСТЕМЫ И СТОЧКТУСЫ КАНАЛОВ СВИЗИ) КАНАНХ О тинах БЧ аппаратуры, приведенных в 5.3, а также сведениях с типах подстаниий и ВД. перечисленных в 5.2. Конкретизации энергосистеми и каналов связи, для которых выполняется распределение частот. осуществляется при составлении матрип. указанных в 5.1. Весь нопользуемий числовой материал представлен в гл.5 в виде таблиц.

Marpanu ML, MK, 05, 9M, ZW **COCTABEMENT OR NO HORMAN**  $(INTEGER)$  чисел, а матоици  $A \cap K1$ ,  $K2$  - из нецелых ведествен-REX (REAL) TECON. BOB TRESSRIERS MET DEUM SENSITOR MECCHERE (ARRAY). т.е. примоугольным числовими таблицеми. При этом К1 - это матрипа-строка из 12 вашественных чисел, что обозначается так: REAL ARRAY K111:121.

Остальные матрины числового материала днужмерные и обознача-: ROTO

- REAL ARRAY  $K2[1:6,1:4]$  - это матрица, у которой номера строк изменяются от I до 6 и номера столбцов - от I до 4. а все элементи матрицы - вещественные числа:

- INTEGER ARRAY ML $[i:L, i:10]$  - Marphina, y koropof Homepa cripos RameHanron or I go usina L a Homepa crondцов - от I до IO, а все элементы матрицы - целье числа; в опноа-HE BYOLET TAKES MATDEDE:

- INTEGER ARRAY MK [1:6, 1:10], 3M [1:B, 1:3],

OET1:A.1:2], ZW[1:6,1:6]; REAL ARRAY AN [1:20,1:14];

Можно использовать любой элемент матрицы как отдельное число. Для этого указывается название матрипы и индексы (номера строки и столоца, конкретизирующие положение в матрице) рассматриваемого элемента. Ниже приводятся примерн такого использования.

Виражение ML [X.2] обозначает влемент X-й строки и втоporo cronona Marpana Ml. (cM. rada, 5-1), r.e. Knacc HampaxeHRR

При визове элемента матрипы МК, натолящегося на пересечении "4-й строки в 10-го отолога, ванношник МК[У, 10] и полу-<br>чехи (ом. табл. 5-2) частоту "4-го канала связи (в калотерцах).<br>При использовании элемента матрицы ZШ, находищегося на пе-

ресечении второй отрожи и третьего столока, пишут  $Z \sqcup \{2,3\}$  и получаит (см. табл. 5-7) переходное затухание через шини подстании C BI BTODOTO REAGGA HAUDERBHER (IIO EB) HA BI TDSTLGTO KAROCA HAпряжения (220 кВ).

Если  $21 - x + 2 - x$  ВИ погвелени к онной полотании. то вносимое ею в сквозной БЧ тракт затухание равно влементу метрипи  $7III:$ 

$$
\mathcal{F} = Z \mathbb{U} [ML[\mathfrak{X1},2], ML[\mathfrak{X2},2]]
$$
 (8-1)

В Формуле (8-1) и послепумиих использовано то. что элементы матриди МІ и МК - далже числа, так что могут служить индексами вле-Mestos Marpan  $Z \mathop{III}\limits$  is  $A \mathop{II}$ ,  $K1$  is  $K2$ .

АНАЛОГИЧНО ПОИ расчете затухания, вносимого в  $\mathcal{Y}$ -й ханах связи  $\mathcal{X}$ -й линней электронередачи, используется выражение:

эквивалентное первому слагаемому формули (5-4).

При расчете помех поредаче и приему ВІ канадов связи, основанном на формулах (5-7)-(5-II), уровень передачит, - Чр-го канала связи можно обозначить с поможью выражения

> $AT[MK[ $\mathcal{L}, 7]$ , 1],$  $(8-3)$

не требующего дополнительных пояснений и удобного гля арифметических одерживий.

### 8.2. Схема анергосистемы и ее запание матрицами инциденций

Пве подстандии энергосистеми называются инпинентными. если они овязани BI. Линия электропередачи. Затодждая на подстанцию, вазывается инпилентной этой подстанным.

По схеме энергосистемы можно установить все соотношения инпилентности пля ее полстанций и RN. Если зацаны все соотношения инпилентности ВИ с полотанциями. то можно восстановить (в основдом) схаму энергосистемн.

В табл. 5-І для каждой ВІ задним номара концевих (инцилентних ей) повстаниий - элементы 9-го и IO-го столовов матрипы  $M_{\text{loc}}$  Coдержащаяся в 9-м и 10-м столоцах матрицы ML информация эквивалентна заданию схемы энептосистемы.

Из вычесченной скажетной схемы энергосистемы при выборе частот наглядно получаются все соотношения инцидентности, причем для любых двух подстанций энергосиотемы кепосредственно со охеми носпринимается информания:

- о кратчайшем пути между этими подстанциями по ВИ и вняам полотаниий энештосистеми:

- O KOJEVSCTBS BN. COOTABERTSTEY STOT HYTL:

- о слагаемых, составляющих затухание вдоль кратчайшего пути на рассматриваемой частоте.

Аппарат матрип инпиланиий позволяет получить ответы на те же вопросы ангоритмически. без конользования наглядности и интуинии. В явотождем разделе рассматривается водрос о количестве BI и составляется внражение на языке AHPON. изждее ответ на этот вопрос.

Исхолной является метония нипиленный подстаниий INTEGER ARRAY ИОГ: P.1: Р]. которая составляется по следующему правилу:

 $M0[\mathfrak{m},\mathfrak{m}]=\begin{cases} \texttt{I.} & \texttt{soms}\ \mathfrak{m}\texttt{--a} & \texttt{m}\ \mathfrak{m}\texttt{--a} & \texttt{m}\ \mathfrak{m}\texttt{--a} & \texttt{m}\ \mathfrak{m}\texttt{--a} & \texttt{m}\ \mathfrak{m}\texttt{--a} & \texttt{m}\ \mathfrak{m}\texttt{--a} & \texttt{m}\ \mathfrak{m}\texttt{--a} & \texttt{m}\ \mathfrak{m}\texttt{--a} & \texttt{m}\ \mathfrak{m}\texttt{--a} & \texttt{m}\ \mathfr$ Лиагональные элементы матрицы ИО принимаются равными минус ТОС. Используем принятый в языке AUTON оператор цикла

FOR WEST STEP 1 UNTIL P DO

который означает: для каждого целочисленного значения параметра  $||$ . Or SHARGHES I B NO SHARGHES. DAREGEO VECAV HORCY ARDER  $P$ . BH-ПОЛЕНЕТСЯ ОПЕРАТОР. СТОЯЩИЙ НА МЕСТО МНОГОТОЧНА.

Получаем на язике AIITON адгоритм соотявления матрины  $M0$ :

FOR III=1 STEP 1 UNTIL P DO FOR 11:-1 STEP 1 UNTIL P DO IF W=UL THEN MO[UI,UL]=-100 ELSE MO[UI,UL]=0; FOR C=1 STEP1 UNTIL L DO  $(8-4)$  $NO[ML[C,9],ML[C,10]]=NO[ML[C,10],ML[C,9]]=1.$ 

Нули матрици ИО сзначают, что соответствующие подстанции разделени миникум пвумя ВЛ.

Or  $M0$  перейдем и матрице  $M\Pi$ , которая составляется по слеразделени манимум N - ВЛ. Для N = I соответствующие элементы матряцы  $M\Box$  - это элементы матрицы  $M\Box$ . равние единице.

Дальнейшее заполкение элементов матрицы ИП осуществлиется в порядке возрастания значений этих элементов. Пусть задано целое число N>1 и, предположки, в матрицу ИП занесени все элементи. на позвостоянние число N. Ниже излагается опособ заполнения элемак св матраци ИП, равных  $N + 1$  (способ математической вничк $max$ .

При индукцаи по параметру  $N$  (при любом вначении  $N$ ) заподнению подлежат элементи метрили ИП, пока ревные кужр. Для под-

станций с номерами Ши Ч равенство ИП [Ш, Ч ] = N + 1 возможно в том и только в том случае, если суцествует подстанция номер Ц, инцидентная подстанции номер 64 и уделенная от попстаншпи номер Ш на N BII.

Изложенный алгорити можно записать на явыке ANFOM:

FOR UI=1 STEP 1 UNTIL 3 DO <u>FOR WEEL STEP 1 UNTIL P DO</u> FOR 9:=1 STEP 1 UNTIL P DO IF  $MD[W, 9] = 0$  THEN BEGIN FOR U=1 STEP 1 UNTIL P DO IF  $(M\Pi[\mathfrak{U},\mathfrak{U}]=\mathfrak{U}\mathfrak{L})$  AND $(M\Pi[\mathfrak{U},\mathfrak{N}]-1)$ THEN  $M\Pi[\mathfrak{m},\mathfrak{A}]=\mathfrak{m}+1$ ;  $(8-5)$ END;

Параметр Ш., первого цикла выражения (8-5) ограничен значением 3, и этот параметр означает число BI, разделяющих подстанции. Цель ограничения - исключить из рассмотрения пары подстанций, удаленных одна от другой более чем на четире ВЛ. Такое исключение означает допустимость повторения частот на подстанциях с указанным пространственным разносом.

### 8.3. Принцип перебора точек энергосистемы и каналов связи

Мехпу точками энергосистемы. принадлежащими разным ВЛ на одной подстанции, может быть ненулевое переходное затухание. поэтому такие точки при расчете переходных затуханий следует различать. Более того, для пары точек энергосистемы. принадлежащих олной ВИ и опной полотанции, переходное затухание отлично от нуля. если базы не совпалают. Следовательно, точка в энергосистеме при расчете переходных затуханий характеризуется тремя координатами:

{номер подстанции, номер ВЛ, номер фази }.

Из табл. 5-2 видно. что первые три отолоца матрицы МК дают тройку координат точки подключения передатчика какдого канала связи, а вторые три столоца матрицы МК - тройку координат точки подилючения приемника для всех каналов связи в энергосистеме.

Различение фаз должно осуществляться лишь при совпадении у пары точек номеров подстанций и классов напряжений пары ВЛ, которым принациежат точки. В остальных случаях пара точек энергосистеми характеризуется номерами ВЛ и полстанций. Таких случаев Сольнинство, и для них алгоритм расчета переходного затухания (на дальнем конце) иной, чем при совпадении номеров подстанций (на ближнем конце).

пусть Ш - номер вл. тогда М $L[\mathfrak{U},9]$  и М $L[\mathfrak{U},10]$ номера инпидентных этой ВЛ подстанций, Для одного конца ВЛ получаем пару координат баз учета базы:

 $\{$  номер подстанции  $M L$ [ $\overline{u}$ , 9], номер BI  $\overline{u}$ ; для другого конца ВЛ получаем пару координат без учета фазы:

HOMep HORCTEHING ML [LJ, 10], HOMep RH [L]). Если  $X$ – номер подстанции, причем  $X \neq \mathsf{ML}[\mathfrak{m}, 9]$ ,  $X \neq \mathsf{ML}[\mathfrak{m}]$ , по почва энергосистемы с координатами  $\{X, \mathcal{U}\}$ , с одной сторони, принадлежит ВЛ номер Ш, а с другой - не принадлежит на одному ее концу. Это противоречие означает бессмысленность пари координат  $\{X, \mathbb{H}\}.$ 

Коля осуществить перебор всех ВП в энергосистеме - от I-й ло  $L - 1 - 1$  лля каждой ВЛ посчерално рассмотреть оба ее конца

 $-268 -$ 

### FOR W=1 STEP 1 UNTIL L DO

 $\underline{FOR}$   $\mu = ML \left[\underline{m}, 9\right]$ ,  $ML \left[\underline{m}, 10\right]$   $\underline{D}0$  ...  $(8-6)$ то записанная пара циклов переберет все точки энергосистемы (сез различения баз) по одному разу. При этом не возникнет бессмысленних пар коордунат.

Перебор всех пар точек в энергосистеме осуществляет получаемая из виражения (8-6) четверка циклов:

> $FOR$   $\Phi=1$   $STEP$  1  $UNTL$   $L$  DO  $FOR$   $X = ML$   $\Phi$ , 9,  $ML$   $\Phi$ , 10  $DQ$ FOR U=1 STEP 1 UNTIL L DO  $FOR$   $q = ML[1, 9], ML[1, 10]$  DO IF ABS  $(MT|X, 91) > 0.1$  THEN BEGIN ...

Условный оператор

IF ABS  $(MT[X; 94]) > 0.1$  THEN

 $(8-7)$ 

всключает на перебора пари точек, разделенине более чем четырьмя BI (в соответствии с (8-5) для таких пар точек ИП $[X, ^{0}L] = \overline{0}$ ) Для пар точек с совпавшими номерами подстанций имеем ИП $[\mathbf{X}, \mathbf{Y}] =$ -100 в соответствии с  $(6-4)$ , так что условие  $(8-7)$  выполнено.  $\equiv$ 

Программа осуществляет следующие операции:

а) в пикле по Ш от I до G для каждого передатчика номер Ш устанавливается его принадлежность точке энергослотемы с координа-TAM

 $\{$  номер подстанции  $X$ , номер RI $\Phi$ ;<br>
6) в цакле по Щ от I до G для какдого приемника номер Щ.

устанавливается его принадлежность точке энергосистемы с коорди-**RATAME** 

 $\{$  номер подстанции  $\mathcal{U}$ , номер ВЛ  $\mathcal{U}$ .

Этот перебор пар передатчик - приемник, подключенных в заданной заранее паре точек энергосистемы, осудествляется следующим виражением на языке AITON:

## FOR W=1 STEP 1 UNTIL G DO

## FOR UL=1 STEP 1 UNTIL G DO

BEGIN  $E = (MK[III,1]-X)AND(MK[III,2]-\Phi)$ 

 $AND(MK[11,4] = 91)AND(MK[111,5] - 11);$ 

IF **6=TRUE** THEN

 $(8-8)$ BEGIN ...

Общее количество пар передатчик - приемник равно  $G^2$ , и из этого большого количества принятое в выражении (8-8) условие принадлежности | - го передатчика точке энергосистемы с координатами {Д.Ф} и принадлежности Ш-го приемника точке энергосиотемы с координатами { 91, 1], удовлетворяется незначительным (для большинства случаев равным нулю или единице) количеством пар каналов связи: Ш-то и Ш-то.

Для пар каналов, удовлетворяющих условию (8-8). выдвигается дополнительное условие - разнос частот этих каналов должен быть MAI:

### IF **B**=TRUE THEN

 $-270-$ 

$$
\underline{\text{BEGIN}} \quad . \quad . \tag{8-9}
$$

Условие (8-9) исключает из рассмотрения. в частности, пари каналов связи с разносом частот овые 20 кГц.

> 8.4. Находдение кратчайшего пути между пвумя подстанциями энергосиотемы

Формулн для приближенного расчета помех передаче и приему. вознакающих при совместной работе каналов связи в знаитосистеме. основани на следующем приближенно справедливом допущении: общее затухание ВИ тракта всть сумма затуханий, вносимых элементами тракта. При этом суммирование производится по всем элементам. ооставляющим кратчайший путь от точки подключения дередатчика до гочки поиключения приемника. а вносимые отдельники элементами тракта переходные затухания вычноляются независимо одно от друroro.

Кратчайшие пути между всеми царами подстанций энергосистемы находим сравнением затуханий для частоти 250 кГц по всем возможным путям для наждой пары подстанций, составленным из минимально возможного количества Н. Пути, составлению большим числом Н. во внимание не принимаются. После нахождения кратчайшего пля чаототн 250 кГц пути между двумя подстанциями считаем этот путь понтчайшим и пля сотальных частот диапазона BY связи по проводам Rï.

Выполняя указанные операции для всех пар подстанций, составляем матрицу REAL ARRAY [17] [1:P, 1:P] . Элемент<br>[17][91, 92] этой матрицы разви переходному затуханию (Ип) на ча-<br>отоге 250 кГц между 94-й и 92-й подстанциями по кратчайшему пути. Связывающему их в энергосистеме.

Порядок нахождения кратчайших дутей соответствует порядку заполнения матрипы ИП посредством индукции по параметру  $N$ . которий равен числу ВЛ на кратчайшем пути - (8-5). Если найтени кратчайшие пути для пар подстанций, разнесенных на N ВЛ, то для

пары подстанция  $\mathcal{C}1$ -й и  $\mathcal{C}2$ -й. такой. что ИП [Э1,  $\mathcal{P}2$ ] = N+1,  $N+1$  <4. CORREABRATICA (no SHANGHED SETTIBRE HA MACTOTS 250 RTH)  $coonnearnuse$  ax nevs  $noorarsencocrs$   $B$   $N+1$   $B$ .

Пон составлении метрипн ПZ используются пошпограммы (пропатуры-колн. рассматриваемый в разл. 8-II):

> COD ('ZBZ', MET5, MET6); COD ('ZBZ', MET7, MET8),

из которых первая выполняет расчет переходного затухания  $Z$ . вноодмого подстаниней в БЧ тракт, а вторая - расчет переходного затухания W. вносимого BI. Отметам, что используемых процедур-колов нет в "Обиниальном сообщении о языке АПГОЛ-60" [Л. 18], но они введени во входной язик тознолятора ТА-2М для ЭВМ типа М-20. Смном процедур-кодов ' Z BZ ' - засилка передачи управления. которой нет в языке AUPOH-60, но которая упрощает иопользование поппро-FDBMM.

Составление матрицы ПZ начинается с обращения но второй дроцеду ре-коду:

Оператор, наваемый виражением (8-10), осуществляет заполнение тех элементов матрили ПZ. которым в матриле ИП соответствуют элементы, разные слинице.

Когда закончено заполнение тех элементов матрицы ПZ. которым соответствуют в матрице ИП элементы, равные Ш., тогда по нидухции совершаем переход и нахождению кратчайших путей. составленных из Ш+1 вл. По аналогии с (8-5) составляется выражение на языке АЛГОЛ

FOR ILI-1 STEP 1 UNTIL 3 DO FOR 11:-1 STEP 1 UNTIL P DO FOR 9 == 1 STEP 1 UNTIL P DO IF ABS( $\Pi Z[\Pi, \mathcal{U}] - 77$ )<0.1 THEN BEGIN FOR U=1 STEP 1 UNTIL P DO IF (MN[II, L]-IL) AND (MN[L, Q]-1) THEN BEGIN ...  $(8-II)$ 

В выражении (8-II) многоточием заменен оператор, добавляющий к затуханию IM тракта от подстанции номер Ш до подстанции номер Ц. (по предположению математической индукции, затухание этого тракта из Щ ВИ известно и равно элементу П $Z[\mathfrak{U},\mathfrak{U}]$ ) затухание, вносимое подстанцией номер Ц, и Ви, связывающей подстанции  $\circ$  номерами $\mathsf{L}$  и  $\mathsf{L}$ .

Результат такого добавления - затухание вдоль одного из дутей, имеющего Щ+1 ВИ и связывающего подстанник Ш и Ч, сравнивается с содержанием ячейки П $Z$ [Ш, Ч] в памяти ЗВМ. Если число в ячейке больше результата последнего расчета, то этот реsymbrar securitoria in metal antes de la secreta de la secundad de la secreta de la secunda de la secreta de la secunda de la secreta de la secreta de la secreta de la secreta de la secreta de la secreta de la secreta de l ние затухания влоль другого пути. связнвающего полотанции номер  $111 \times 91$ .

После перебора всех путей, составленных из Ш+1 RI. B ячейке ПZ [Ш, Ч] окажется число, равное минимальному значе-HED SATYTANNE RECORD ROSTVANDETO ES DACCMATDEBABLEX INTER.

### 8.5. Кранение в памяти ЭВМ всех кратчайших путей между подстаникими энергосистемы

Лля запоминания всех кратчайших путей между подстанциями внеогослотемы и восстановления из памити ЭВМ любого такого пути используется сладуищий принцип.

В кратчайтем пути между подстанилями  $R$  и  $Q$  любая его часть, сграниченная подстанциями S и T. - кратчайший путь между ВТЕМИ ПОЛСТАНИНАМИ.

Если, например, подстанции  $R$  и  $S$  совпадают, а подстанции Тя О инпилентны, то честь кратчайшего пути, ограниченная подстанциями  $R$  и  $T$ , - это кратчайший путь между начальной подстанпией R и промежуточной T; аго протяженность на одну RI меньше

Коли. насфорот. известен номер ВЛ. связывающей подстанции  $T$  в  $Q$ , причем эта ВЛ первая на кратчайшем пути от подстанции  $\Omega$  то подстанции  $\mathbb R$ . то для продолжения кратчайшего пути достаточно знать номер ЕП, первой на кратчайшем пути от подстаниии T до подстанции R.

Таким образом, вместо запоминания всех кратчайних путей в энешослотене достаточно запомнить номера ВЛ, с которых начина-ЮТСЯ ЭТА ПУТИ. И БОСПОЛЬЗОВАТЬСЯ МЕТОДОМ ЕНДУКЦИИ.

COCTABIN MATPHIT INTEGER ARRAY TILL [1:P.1:P]

по следующему правилу: значение элемента ПШ  $[R,Q]$  принимается равным номеру ВЛ, с которой начинается кратчайший путь от подстанции  $Q$  до подстанции  $\widetilde{R}$ .

Для ВЛ, номер которой разви числу ПШ $[R, Q]$ , подстаниля Q является одной из концевых. Номер T другой концевой подстан-ПИИ МОЖНО ВНЧИСЛИТЬ ПО ФОРМУЛЯ

 $T = ML[THU[R,Q],9] + ML[THU[R,Q],10] - Q$ ;  $(8-12)$ 

Тогда элемент  $\Pi \boxplus [R, T]$  рассматриваемой матрици - это номер ВЛ, следующей на кратчайшем пути от подстанции  $Q$  до подстанции  $R$ . Такое продолжение кратчайшего пути можно повторять до тех пор, пока номер  $T$  подстанции не совпалет с номером  $R$ завержающай путь полстаниии.

Выражение на языке АЛГОЛ

# FOR C=1 STEP 1 UNTIL L DO  $\Pi$ ll  $[ML[c,9], ML[c,10]] = \Pi$ ll  $[ML[c,10], ML[c,9]] = C$  (8-13)

представляет оператор, который начинает составление матрипы ПШ; дальнейшее заполнение элементов матрицы ПШ осуществляется методом математической индукции по параметру Ш, вначение которого разно количеству ВИ на кратчайшем дути. начинающемся ВИ. номер которой дается этим элементом матрицы ПШ.

Матрицы ИП, ПZ, ПШ пелесообразно заполнять одновременно. При этом используется сходство виражений (8-4) и (8-5) с выражениями (8-IO) и (8-II), а также с парой выражений: (8-I3) и формулой, завершающей составление матрицы ПШ. Оператор. осуществляющий индукцию по параметру Ш,, имает такой окончательный вил:

FOR IL=1 STEP 1 UNTIL 3 DO FOR W-1 STEP 1 UNTIL P DO FOR 91-1 STEP 1 UNTIL P DO IF ABS  $(\Pi Z[\mathfrak{m},\mathfrak{N}]-77) < 0.1$  THEN BEGIN FOR U=1 STEP 1 UNTIL P DO IF  $(MI[II,II]-IIL)AND(MI[II,II]-1)$  THEN BEGIN  $C = \Pi \mathfrak{u}[u, u]; E = \Pi \mathfrak{u}[\mathfrak{u}, \mathfrak{u}];$ COD('ZBZ', MET5, MET6);  $\text{CD}$  ('ZBZ', MET7, MET8);  $Y = \Pi Z[\mathfrak{u}, \mathfrak{u}] + Z + W;$ IF  $\Pi Z[\mathfrak{m},\mathfrak{A}] > Y$  THEN BEGIN  $\Pi Z[\mathfrak{u},\mathfrak{u}] = Y; \Pi \mathfrak{u}[\mathfrak{u},\mathfrak{u}] = 0;$ IF  $M\left[\mu,\mathcal{A}\right]=0$  THEN  $M \cup \{1, 2\} = \mathbb{Z}$ +1 **END** 

8.6. Восстановление кратчайнего пути для заданной дары точек энергосистемы и вычисление затухания влоль пути на рабочей частоте

Пусть зафиксирована пара точек энепгосистемы:  $-$  nepsa $\pi$  -  $\circ$  koopnunarawa { номер подстанции  $X$ , номер ВИ $\Phi$ }. - вторая - о координатами  $\{$  Homep RODOTAHINNA  $\mathcal{A}$ . ROMep BII  $\mathcal{H}$ .

причем установлено, что в первой точке подключен передагчик Ш-го канала связи. а во второй - приемник Ш-го канала связи. Пусть выяснено, что пространственный разнос точек в энештосистеме и разное частот каналов невелики. так что в выражениях (8-8) и (8-9) NNBOM  $5 = TRUE$ .

В этом случае необходимо вычислить уровень селективной помехи. создаваемой Ш-м передатчиком на входе Ш.-го приемника. в частности. произвести расчет переходного затухания между указания ми точками внестосиотеми на рабочей частоте Ш-го канала связи. В этом расчете используются матрицы ИП. П. Д. ПШ.

При несовпадении номеров подстанций следует исключить из рассмотрения случая переприема с поямым усилением (без смени чаотот). так как в этих случаях помехи новмальной работе могут создаваться лишь на промежуточной подстаниии  $(X = 0)$ , где возможно самовозбуждение дары приемник - дередатчик через шины подстанпид. Указанное исключение будет постигнуто, если в олучаях переприема без смены частот при несовпадении номеров подстанций прииимается значение переходного загухания U = 20. Это осуществляется условным оператором:

IF X ≠94 THEN BEGIN IF  $(MK[III,8] \neq MK[III,8])$  OR  $(U=III, THEN)$  $BEGIN$  ... END ELSE U=20  $(8 - 15)$ END;

Многоточием в внижаении (8-15) заменен оператор внчисления переходного затухания между парой точек\*энергосистемы. Этот оператор пачинается с проверки. Входят ли шины подстанный номер Х в кратчайший путь между парой точек. Если они входят в этот путь. то в значение суммарното нереходного загухания БЧ тракта вносится соответствующее слагаемое:

$$
C = \Pi \mathbb{U} \{ \mathbb{Q}, \mathbb{X} \}; E = \Phi;
$$
  
\nIF  $\Phi \neq C$  THEN  $COD$  ('ZBZ', MET 5, MET 6)  
\nELSE Z=0;  
\n $\mathbb{U} = Z; F = \mathbb{X};$  (8-16)

Так учатывается переходное загухание подстанции на ближнем конце.

Nantme Ha KDarvalimem NYTH BOTOCHASTON HI. ROTODAR DECOMBTDEвзется вместе со своей концерой подстаникей на пальнем конце. Это рассмотрение повторяется в цикле до тех пор, пока номер концевой полотанным не совпалет с часлом  $\mathcal{U}$ , т.е. пожа не будут пройдени вое Ей на кратчайшем пути мехлу рассматриваемных точками. Номер очередной ВИ получается как элемант матрицы ПШ с соответствуюшими интексами. А номер концевой подстанции на дальнем конце этой ВИ вычисляется по формуле (8-12). Виражение этого пиклического oneperopa:

MET 3: COD ('ZBZ', MET 7, MET 8);  $u = u + w$ ;  $H = ML [c, 9] + ML [c, 10] - H$ ; IF  $H = 9$  THEN BEGIN  $E = C$ ;  $C = \Pi \text{H} \left[ \text{PL}, \text{H} \right]$ ;  $\text{CD}('ZBZ', MET 5, MET 6);$  $u = u + Z$ ; GO TO MET 3 **END ELSE** BEGIN IF U+C THEN BEGIN E=C: C=U; COD ('ZBZ', MET5, MET6);  $1! = 1! + 7$ **END**  $(6 - T7)$ END;

Если номера подстанций совпадают  $(X = \{0\})$ , то вместо вирахений (8-15) - (8-17) - они заменени многоточнем в ниже следующем виражении - осуществляется другой оператор:

#### $-278$  –

If X<sup>\*</sup> 
$$
\pi
$$
 **Then** ... **ELSE**

\n**BEGIN IF MK [II,3]  $\neq$  MK [II,6]  $\pi$  **HEN****

\n $u = 2.75 - 0.25 \times (4 - ML[0,2])$  **ELSE U** := 0

\n**EMD**

\n**ELSE**

\n**BEGIN C:=MK [II,2]; E:=MK [II,5];**

\n**COM ('ZBZ', MET 5, MET 6); U=Z;**

\n**IF (MK [II,3]  $\neq$  MK [II,6])AND (ML[0,2] = ML[E,2])**

\n**THEN** U:=U+1

 $-200 -$ 

**END** 

 $(8 - 18)$ 

END:

Выражением (8-18) оквативаются все варианты расчета переходного затухания между точками одной подотанции: при совпадении и несовиниении классов напряжений. ВП и фаз. так что каждая точка задается не только номерами ВИ и подстаниий, но также номерами фаз. как указано в 8.3.

### 8.7. Анализ помех приему по кривым двоирательности приемников

Рассмотрим завершенный этап расчета мешаниего сигнала на вдоде приемника, когда закончено вычисление переходного затухания И мехлу точками подключения Ш-го передатчика и Ш-го приемника, причем расчетная частота - рабочая частота мешающего передатчика, I HARRIST DESSION VACTOR III - TO R III - TO RAHAROS:

$$
Q = ABS(MK[\mathfrak{m},10] - MK[\mathfrak{m},10]).
$$

Уровень помехи на входе приемника Ш.-го канала, создаваемой перепатчиком Ш-го канала, определяется по формуле (5-10) как раз-HOOTS VOORBE DECEDERE (1)-TO KARAJA E BERUCJERECTO DECEXCONSCTO SAтухания:

Последнее слатаемое учитывает ослабление сктиала, вызванное подключением передатчика к крайней фазе ЮЛ.

Уровень помехи сравнивается с уровнем приема Ш-го канала. VMOHEMBEHHMM HA SHAVEHMO SAHACA HO HODOKOMBACMOMY SATYXAHMD. C YVCтом гололела:

$$
AT[u,2]+0.6\times(5-ML[MK[u,5],2])-AT[u,4]-T/2.18-20)
$$

Разность чисел (8-20) и (8-19) даят минимальное значение отножения сигнал - ломеха на входе приемника Ш.-го канала связи. Можно построить точку на плоскости, у которой ордината равна этой разности, а абсписса - разносу частот Ш-го и Ш-го каналов свяэн. Эту точку можно сопоставить с кривой избирательности приемника Ш-то канала связи и проверкть, ледит ли точка левее и ниже кривой избирательности или правае и выне кривой избирательности.<br>Обозначим через W разность виражений (8-20) в (8-19) и пере-

сечен кривую избирательности приемника Шу-го канала связи горизонходит выше или ниже всех точек на кривой избирательности приемиика, заданных в соответствующей строке матрицы  $A\Pi$ , то параметру V присваннымся следующие значения:

IF 
$$
W > A\Pi \left[ MK \left[ \frac{\mu}{7}, 5 \right] \frac{\text{THEN}}{\text{THEN}} \right]
$$

\nBEGIN IF  $W < A\P \left[ MK \left[ \frac{\mu}{7}, 5 \right], 13 \right]$ 

\nTHEN  $V = -10$ 

\nELSE

\nBEGIN ...

Если горизонталь пересекает кривую избирательности приемника, заданную в строке матрицы АП. то абсписса точки пересечения сравнивается с разносом частот Ш-го и Ш-го каналов связи.

B GTDOKS NETDELH  $A\Pi$ . COOTBETCTBVDER THITY SUITADETYPE III-TO канала связи, заданы пять точек кривой избирательности приемника. которые соединяются отрезками прямых, так что получается ломаная ления - приближенная кривая избирательности приемника. Горизонталь с ованнатой W может левосечь лишь один отрезок прямой, составляющий ломаную линию. Иля нахождения абсписсы точки пересечения необходимо предварительно уточнить порядковый номер этого отрезка. очитая от первой точки на кривой избирательности. Пусть 7удвоенный порядковый номер стрезка прямой, с которым пересечется горизонталь. Тогда нахождение числа " и абсписом точки пересечения выполняет следующее вырежение:

$$
J=0; K=MK[\mathbb{II},7];
$$
  
MET 4: IF W>AN[K,7+]~~THEN~~ Y:= Q-AN[K,6+]  
-(W-AT[K,5+] $\times$ (AT[K,8+] $\cdot$  -  
- AT[K,6+] $\times$  (AT[K,7+] $\cdot$ AT[K,5+] $\cdot$ )  
EXECSE  
BEGIN  $J=[7+2; 60$  T0 MET 4  
END. (8-22)

В случае переприема без смени частот. который виделяется соответствующим условным оператором, кривая избирательности приемника фактически не используется. поскольку разнос частот равен нулю, но программа проваркат выполнение следую то условия: минимальный уровень полезного сигнала на I.5 превосходит уровень по-MEXH:

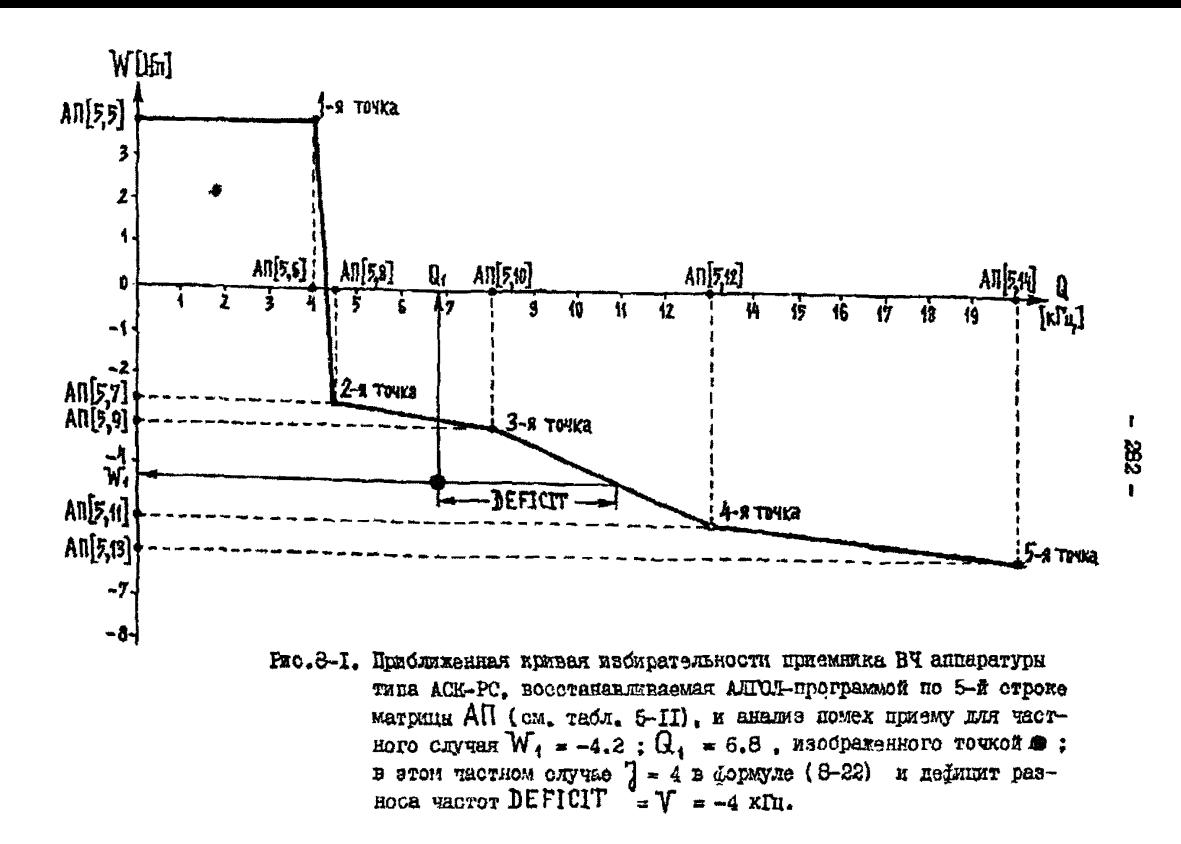

В вноажении (8-22) величина V есть результат сравнения супестнующего разноса частот Q каналов связи номер UJ и номер ||| о манимально допустимым разносом частот при заданном соотношении М сигнал - помеха. Если  $V < 0$ , то существующий разнос частот меньше минимально допустимого, поэтому помеха от Ш -то передатчика нарушит нормальную работу Ш-го приемника (рис. 8-1).

oon.

В бормуле (8-23) величина V ямеет иной смысл и равна запасу переходного затухания между входом и выходом переприемного пункта. При V<0 такого запаса недостаточно для нормального деревряема. возможно самовозбуждение усилители.

### 8.8. Анализ перекрестных помех передатчиков. работакщих на общий фильтр присоединения

Расчет перекрестных помех передатчиков Ш-го и Щ-го каналов осуществляется, если эти передатчики работают параллельно на один кабель свизи. т.е. выполнено условие совпадения номеров подстанmaй. RN. фаз рассматриваемой нары точек энергосистемы:

$$
\underline{\text{IF}} (\mathbb{H} \neq \mathbb{H}) \underline{\text{AND}} (0 = \text{ABS}(\text{MK}[\mathbb{H},1] - \text{MK}[\mathbb{H},1]) +
$$
\n
$$
+ \text{ABS}(\text{MK}[\mathbb{H},2] - \text{MK}[\mathbb{H},2]) + \text{ABS}(\text{MK}[\mathbb{H},3] - \text{MK}[\mathbb{H},3]))
$$
\n
$$
\underline{\text{THEN}} \qquad (6-24)
$$

В этом случая ставится вопрос об уровне паразитной анодной модуляции усилителя одного передатчика сигналом от другого перелатчика.

В соответствии о характеристиками линейного фильтра разнос частот передатчиков. работавших на один фидер, должен быть не менее IOS рабочей частоты и не менее IO кГл.

Осуществление такого анализа пля многоханальных перепатчиков. работающих на один фильтр присоединения, может быть выполнено с привлечением методики. излагаемой в разд. 8.9. При этом бормула (8-25) применяется к кактой паре поиканалов перепатчиков. что приводит к многократной видаче на печать ЭВМ результатов анализа перекрестных помех одной пары передатчиков.

Однозначный ответ о недопустимости парадлельной геботы многоканальных передатчиков на одки бидер получается при сопоставлении крайних частот (левой и правой) полосы. Занятой в спектре частот одним и другим передатчиком. Пусть Ш -й передатчик имеет R подканалов и Ш $-$ й передатчик имеет  $S$  подканалов, тогда эти крайние частоты (кПц) равны I и I+4xR-1 пля Ш-го перепатчика.  $D$  и  $D+4\times S-1$  для Щ -го передатчика.

Если занятие передатчиками полосы частот не перекрываются. то расстояние между ними на оси частот дается величной  $Q$ определяемой из выражения:

$$
\underline{\text{IF I}} < \underline{\text{D THEN Q}} = \underline{\text{D-I-4}} \times \text{R+1} \underline{\text{ELSE Q}} = \underline{\text{I-D-4}} \times \text{S+1}.
$$

Если полосн частот, занятые передатчикают, перекрываются, то да-BENER STRM BEDEXCHEEN BENTWHEN  $Q$ отрицательна.

Во всех таких случаях одинаково применные условие (8-25) недопустимости паралиельной работы передатчиков на один фильтр присоединения; на этом основывается следующий алгоритм:

FOR 11:=1 STEP 1 UNTIL G DO

FOR ILI=III+1 STEP 1 UNTIL G DO IF  $(MK[11,1]-MK[111,1])$  AND(MK[11,2]=MK[11,2])  $MN/m\sqrt{m}$  also  $M\sqrt{m}$ 

$$
rac{1}{2}
$$

BEGIN I=MK [11,10]; D=MK [11,10];

 $R = A \Pi [M K [11, 7], 3]$ ; S= A $\Pi [M K [11, 7], 3]$ ;

IF I<D THEN Q=B-I-4×R+1 ELSE Q=I-D-4×S+1;

IF 
$$
(Q<0.1\times I)
$$
 OR  $(Q<0.1\times D)$  OR  $(Q<8)$  THEN ...

### 8.9. Учет многоканальности аппаратуры высокочастотной связи

Если аппаратура Ш-то канала связи R-канальна и аппаратура III-го канала связи S-канальна, то все полканали аппаратуры BI овиви расоматриваются как независимо работание в энергосистеме KARANH GRESZ NO REGEORAM BI. B STOM CJYTAR CJERYST CONOCTABETS каждий из R подканалов (11-го передатчика с каждым из S подканалов Ш-го приемника. Соуществляя в каждом сопоставлении проверку отраничения разноса частот с использованием выражения (8-9). Слеповательно. это виражение полжно быть переписано в эиде:

Лалее пля деового подканела Ш-го передатчика и первого подканала Ш.-го приемника выполняются операторы (8-15) - (8-23). т.е. ОСУДЕСТВЛЯЕТСЯ В ПОЛНОМ Объеме СОДОСТАВЛЕНИЕ ЭТИХ ПОДКАНАЛОВ.

Коля проверка устанавливает наличие других подканалов в Ш,-м повемника, то с первым подканалом Ш-го передатчика сопоставляется второй подканал Ш.-го приемника. Для этого достаточно одвинуть на 4 кГц частоту приемника и уменьшить на едичицу количество пока не рассмотренных каналов в Щ-м приемнике:

IF S-1>0.1 THEN BEGIN S=5-1; D=D+4; GOTO MET 9 END.

 $(8-27)$ 

После перебора всех подканалов Ш.-то приемника количество дока не рассмотренных подканалов  $S-1$  становится нулены. Поскольку значение целого числа S взято как елемент REAL ARRAY AI, козможна покрешность того али другого знака. Эта погрешность мала сравнительно с 0.1. поэтому конец перебора всех полканалот S-го канала связи соответствует выполнению неравенст $na S-1 < 0.1$ 

Если указанный паребор закончен. то в ячейке  $S$  всествияливается обрае ноличество полнаналов аппературы Ш-го приемника. а в ячейке D восстанавлявается частота первого подканала этого полемника. Затем вместо первото подванала Ш-го передатчика в рассмотрение вводится второй поиванам:

> $S = A \Pi[k,3]$ ;  $D = MK[\Pi, i0]$ ; IF R-1>0.1 THEN BEGIN R=R-1; I=I+4; GO TO MET 9 END,  $(8-28)$

которий сопоставляется с каждым подканалом Щ-то приемника.

Таким обрасом преизводится проверка возможности нормальной совместной работы нажного поднанала Ш-го передатива с каким подканалом Ш-го приемника. Если комера паредателка в приемника совладают: | | | = | | | , то проверяется работоспособность канала связя номер [] . Фактически выноняется, что рабочая частота [] -то канала меньше максимально допустныей частоты для соответствующего

 $-286-$ 

 $m$  тоакта<sup>1</sup>. Сопоставлению повлежат попканалы передатчика и приемника с равными номерамы. а возможность перекрестных помех подканалов внутри аппаратуры изключается при ее конструировании.

При анализе перекрестных помех передатчиков каналов связи учат многоканальности производится аналогично.

8.10. Способ вилачи на печать севультатов анализа

Частоти каналов спязи по проволам ВЛ выбираются так, чтобы перекрестные помехи при совместной работе этих каналов связя в энергосиотеме были няже максимально додустимых. Поэтому при сопоставлении каналов связи знашосистеми в большинотве случаев нет противолоказаний их совместной работе. Непонустимость совместной DRÓOTH KARANDB ORSAM AIR AT SADMOODCONOODCOOROOTA BESTREETOS ANDE B малом числе соноставливай. Для таких случаев нужна дополнительная ниформалия о переходных затуханиях, уровнях перекрастных помех я дедоставщем разносе частот между каналами связи. По указанным причинам сохращение объема печати и повышение ее информативности доотигается, если выдавать на цечать на бумахную ленту ЭЕМ информапаю о деоовместних или неработослособных каналах связа энергосиcreuu.

При вндаче народиации о перекрестник исмехах чередатчиков (паразитной анонной молуляции) оператор печати стоит на месте многоточия в выражении (8-25) и выполняется при условии (8-25). Это условие означает, что соответствующая разносу частот  $Q$  передатчихов ордината кривой линейного фильтра Ш-го передатчика (максимальный уровныь монакиного оптивла на висле этого передатавка) меньше, чем уровных сигнала от Ш-го передатчика.

Иля выполнения оператора цечати бормируется и внижется в виде строка на сумажную ленту AUIU мноски [14][1:2]. Формирование

<sup>1.</sup> Следует отметить, что результаты солоставлении рабочей частоты ханала с fraxe, зыдаваемые при работе All'OX-программы, не ре- хомендуется рабочей работе Аll'OX-программы, не ре-<br>комендуется рассматрявать как оксичатель VK838EEL.

элементов этого массива выполняется так:

IF 
$$
(0 < 0.1 \times I)
$$
 OR  $(0 < 0.1 \times D)$  OR  $(0 < 8)$  THEN  
BEGIN  $\Pi 1[1] = UU$ ;  $\Pi 1[2] = UU$ ;  $\Pi 0UT$  ('P2-10',  $\Pi 1$ )  
END.

При видаче информации о помехах приему различаются два СДУчая - совпадение или несовпадение номеров передатчика и приемника.

Если номера совпадают  $(\mathbf{u} = \mathbf{u}_1)$ , то сигнал на входе прием-ника  $\mathbf{u}_1$ -го канала связи, создаваемий  $\mathbf{u}_1$ -и передатчиком, - рабочий оитнал, поэтому вычисляется разность - Муровня ситнала на иходе и минимального уровня приема: из этой разности вычитается единица для учета затухания рабочего сигнала. вносимого ваградителями и фильтрами присоединения, и проверяется (как показатель работоспособности канала) отрицательность числа  $W+1$ . Для многоканальной аппаратуры БЧ связи указанная проверка работоспособности выполняется в каждом из подканалов. Печать осуществляется, если число  $W+1$  положительно. Пои этом число  $V$  ранно частоте канала вли его подканала. превозходящей максимально допустимую частоту дан-HOTO B9 TDAKTA.

Если Ш+Ш. то сягнал на входе Ш-го приемника. создаваемый перадатчиком номер Ш. - это селективная помеха и разность W равна минимальному значению разности уровней олтнал - ломеха. На криной избирательности Ш.-го приемника ордината точки, абописса которой равна разносу частот  $Q$  каналов связи, паят мянимальное по избирательности значение разности уровней сигнал - помеха, которое ораннивается со значение разоста уровной онлай - навода, а торое ораннивается со значением  $W$ , что дает число  $V$  в формуле (8-22). Печать осуществляется, если  $V < 0$ .

Оба этих случая неправильного выбора частот фиксируются выдачей на бумажную ленту ANNY массива  $\lceil 2 \lfloor 1.7 \rfloor$  в виде строки. Формносвание элементов этого массива различается при Ш=Ш, в Ш≠Ш. как видно из следушато виражения:
$$
π2[1] = ω; π2z =
$$
\n
$$
π2[3] = ω; π2[2] = ω;
$$
\n
$$
π2[3] = απ[m,3] - R + 1; π2[4] = απ[x,3] - S + 1;
$$
\n
$$
π2[5] = ψ; π2[6] = ψ; π2[7] = γ;
$$
\n
$$
IF ω ≠ ω; THEN INOUT (*P2-10", π2) ELEE
$$
\n
$$
BEGIN IF (R=S)AND(W+1>0) THEN
$$
\n
$$
BEGIN \nπ2[7] = NK[μ,10]; IMOUT (*P2-10", π2)
$$
\n
$$
END
$$
\n(8-30)

ാളാ ...

# 8.II. Процедурн-колн расчетных формул для переходных затуханий, вносимых подстанниями и лининми электропередачи

При вычислении затухания. Вносимого в БЧ тракт подстанивей. используется не ясмер полстанции, а номера С и Е ВЛ, которые в ВЧ тракте внимиентны этой полотаниим. В соответствии с табл.5-3 и 5-4 этный номерами определяется наличие и ширина параллельного пробега ВИ рассматриваемого БЧ тракта на подходе к подстанции и наличне ВЧ обхода шин подстанции. входящего в тракт. При отсутотвив обходов я электроматнитных связей ВЛ, проходящих в общем коридоре, вносимое пинами подстанции затухание определяется в соответствия с формулой (8-1) классом напряжения ВЛ номер  $C$  и  $E$ .

Расчет производится в случае, когда имеется БІ сбход с ВЛ номер C на BI номер E мные шин подстанции, инцидентной обеды ВИ. В этом случае у матрицы ОБ имеется строка из целых чисел С, Е или целых чисел Е, С; через У обозначим номер отрохи. В первом случае (сначала комер ВЛ С, затем номер ВЛ Е) разен нулю первый сомножитель выражения

$$
(C - 05[2\times7] - 1] \times (C - 05[2\times7])
$$
 (8-31)

и второй сомножитель выражения

$$
(E - 06[2 \times [-1]) \times (E - 06[2 \times 7]).
$$
 (8-32)

Во втором случае (сначала номер ВЛ Е. затем номер ВЛ  $\ell$  в  $\ell$ -й строке матрицы ОБ) нулю разны второй сомножитель в (8-31) и первый сомножитель в (8-32).

Таким соразом, независимо от порядка номеров ВИ в 7-й строке, вноажения (3-31) в (3-32) равны нулр, если эти ВИ связани РК обходом. В остальных случаях (обхода нет) по крайней мере одно из виражений (8-31) и (8-32) стлично от нуля. Номер 7-2 строка в матрице ОБ находится деребором всех строк этой матрицы из сле-**IVYMETO BHOSKGHEH:** 

Таким образом, число Y становится равным единице или нулю в завненмости от наличия иля отсутствия БЧ сбхода, связывающего ВЛ  $E$  ROMap  $C$   $\kappa$   $E$ .

Аналогично выражение оператора, который провернет наличие параллельного пробега ВИ с номерами С и Е при подходе к инцидентной мы подотанции, а также вычисляет переходное ватухание Q через электроматнитную связь BN. шунтирующую шины подотенции:

 $Q = 20$ :

 $Y = 0:$ 

При отсутствии параллельного пробега ВЛ номер С и Е переходное затухание электромагнитной связи ВЛ считается равным 20. а под наличии параллельного пробега переходное затухание электромагнитной связи внумеляется как функция ширинн солижения  $3M[3x]$  Mexay El HOMOD  $C$  R  $E$ .

Путь через шины подстанции, нипидентной ВЛ номер С и Е. вмент затухание, расное соответствующему классам напряжений ML[C,2] и ML[E,2] элементу митрипи  $Z$ Ш :

$$
F = Z \amalg [ML[C,2], ML[E,2]],
$$
 (8-35)

и увеличивается при наличии Н заградителей. полоса заграждения хоторых содержит частоту I распространятетося сигнала. если только ВЛ С и Е имеют сощий класс напряжения. Каждый такой загоалитель увеличивает затухание через шини полотаннии на екинину:

IF ML[C,2]=ML[E,2] THEN  
\nFOR 
$$
J = C
$$
, E DO  
\nIF (ML[T,5]<-I)AND(I-ML[T,6]) (8-36)  
\nTHEN F:=F+1. (21)

RECCEMOS ПОДСТАНДИВА В БЧ тракт затутание Y вычесляется по **MODAYJB** 

$$
Y := F \times (1 - Y) + 0.8 \times Y \tag{8-37}
$$

и ранно числу  $F$ . найненному из виражений (8-35) и (8-36), при отсутствии обхода и О.8 при налични ВЧ обхода жин подстанини. onsussmero Bl noven<sup>C</sup> i E.

Для учета возможной электромагнитной свизи ВЛ, имеющих солихение на подходе и рассматриваемой подстанции, формула (8-37) пополняется следующим оператором:

 $Z = Q + Y - LN (EXP(2xQ) + EXP(2xY))/2$ . (8-38)

Пои отсутствии сближения ВЛ Q имеет вначение 20, в силу (8-34), а значение затухания Y , как правило, не превосходит 10. При этом  $EXP(2\times Q) \gg EXP(2\times Y)$  , nosrowy LN (EXP (2×Q)+

 $+$ EXP(2xY)) = 2 x Q . CREADBATERERO,  $Z \approx Y$ .

Формулн (8-33) - (8-38) составляют процедуру-код вычисления значения Z песеходного затухания. вносямого подстанияей между RI HOMED C A E ) B BY TOHET DO STRM BI. B COOTBETOTERN CO BIONным изыком тоанслятора TA-2M эта процедура-код обозначается

COD(\*ZBZ', MET 5, MET 6) • Отметам, что в офациальном сообщения о языке AUTOR-60 эта пропадура-код сторутствует [A.I8].<br>Процедура-код COD(\*ZBZ', MET 7, MET 8) включается  $\texttt{rel}$ . Этот оператор переидет управление на метку МЕТ  $\mathcal I$ . тие записано выпажение

MET 7: 
$$
W = (K1[ML[C,7]] \times SQRT(I) +
$$
  
+ K2[ML[C,2], ML[C,8]] \times ML[C,1] \times 0.001 +  
+ ML[C,3] \times 0.4 + ML[C,4] \times 0.6;  
MET 8: COD (\*RETURN'); (8-39)

и затем передает управление на оператор, следующий за процедурой-KONOM.

## 8.12. Использование памяти ЭВИ программами. составленным транслятором ТА-2М

На ЭВМ типа М-20 (М-220, М-222, БЭСМ-4) применяются два основных транслятора с языка AUTON: TA-IM ("Сигнал") и TA-2M. Если рабочая программа обращается к разнообразным стандартным программам и стыкуется с программами. составленными в колах вручную, то из трансляторов ижеет преимущество TA-IM, ориентированный на библиотеку стандартных программ ИС-2: на нес также ориентируется программист-кодировщик. Транслатор ТА-2М работает с другой (менее полной) библястекой стандартных протрамм ИС-22.

Изложенный адгорити анализа распределения частот БЧ связи в энергосистеме не использует стандартные программы и не предусматривает стиколку АДГОЛ-программы с программами, составленными в конах. Поэтому указанное преимущество ТА-IM перед ТА-2М оказыва-

Недостатком транслятора ТА-IM является работа с одним кубом (ШЗУ) оперативной пашня ЭШ. В атом ИОВУ (магнитном оперативном запоминающем устройстве) находится рабочая программа и все рабочие массивы. так что возникает значительный дефицит оперативной памяти ЭШ при использовании ТА-IM. В атом отношении несомненное преимущество имеет транслятор ТА-2М, который работает с двумя кубами оперативной памяти (МС8У-0 и 1ЮЗУ-1).

Рабочая программа, составленная транслятором ТА-2М, располагается в МШ7-1, таи же помещается переменные величины и массивы числового материала, занимающие наименьшее количество ячеек памяти ЭШ. Все остальные рабочие массивы, не умещающиеся в МСЗУ-1, засылаются транслятором ТА-2М на МВ (магнитный барабан).

Если рабочая программа обращается к массиву числового материала, находящемуся на МБ, то производится считывание этого массива о МБ в М05У-0. При этом МОЗУ-О рассматривается как совокупность 29 страниц (29 в десятеричной системе счисления разно 35 в восьмеричной системе, что будем обозначать равенством  $29$ <sub>TO</sub>=35<sub>2</sub><sup>\*</sup>).

В каждой странице  $128^{\circ}_{10}$ =200<sub>0</sub> ячеек оперативной памяти. Считывание массива о МБ производится на чистую страницу, если такая имеется. Если в результате предшествовавших считываний рабочих массивов с МБ все страницы оперативной памяти МОЗУ-О заняты и требуется считывание еще одного массива, то этот массив засылается на занятую страницу, причем из всех занятых страниц выбирается та, к которой программа не обращалась наибольшее количество временя. При атом информация, ранее хранившаяся на этой странице, теряется. За временем последнего обращения рабочей программы к каждой страница памяти МС8У-0 следит специальная программа "Часы", входящая в библиотеку ИС-22.

Программа анализа распределения частот БЧ связи в энергосистеме характеризуется циклическим принципом работы о одновременный использованием элементов матриц ИП, П $\Sigma$ , ПШ, как видно из выражения (8-14). Если соответствующие масоивн числового ма-

<sup>\*</sup> Число 29 $_{10}$  - в десятеричной системе, число 35<sub>8</sub> - в восьмеричной системе.

териала считываются с МБ в МСВУ-О и не умещаются в оперативной памяти одновременно, то между аријметическими и логическими одераторами над элементами указанных матрип. записанными в (8-14). рабочая программа будет выполнять считывание одного массива с затиранием другого. на место которого в МСЗУ-О производится считнвание. Такое зативание с потевей информации будет производиться многокватно для кажного значения | параметра внутреннего пикла в выражении (8-14). т.е. очень часто.

Считывание с МБ в МСВУ является обращением к внешней памяти ЭЕМ. КОТОРОС СОПРЯЖСЕЮ С ЗАТРАТОЙ ЗНАЧИТЕЛЬНОГО МАШИННОГО ВРЕМСни и со снижением надежности правильной работы программы: вероятность сооя ЭВМ при обращении к внешней памити ЭВМ намного выше. чем при обращении к оперативной памяти ЭВМ.

Для повышения быстродействия и надежности работы программы анализа распределения частот следует придерживаться принципа однократного считивания маюсивов с МБ в МСВУ-О. Эгот принцип будет соблюден. если все рабочие массивы. Получившие пои трансляции место на МБ. смогут одновременно разместиться в МОВУ-О без наложения.

# 8.13. Принцип сжатия информации при ее хранении в памяти ЭВМ

Соблюдение принципа однократного считывания рабочих массивов С МБ в МОЗУ-О наклаинвает ОГРАНИЧЕНИЯ на Объем памяти ЭРМ. КОТОрым располагает программа анализа распредения частот НИ связи в энергосистеме. Для уточнения этих ограничений производятся следующие расчеты распределения намити для программы и рабочих мас-**GEROB.** 

Программа анализа распредения частот занимает в МСВУ-1 примерно IC24-10-2000, яческ памяти независимо от параметров энергосиотемы и каналов связи в ней. Распределению подлежат остальнне ячейки MCSY-I.

При подходящем выборе числа [ ВЛ, числа G каналов свизи. числа А ВЧ обходов шин подстанций и числа В участков дараллельного пробега ВИ на подходе к подстаниями можно добиться того. что при трансляции все рабочие массивы программы будут засланн

в свободные от программы ячейки MCSV-I, за исключением массивов  $M \left[ \{P, P, P\}, RZ \}$  :  $P$   $\{P, P, P\}$ ,  $R \cup \{P, P\}$ , каждый из которых занимает  $P^2$ ниции, и пример, и пример, и положанный знастоящегости. Эти так массива при трансляции получат место на МБ.

В ходе работи программи числовие массиви ИП, ПZ, ПШ будут считани с MS в MCSV-О и, если собладен приняни одножратного очитивания о МБ. разместятся в МОЗУ-О без наложения. Это всяможно лишь при выборе числа Р подстаниий эдергосистемы из нера-**BARCTER** 

$$
3P^2 \le 128.29 = 3712. \tag{8-40}
$$

Итак. подучено первое ограничение: число поистаниий энептосиотеми не полжно превышать 35.

Почти пли всех энештосистем выведенное отраничение напушаетоя. В для практаческого применения программы анализа распредеяния частот в энепгосистемах оно полжно быть ослаблено. Принцип схатия информации при ее хранении в памяти ЭВМ позволяет заменить ограничение (8-40) более приемлемым неравенством

$$
P \le 60, \tag{8-41}
$$

которое удовлетворяется для большинства предприятий электросетей **E SHENTOCHCTEMBX.** 

ANTON-60, являющийся входным явиком транслятора TA-2M. рассматривает содержание ячейки памяти ЭВМ как олно число. Система комани ЭВМ типа М-20, конользуемая при программировании в кодах. повволяет рассматривать содержимое ячейки памяти ЭВИ как послеповательнооть нулей и единиц поразрядно. Такое использование содерхимого дчейки затруднятельно в рамках язнка АПГОЛ. что является дебектом наика АЛГОЛ-60. В результате затрудняется использование этого явына для построения логических программ. где переменные величным и элементы метрии принимают значения епиницы или нуля.

В программе аналлза распределения частот. имеющей преимущественно логический характер, переменная величных Б и элементи матрицы ИО принимают значения единицы или нуля. Элементы матриц ИП. ПШ - полно числа, и производимые в программе окерапин наи этими элементами в большей мере логические. чем арийметические. Поэтому при составлении программы анализа распределения частот должно быть предусмотрено сглаживание удомянутого дефекта ASHKA AUTON-60.

Пля эдемента (с любных интексами) матрип ИП, ПZ, ПIU, хранящегося в памяти ЭВМ, не требуются все разряды ячейки памяти ЭВМ. Недвагональный элемент матрипы ИП может принимать значения  $1.2.3.4$ , т.е. умещается в трех двоичных разрядах  $(4_{T0}$ =IOO<sub>2</sub>). Элементами матрицы ПШ служат номера ВЛ, т.е. целие числа, не превосходящие  $100_{10}$ =IIOOIOO2. Следовательно, эти элементи могут уместиться в семи двоичных разрядах. Наконец, поскольку элементи матрицы  $\Box$  равны затуханиям. а затухания не могут оказаться више 100, для хранения элементов матрицы ПZ достаточно семи дво-EVERY DESDEROB SYCHES HOMETS SEM.

Ячейка памяти ЭВМ имеет 45 пвоичных разрядов. из которых можно виделить не налегающие один на другой семь разрядов для злемента матрицы ПШ, три разряда для элементов матрицы ИП и семь разрядов для элементов матрипы П.Z. В таком хранении трех элементов разных матриц в одной ячейке памяти ЭКМ и состоит принпип сжатия информации.

Проиллюстрируем принцип сжития нийормации на примере трех елементов ИП $[\mathfrak{m},\mathfrak{m}]$ , П $\mathbb{Z}[\mathfrak{m},\mathfrak{m}]$ , П $\mathfrak{m}[\mathfrak{m},\mathfrak{m}]$ DacCMATDE-BBANHX TDGX METDED.

Положим  $\Pi$ Ш $\left[\mathfrak{m},\mathfrak{m}\right]=\mathfrak{m}$ , т.е. кратчайший путь от подотан-THE HOMOGENEUR CONSTRUCT THE TEST PROPERTY OF HOMOGENEUR CONSTRUCT THAT IS A DESCRIPTION OF THE CONSTRUCT OF THE COOPDER AND ALL THAT IS A DESCRIPTION OF THE COOPDER OF THE COOPDER OF THE COOPDER OF THE COOPDER SET OF THE окону (есценен)

 $IZ[\mathsf{U}, \mathsf{H}]] = 1000 \times \mathsf{L} + 100 \times \Phi + Z$ . (8-42)

Формула (8-42) поэволяет по матрицам ИП, ПZ, ПШ поот-<br>powrs матрицу REAL ARRAY IZ [1:P, 1:P] . . Соратный<br>переход от матрицы IZ к тройке матриц ИП, ПZ, ПШ соупествляется по формулам в следующем порядке:

 $L = ENTIER (IZIIL, IL]/1000); (8-43)$ 

 $-297-$ 

 $\Phi = EN IER([IZ[\mathbb{I}\mathcal{I}, \mathbb{I}\mathcal{L}]-$ 

 $-$ 1000 × ENTIER (IZ [U, U, ]/1000))/100); (8-44)

 $Z = IZ$ [Ш,Ш,] - 1000 × ENTIER (IZ[Ш,Щ,]/1000)-

# $-100$  \* ENTIER  $((12)$   $\text{III}, \text{III})$  –

 $-1000 \times \text{ENTER} (1Z [u,u)]/1000)$ /100).(8-45)

ECJH HOMeD L. BI MSHLEE IO, TO COOTBETCTBYDERT SJEMBHT матрици  $IZ$  имеет порядок величины  $IOF$ . Если номер ВЛ удовлетворяет неравенству  $10 \leq | \_1 < 100$ . то соответствующий влемент матовны  $\overline{1}$  имеет повяток валичини  $10^5$ .

Если кратчайший дуть в энергооистеме между подстанииями но-Mep III E III COOTONT CORES VEM NS VETHDEX BI ( $\Phi > 4$ ), TO Cas конкретной проверки ясно, что путь достаточно длинный и затухание вдоль него достаточно веляко, чтобы не возникало взаимных по-MAX ANH KAHAROB CBASE HA STRX RONCTARNERX. B TAREX CUVUANI MOXHO ОТКАЗАТЬОЯ ОТ НАХОДЛЕНИЯ САМОГО ХОАТЧАЙТАГО ПУТИ И ВЫЧИСЛЕНИЯ ЗАтухания вдоль него. а соответствующим элементам матрицы  $7Z$  присвоить вместо (8-42) елинов значение

$$
IZ[U, U, J] = 77 ; \t(8-46)
$$

При этом внражения  $(8-43) - (8-45)$  становятся излишними.

Ваконец, пиатональным элементам матрити  $7Z$  присваивается значение минус IOO.

8.14. Распределение памяти ЭВМ для АЛГОЛ-программы анализа распределения частот високочастотной связи в энергосистеме

Если, используя принцип окатия информа из при ее хранении в ланяти ЭВМ, заменить тройку матриц ИП, ПZ, ПШ [1:P, 1:P] одной метрицей  $IZ$  [1:P, 1:P], то в рассматриваемой программе принцип однократного считывания рабочих массивов с МБ в МСВУ-О сведется к размещению матрицы  $\tilde{I}Z$  в MCGF-0. Это возможно, если

пля числа Р подстанций в энецтосистеме выполняется сграничение  $(8-41)$ .

Остальные рабочие массивы программы анализа распределения частот должны при транслиции получить место в МСБУ-1. Поскольку массивы МL, 05, 9M, МК занимат в МСЗУ-1 количество ячен.<br>пропорпиональное числам L, A, B, G . соответственно, размене-<br>ние этах массивов вместе с рабочей программой, массивами АП,  $Z \Box$ , K1, K2 и переменным величинами программы в MGY-I накла-дывает ограничения на величины L, A, B, G

Число L. В следует выбирать несколько сольшим числа Р подстанций в той же энергосистеме, имея в виду возможность связи пары подстанций более чем одной ВЛ в некоторых случаях. Поэтому принимается ограничение

$$
L \leq 80. \tag{8-47}
$$

Число A FU обходов шин подотанций в энергооистеме выбирается вдвое меньшим числа подстанций  $P$ . т.е. принимается ограничение

$$
A \leq 30. \tag{8-48}
$$

число  $B$  участков парадлельного пробега BI на подходах к подстанциям принимается в соответствии с ограничением

$$
B \leq 27. \tag{8-49}
$$

С использованием ограничений (8-47) - (8-49) можно рассчитать распределение памяти MCSY-I пля рабочей программы и простых переменных (предполагаем, что они займут в MOSY-I ячейки COII-2000) и рабочие массивы. При этом используется табл.8-1.

Таблица 8-1

| Массив       |               | Количество занятых яческ  |                               |
|--------------|---------------|---------------------------|-------------------------------|
| Наименование | Размерность   | в десятеричной<br>СИСТЕМВ | восьме ричной<br>в<br>системе |
| ۸П           | [1:20, 1:14]  | 280                       | 430                           |
| ZЩ           | [I:6, I:6]    | 36                        | 44                            |
| K1           | [1:12]        | 12                        | 14                            |
| K2           | 1:4]<br>(1:6) | 24                        | 30                            |

Окончание таблицы 8-1

| Массин                            |                                                                               | Количество занятых ячеек          |                           |
|-----------------------------------|-------------------------------------------------------------------------------|-----------------------------------|---------------------------|
| Наименование                      | Размерность                                                                   | в десятеричной<br>смотеме         | в восьмеричной<br>системе |
| Π1<br>Π2<br>ML.<br>0Б<br>ЭМ<br>MK | [1:2]<br>[1:7]<br>[1:80, 1:10]<br>[1:30, 1:2]<br>[1:27, 1:3 ]<br>[1: G. I:IO] | 2<br>ŋ<br>800<br>60<br>81<br>GxIO | <b>1440</b><br>74<br>I2I  |

Получается распределение памяти М08У-1:

 $-$  ячейки ООП-1735 - оттранслированная программа и простыв переменные;

- $-$  ячейки 1736-2365 массив АП;
- $-$  ячейки 2366-2461 массив  $0E$ :
- ячейки 2462-2525 массив ZU1;
- $-$  ячейки 2526-2527 массив П $1$ ;
- $-$  ячейки 2530-2536 массив П2;
- ячейка 2537-2552 *навоза Ki* ;
- ячейки 2553-2602 массив  $K2$ :
- ячейка 2603-2723 массив ЭМ ;
- ячейка 2724-5537 массив ЛК ;
- ячейки 5540-7177 массив  $M_1$ :
- ячейка 7200-7477 рабочее поив ИС-22;
- $-$  ячейки 7500-7777 первая часть ИС-22.

Итак. для массива МК имеем свободных ячеек 26I4g=I420<sub>ro</sub>, поэтому для числа б симплексных каналов связи в энергосистеме из выражений  $(8-47) - (8-49)$  получается ограничение

$$
G \leq 142, \tag{8-50}
$$

обеспечивающее максимально возмояное использование памяти МОВУ-1, так как в этом кубе оперативной памяти не остается на одной свободной ячейка.

Ораняченае (8-50) удовлетворяется, если общее число дуплексных каналов связи по проводам Ш без промежуточных усилителей не превосходит 71.

Распределение памяти МОВУ-С подучается таким:

 $-$  ячейки  $000I-0077 -$  табл. І и 2 для СП-ОС70 (так называемые часы).

- ячейки ОІОО-7277 "страницы" или СП-С-ЛО, которые в хопе работн программи будут использовани для однократного очитывания массива  $I\ddot{Z}$ :
- $-$  gyafiku 7300-7767 propas years M-22.

Распоеделение памяти МБ при трансляции программы: ячейки 400000-407020 - дервоначальная засылка массива  $JZ$ .

# 8.15. Комментарии в АПГОЛ-программе и порядок насла числового материала

Блок распределения памити в трансляторе ТА-2М сбычно работает автоматически, засылая наибольшее возможное количество массивов в МОЗУ-І и минимально необходимое количество массивов на ME. Принятые ограничения  $(B-47) - (B-50)$  полжны были обеспечить TAKOЙ DESYJLFAT ABTOMATHYSCKOTO DECIDEREMENEN LEMATH TOANCHATOром ТА-2М, который изложен в разд. 8.14: все массивы. кроме  $IZ$ . вместе с простным переменным и оттранслированной программой DECHORATE OF CREW-L.

Попытки трансляния АЛГОЛ-программы с автоматическим распрелелением памяти транслятором TA-2M на M-222 дали пругой ревультат: часть массивов. пля которых есть свободное место в MOGY-I. засылается на MB вместе с массивом  $IZ$ . так что при работе такой программы будет нарушаться принцип однократного считывания с МБ в МОЗУ-О. Указанная нечаткость работы транслятора ТА-2М онижает качество оттранолированной программы.

Указанное затруднение преодолевается при отказе от автоматического распределения памяти транслятором ТА-2М. Входные языком транслятора ТА-2М предусматривается возможность принудительного распоеделения памити. которая реализуется введением предварительного комментария

# COMMENT DO NORED; 001735, MOZ, 400000, MZU,

Он означает, что в MCSY-I автоматически используются транслитором лишь ячейки до 1735-й, а все остальные заполянится в соответствии о комментарием для исполнения

# COMMENT DO IZ, 3600, AII, MOZ, 001736.

ОБ, МОZ, 002366, ZШ, МОZ, 002462, П1, МОZ, 002526, [12, MOZ, 002530, K1, MOZ, 002537, K2, MOZ, 002553,

3M, MOZ, 002603, MK, MOZ, 002724, ML, MOZ, 005540; Этот комментарий для каждого мессива, кроме  $IZ$ , указывает его апрес в МСВУ-I. СОСТВЕТСТВУЮЩИЙ распределению памяти разд. 8.14.

Автоматически распределяется транслятором память в MOSF-I до ячейки Г/З6-й (сюда засылается оттранслированная программа вместе с простими переменными) и память на МС (сюда засылается  $\mu$ accur  $\overline{12}$ ).

При работа программы анализа распределения частот предварительно на МБ-О вызывается ИС-22. затем вводится карта начала работы оттранолированной программы и оттранолированная программа (возможно считывание оттранолированной программы с матиитной ленти. при этом не нужна колода перфокарт рабочей программы). Вслед за этим должны быть введени те массивы числового материала. которые неизменны для всех расчетов по программе: массивы АП, ZШ, • Это осуществляется нулевым блоком рабочей програм-K1.K2 MH:

COMMENT DO NORED, 001735, MOZ, 400000, MZU; BEGIN REAL Z, Y, U, V, W, Q, R, S, T, F; BOOLEAN 5; INTEGER C, D, E, H, I, J, K, L, M, P, P, X, A, B, Ll, 4, LL, LL, REAL ARRAY K1[1:12], K2[1:6,1:4], AII[1:20, 1:14],  $Z\text{II}[1:6,1:6], \Pi\text{I}:2], \Pi2[1:7];$ COMMENT DO K1, MOZ, 002537, K2, MOZ, 002553, ZIII, MOZ, 002462, AII, MOZ, 001736,

# TH, MOZ, 002526, TI2, MOZ, 002530; INOUT ('R10-2', K1, K2, ZW, AIT,

 $A.B.P.L.G.T.F$ ).  $(8-51)$ 

Выражение (8-51) осуществляет также ввод чисел  $A_1B_1P_1\perp$ ,  $G_1T_1F_2$ , которые зависят от конкретной энергослотемн и каналов связи по ее ВИ и должны быть в памяти перед вводом массивов ОБ, ЭМ, МL, МК, конкретизирующих энергоонотему и ее каналы связи. Ввод этих изменяющихся от расчета к расчету массивов осуществляется первым блоком рабочей программи:

BEGIN REAL ARRAY IZ [1:P, 1:P]: INTEGER ARRAY OF  $[1:2*A]$ ,  $3M[1:3*B]$ , ML [1:L,1:10], MK [1:G,1:10]: COMMENT DO IZ, 3600, 0E, MOZ.002366. 3M, M0Z, 002603, ML, M0Z, 005540, MK, M0Z, 002724; INOUT ('R10-2', 05, 9M, ML, MK);  $INOUT('P2-10', F);$  $(8 - 52)$ 

Таким соразом, в начале сводной колоды ставятся массивы, неизменные во всех расчетах по программе: программа. массивы  $K1, K2, Z11, A\Pi$ , затем переменная часть сводной рабочей колоды: числа  $A, B, P, L, G, T, F$ , пробитие кажное на своей перфокарте со своей контрольной суммой, и массивы O5, 3M, ML, MK. В этом же первом блоке находится первый оператор печати INOUT  $({}^{6}P2-10, F)$ , фиксирующий на бумажной ленте ЭВМ расчетное

значение коэффициента учета запаса по перекриваемому затухнию.

#### Список

#### использованной литературы

- I.-Руковопящие указания по выбору частот высокочастотних каналов по проводам линай электропередачи напряжением 35. ПО. 220. 330 к 500 кВ. БГИ ОРГРЭС. 1964. 76.0.
- 2. Агафонов С.С., Каган В.Г., Михайлов К.Е., Интвер И.И. Проектирование высокочастотных каналов по линиям электропередачи. М., "Энешчи". 1967. 400 с.
- 3. Костенко М.В., Перельман Л.С., Шкарин Ю.П. Волновые процесон и электрические ПОМЕХИ В МНОГОПОСВОЛНЫХ ЛИНИЯХ ВЫСОКОГО НАПОЯЖЕНИЯ. М., "Энепгия", 1973, 270 с.
- 4. Руковолящие указания по расчету параметров и выбору схем высокочастотных трактов по линиям электролередачи. М.. "Энепгия". 1975. 54 с.
- 5. Микуцкий Г.В., Скитальцев В.С. Вноокочастотная связь по линиям электроперетачи. М., "Знештия". 1969. 447 с.
- 6. Цитвер И.И., Шкарин D.П. Разнелительний высокочастотный фильтр на HI 500 кВ.- "Электрические станции", 1973, № 10, с.81-83.
- 7. Питвер И.И.. Иванов В.Л. Антенные устройства присоединения высокочастотных каналов по линиям электропередачи. В кн.: Вопросы эксплуатации устройств связи и телемеханики в энецтосистемах. Вып. 9. М., "Энептия". I968. с. II5-I4I.
- 8. Шкарин D.H. Определение прадазона частот повишенного затухания вноокочастотного тракта с обходом и рекомендации по уменьшению затухания. В кн.: Волросы эксплуатации устройств связи и таламеханики в анергосистемах. Вып. 13. М., "Энергия". 1973. с. 197-2T3.
- 9. Куравлев Э.Н. Рапиопомехи от коронирующих линий электропередачи. М., "Энештия". I97I. I99 с.
- IO. Быховский Я.И., Кафиева К.Я. Внескочастотная связь в энергосистемах. М., "Энергия". T974, T50 c.
- II. Зельцер А.Н., Каган В.Г., Книжник Р.Г. Элементы приосединения аппаратуры к изолированным проводам растепленной базы. - В научно-техническом сборнике Энергосстьпроекта. Вып. 6. М., "Энергия". T972.
- I2. Захар-Иткин М.Х. Поименение теории графов к распределению частот высокочастотной и радиосвязи в энепгосистемах.-"Электричество". 1967. # 7. с. 38-41.
- I3. Захар-Иткин М.Х. Перераспредение частот высокочастотной связи в энептосистеме. Трудн ВНИИЭ. Вып. 32. 1968. с. 89-100.
- 14. Захар-Иткин М.Х.. Белоусова С.В. О технических условиях на использование UBM иля внбора частот высокочастотной связи по линиям электропередачи. Тезион локлада на Симпозиуме по электромагнитной совместимости. НГО радиотехники, электроники в связи им. А.С.Попова. М., 1972. с.27-29.
- 15. Захар-Иткин М.Х. All'Ol-программа анализа электромагнитной совмествиости высокочастотных каналов связи в знергосистеме. Тезиси доклада на Всесоюзном научно-техническом совещании по проблеме ЭМС. НТО радиотехники, электроники и связи им. А.С. Попова. M., I974, c.22-23.
- Т6. Эксплуатапионный пиркуляр № 3-1/74 "Определение минимально попустимого уровня порога чувствительности поиемников высокочаетстных каналов ралейных зашит". CUNTW OPTPRO. I974.
- Г/. Микуцкий Г.В. Устройства обработки и присоепинения высокочастотных каналов. М., "Экептия", 1974. I99 a.
- IS. Алгоричинносий язык АШОЛ-60. Парасмотранное сообшение. Перевод о английского под редакцией А.П.Ерmons. C.C.Maspona и M.P.Mypa-Bypa. "Mup". 1965.
- 19. Бруцно А.Л. АШОД. "Наука", 1968.
- 20. Козловская Т.Я., Кузнецова Т.П., Крус В.П., Бяковский Ю.М. Инструк-ДИЯ ПО ЭКСПЛУАТАНИМ МАТАМАТИЧАСКОГО ОбЕСПАЧАНИЯ ТА-2М. АН СССР. Комиссия по эксплуатации вычислительных машин. Мооква, 1969.

# ОГЛАВЛЕНИЕ

.<br>1920-1921 - Pakistan B

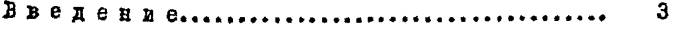

# ЧАСТЬ 1

# ВЫБОР ЧАСТОТ И ЭЛЕКТРИЧЕСКИЙ РАСЧЕТ ШСОКСЯАСТОТНЫХ КАНАЛОВ

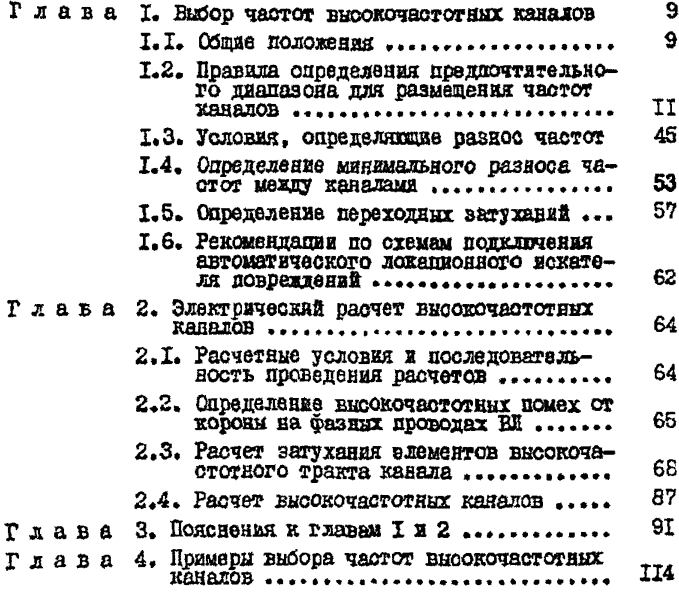

# $-307 -$

# **HACTL II**

# АНАЛИЗ РАСПРЕДЕЛЕНИЯ ЧАСТОТ ВЫССКОЧАСТОТНЫХ КАНАЛОВ С ПОМОЛЬЮ ЭВМ

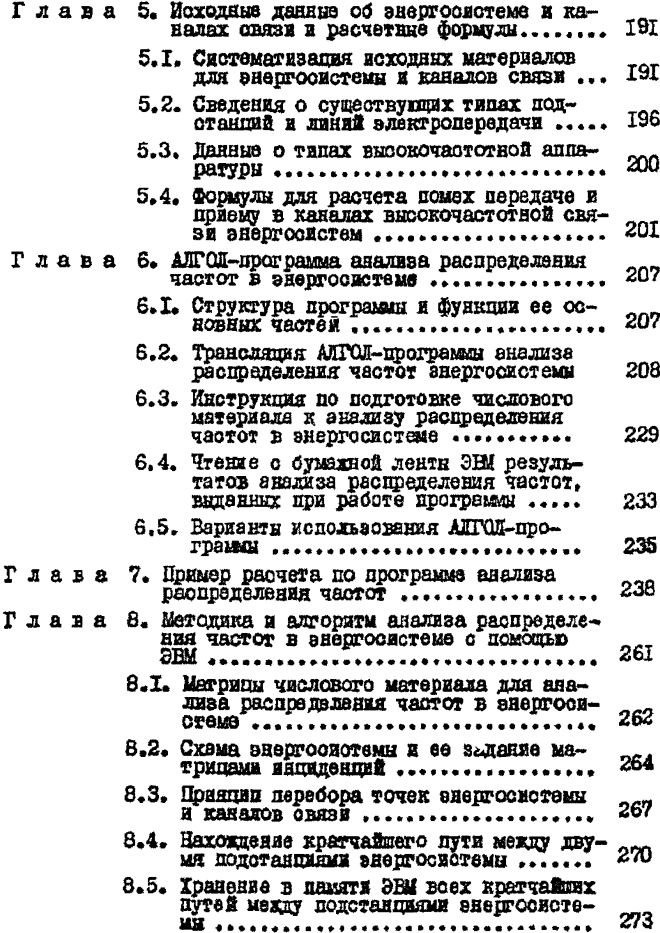

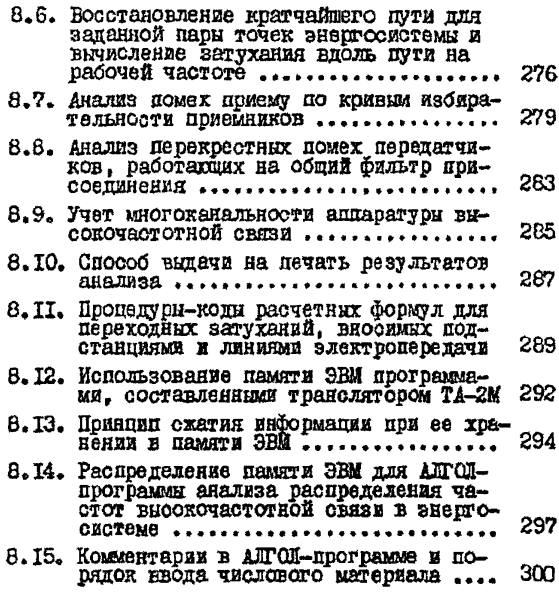

## Ответственный редактор З.И.Йгиаткова

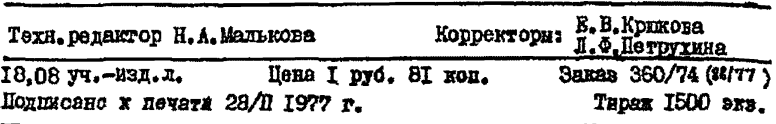

Ротапринт СПО СЕГРЭС

109432, Москва, Е-432.2-й Кожуховский проезд, д. 29, корп. 6